# **UNIVERSIDADE FEDERAL DOS VALES DO JEQUITINHONHA E MUCURI Mestrado Profissional em Matemática em Rede Nacional – PROFMAT**

**Lucas Rodrigues Pereira**

# **PRÁTICAS DE ENSINO EM GEOMETRIA PLANA**

**TEÓFILO OTONI 2017**

**Lucas Rodrigues Pereira**

# **PRÁTICAS DE ENSINO EM GEOMETRIA PLANA**

Dissertação apresentada ao programa de Pós-Graduação em Matemática em Rede Nacional da Universidade Federal dos Vales do Jequitinhonha e Mucuri, como requisito para obtenção do título de Mestre.

Orientadora: Profa. Dra. Jaqueline Maria da Silva Coorientadora: Deborah Faragó Jardim

**Teófilo Otoni**

**2017**

# Ficha Catalográfica Preparada pelo Serviço de Biblioteca/UFVJM Bibliotecário responsável: Gilson Rodrigues Horta – CRB6 nº 3104

P436p Pereira, Lucas Rodrigues.

2017

Práticas de ensino em geometria plana. / Lucas Rodrigues Pereira. Teófilo Otoni: UFVJM, 2017. 171 f. ; il.

Dissertação (Mestrado Profissional) – Universidade Federal dos Vales do Jequitinhonha e Mucuri. Programa de Pós-Graduação em Matemática, 2017.

Orientador: Profª. Drª. Jaqueline Maria da Silva. Coorientador: Profª. Drª. Deborah Faragó Jardim.

1. GeoGebra. 2. Engenharia didática. 3. Geometria plana. 4. Intervenção didática. 5. Formação docente. I. Título.

**CDD: 516**

# PRÁTICAS DE ENSINO EM GEOMETRIA PLANA

Dissertação apresentada ao PROGRAMA DE MESTRADO PROFISSIONAL EM MATEMáTICA EM REDE NACIONAL - STRICTO SENSU, nível de MESTRADO como parte dos requisitos para obtenção do título de MAGISTER SCIENTIAE EM **MATEMÁTICA** 

Orientador : Prof.<sup>a</sup> Dr.<sup>a</sup> Jaqueline Maria Da Silva

Data da aprovação: 28/04/2017

Prof.Dr. ALEXANDRE FAISSAL BRITO - UFVJM

Prof.Dr. SÉRGIO CARRAZEDO DANTAS - UNESPAR

Prof.<sup>a</sup> Dr.<sup>a</sup> DEBORAH FARAGÓ JARDIM - UFVJM

Prof.<sup>a</sup> Dr.<sup>a</sup> JAQUELINE MARIA DA SILVA - UFVJM

**TEÓFILO OTONI** 

Dedico esta dissertação a minha esposa Isadora e meu filho Caio, pelo apoio incondicional e constante inventivo.

Esta dissertação é dedicada aos meus pais, José e Eliana.

Dedico também a minha orientadora Profª Drª Jaqueline Maria da Silva, pela confiança, incentivo e paciência.

### **AGRADECIMENTOS**

Agradeço a Profª Drª Jaqueline Maria da Silva pela pela orientação desde o início de minhas pesquisas, e principalmente por me acolher quando eu estava sem orientador.

Agradeço a todos os meus professores do PROFMAT da Universidade Federal dos Vales do Jequitinhonha e Mucuri, Nolmar Melo, Deborah Faragó, Ailton Vieira, Mauro Lúcio Franco, Fábio Souza, e em especialmente aos Prof. Me. Luiz Cláudio Mesquita de Aquino e Prof. Dr. Alexandre Faissal Brito por me incentivarem ao uso de *softwares* no ensino de matemática, e pelas inúmeras contribuições.

Aos meus colegas e amigos do PROFMAT, em especial, Nicson, Mario, Lincoln, Silvia, Raphael, Bruce, Paulo e Adaias, por todo o apoio e pelas diversas risadas, obrigado.

À Universidade dos Vales do Jequitinhonha e Mucuri (UFVJM) pela oportunidade de realização deste mestrado.

À Sociedade Brasileira de Matemática (SBM) e ao Instituto Nacional de Matemática Pura e Aplicada (IMPA) pela organização e coordenação do PROFMAT.

Aos estudantes de Iniciação Científica que participaram com afinco da pesquisa, em especial ao Grupo de Estudos em *Software* Livre do Ensino (GESE).

Aos estudantes participantes deste trabalho, pois sem eles nada seria possível.

À Escola Estadual Alberto Barreiros de Teófilo Otoni/MG e aos colegas de trabalho pelo apoio, compreensão e motivação.

''Que os jogos comecem..." Jigsaw (Jogos Mortais, 2004)

### **RESUMO**

O trabalho que envolve esta dissertação foi desenvolvido tendo como base os princípios da Engenharia Didática, com objetivo principal de propor metodologias de ensino para a disciplina de Geometria Euclidiana Plana do curso de Licenciatura Plena em Matemática da Universidade Federal dos Vales do Jequitinhonha e Mucuri, com o auxílio do *software* de geometria dinâmica GeoGebra. Além disso, busca-se detectar as principais dificuldades no ensino e aprendizagem de Geometria Plana e propor metodologias que melhorem o aprendizado dos conceitos de Geometria Plana no ensino superior. Para tanto, como estratégia de pesquisa, foram aplicadas quatro intervenções didáticas com os estudantes da disciplina, referentes aos tópicos Tratamento Axiomático da Geometria Plana, Quadriláteros Notáveis, Área de figuras planas e Ângulos na circunferência, com a finalidade de propiciar aos estudantes conhecimentos necessários para trabalhar com a geometria dinâmica interativa, sempre interligado-os aos conhecimentos empíricos e formais da disciplina, e preparando-os para a prática docente deste conteúdo específico. Após análise detalhada e criteriosa dos resultados obtidos, pode-se observar um notório avanço dos estudantes no que se refere ao entendimento dos conceitos fundamentais matemáticos dos tópicos abordados.

**Palavras chave:** GeoGebra. Engenharia Didática. Geometria Plana. Intervenção Didática. Formação Docente

### **ABSTRACT**

This work was developed based on the principles of Didactic Engineering, whose objective is to research and propose teaching methodologies for the discipline of Euclidean Plane Geometry of the Mathematic undergraduation course of Federal University of the Jequitinhonha and Mucuri Valleys, with the support of the tools from Geogebra dynamic geometry software. In addition, it seeks to detect the main difficulties in the teaching and learning of Plane Geometry and to propose methodologies that improve the learning of the concepts of Plane Geometry in the university. In order to do so, four didactic interventions were applied with the students, referring to the topics Axiomatic Treatment of Plane Geometry, Notable Quadrilaterals, Area of Plane Figures and Angles in Circumference, whose purpose was to provide the necessary knowledge to work with interactive dynamic geometry, always interconnected with the formal empirical knowledge of the discipline, and also preparing them for the teaching practice of this specific content. After detailed analysis, it was observed a notorious advance of the students in what refers to the understanding of the fundamental mathematical concepts of the topics addressed.

**Keywords:** GeoGebra. Didactic Engineering. Plane Geometry. Didactic Interventions. Teacher training.

# **LISTA DE ILUSTRAÇÕES**

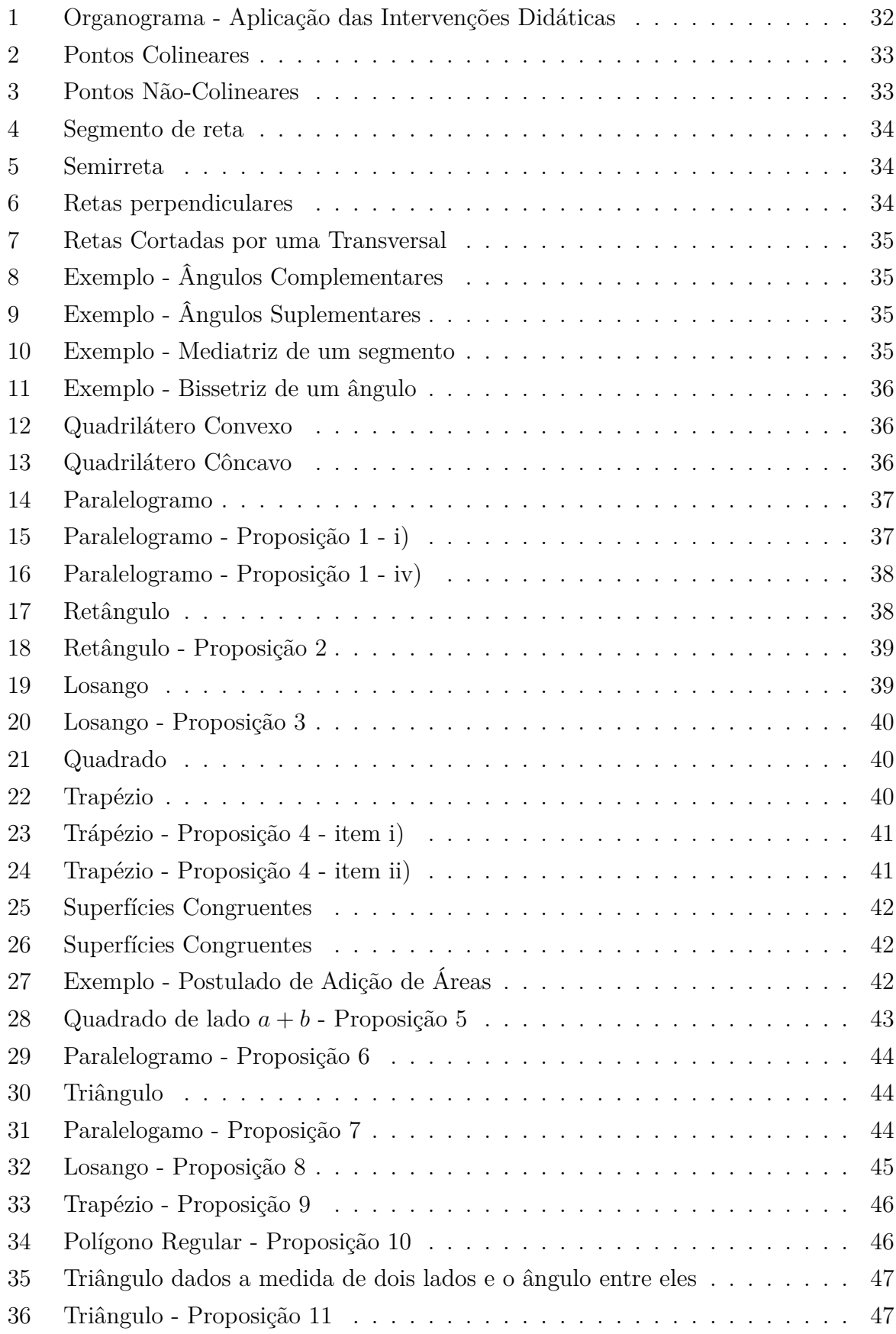

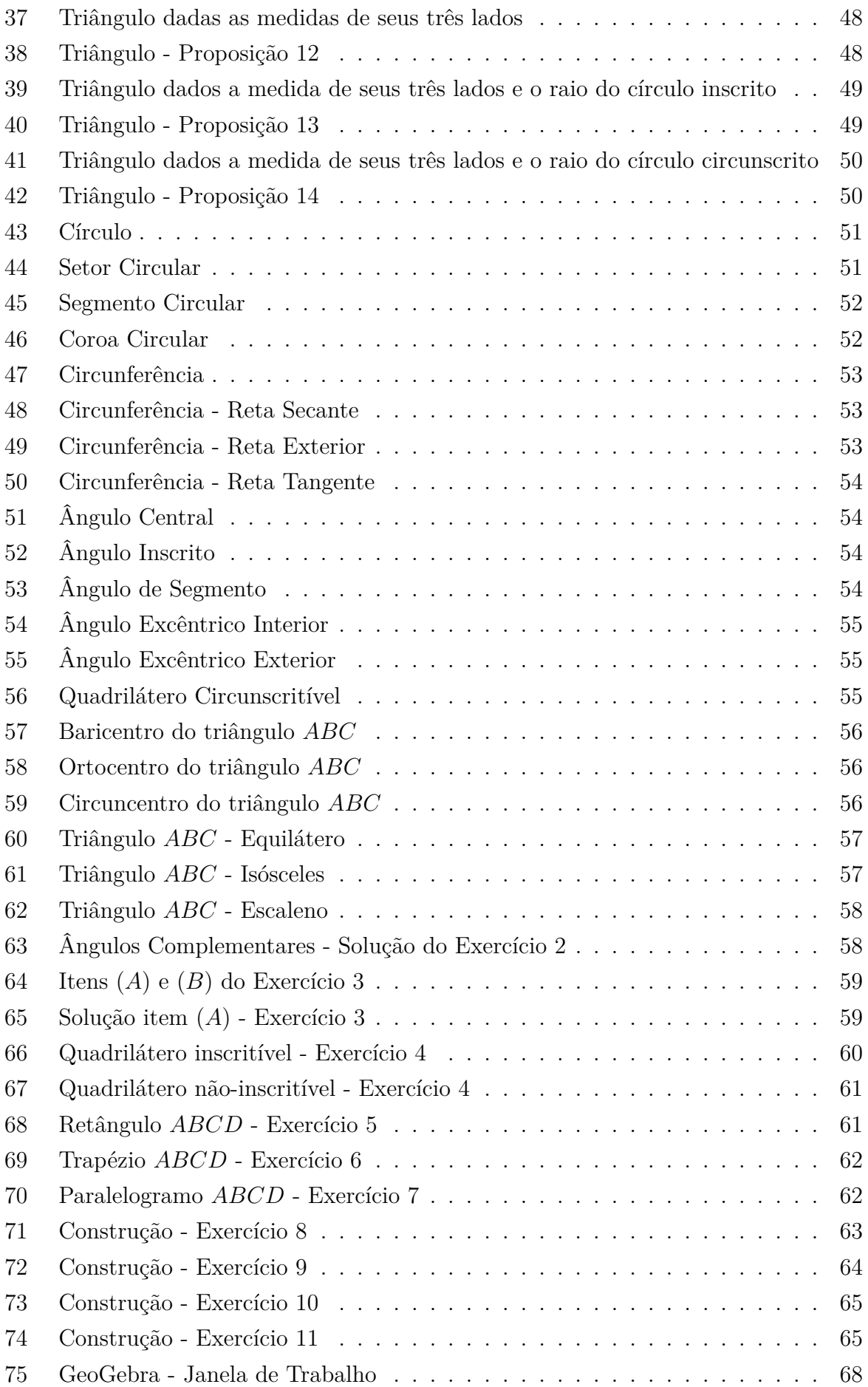

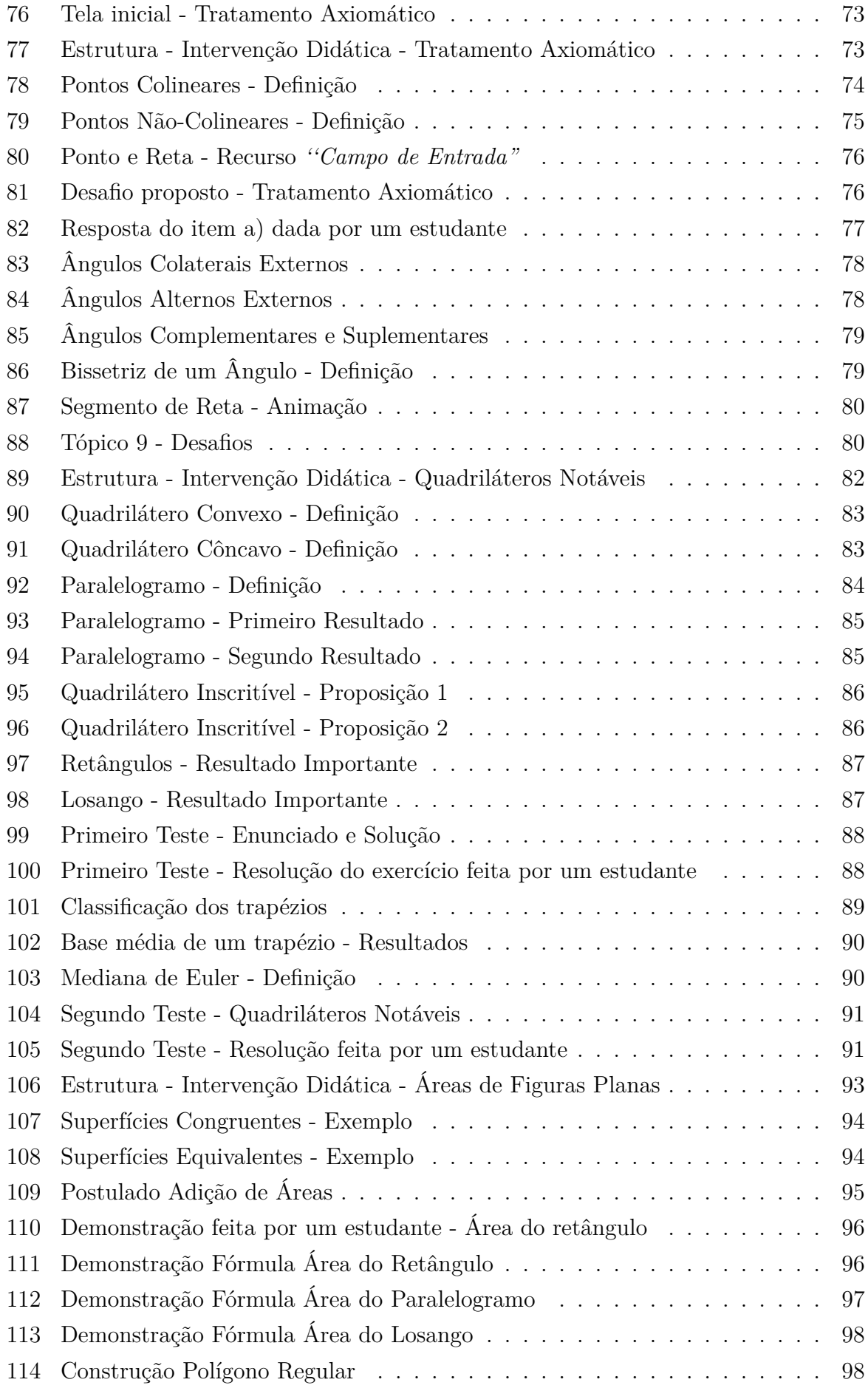

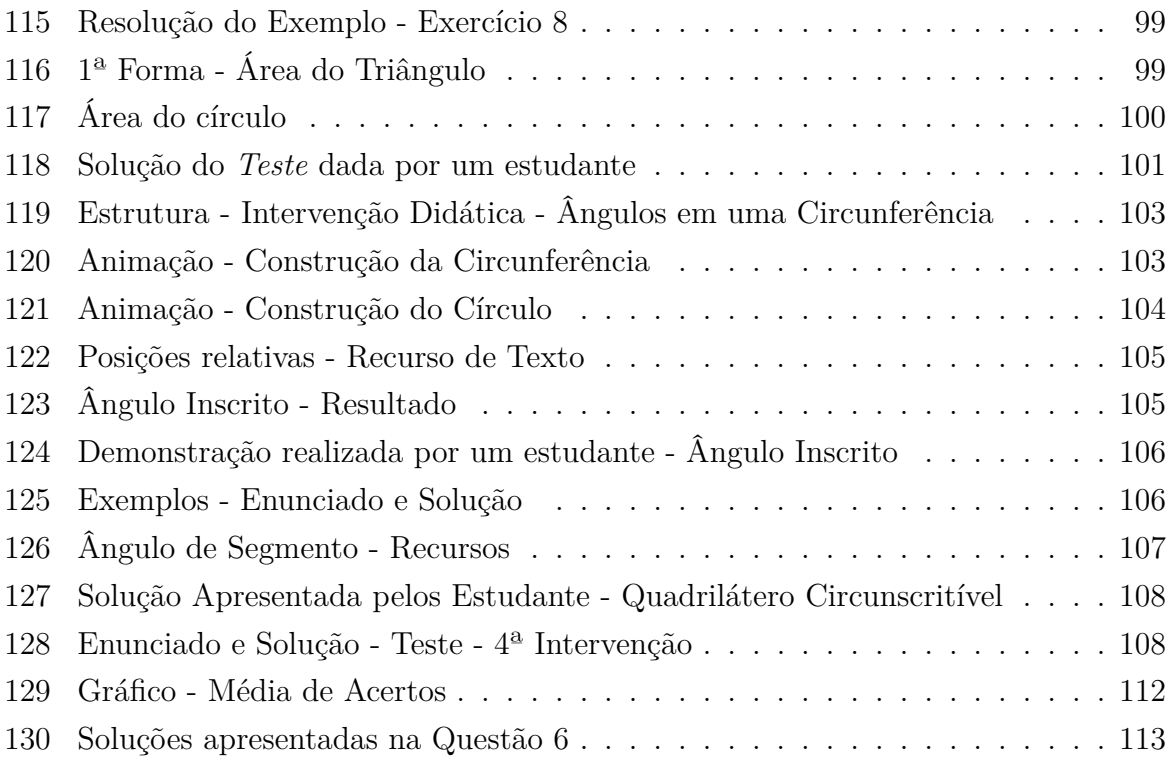

# **SUMÁRIO**

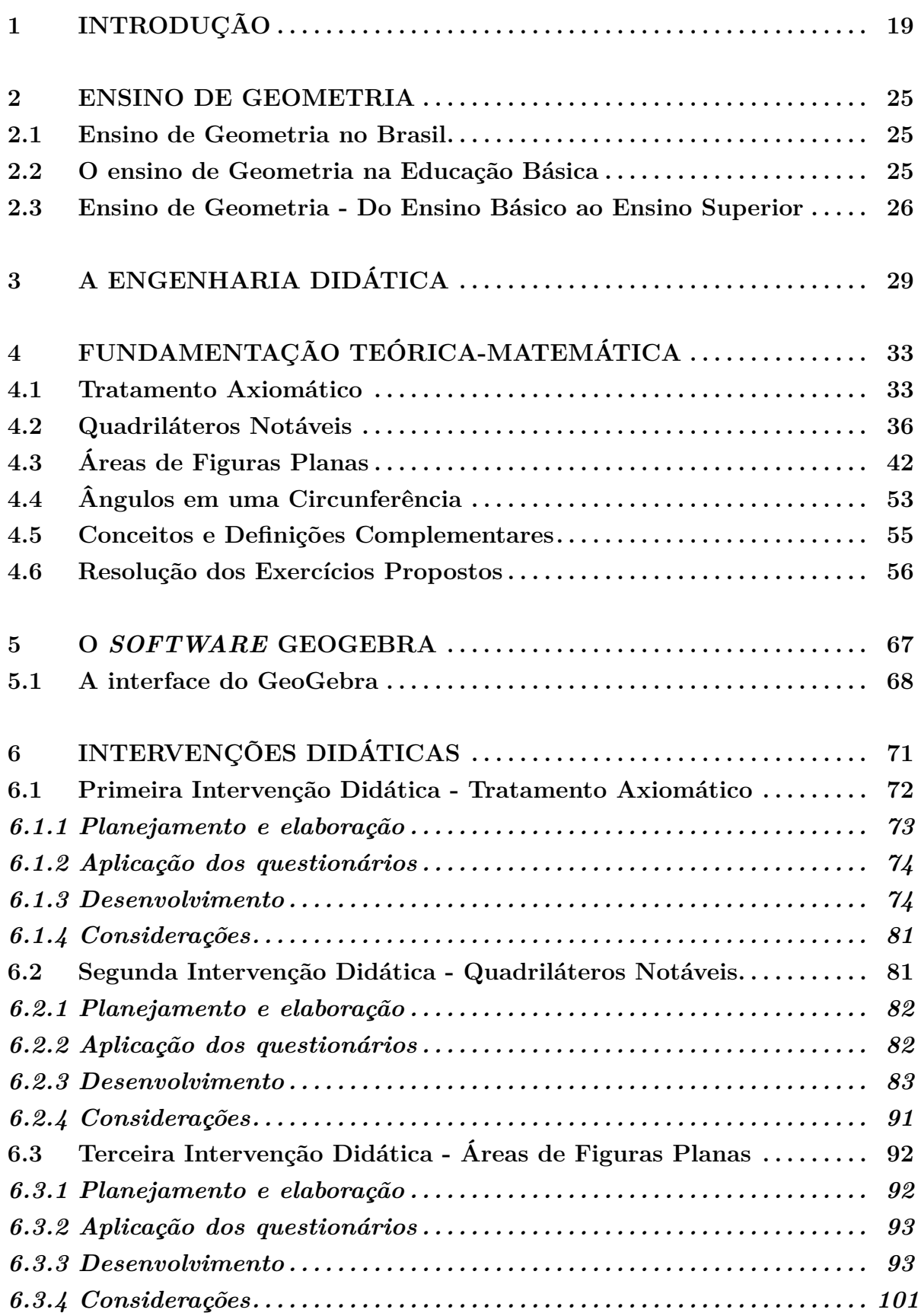

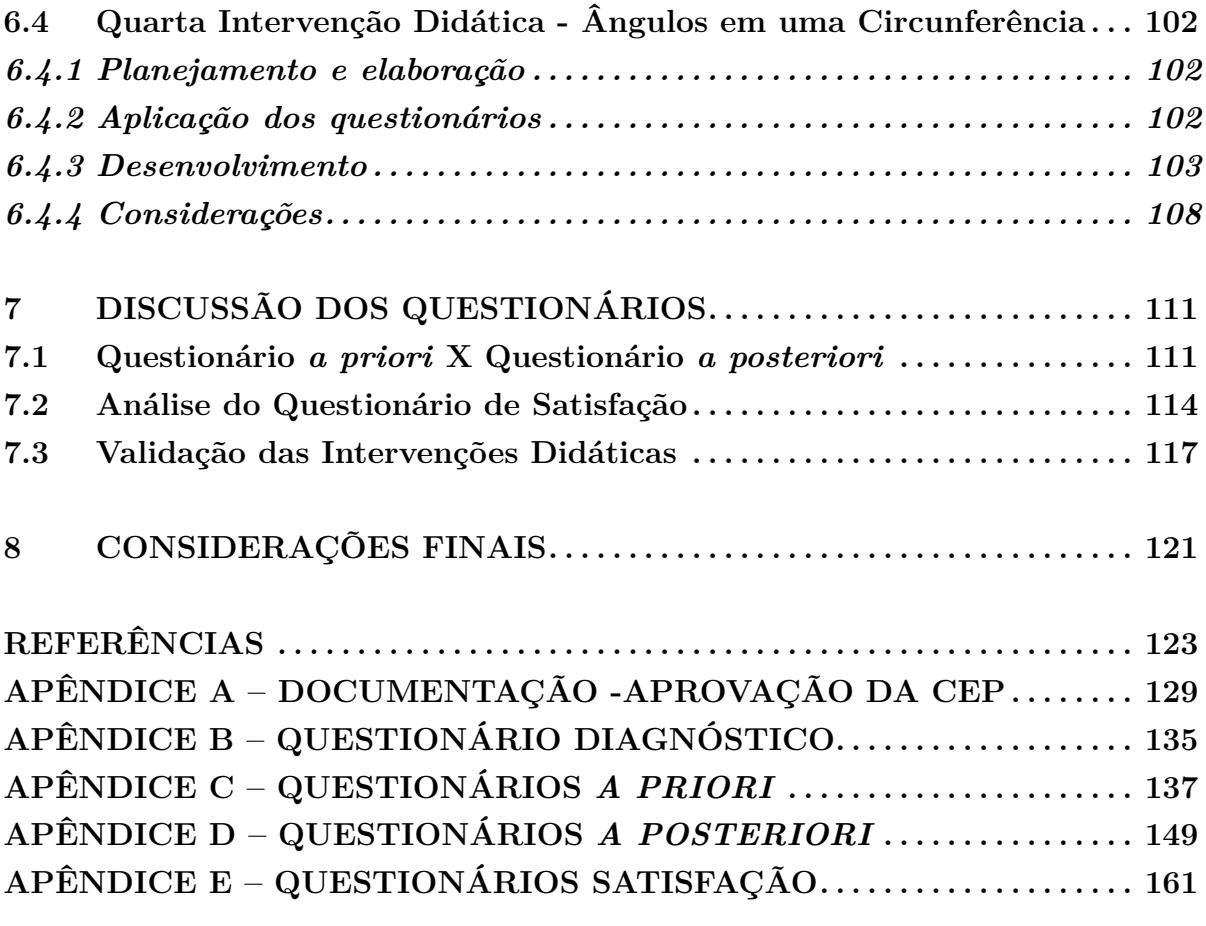

# **1 INTRODUÇÃO**

A Geometria vem sendo discutida desde os primórdios da História da Matemática por grandes pensadores como Aristóteles, Platão, Pitágoras entre outros. Porém não se pode afirmar a partir de qual período foi criada, pois diversos historiadores têm concepções distintas de como, quando e onde a Geometria foi originada. Segundo Boyer (1996), "os primórdios do assunto são mais antigos que a arte de escrever". Sendo assim deve-se apoiar esse resgate histórico em documentos que surgiram após o advento da escrita.

Nessa perspectiva, nota-se que grande parte dos historiadores afirmam que a Geometria teve início no Egito antigo, porém é certo afirmar que outros povos já detinham conhecimentos de natureza geométrica. É presumível que os chineses e indianos tenham aplicado procedimentos geométricos semelhantes aos gregos, porém segundo Domingues (1994), eles utilizavam materiais perecíveis para escrever, e sendo assim, pouco se sabe a respeito desses escritos.

Dentre algumas teorias que relatam qual foi a razão pelo qual se motivou estudar a Geometria, duas delas são norteadas pelos pensadores Heródoto e Aristóteles. De acordo com Boyer (1996), a suas ideias divergiam pois Heródoto acreditava que começouse a pensar em Geometria a partir das necessidades do dia a dia, principalmente no âmbito da construção e medição de terras. Já Aristóteles dizia que a Geometria surgiu de uma prática sacerdotal, ou seja, por lazer. Dito isto, faz sentido imaginar que o processo de desenvolvimento da Geometria pode ter tido origem conforme pensamento de Heródoto, e posteriormente estimulado outros pesquisadores a aprofundar os estudos.

A Geometria como ciência teve início a partir dos trabalhos de Euclides, cuja principal obra foi o livro ''Os elementos". Segundo Boyer (1996) ''da natureza de seu trabalho, pode-se presumir que tivesse estudado com discípulos de Platão, se não na mesma academia", o que faz todo sentido, pois Platão sempre se interessou pela Geometria e através de estudos percebeu-se a necessidade de demonstrações mais austeras, que posteriormente serviram de orientação para Euclides. A partir daí, segundo Nascimento (2013), surgiu a Geometria Euclidiana, também conhecida como Geometria Plana, que como próprio nome já incita, teve Euclides como principal mentor.

Através deste breve relato histórico, pode-se perceber que os estudos em Geometria sempre estiveram interligados ao modo que o homem vê o mundo, seja por necessidade ou mesmo por curiosidade. Portanto, pode-se perceber que um conhecimento aprofundado sobre Geometria é imprescindível para a formação intelectual, desde as primeiras experiências, como por exemplo, ao escolher uma direção ou também ao observar as diversas formas geométricas que fazem parte da vida cotidiana.

A Geometria Plana tem sua função essencial na formação do indivíduo pois, segundo Lorenzato (1995), possibilita a compreensão das ideias centrais da Matemática,

possibilitando uma visão e interpretação mais completa do mundo.

Desta forma, pode-se perceber que assim como Euclides se interessava nas formas geométricas e na maneira axiomática e perfeccionista da matemática formal, criase uma expectativa por parte dos docentes, de que os estudantes também se adaptem a este método. Entretanto, após o advento do computador e, com ele a existência de ciberespaços que permitem a vivência de mundos idealizados, nossos principais limites conceituais e expectativas foram sobrepujados, exigindo-nos reconfigurar a fronteira que separa o possível do impossível. Nesse contexto, segundo Santaella (2003), as novas tecnologias estão mudando todas as esferas da sociedade: econômica, política, social e educacional.

Por conseguinte, nesta nova era de virtualização dos espaços de convivência e de interação social, trazida com o mundo digital, a observação, a descrição e a construção das formas matemáticas não são mais atividades essencialmente cognitivas como antes, como pode ser visto nas ideias de Machado (2010) que afirma que a possibilidade de estruturar uma cibercultura propicia a ampliação das funções cognitivas humanas, tais como a memória e o raciocínio da inteligência artificial. Deste modo, a percepção das pessoas sobre o que era observado na natureza ou nos objetos criados pelo homem pode ser reproduzida em espaços digitalmente simulados através de programas de manipulação geométrica interativa.

Assim, o papel da escola não é mais somente o de fornecer conhecimento científico, mas também o de favorecer o estabelecimento do vínculo entre o professor, o estudante e os recursos computacionais, de modo a permitir que o estudante crie uma relação entre as formas tridimensionais do mundo real e sua representação matemática, explorando sua capacidade de abstração e formalização das ideias, tendo em mente que para alcançar esse objetivo é interessante aos profissionais da educação usufruírem, sobretudo, das novas tecnologias como ferramentas de ensino.

A matemática apresenta diversos fatores que a torna uma ciência difícil de ser compreendida, como por exemplo, ser ensinada de forma tradicional, onde o professor é o mediador do conhecimento que é transmitido para o estudante de forma autoritária. Este método de ensino, segundo Freire (1996) é conhecido por ensino bancário, que é duramente criticado por pesquisadores da área da educação.

A Geometria permite o afastamento desse método tradicional, onde pode-se inserir novas metodologias de ensino no qual os educandos possam interagir com o educador, podendo assim construir um conhecimento crítico sobre o assunto. Segundo Piccoli (2006) para o real aprendizado de Geometria Plana, deve-se passar pela etapa da experimentação, resolução de problemas, elaborar conjecturas e, por fim, justificar e formalizar as provas. Sendo assim, vê-se a necessidade de implementar novas metodologias que buscam aperfeiçoar o ensino de Geometria Plana, em particular, no ensino universitário. Para isso, segundo Cibotto (2015), a utilização de recursos computacionais como uma nova tecnologia em sala de aula se torna imprescindível.

O uso de recursos tecnológicos no ensino da Geometria Plana é de suma importância pois permite aos estudantes investigar problemas geométricos que dificilmente eles poderiam perceber se tivessem apenas o auxílio do quadro e giz. A dinâmica da Geometria através do uso de *softwares* é uma ferramenta importante a ser observada pois, diferentemente da forma estática em que as figuras são representadas em um quadro em sala de aula, o uso de *softwares* permite alterar as disposições, tamanhos e formas das figuras, e assim despertar a curiosidade dos estudantes.

Atividades que envolvam intervenções com recursos computacionais vêm sendo pouco utilizadas na disciplina de Geometria Euclidiana Plana no curso de Licenciatura Plena em Matemática da UFVJM. Com isso, este trabalho busca identificar as principais dificuldades apresentadas pelos estudantes e propor novas metodologias de ensino investigando os benefícios que os *softwares* de geometria dinâmica podem trazer aos estudantes matriculados nesta disciplina.

Contudo, a discussão sobre o uso das recursos computacionais na educação não é recente. Ao longo da história vem-se analisando as possibilidades e limitações que seu emprego pode acarretar. Segundo Moran (2004), dentre alguns dos empecilhos encontrados ao trabalhar com os recursos computacionais, a dificuldade apresentada pelos professores no domínio das tecnologias é o principal fator da não utilização deste recurso. Segundo Valente (1999), as aulas ditas tradicionais já não são tão atrativas aos estudantes que a cada dia estão mais tendenciados a adoção das novas tecnologias.

Visando mudar esse paradigma, o Governo Federal tem fomentado vários projetos na área de informática, tanto no que diz respeito a formação do estudante, quanto a formação docente, como o Programa Nacional de Formação Continuada em Tecnologia Educacional (PROINFO)<sup>1</sup> , que é voltado para o uso didático-pedagógico dos recursos computacionais no ambiente escolar, no qual são distribuídos equipamentos e recursos multimídia como ferramentas de ensino e aprendizagem.

E, ocupando posição de destaque nesse contexto de tecnologias educacionais, o *software* de geometria dinâmica GeoGebra<sup>2</sup> permite, além de muitas outras funcionalidades, trabalhar conceitos da Geometria Euclidiana Plana em um ambiente virtualizado de caracterização bidimensional, proporcionando ao estudante uma melhor compreensão e interpretação dos conceitos matemáticos estudados. Além disso, segundo Jardim et al. (2015) ele tem sido usado com muita frequência e tem-se mostrado bastante eficiente como ferramenta no ensino e aprendizagem de matemática.

Porém, segundo Rosa (2013), é importante observar que é necessário mais que um simples domínio instrumental, o uso das ferramentas tecnológicas requer também o

 $1$ Os dados sobre o programa estão disponíveis em: <http://www.portal.mec.gov.br/proinfo/proinfo>

<sup>2</sup>Concebido em 2001 por Markus Hohenwarter, o GeoGebra é um dos mais populares *softwares* que permitem trabalhar com geometria dinâmica. Seu download pode ser feito no endereço: <http://www.geogebra.org/>.

conhecimento de suas potencialidades e recursos para que possa ser planejado o método de aplicação. Por isso, é necessário repensar a prática docente, de forma a atualizá-la aos padrões vigentes, onde o uso de novas tecnologias na educação, apesar de consistirem em um diferencial positivo no processo de ensino e aprendizagem, deve ser feito com responsabilidade.

Cabe ressaltar que apenas o uso do *software* GeoGebra não é suficiente, pois a forma como será trabalhado e quais metodologias de ensino serão utilizadas é que terão maior influência nos resultados. Segundo Cláudio and Cunha (2001) apud Piccoli (2006), a escolha do *software* deve estar fundamentado na proposta curricular do curso.

Para que a culminância do trabalho seja satisfatória, faz-se necessária a escolha de uma metodologia de pesquisa que dê condições suficientes para que aproxime de conclusões plausíveis. No ramo da Educação Matemática, segundo Santos (2014), têm-se desenvolvido diversos tipos de metodologias de pesquisa, as quais se utilizam tanto de uma abordagem qualitativa, quanto quantitativa. Como essa pesquisa busca avaliar os dois tipos de abordagem, foi escolhida a Engenharia Didática que será mais detalhada no Capítulo 3.

Sendo assim, após serem consideradas as reflexões referentes ao uso das tecnologias de informação e comunicação na educação, fundamentado nas concepções da Engenharia Didática, o objetivo central deste trabalho é propor novas metodologias de ensino para a disciplina de Geometria Euclidiana Plana do curso de Licenciatura Plena em Matemática da Universidade Federal dos Vales do Jequitinhonha e Mucuri, com o auxílio do *software* de geometria dinâmica GeoGebra. Além disso, busca-se detectar as principais dificuldades no ensino e aprendizagem de Geometria Plana e propor metodologias de ensino visando melhorar o aprendizado discente, diminuir a taxa de retenção do curso, aumentar o interesse dos discentes pela disciplina, auxiliar o professor a propor novas metodologias de ensino, entre outros.

De forma a auxiliar a leitura, este trabalho será apresentado da seguinte forma.

No Capítulo 2 (ENSINO DE GEOMETRIA), foi feito um resgate histórico do ensino de Geometria no Brasil, apresentando uma transição do ensino básico até o ensino superior, retratando as principais dificuldades enfrentadas por docentes e discentes.

No Capítulo 3 (ENGENHARIA DIDÁTICA), foi realizado um aprofundamento teórico, detalhando as principais características da metodologia de pesquisa utilizada neste trabalho, a Engenharia Didática.

No Capítulo 4 (FUNDAMENTAÇÃO TEÓRICA-MATEMÁTICA) foram apresentados os principais resultados e definições matemáticas que darão suporte ao longo do trabalho.

No Capítulo 5 (O *SOFTWARE* GEOGEBRA), foi apresentado o *software* utilizado como ferramenta facilitadora deste trabalho, o GeoGebra.

O Capítulo 6 (INTERVENÇÕES DIDÁTICAS) contém a apresentação de to-

das as etapas das intervenções didáticas, tais como planejamento, aplicação e desenvolvimento, além de algumas considerações sobre os resultados obtidos.

No Capítulo 7 (DISCUSSÃO DOS QUESTIONÁRIOS), foi feita uma discussão dos questionários aplicados durante as intervenções didáticas.

No Capítulo 8 (CONSIDERAÇÕES FINAIS) são apresentados os resultados gerais de todas as etapas deste trabalho.

## **2 ENSINO DE GEOMETRIA**

#### **2.1 Ensino de Geometria no Brasil**

Com base em pesquisas de Valente (1999), os primeiros estudos em Geometria no Brasil surgiram com a necessidade de um preparo militar, pois grande parte dos soldados tinham dificuldades em acertar alvos, realizar a leitura de mapas entre outros problemas. Durante este período tentou-se inserir as noções geométricas no ensino primário, porém a falta de qualificação por parte dos profissionais da educação e não obrigatoriedade do conhecimento deste tópico acabou postergando o aprendizado destes conceitos para o ensino secundário. Apenas em 1889, segundo Kopke (2006), o ensino de desenho técnico e geométrico se torna obrigatório em todo país.

Durante vários anos o ensino de matemática, e em particular o ensino de Geometria, esteve centrado no professor onde este apresentava e transmitia um saber pronto e acabado. Este tipo de ensino era denominado formalista clássico, onde os conteúdos eram apoiados quase que completamente no livro didático, e por sua vez, segundo Sena and Dorneles (2013) o ensino de matemática era elitista, diferenciando o público alvo pelo seu poder aquisitivo.

Nos anos 30 o ensino de matemática sofreu mudanças realmente positivas, e a partir daí a Geometria começou a ser trabalhada de forma mais contextualizada, utilizando situações da vida real. Segundo Ferreira (2005), os problemas trabalhados em sala de aula deveriam ser voltados ao cotidiano dos estudantes, resgatando assim o verdadeiro interesse.

Entre as décadas de 60 e 70 surge o modelo tecnicista de ensino de matemática, onde a escola tem a função de preparar o sujeito para a sociedade. Esta fase foi marcada pelo início do uso das tecnologias de ensino. Porém, o ensino de Geometria ainda ficou preso aos moldes anteriores, onde optou-se a enfatizar nos livros as noções de construção geométrica, trabalhadas de forma intuitiva.

Pela Lei de Diretrizes e Bases da Educação Nacional do ano de 1971, a Educação Artística é inserida no currículo escolar, substituindo disciplina de Desenho Geométrico. Estas alterações curriculares, segundo Pavanello (1989), trouxeram consequências graves no ensino de Geometria, pois os estudantes passaram apresentar maiores dificuldades. Além disso, os conteúdos relativos a Geometria eram deixados para o fim do ano, onde quase nunca eram trabalhados no ensino básico. Por fim, após a criação dos Parâmetros Curriculares Nacionais (PCNs), percebe-se que o raciocínio dedutivo foi deixado de lado, priorizando o ensino intuitivo.

#### **2.2 O ensino de Geometria na Educação Básica**

O ensino de Geometria na Educação Básica vive um dos seus momentos mais difíceis, pois como observado em pesquisas de Lorenzato (1995) e Pavanello (1993), se comparado ao ensino de outros tópicos da Matemática, a Geometria está praticamente inexistente na sala de aula.

Há vários motivos que poderiam explicar esta omissão, dentre eles os principais são: a falta de conhecimento e qualificação dos professores e o valor excessivo dado ao livro didático.

Em uma pesquisa feita por Pavanello (1989), foi verificado que dentro de um grupo de 255 professores da Educação Básica, apenas 8% assumiram já terem tentado ensinar Geometria em sala de aula. Estes dados são agravantes, pois segundo Oliveira (2008) a Educação Infantil concede o progresso da compreensão espacial da criança, e assim adquirindo competências e habilidades ausentes em outras disciplinas.

A importância excessiva dada o livro didático reflete uma questão alheia a sala de aula, pois grande parte dos livros atuais apresentam a Geometria apenas como um conjunto de definições desvinculadas de outros ramos da Matemática, e geralmente a dispõe no fim do livro, ampliando a possibilidade de não ser trabalhada por carência de tempo. Desta forma, cabe ressaltar que a crítica não é sobre a qualidade do livro didático e sim do mau uso feito pelos professores, que pela ausência de conhecimento, se tornam dependentes do mesmo.

Contudo, o abandono da Geometria no Ensino Básico possui outras causas como a questão salarial e a desvalorização da carreira docente. Ainda, segundo Camargo (2003), o fato do professor trabalhar em média 8 horas por dia implica em pouco tempo para dispor aos seus estudantes ou para se qualificar.

Para se averiguar as possíveis causas da dificuldade de aprendizagem em Matemática, em particular em Geometria, deve-se compreender qual o real sentido que a Matemática traz ao cotidiano dos estudantes. Desta forma, as necessidades matemáticas que despontam nas escolas deveriam estar sujeitas às necessidades presentes no dia a dia.

Entretanto, uma discussão necessária para que se possa sanar os problemas no processo de ensino-aprendizagem em Geometria, é sobre a reestruturação do papel da escola. Segundo Silva (2005), faz-se necessário que a escola se torne um espaço de trabalho motivante, e de progresso pessoal e social.

Portanto, para Pavanello (1993) é necessário investir em pesquisas sobre metodologias mais apropriadas para a abordagem da Geometria e em medidas dispostas a assegurar aos professores possibilidades para o aperfeiçoamento deste ensino.

## **2.3 Ensino de Geometria - Do Ensino Básico ao Ensino Superior**

Ao concluir o Ensino Médio, um estudante deve estar preparado para qualquer necessidade que possa surgir no transcorrer da sua vida. Esta garantia é ofertada pelo  $PCN<sup>3</sup>$  que diz:

<sup>3</sup>Os Parâmetros Curriculares Nacionais (PCN) são modelos para os Ensinos Fundamental e Médio vigentes em todo território nacional.

''No Ensino Médio, etapa final da escolaridade básica, a Matemática deve ser compreendida como uma parcela do conhecimento humano essencial para a formação de todos os jovens, que contribui para a construção de uma visão de mundo, para ler e interpretar a realidade e para desenvolver capacidades que deles serão exigidas ao longo da vida social e profissional". (BRASIL, 2002).

Entretanto, o que se observa é uma realidade totalmente distorcida do modelo proposto pelo PCN, pois segundo pesquisas de Gravina (1996), os estudantes ingressam no Ensino Superior com severas lacunas em Matemática Básica. Sendo assim, a situação se agrava, pois neste estágio do ensino que são aprofundados os conceitos que estudante não foi capaz adquirir na Educação Básica.

Tendo em vista os fatos apresentados, é presumível que o índice de retenção em cursos de Licenciatura em Matemática seja elevado, e Nogueira and Carvalho (2011) corrobora ao asseverar que com a expansão do número de ingressantes nas instituições de Ensino Superior público, assoma o crescimento da retenção e evasão nos cursos de graduação.

Desta forma, o alto índice de retenção dos estudantes em disciplinas relacionadas à Matemática implica em uma exacerbada taxa de evasão nos cursos de Licenciatura em Matemática. Em particular, o curso de Licenciatura em Matemática da UFVJM apresentou entre os anos de 2008 e 2014, segundo pesquisas de Seiffert (2014), uma taxa média de evasão de 55,56%. Cabe salientar que entende-se por evasão quando um estudante deixa de frequentar a instituição de ensino, caracterizando como abandono escolar. Estes altos índices refletem o perfil dos estudantes que ingressam no Ensino Superior, cada vez mais despreparados e desmotivados.

Leme (2012), em uma pesquisa sobre o perfil dos estudantes, afirma que dentre os fatores que ocasionam a evasão do estudante dos cursos de graduação em Matemática, o principal são as escassas alternativas de escolha do curso, tendo em vista o baixo rendimento dos estudantes nas provas de acesso. Além disso, Leme (2012) afirma que 48% dos ingressantes não pretender exercer a profissão na Educação Básica.

Sendo assim, faz-se necessário que as Instituições de Ensino Superior estabeleçam uma discussão acerca de sua forma de ingresso, assim como a permanência dos seus estudantes.

# **3 A ENGENHARIA DIDÁTICA**

O modo como se desenvolverá o trabalho é uma indagação que ocorre em quase toda pesquisa científica, em outra palavras, é a metodologia que servirá como base para preparação e elaboração, execução e validação dos dados obtidos. Segundo Cervo et al. (2007), método é a disposição que se deve determinar aos diversos processos indispensáveis, para culminar um resultado desejado.

No início da década de 80, um novo modelo de metodologia de pesquisa na área de Didática das Matemáticas começa ganhar espaço na França, a Engenharia Didática. Preliminarmente, a Engenharia Didática foi correlacionada como metodologia para a análise de eventos didáticos, e segundo Artigue (1996) exerce um trabalho didático semelhante ao de um engenheiro, que para executar um projeto apurado:

> ''[...] se apoia sobre conhecimentos científicos de seu domínio, aceita submeterse a um controle de tipo científico mas, ao mesmo tempo, se vê obrigado a trabalhar sobre objetos bem mais complexos que os objetos depurados na ciência[...]"(ARTIGUE, 1996, p.193).

Para Artigue (1996), a Engenharia Didática é um método experimental que tem como objetivo planejar, executar, observar e investigar as situações didáticas. A idealização desta teoria remete ao desgaste dos métodos de ensino presentes e pela busca de reestruturação do domínio educativo, que cria precedentes para outros tipos de experimentação em sala de aula, sem caráter e suporte científico.

De acordo com as ideias de Carneiro (2005), a Engenharia Didática foi concebida para atender duas questões:

- relação entre pesquisa e ação no sistema de ensino;
- o espaço destinado para as realizações didáticas e a metodologia de pesquisa;

A noção inicial de Engenharia Didática surgiu a partir dos estudos de Yves Chevallard e Guy Brousseau e logo após por Michèle Artigue. Além disso, Almouloud and Silva (2012) afirmam que a proposta inicial da Engenharia Didática tinha como premissa, a elaboração e observação de uma asserção de uma transposição didática para o ensino.

Considerando esse contexto, no presente trabalho optou-se por adotar como fundamento os princípios da Engenharia Didática como metodologia de pesquisa, em função das suas características peculiares. Segundo Artigue (1996), a Engenharia Didática dispõe de quatro etapas de pesquisa que serão explicitada a seguir.

## **Análises Preliminares**

Esta é a fase na qual o pesquisador realiza as análises prévias, amparadas em um vasto referencial teórico. Desta forma, através de um processo de investigação e análise dos dados colhidos, o pesquisador deve ser capaz identificar as variáveis didáticas que serão utilizadas nas fases posteriores.

Desta forma, inicialmente investigou-se as principais causas e motivos que conduzem os estudantes a apresentar dificuldade de aprendizagem em Geometria. No Capítulo 2, foi realizado um resgate histórico sobre o ensino de Geometria no Brasil, em todos os níveis de ensino, com intuito de diagnosticar as principais causas de retenção e evasão discente das instituições de Ensino Superior.

Verificou-se que os principais empecilhos e dificuldades enfrentados pelos estudantes estão relacionadas:

- com o ambiente físico e de materiais;
- à estrutura organizacional da escola;
- aos paradigmas consequentes do ensino tradicional;
- com as habilidades e competências pessoais;
- aos paradigmas da profissão docente;

Após a coleta de dados e análises preliminares, dar-se-á prosseguimento a próxima etapa.

## **Concepção e Análise** *a Priori*

A segunda etapa é a concepção e análise *a priori*, cujo objetivo é deliberar como as alternativas efetuadas podem monitorar o comportamento dos estudantes diante a realizações didáticas, e esclarecer seu sentido. Além disso, este é o momento que o pesquisador delimita uma quantidade específica de variáveis, chamadas de variáveis de comando.

Nesta fase de observação, Artigue (1996) sugere que o pesquisador deva investigar dois tipos de variáveis, a saber: as variáveis macrodidáticas concernentes a sistematização geral da pesquisa e as variáveis microdidáticas relacionadas ao espaço onde a pesquisa será realizada.

Desta forma, na análise *a priori* pode-se definir as seguintes situações:

- Foi elaborado um questionário diagnóstico com intuito de verificar o nível de familiarização dos estudantes com *softwares* de Geometria dinâmica. Pode-se observar que a maior parte dos estudantes conheciam o *software* GeoGebra mas nunca haviam utilizado.
- Definiu-se o GeoGebra a ferramenta principal desta pesquisa. Constatou-se que grande parte dos estudantes não detinham o conhecimento necessário do *software*,

e desta forma, foi implementado um minicurso sobre o GeoGebra com objetivo de prepará-los para as intervenções futuras.

- Foi feito um levantamento para apontar quais os principais tópicos dentro da ementa de Geometria Plana que os estudantes tiveram dificuldades. Tais dados tiveram como fonte a experiência docente do pesquisador e revisões bibliográficas de trabalhos sobre o assunto. Sendo assim, concluiu-se que os tópicos Tratamento Axiomático, Quadriláteros Notáveis, Área de Figuras Planas e Ângulos na Circunferência apresentaram maior dificuldade para os estudantes.
- Elaborou-se um questionário *a priori* para cada tópico, com objetivo de levantar as defasagens cognitivas gerais dos estudantes.
- Foi detalhadamente planejada e elaborada uma intervenção didática com auxílio do GeoGebra visando suprir as deficiências encontradas.
- Elaborou-se um questionário *a posteriori* para cada tópico, comparando os dados obtidos no questionário *a priori*, com o objetivo de analisar a evolução dos estudantes, após a aplicação da intervenção didática.
- Por fim, foi elaborado um questionário de satisfação onde o estudante avaliou a qualidade dos conteúdos trabalhados, a relevância acadêmica, a postura da equipe de trabalho, entre outras questões subjetivas.

# **Experimentação**

Esta etapa, segundo Artigue (1996), consiste na execução da sequência didática e os registros das observações realizadas durante a mesma. Sendo assim, nesta fase foram apresentados aos estudantes os objetivos e condições para a realização da pesquisa, onde os mesmos assinaram o  $TCLE<sup>4</sup>$ , aceito previamente pelo  $CEP<sup>5</sup>$  da UFVJM, confirmando seu interesse na participação nas sequências didáticas. Logo após, foi estabelecida uma parceria didática com os estudantes, e registrou-se todas as observação pertinentes que ocorreram durante as aplicações da intervenções didáticas.

## **Análise** *a posteriori* **e validação**

Esta etapa da Engenharia Didática, segundo Artigue (1996), se apoia no grupo de dados coletados durante as etapas anteriores. Nesta pesquisa, foram utilizados os questionários e exercícios resolvidos pelos estudantes durante as sequências didáticas como dados complementares. É nesta fase que é feito o confronto das análises *a priori* e análises *a*

<sup>4</sup>O Termo de Consentimento Livre e Esclarecido -TCLE- é um documento primordial e fundamental, que compõe o protocolo ético de pesquisa.

 $^{5}{\rm O}$  Comitê de Ética em Pesquisa - CEP - é um colegiado responsável pela avaliação e assistência dos conceitos éticos de todas as pesquisas que envolvem seres humanos

*posteriori*, com intuito de validar ou não as hipóteses levantadas na etapa de investigação. Esta discussão será mais detalhada no Capítulo 7.

Sendo assim, pode-se observar na Figura 1 um organograma que visa facilitar a compreensão de quais são os objetivos de cada intervenção didática.

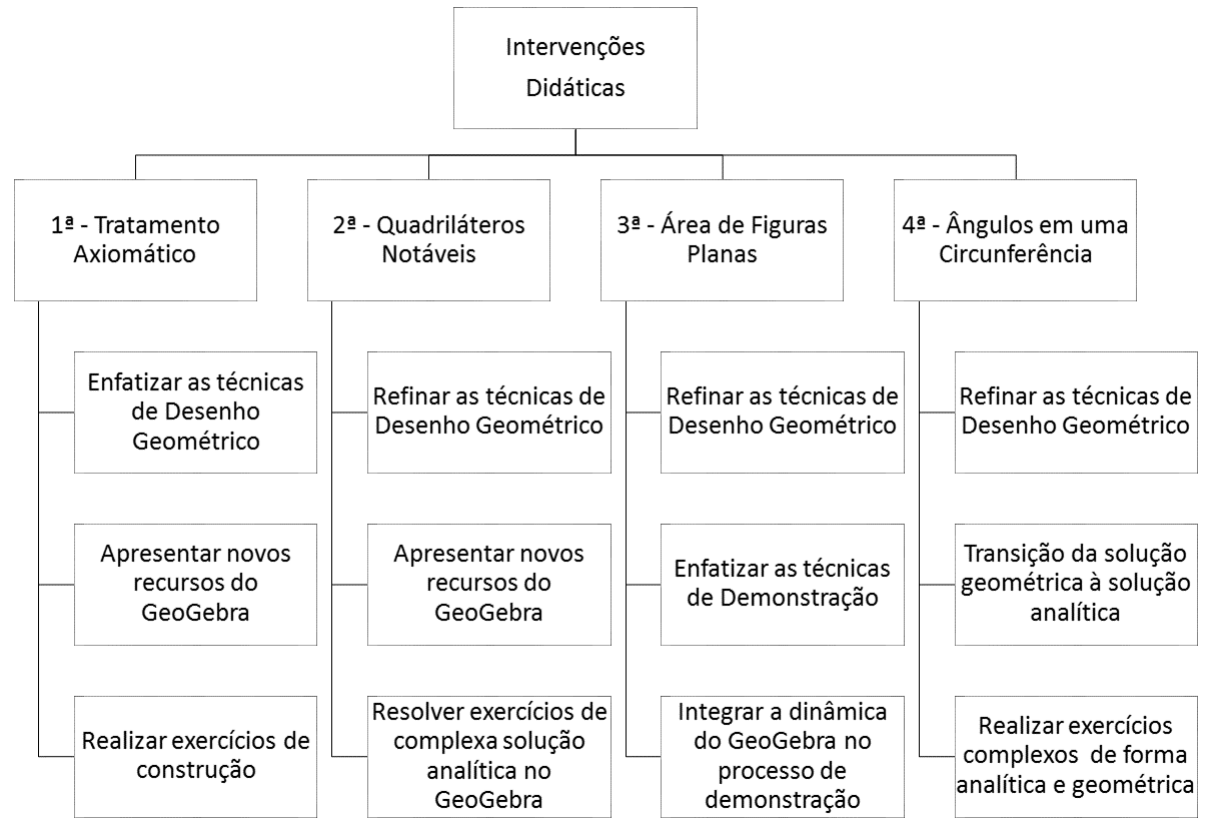

Figura 1: Organograma - Aplicação das Intervenções Didáticas

# **4 FUNDAMENTAÇÃO TEÓRICA-MATEMÁTICA**

Este capítulo foi elaborado com a intenção de resgatar os conceitos matemáticos pertinentes a cada uma das intervenções para que o leitor possa relembrar as definições e proposições necessárias para o entendimento desta pesquisa.

Além disso, será destinada uma seção para tratar de conceitos que não estão presentes nas intervenções, porém surgiram durante as discussões que serão relatadas posteriormente.

As atividades propostas durante a intervenção didática foram verificadas usando o artifício do Desenho Geométrico. Porém, neste capítulo, será destinada uma seção com as resoluções das atividades propostas durante as intervenções didáticas de forma analítica, para que possa ser feito o confronto com a solução geométrica, que foi vigorosamente trabalhada. Cabe ressaltar que as obras de Pesco (2010), Lima et al. (2012), Morgado et al. (2009) e Dolce and Pompeo (1998) foram utilizados como base para a estruturação e elaboração das intervenções didáticas.

## **4.1 Tratamento Axiomático**

**Definição 1** *Sejam* A*,* B *e* C *pontos distintos, pertencentes a um mesmo plano.*

*• Se* A*,* B *e* C *pertencem a uma mesma reta, diz-se que os pontos são colineares.*

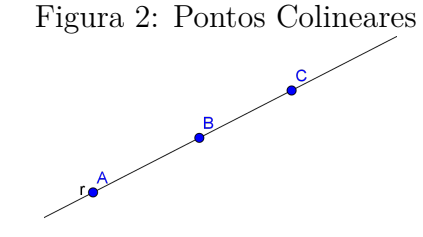

*• Se* A*,* B *e* C *não pertencem a uma mesma reta, diz-se que os pontos são nãocolineares.*

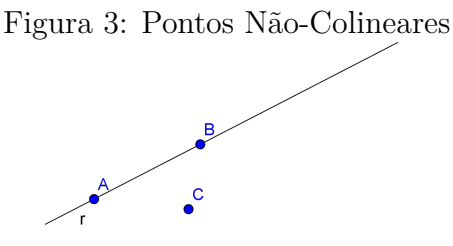

**Definição 2** *Sejam os pontos* A *e* B*, pertencentes a uma reta* r*. Define-se segmento de reta* AB *a reunião de todos os pontos de* r *entre* A *e* B*. A Figura 4 ilustra um segmento* AB*.*

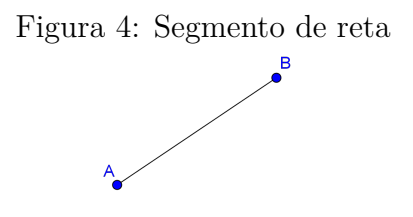

**Definição 3** *Define-se semirreta como a parte de uma reta limitada por um ponto. A Figura 5 ilustra uma semirreta*  $\overrightarrow{OA}$ .

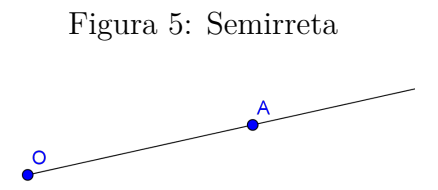

**Definição 4** *Sejam* r *e* s *retas de um mesmo plano. Diz-se que as retas* r *e* s *são perpendiculares, se as retas se interceptam formando um ângulo reto*<sup>6</sup> *.*

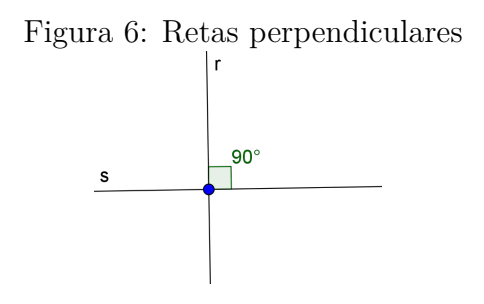

**Definição 5** *Sejam* r *e* s *duas retas de um mesmo plano e* t *uma reta transversal que as intersecta. Estas retas formam oito ângulos, como mostra a Figura 7.*

*Estes pares de ângulos que possuem vértices em* A *ou* B*, são denominados:*

- *Alternos Internos:*  $\hat{3}$  *e*  $\hat{7}$ *,*  $\hat{6}$  *e*  $\hat{2}$ *.*
- *Alternos Externos:*  $\hat{4}$   $e$   $\hat{8}$ ,  $\hat{5}$   $e$   $\hat{1}$ *.*
- *Colaterais Internos:*  $\hat{7}$  *e*  $\hat{6}$ ,  $\hat{2}$  *e*  $\hat{3}$ *.*
- *Colaterais Externos:*  $\hat{5}$  *e*  $\hat{8}$ ,  $\hat{1}$  *e*  $\hat{4}$ *.*
- *Correspondentes* :  $\hat{1} e \hat{3}$ ,  $\hat{6} e \hat{8}$ ,  $\hat{7} e \hat{5}$ ,  $\hat{2} e \hat{4}$ *.*

<sup>6</sup>Ângulo reto é aquele que possui uma característica de 90°(graus).
Figura 7: Retas Cortadas por uma Transversal

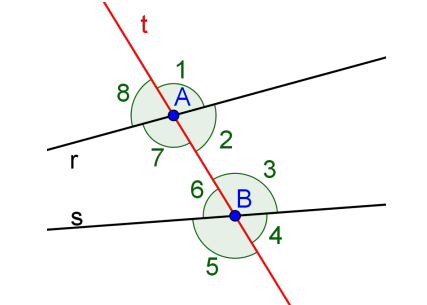

**Definição 6** *Dados dois ângulos* α *e* β*. Denota-se:*

• *Ângulos complementares*, se  $\alpha + \beta = 90^\circ$ . Segue um exemplo na Figura 8:

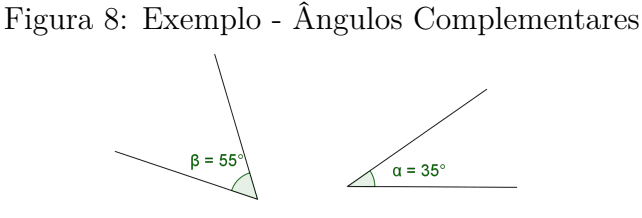

• *Ângulos Suplementares*, se  $\alpha + \beta = 180^{\circ}$ . Segue um exemplo na Figura 9:

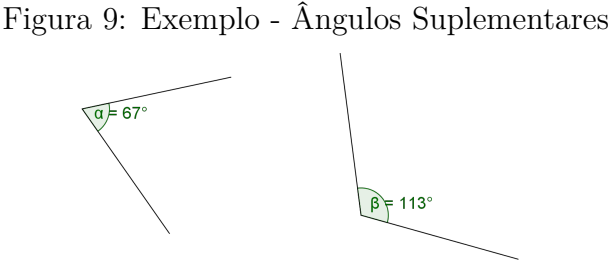

**Definição 7** *Sejam o segmento* AB *e* M *o seu ponto médio. Define-se mediatriz de um segmento* AB *como a reta* r *que passa pelo ponto* M*, perpendicular à AB. Segue um exemplo como mostra a Figura 10.*

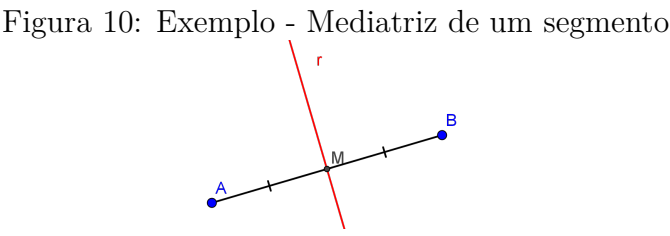

 $\bf Define-se~\textit{bissetriz~interna}~\textit{de um}~\hat{a}ngulo~\hat{AOB},~a~semirreta~\overrightarrow{OC}~interior$ *ao ângulo, com origem em seu vértice, que designa com os seus lados, ângulos adjacentes congruentes. Segue um exemplo como mostra a Figura 11.*

Figura 11: Exemplo - Bissetriz de um ângulo

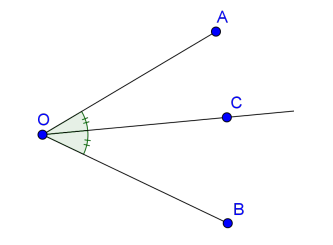

### **4.2 Quadriláteros Notáveis**

**Definição 9** *Sejam* A*,* B*,* C *e* D *quatro pontos pertencentes a um mesmo plano, distintos e três a três não colineares. A reunião dos segmentos* AD*,* DC*,* CB *e* BA*, caso os segmentos se interceptem exclusivamente nos extremos, é denominado quadrilátero.*

*• O quadrilátero é dito convexo, se todos seus ângulos internos são estritamente menores que* 180◦ *. Segue um exemplo na Figura 12.*

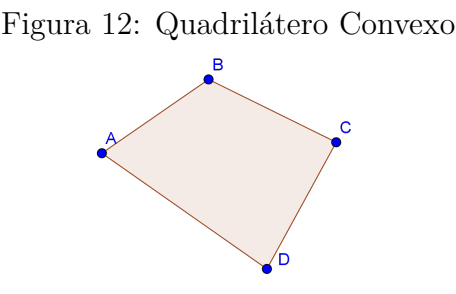

*• O quadrilátero é dito côncavo, se possuir apenas um ângulo estritamente maior* 180◦ *. Segue um exemplo na Figura 13.*

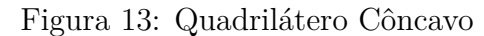

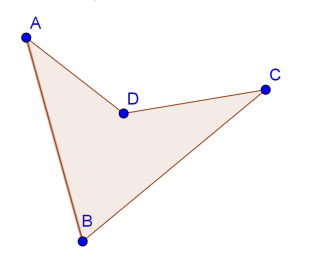

**Definição 10** *Denotamos por paralelogramo o quadrilátero convexo que possui seus lados opostos paralelos. A Figura 14 ilustra um paralelogramos de vértices* A*,* B*,* C *e* D*.*

**Proposição 1** *Sejam* A*,* B*,* C *e* D *os vértices do paralelogramo ilustrado na Figura 14. Então podemos afirmar:*

**(i)**  $\overline{AB} \equiv \overline{CD}$   $e \overline{AD} \equiv \overline{BC}$ 

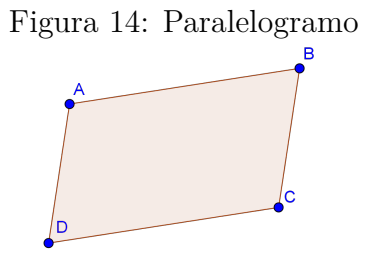

- **(ii)**  $\widehat{ABC} \equiv \widehat{ADC}$  *e*  $\widehat{DAB} \equiv \widehat{DCB}$
- **(iii)** *Quaisquer ângulos adjacentes são suplementares.*
- **(iv)** *As diagonais* AC *e* BD *se interceptam nos respectivos pontos médios.*

### **Demonstração**.

**(i)** Inicialmente, traça-se a diagonal BD do paralelogramo ABCD, conforme a Figura 15. Agora observe:

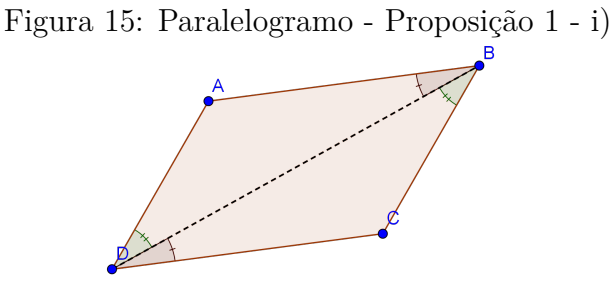

- $\widehat{ABD} \equiv \widehat{CDB}$ , pois  $AB \parallel CD$  (Alternos Internos).
- $\widehat{ADB} \equiv \widehat{DBC}$ , pois  $AD \parallel BC$  (Alternos Internos).

Como a diagonal BD é comum aos triângulos ABD e DBC, logo pelo caso de congruência de triângulos  $A.L.A^7$ , temos que  $\Delta ABD \equiv \Delta DBC$ . Portanto, concluise que  $\overline{AB} \equiv \overline{CD}$  e  $\overline{AD} \equiv \overline{BC}$ .

(ii) Pela Figura 15 temos que  $\widehat{ABD} \equiv \widehat{CBD}$  e  $\widehat{ADB} \equiv \widehat{DBC}$ . Agora como:

$$
\hat{ABD} + \hat{DBC} = \hat{CDB} + \hat{ADB} \Rightarrow \hat{ABC} \equiv \hat{ADC}
$$

Analogamente, ao traçar a diagonal AC, conclui-se que:

$$
D\widehat{A}C + C\widehat{A}B = B\widehat{C}A + A\widehat{C}D \Rightarrow D\widehat{A}B \equiv D\widehat{C}B
$$

<sup>7</sup>Se dois triângulos possuem ordenadamente congruentes, dois ângulos e um lado adjacente aos mesmos, temos que os triângulos são congruentes pelo caso ângulo-lado-ângulo (A.L.A).

**(iii)** O paralelogramo é um quadrilátero, logo a soma dos ângulos internos é 360◦ . Ou seja:

 $\widehat{ABC} + \widehat{BCD} + \widehat{CDA} + \widehat{DAB} = 360^\circ$ 

Daí, pelo item (ii) sabe-se que  $\widehat{ABC} \equiv \widehat{ADC} = \alpha$  e  $\widehat{DAB} \equiv \widehat{DCB} = \beta$ . Então, conclui-se que:

$$
2 \cdot \alpha + 2 \cdot \beta = 360^{\circ} \Rightarrow \alpha + \beta = 180^{\circ}
$$

Portanto, quaisquer ângulos adjacentes são suplementares.

**(iv)** Inicialmente traça-se as diagonais AC e BD, conforme a Figura 16.

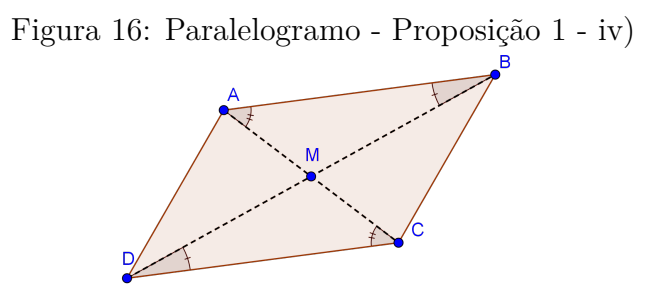

Pelo item (i) temos que  $\overline{AB} \equiv \overline{CD}$ . Além disso,  $\widehat{CAB} \equiv \widehat{ACD}$  e  $\widehat{ABD} \equiv \widehat{CDB}$  (Alternos Internos). Logo, pelo caso de congruência de triângulos A.L.A, os triângulos AMB e DMC são congruentes.

Portanto,  $AM \equiv CM \in DM \equiv BM$ , ou seja, as diagonais AC e BD se interceptam em seus respectivos pontos médios.

 $\blacksquare$ 

**Definição 11** *Denota-se retângulo todo paralelogramo que possui um ângulo reto. Segue uma ilustração conforme a Figura 17.*

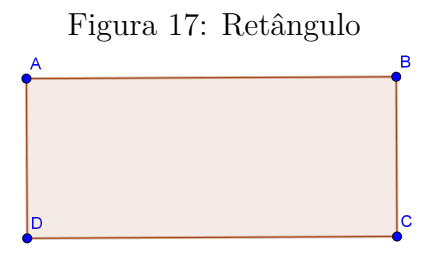

**Proposição 2** *Em todo retângulo as diagonais têm medidas congruentes.*

## **Demonstração.**

Inicialmente traça-se as diagonais AC e BD do retângulo ABCD, conforme a Figura 18.

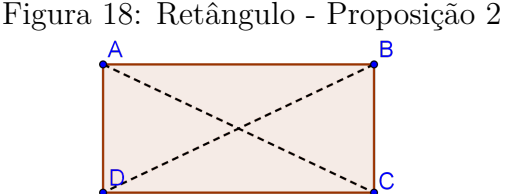

Como todo retângulo é paralelogramo, pelo item i) da Proposição 1 temos que  $\overline{AB} \equiv \overline{CD}$  e  $\overline{AD} \equiv \overline{BC}$ . Além disso,  $\widehat{ABC} \equiv \widehat{BAD} = 90^\circ$ , logo, pelo caso de congruência de triângulos

L.A.L.<sup>8</sup> os triângulos DAB e ABC são congruentes. Portanto  $\overline{AC} \equiv \overline{BD}$ .

**Definição 12** *Denota-se losango todo paralelogramo que possui dois lados consecutivos congruentes. Segue uma ilustração conforme a Figura19.*

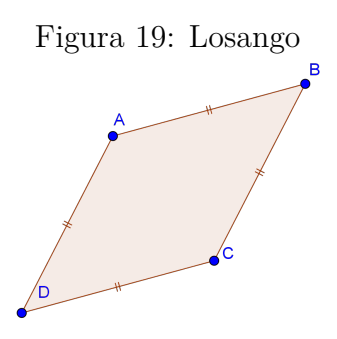

**Proposição 3** *Considere o losango da Figura 19, então temos que:*

- **(i)** *As diagonais* AC *e* BD *são perpendiculares.*
- **(ii)** *As diagonais são bissetrizes dos ângulos opostos.*

#### **Demonstração.**

**(i)** Inicialmente, traçam-se as diagonais AC e BD do losango ABCD, que se interceptam nos respectivos pontos médios, conforme a Figura 20.

Observe que  $\overline{AB} \equiv \overline{AB}$ ,  $\overline{MD} \equiv \overline{BM}$  e  $\overline{AM}$  é comum aos triângulos  $ABM$  e ADM. Sendo assim, pelo caso de congruência  $L.L.L.^9$  os triângulos  $ABM$  e  $ADM$ são congruentes. Desta forma, pode-se concluir que  $\widehat{A} \widehat{M} B \equiv \widehat{A} \widehat{M} D$ , e como estes ângulos são suplementares, temos que  $\widehat{AMB} \equiv \widehat{AMD} = 90^{\circ}$ .

De forma análoga, conclui-se que  $\widehat{CMB} \equiv \widehat{CMD} = 90^\circ$ . Portanto, as diagonais AC e BD são perpendiculares.

■

<sup>8</sup>Se dois triângulos têm, ordenadamente, congruentes dois lados e o ângulo entre os respectivos lados, então os triângulos são congruentes pelo caso lado - ângulo - lado  $(L.A.L.)$ .

<sup>9</sup>Se dois triângulos têm ordenadamente congruentes os três lados, então os triângulos são congruentes pelo caso lado - lado - lado (L.L.L.).

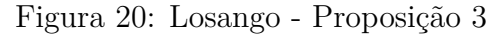

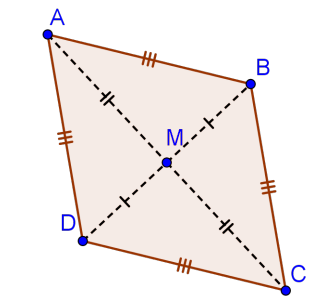

(ii) Usando a congruência do item (i), tem-se que  $D\widehat{A}M \equiv B\widehat{A}M$  e  $A\widehat{D}M \equiv A\widehat{B}M$ . E analogamente,  $B\widehat{C}M \equiv D\widehat{C}M$  e  $C\widehat{B}M \equiv C\widehat{D}M$ . Portanto, pode-se concluir que as diagonais são bissetrizes dos ângulos opostos.

**Definição 13** *Denota-se quadrado todo retângulo que possui lados congruentes. Segue uma ilustração conforme a Figura 21.*

∎

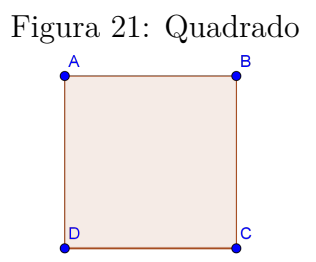

**Definição 14** *Denota-se trapézio todo quadrilátero convexo que possui exclusivamente dois lados paralelos. Segue um exemplo de um trapézio isósceles, conforme pode se observar na Figura22*

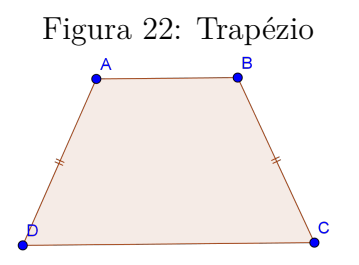

**Proposição 4** *Sejam* ABCD *um trapézio, conforme a Figura 22, e* M *e* N *pontos médios respectivamente, de* AD *e* BC*. Então, pode-se afirmar que o segmento* MN*:*

**(i)** *é paralelo as bases;*

**(ii)** *tem medida igual à semi-soma das medidas das bases;*

#### **Demonstração.**

(i) Traçam-se pelo ponto N uma reta paralela ao lado  $AD$ , e a semirreta  $\overrightarrow{AB}$ , conforme a Figura 23.

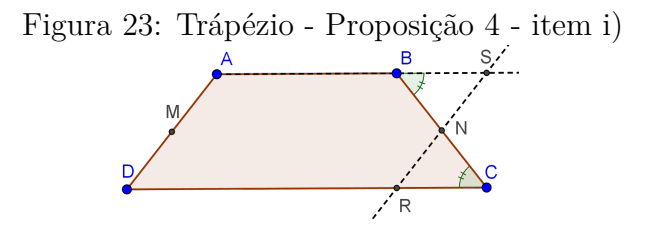

Sejam S e R as interseções da reta paralela, respectivamente, com a semirreta  $\overrightarrow{AB}$ e o lado BC. Agora, observe os triângulos CNR e BSN.

$$
\begin{cases}\nS\widehat{B}C \equiv N\widehat{C}R \\
CN \equiv BN & \Rightarrow_{ALA.} \quad \Delta CNR \equiv \Delta BSN \\
S\widehat{N}B \equiv R\widehat{N}C\n\end{cases}
$$

Logo, pode-se concluir que  $RN \equiv SN$ . Desta forma, como  $AD \equiv SR$ , e M e N são os pontos médios, respectivamente, de AD e SR, então  $MD \equiv NR$ , ou seja,  $MNRD$  é paralelogramo. Portanto, o segmento  $MN$  é paralelo às bases  $AB \in CD$ .

**(ii)** Traça-se a diagonal AC do trapézio ABCD, conforme a Figura 24.

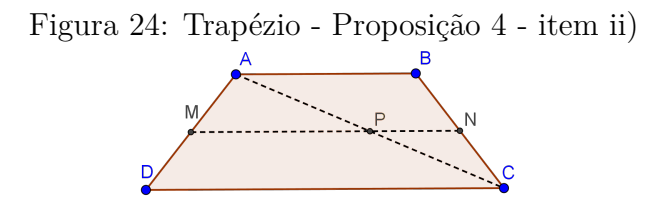

Pelo Teorema da base média de triângulos $10$ , temos que:

- no triângulo  $ACD$ ,  $MP$  é base média, logo  $\overline{MP} = \frac{CD}{2}$ 2 .
- no triângulo *ABC*, *NP* é base média, logo  $\overline{NP} = \frac{AB}{2}$ 2 .

Como 
$$
\overline{MN} = \overline{MP} + \overline{NP}
$$
,  $\overline{MP} = \frac{\overline{CD}}{2}$  e  $\overline{NP} = \frac{\overline{AB}}{2}$ , então:  
 $\overline{AP} + \overline{CD}$ 

$$
\overline{MN} = \frac{AB + CD}{2}
$$

<sup>10</sup>O segmento que une os pontos médios de dois lados de um triângulo é paralelo ao outro lado, e sua medida é igual à metade da medida do outro lado.

## **4.3 Áreas de Figuras Planas**

**Definição 15** *Denota-se superfície de um polígono como a reunião do próprio polígono com o seu interior.*

 $\blacksquare$ 

Definição 16 *Sejam* S<sub>1</sub> e S<sub>2</sub> duas figuras congruentes. Denota-se **superfícies congruentes**, se as áreas de  $S_1$  e  $S_2$  *tem a mesma medida. Na Figura 25, observa-se um exemplo de duas superfícies congruentes.*

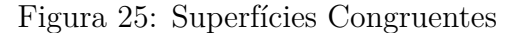

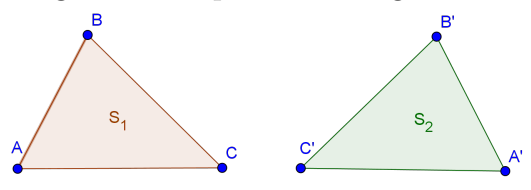

**Definição 17** *Sejam* S<sup>1</sup> *e* S<sup>2</sup> *duas figuras. Denota-se superfícies equivalentes, se as áreas de* S<sup>1</sup> *e* S<sup>2</sup> *tem a mesma medida. Na Figura 26, observa-se um exemplo de duas superfícies equivalentes.*

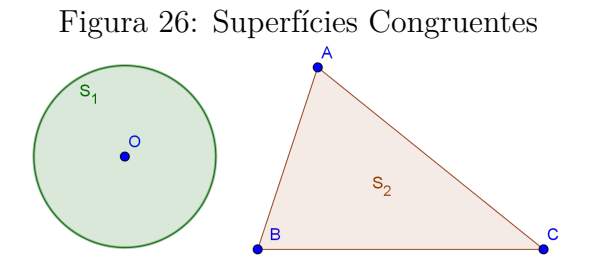

**Postulado 1** *Adição de áreas.* Sejam duas figuras  $F_1$  e  $F_2$  sem pontos interiores em *comum. Se a superfície de uma figura* F *é obtida pela reunião das figuras* F<sup>1</sup> *e* F2*, então*  $\acute{a}$ *Frea*<sub>F1</sub> + *Área*<sub>F2</sub>. Observe um exemplo na Figura 27.

Figura 27: Exemplo - Postulado de Adição de Áreas

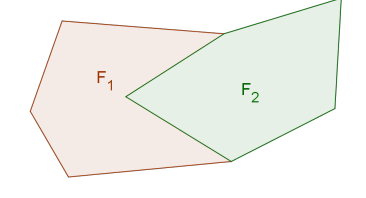

**Postulado 2** *Unidade de Áreas. Seja* Q<sup>1</sup> *um quadrado cuja medida do lado vale* l*. Logo a* área de  $Q_1$  é igual a  $l^2$ .

**Proposição 5** *Seja* R<sup>1</sup> *um retângulo, como o ilustrado na Figura 17, de dimensões* a *e* b*. Então, pode-se afirmar que a área de* R<sup>1</sup> *é dada pelo produto de suas dimensões, ou seja,* <sup>a</sup> · <sup>b</sup>*. (Define-se que dois lados adjacentes de um retângulo constituem a base e altura).*

#### **Demonstração**.

Considere o quadrado de lado  $a + b$ , subdividido em quatro regiões, conforme a Figura 28.

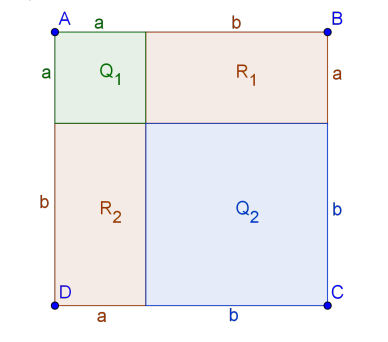

Figura 28: Quadrado de lado  $a + b$  - Proposição 5

Pelo Postulado 2, temos que Área<sub>ABCD</sub> =  $(a+b)^2$ , Área<sub>Q1</sub> =  $a^2$  e Área<sub>Q2</sub> =  $b^2$ . Além disso, pelo Postulado 1, temos que Área<sub>ABCD</sub> =Área<sub>Q1</sub>+Área<sub>Q2</sub>+Área<sub>R1</sub>+Área<sub>R2</sub>. Daí, como Área $_{R_1} = \hat{A}$ rea $_{R_2}$ , segue que:

$$
\hat{Area}_{ABCD} = \hat{Area}_{Q_1} + \hat{Area}_{Q_2} + 2 \cdot \hat{Area}_{R_1}
$$
  
\n
$$
(a+b)^2 = a^2 + b^2 + 2 \cdot \hat{Area}_{R_1}
$$
  
\n
$$
a^2 + 2 \cdot a \cdot b + b^2 = a^2 + b^2 + 2 \cdot \hat{Area}_{R_1}
$$
  
\n
$$
2 \cdot a \cdot b = 2 \cdot \hat{Area}_{R_1}
$$
  
\n
$$
\hat{Area}_{R_1} = a \cdot b
$$

Portanto, conclui-se que a área do retângulo é igual ao produto de suas dimen-

sões.

**Proposição 6** *Seja*  $P_1$  *um paralelogramo, como o ilustrado na Figura 14, cuja base mede* b *e altura* h*. Então, pode-se afirmar que a área de* P<sup>1</sup> *é dada pelo produto de sua base pela altura, ou seja,*  $b \cdot h$ .

### **Demonstração**.

Inicialmente, traça-se por A uma perpendicular a AB, intersectando DC em P, conforme a Figura 29.

Como  $\overline{AD} \equiv \overline{BC}$ , então transportando os segmentos obtemos o retângulo  $P_1$ , conforme a Figura 29. Desta forma, usando o resultado da Proposição 5, temos que:

 $\blacksquare$ 

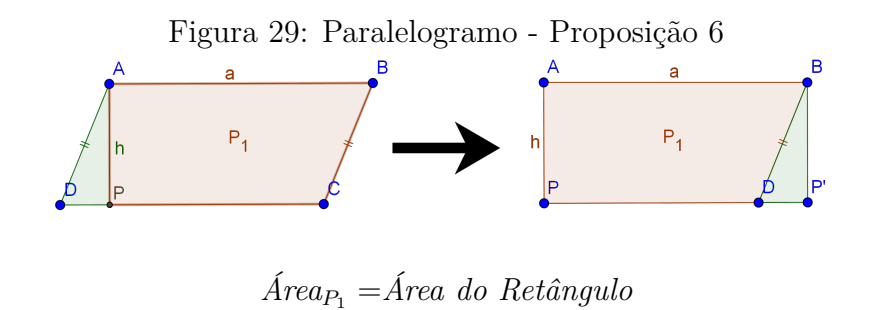

Portando, conclui-se que a área do paralelogramo é igual produto de sua base pela altura.

п

 $\text{Area}_{P_1} = b \cdot h$ 

**Proposição 7** *Seja* T<sup>1</sup> *um triângulo cuja base mede* b *e altura* h*, conforme a Figura 30. Então, pode-se afirmar que a área de* T<sup>1</sup> *é dada pela metade do produto de sua base pela altura, ou seja,*  $\frac{b \cdot h}{\cdot h}$ 2 *.*

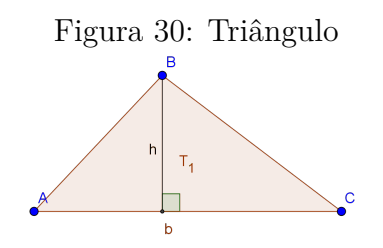

#### **Demonstração**.

Inicialmente, traçam-se por B uma paralela a AC, por C uma paralela a AB, se intersectando em D, conforme a Figura 31.

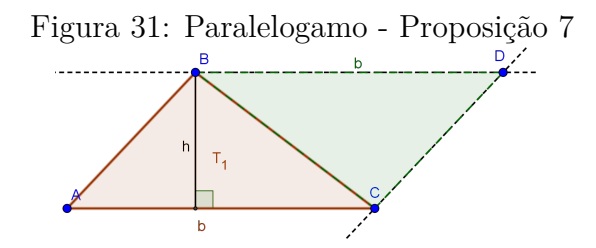

Desta forma, temos que ABDC é um paralelogramo, e além disso, os triângulos ABC e BCD são congruentes pelo caso L.L.L.. Sendo assim, pela Proposição 6, pelo Postulado 1, e pela Definição 16, segue que:

Área do Paralelogramo= 
$$
2 \cdot \text{Área}_{T_1}
$$
  
Área<sub>T\_1</sub> =  $\frac{b \cdot h}{2}$ 

**Proposição 8** *Seja* L<sup>1</sup> *um losango, como o ilustrado na Figura 19, cujas diagonais medem* D *e* d*. Então, pode-se afirmar que a área de* L<sup>1</sup> *é dada pela metade do produto de suas diagonais, ou seja,* <sup>D</sup> · <sup>d</sup> 2 *.*

#### **Demonstração**.

Inicialmente, traçam-se as diagonais AC e BD do losango ABCD, conforme a Figura 32.

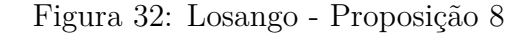

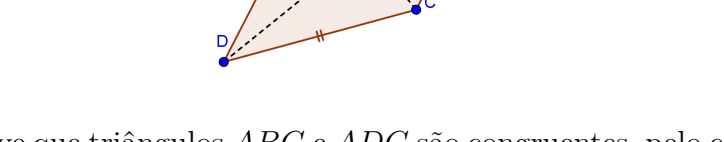

Observe que triângulos ABC e ADC são congruentes, pelo caso de congruência de triângulos L.L.L., pois:

$$
\begin{cases}\n\overline{AB} \equiv \overline{AD} \\
\overline{BC} \equiv \overline{CD} \\
\overline{AC} \equiv \overline{AC}\n\end{cases}
$$

Sendo assim, pela Definição 16 e pelo Postulado 1, temos que

*Área do Losango*= 2·*Área<sub>ABC</sub> Área do Losango*= 2 ·  $AC \cdot$ h 2 2 *Área do Losango*  $\overline{AC} \cdot \overline{2} \cdot h$ 

Como  $\overline{BD} = 2 \cdot h$ , temos que:

$$
Area\ do\ Losango = \overline{AC} \cdot \overline{BD}
$$

Portanto, conclui-se que a área do losango é igual à metade do produto de suas diagonais.

**Proposição 9** *Seja* T<sup>2</sup> *um trapézio, como o ilustrado na Figura 33, cujas bases medem* B *e* b *e altura* h*. Então, pode-se afirmar que a área de* T<sup>2</sup> *é dada pela metade do produto*  $da$  altura pela soma das bases, ou seja,  $\frac{(B + b) \cdot h}{h}$ 2 *.*

 $\blacksquare$ 

п

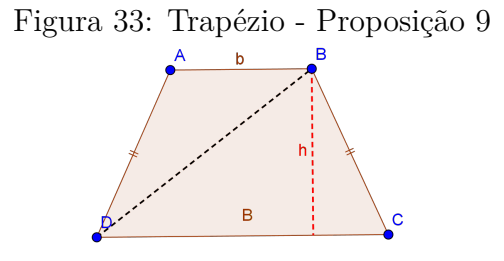

#### **Demonstração.**

Inicialmente, traça-se a diagonal BD do trapézio ABCD, conforme a Figura 33.

Utilizando o Postulado 1, temos que:

*Área do Trapézio=Área<sub>ABD</sub>+Área<sub>BCD</sub> Área do Trapézio*= $\frac{b \cdot h}{2}$ 2  $+\frac{B\cdot h}{2}$ 2 *Área do Trapézio*  $=$   $\frac{(b+B) \cdot h}{2}$ 2

Portanto, conclui-se que a área do trapézio é igual à metade do produto da altura pela soma das bases.

П

**Proposição 10** *Seja* P<sup>2</sup> *um polígono regular qualquer, cujo semiperímetro mede* p *e apótema* a*. Então, pode-se afirmar que a área de* P<sup>2</sup> *é dada pelo produto do semiperímetro pela apótema, ou seja,* <sup>p</sup> · <sup>a</sup>*.*

#### **Demonstração.**

Inicialmente, cabe lembrar que todo polígono regular é inscritível. Desta forma, subdivide-se o polígono  $P_2$ , de n lados, em n triângulos de base b e altura a, conforme uma ilustração feita na Figura 34.

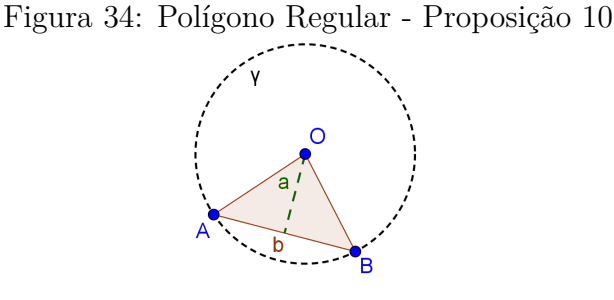

Logo, pelo Postulado 1, segue que:

$$
\text{Area}_{P_2} = \frac{q \cdot a}{2} \cdot n
$$

Como  $n \cdot q = 2p$  (perímetro), segue:

$$
\hat{Area}_{P_2} = \frac{2p \cdot a}{2}
$$

$$
\hat{Area}_{P_2} = p \cdot a
$$

**Proposição 11** *Seja* T<sup>3</sup> *um triângulo tal que a medida de dois de seus lados sejam* a *e* b*, e formam entre si um ângulo* α*, conforme a Figura 35. Então, pode-se afirmar que a área de* T<sup>3</sup> *é dada por:*

$$
A_{T_3} = \frac{a \cdot b \cdot \sin \alpha}{2}
$$

Figura 35: Triângulo dados a medida de dois lados e o ângulo entre eles

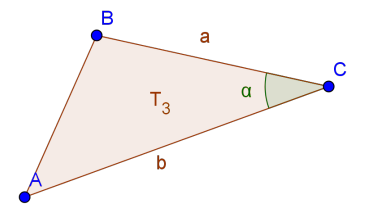

#### **Demonstração.**

Inicialmente, traça-se por B uma altura h, que intersecta o lado AC no ponto D, conforme a Figura 36.

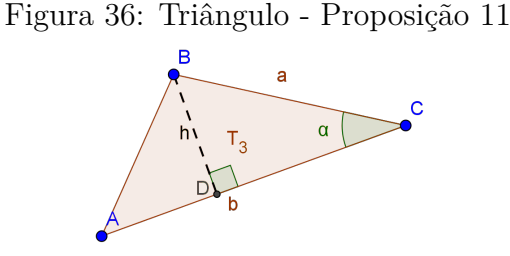

Pelo triângulo BCD temos que:

$$
\sin \alpha = \frac{h}{a} \Rightarrow h = a \cdot \sin \alpha
$$

Pela Proposição 7, segue que a área de  $T_3$  (Denota-se  $A_{T_3}$ ) é:

$$
A_{T_3} = \frac{b \cdot h}{2} \Rightarrow A_{T_3} = \frac{b \cdot a \cdot \sin \alpha}{2}
$$

**Proposição 12** *Seja* T<sup>4</sup> *um triângulo cujas medidas de seus lados sejam* a*,* b *e* c*, e* p *o seu semiperímetro, conforme a Figura 37. Então, pode-se afirmar que a área de* T<sup>4</sup> *é dada por:*

$$
A_{T_4} = \sqrt{p \cdot (p-a) \cdot (p-b) \cdot (p-c)}.
$$

П

 $\blacksquare$ 

Figura 37: Triângulo dadas as medidas de seus três lados

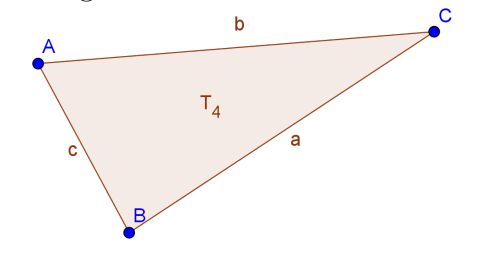

### **Demonstração.**

que:

Primeiramente, traça-se por B a altura relativa ao lado AC, intersectando AC no ponto H, conforme a Figura 38.

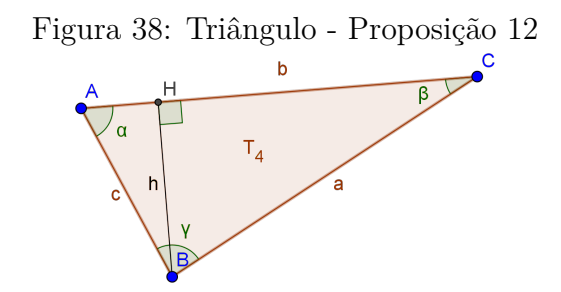

Inicialmente, calcula-se o valor do  $cos(\alpha)$ . Observando o triângulo ABH temos

$$
cos(\alpha) = \frac{\sqrt{c^2 - h^2}}{c}
$$

Pela lei dos cossenos, aplicada ao triângulo  $ABC$  relativa ao ângulo  $\alpha$ , segue que:

$$
a^2 = b^2 + c^2 - 2 \cdot b \cdot c \cdot \frac{\sqrt{c^2 - h^2}}{c}
$$

Isolando o termo $h^2$  temos:

$$
h^{2} = c^{2} - \left(\frac{b^{2} + c^{2} - a^{2}}{2 \cdot b}\right)
$$
 (1)

Agora, pela Proposição 7, calcula-se a área do triângulo  $ABC($  Denota-se  $A_{ABC}$ , então temos:

$$
A_{ABC} = \frac{b \cdot h}{2}
$$

$$
A_{ABC}^2 = \frac{b^2 \cdot h^2}{4}
$$
 (2)

Aplicando a equação (1) em (2), e realizando umas manipulações algébricas obtém-se:

$$
A_{T_4} = \sqrt{p \cdot (p-a) \cdot (p-b) \cdot (p-c)}.
$$

onde 
$$
p = \frac{a+b+c}{2}
$$
.

**Proposição 13** *Seja* T<sup>5</sup> *um triângulo cujas medidas de seus lados sejam* a*,* b *e* c*, e* r *a medida do raio do círculo inscrito ao triângulo, conforme a Figura 39. Então, pode-se afirmar que a área de* T<sup>5</sup> *é dada por:*

$$
A_{T_5}=p\cdot r
$$

Figura 39: Triângulo dados a medida de seus três lados e o raio do círculo inscrito

 $\begin{array}{c|c}\n\cdot & & & a \\
\cdot & & & & \\
\cdot & & & & \\
\cdot & & & & & \\
\cdot & & & & & \\
\end{array}$ 

 $\mathbf{c}$ 

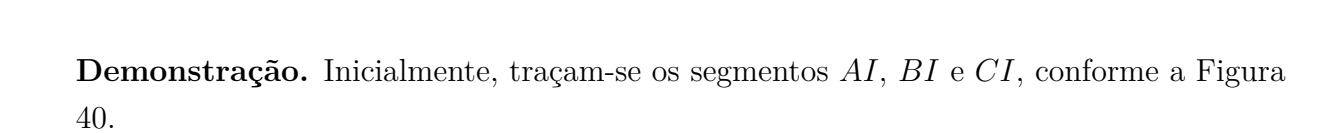

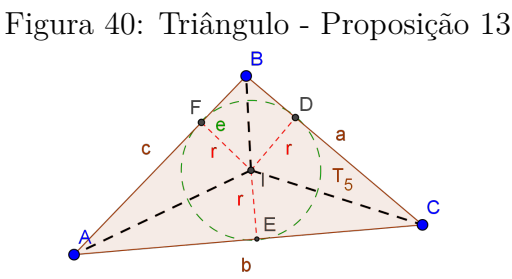

Pelo Postulado 1, temos que a área do triângulo ABC é igual a soma das áreas dos triângulos AIC, AIB e BIC. Desta forma, temos:

$$
A_{ABC} = A_{AIC} + A_{AIB} + A_{BIC}
$$

$$
A_{ABC} = \frac{b \cdot r}{2} + \frac{c \cdot r}{2} + \frac{a \cdot r}{2}
$$

$$
A_{ABC} = r \cdot \frac{(a+b+c)}{2}
$$

Como  $p = \frac{a+b+c}{2}$ 2 , segue que:

$$
A_{ABC} = p \cdot r
$$

 $\blacksquare$ 

 $\blacksquare$ 

**Proposição 14** *Seja* T<sup>6</sup> *um triângulo cujas medidas de seus lados sejam* a*,* b *e* c*, e* R *a medida do raio do círculo circunscrito ao triângulo, conforme a Figura 41. Então, pode-se afirmar que a área de* T<sup>6</sup> *é dada por:*

$$
A_{T_6} = \frac{a \cdot b \cdot c}{4 \cdot R}
$$

Figura 41: Triângulo dados a medida de seus três lados e o raio do círculo circunscrito

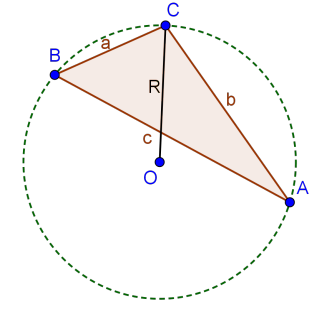

**Demonstração** Inicialmente, traçam-se a semirreta  $\overrightarrow{CO}$  que intersecta o círculo em E e o segmento AE, conforme a Figura 42.

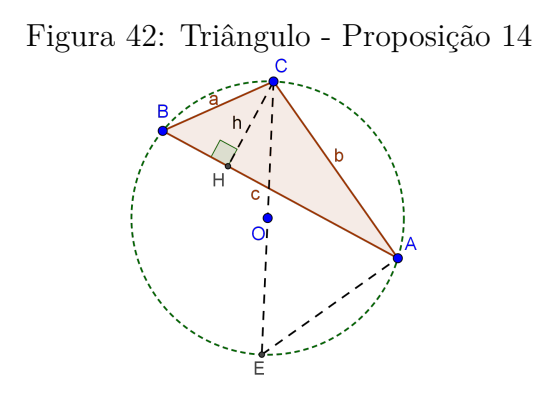

Observe que os triângulos  $ABH$  e  $AEC$  são semelhantes pelo caso  $A.A.^{11}$ , pois  $C\widehat{B}H \equiv A\widehat{E}C$  (Ângulo Inscrito) e  $C\widehat{H}B \equiv C\widehat{A}E$ . Então, aplicando as relações de semelhanças, obtém-se:

$$
\frac{\overline{CH}}{\overline{AC}} = \frac{\overline{CB}}{\overline{CE}} \Rightarrow \frac{h}{b} = \frac{a}{2 \cdot R} \Rightarrow h = \frac{a \cdot b}{2 \cdot R}
$$
(3)

 $\blacksquare$ 

Pela Proposição 7 e pela equação(3) segue que:

$$
A_{ABC} = \frac{b \cdot h}{2} \Rightarrow A_{ABC} = \frac{c \cdot \frac{a \cdot b}{2 \cdot R}}{2} \Rightarrow A_{ABC} = \frac{a \cdot b \cdot c}{4 \cdot R}
$$

<sup>11</sup>Se dois triângulos têm, ordenadamente, dois ângulos congruentes, então eles são semelhantes.

П

**Proposição 15** *Seja* C<sup>1</sup> *um círculo de centro* O *e raio* r*, conforme a Figura 43. Então, pode-se afirmar que a área de* C<sup>1</sup> *é dada pelo produto do número* π *pelo quadrado do raio, ou seja,*  $A_{C_1} = \pi \cdot r^2$ .

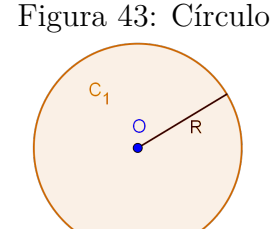

**Demonstração.** Considere um polígono de *n* lados inscrito em  $C_1$ , quando  $n \to \infty$ , a área do polígono tende a área do círculo e sua apótema a tende a r. Pela Proposição 13 e sabendo que o comprimento (Perímetro) do círculo é igual a  $2 \cdot \pi \cdot r$ , segue que:

$$
A_{C_1} = \pi \cdot r^2
$$

**Proposição 16** *Seja* C<sup>2</sup> *um setor circular de centro* O*, raio* r *e ângulo central* α*, conforme a Figura 44. Então, pode-se afirmar que a área de* C<sup>2</sup> *é dada por:*

$$
A_{C_2} = \frac{\alpha}{360^\circ} \cdot \pi \cdot r^2
$$

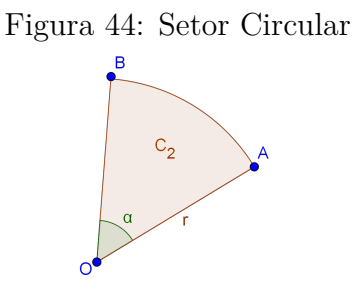

Observe que o setor circular cujo ângulo central mede  $\alpha$ , é uma fração de um círculo de mesmo raio r. Desta forma, a área do setor circular é o produto da razão  $\frac{\alpha}{\alpha}$  $360^\circ$ pela fórmula de área do círculo. Ou seja:

$$
A_{C_2} = \frac{\alpha}{360^\circ} \cdot \pi \cdot r^2
$$

 $\blacksquare$ 

**Proposição 17** *Seja* C<sup>3</sup> *um segmento circular de centro* O*, raio* r *e ângulo central* α*, conforme a Figura 45. Então, pode-se afirmar que a área de* C<sup>3</sup> *é dada por:*

$$
A_{C_3} = r^2 \cdot \left(\frac{\alpha \cdot \pi}{360^\circ} - \sin \alpha\right)
$$

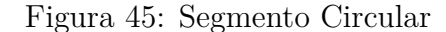

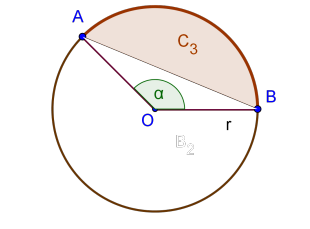

**Demonstração.** Observe que a área do segmento circular é igual à diferença entre a área do setor circular de mesmo ângulo central e a área do triângulo AOB, conforme a Figura 45. Desta forma, temos que:

$$
A_{C_3} = A_{sector\ AOB} - A_{AOB}
$$

$$
A_{C_3} = \frac{\alpha \cdot r^2}{2} - \frac{1}{2} \cdot R \cdot R \cdot \sin \alpha
$$

$$
A_{C_3} = r^2 \cdot (\frac{\alpha \cdot \pi}{360^\circ} - \sin \alpha)
$$

**Proposição 18** *Seja* C<sup>4</sup> *uma coroa circular de centro* O*, raio maior* R *e raio menor* r*, conforme a Figura 46. Então, pode-se afirmar que a área de* C<sup>4</sup> *é dada por:*

■

$$
A_{C_4} = \pi \cdot (R^2 - r^2)
$$

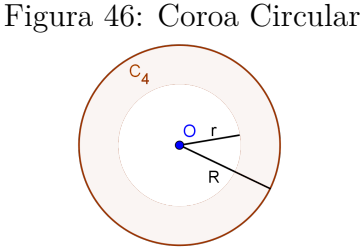

**Demonstração.** Observe que a área da coroa circular é igual à diferença entre a área do círculo de raio R e do círculo de raio r. Desta forma, temos que:

$$
A_{C_4} = \pi \cdot R^2 - \pi \cdot r^2 \Rightarrow A_{C_4} = \pi \cdot (R^2 - r^2)
$$

*.*

### **4.4 Ângulos em uma Circunferência**

.

**Definição 18** *Denota-se circunferência como o lugar geométrico dos pontos equidistantes de um ponto dado, conforme o exemplo da Figura 47.*

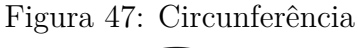

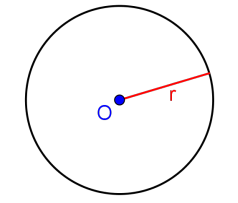

**Definição 19** *Sejam* γ *uma circunferência de centro* O *e raio* R*,* r *uma reta e d a distância de* O *à* r*. A reta* r *e a circunferência* γ *podem ocupar entre si umas das três posições relativas:*

**(i)** *Secante, se* d < R*, conforme a Figura 48.*

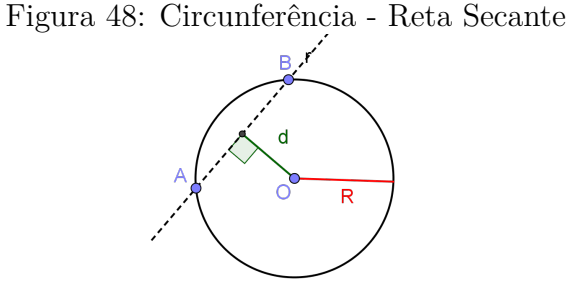

(ii) *Exterior*, se  $d > R$ *, conforme a Figura 49.* 

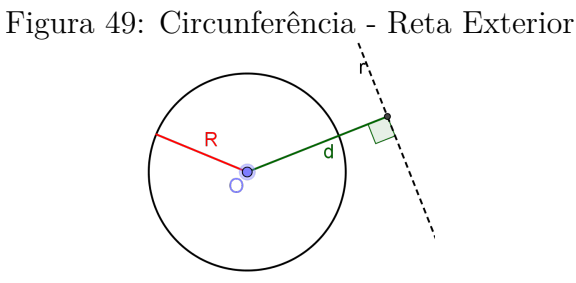

**(iii)** *Tangente, se* d = R*, conforme a Figura 50.*

 $\blacksquare$ 

Figura 50: Circunferência - Reta Tangente

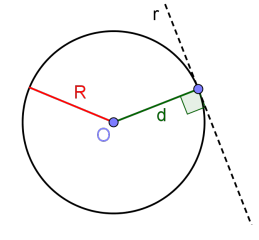

**Definição 20** *Denota-se ângulo central a uma circunferência* γ*, o ângulo* α *que possui o centro* O *de* γ *como vértice e os seus lados secantes a ela, conforme o exemplo da Figura 51.*

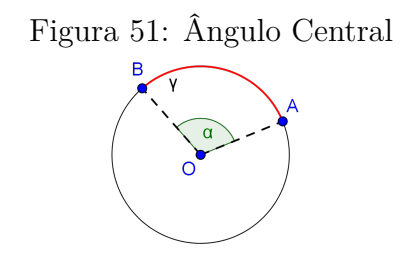

**Definição 21** *Denota-se ângulo inscrito a uma circunferência* γ*, o ângulo* α *que possui como vértice um ponto* P *pertencente a* γ *e os seus lados secantes a ela, conforme o exemplo da Figura 52.*

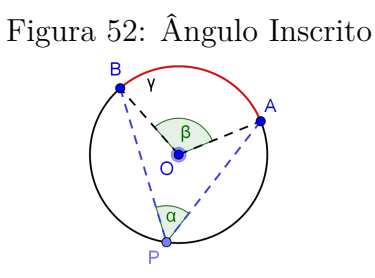

**Definição 22** *Denota-se ângulo de segmento a uma circunferência* γ*, o ângulo* α *que possui como vértice um ponto* A *pertencente a* γ*, um dos seus lados secantes a ela e o outro tangente, conforme o exemplo da Figura 53.*

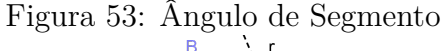

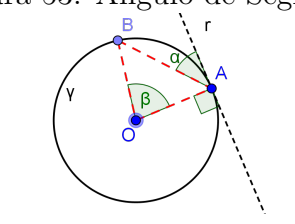

**Definição 23** *Define-se ângulo excêntrico como o ângulo formado por duas secantes que se interceptam no:*

**(i)** *interior da circunferência* γ*, fora do centro* O*. Este ângulo é denominado ângulo excêntrico interior, conforme a Figura 54.*

Figura 54: Ângulo Excêntrico Interior

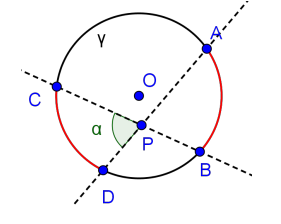

**(i)** *exterior da circunferência* γ*. Este ângulo é denominado ângulo excêntrico exterior, conforme a Figura 55.*

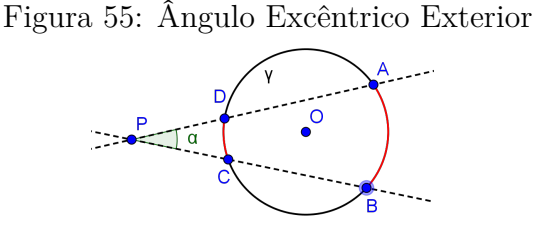

**Definição 24** *Sejam* γ *uma circunferência e* ABCD *um quadrilátero convexo. Denotase quadrilátero circunscritível se todos os lados de* ABCD *são tangentes a* γ*, conforme o exemplo da Figura 56.*

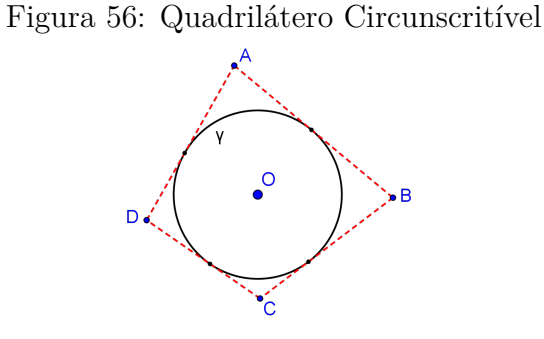

#### **4.5 Conceitos e Definições Complementares**

**Definição 25** *Sejam* ABC *um triângulo e* M*,* N *e* O *os respectivos pontos médios dos lados* AB*,* AC *e* CB*. Denota-se baricentro do triângulo* ABC*, o ponto de interseção das medianas* AO*,* BN *e* CM *representado na Figura 57 pelo ponto* G*.*

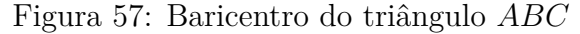

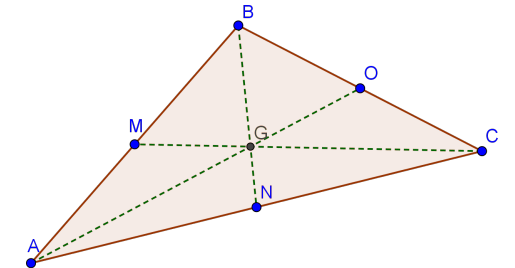

**Definição 26** *Sejam* ABC *um triângulo e* M*,* N *e* P *os respectivos pés das perpendiculares traçadas por* C*,* B *e* A*. Denota-se ortocentro do triângulo* ABC*, o ponto de interseção das alturas* AP*,* BN *e* CM *representado na Figura 58 pelo ponto* O*.*

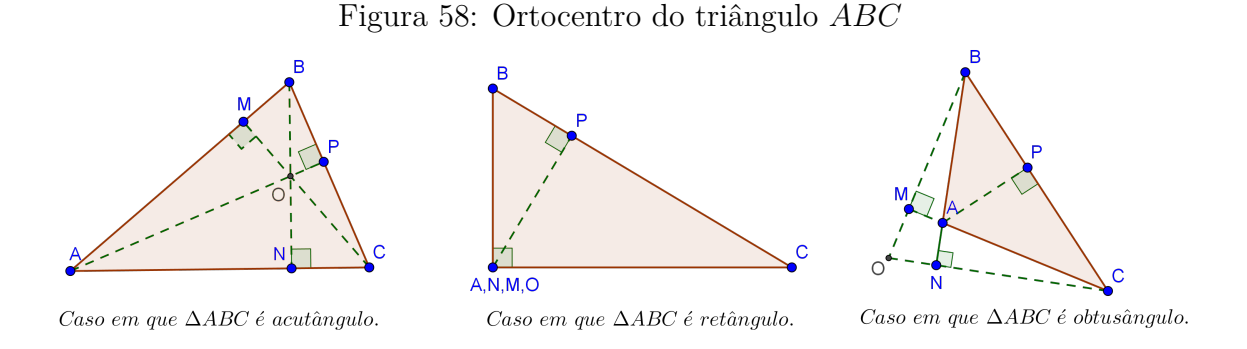

**Definição 27** *Sejam* ABC *um triângulo e* M*,* N *e* P *os respectivos pontos de médios dos lados* AB*,* AC *e* CB*. Denota-se circuncentro do triângulo* ABC*, o ponto de interseção das mediatrizes* MQ*,* NQ *e* CQ *representado na Figura 59 pelo ponto* Q*.*

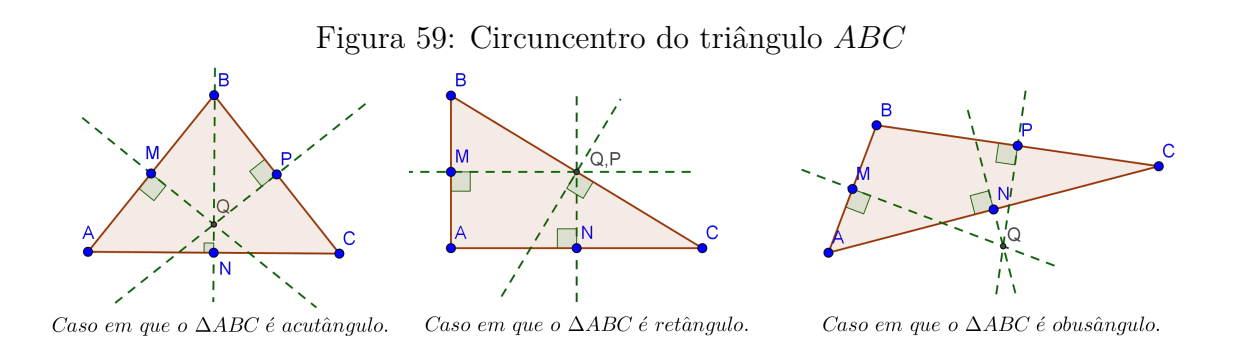

### **4.6 Resolução dos Exercícios Propostos**

**Exercício 1** *Seja* ABC *um triângulo qualquer.*

- **(a)** *O baricentro, o ortocentro e o circuncentro são colineares?*
- **(b)** *Qual destes três pontos está entre os outros dois?*

**(c)** *Mostre que a distância do baricentro ao ortocentro é igual ao dobro da sua distância ao circuncentro.*

### **Solução**.

O enunciado da questão diz que se trata de um triângulo qualquer, desta forma, será feita a demonstração apenas para o caso em que o triângulo é acutângulo, sendo as demonstrações dos outros casos análogas a esta. Ainda assim, esta prova será separada em três casos.

**1º caso -** ∆ABC **é equilátero.** No caso onde ∆ABC é equilátero, as medianas, mediatrizes e alturas coincidem, e por sua vez o baricentro, o circuncentro e o ortocentro também coincidem, conforme a Figura 60.

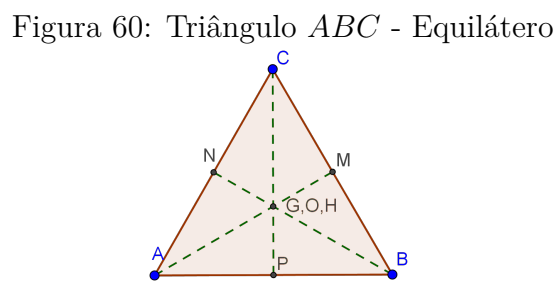

Portanto, temos que a Reta de Euler<sup>12</sup> não está definida em um triângulo equilátero.

**2º caso -** ∆ABC **é isósceles.** No caso onde ∆ABC é isósceles, as medianas, mediatrizes e alturas relativas à base são coincidentes, sendo assim o baricentro, o circuncentro e o ortocentro pertencem a um mesmo segmento, conforme a Figura 61.

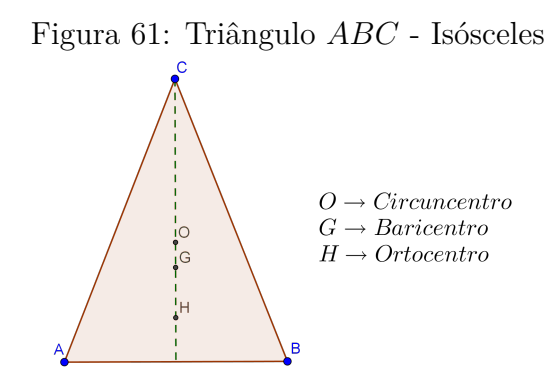

**3º caso -** ∆ABC **é escaleno.** Sejam G o baricentro, e O o circuncentro do triângulo ABC, conforme a Figura 62.

Traça-se a reta que contém os pontos  $G e O$ , e seja H um ponto pertencente à semirreta  $\overrightarrow{OG},$  tal que à distância de  $G$  a  $H$  seja o dobro da distância de  $G$  a  $O,$  ou seja  $\overline{GH} = 2 \cdot \overline{GO}$ .

<sup>12</sup>Reta que contém o baricentro, incentro e circuncentro.

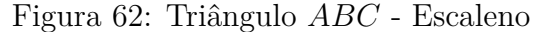

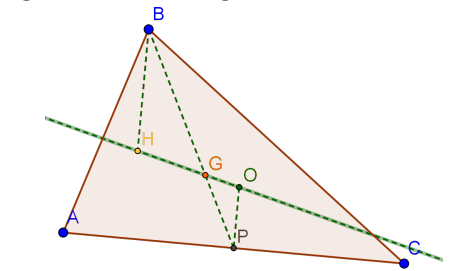

Além disso seja, P o ponto médio do lado AC. Observe que os triângulos BHG e GOP são semelhantes pelo caso L.A.L., pois:

$$
\begin{cases}\n\overline{BG} = 2 \cdot \overline{GO} \\
B\hat{H}G \equiv P\hat{G}O (O.P.V) \\
\overline{GH} = 2 \cdot \overline{GO}\n\end{cases}
$$

Daí, como os ângulos  $B\widehat{H}G \equiv G\widehat{O}G$ , então pode-se concluir que a reta  $BH$  é paralela a OP, por conseguinte H pertence à altura relativa ao lado AC. Prosseguindo da mesma forma no lado BC, conclui-se que H pertence à altura relativa ao lado BC. Portanto, H é o ortocentro do triângulo ABC.

 $\blacksquare$ 

**Exercício 2** *Qual o valor, em graus, do ângulo entre as bissetrizes de dois ângulos adjacentes e complementares?*

### **Solução.**

Seja  $B\widehat{A}D$  um ângulo reto, conforme a Figura 63.

Figura 63: Ângulos Complementares - Solução do Exercício 2

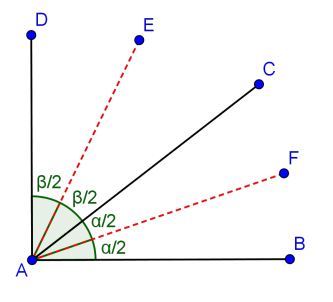

Sendo assim,  $B\hat{A}C$  e  $\hat{CAD}$  são adjacentes e complementares. Traça-se as bissetrizes AF de BÂC e AE de CÂD. Como BÂC e CÂD são complementares, segue que:

$$
\alpha + \beta = 90^{\circ} \Rightarrow \frac{\alpha}{2} + \frac{\beta}{2} = 45^{\circ}
$$

Portanto, o ângulo entre as bissetrizes de ângulos adjacentes complementares é sempre 45◦ .

**Exercício 3** *Qual o valor de* α *nos itens* (A) *e* (B)*, da Figura 64, sabendo que as retas* r *e* s *são paralelas?*

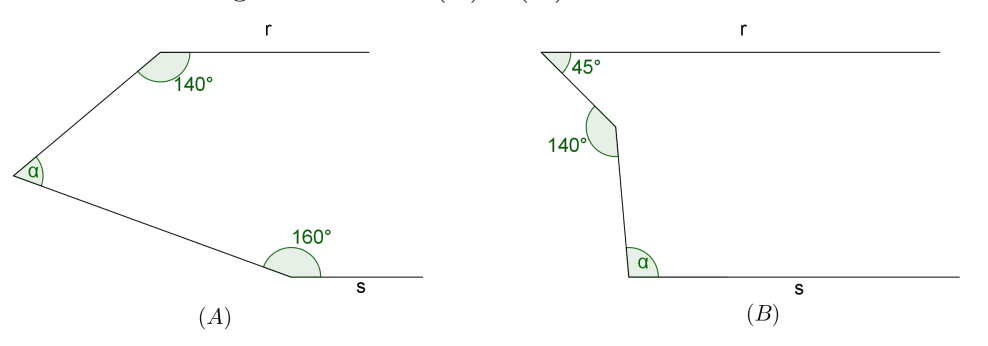

Figura 64: Itens  $(A)$  e  $(B)$  do Exercício 3

## **Solução.**

**(A)** Inicialmente, traça-se uma reta paralela a r e s pelo ponto P, conforme a Figura 65.

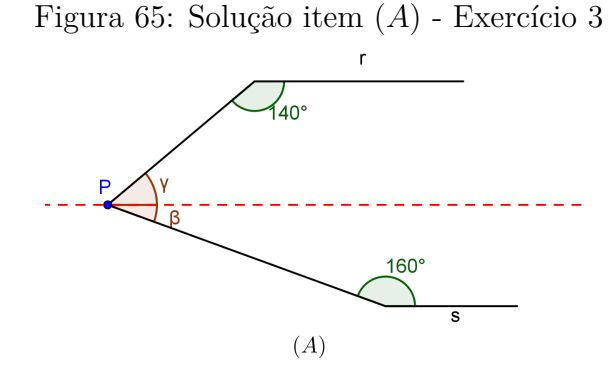

Logo após, divide-se o ângulo  $\alpha$  em dois ângulos  $\gamma$  e  $\beta$ . Observa-se que os ângulos  $\gamma$ e 140<sup>°</sup> são suplementares, assim como os ângulos  $\beta$  e 160<sup>°</sup>. Sendo assim temos que:

$$
\gamma + 140^{\circ} = 180^{\circ} \Rightarrow \gamma = 40^{\circ}
$$
 (4)

$$
\beta + 160^{\circ} = 180^{\circ} \Rightarrow \beta = 20^{\circ}
$$
 (5)

ш

Portanto, como  $\alpha = \gamma + \beta$ , e pelas equações (4) e (5), sgue que:

$$
\alpha = 40^{\circ} + 20^{\circ} \Rightarrow \alpha = 60^{\circ}
$$

п

**(B)** De modo análogo ao item anterior, porém usando as definições de ângulos alternos internos conclui-se que  $\alpha = 95^{\circ}$ .

**Exercício 4** *Seja* ABCD *um quadrilátero convexo. Dizemos que* ABCD *é inscritível se, e somente se, os ângulos opostos são suplementares.*

### **Solução.**

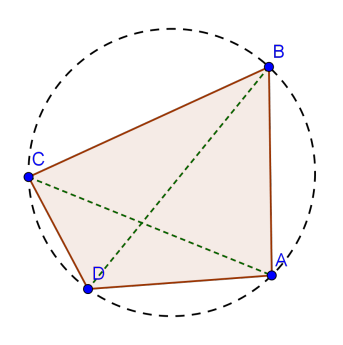

Figura 66: Quadrilátero inscritível - Exercício 4

(1) ABCD **é inscritível**  $\Rightarrow$   $\widehat{A} + \widehat{C} = \widehat{B} + \widehat{D} = 180^\circ$ Pela Figura 66, temos que os ângulos  $B\widehat{A}D =$  $\widehat{BCD}$  $\frac{CD}{2}$ ,  $\widehat{BCD} =$  $\widehat{BAD}$  $\frac{AD}{2}$ ,  $C\widehat{D}A=$  $\widehat{CBA}$  $\frac{DA}{2}$  e  $C\widehat{B}A=$  $\widehat{CDA}$ 2 , pois são ângulos inscritos na circunferência. Desta forma, segue que:

$$
B\widehat{A}D + B\widehat{C}D = \frac{\widehat{BCD}}{2} + \frac{\widehat{BAD}}{2}
$$

$$
B\widehat{A}D + B\widehat{C}D = \frac{\widehat{BCD} + \widehat{BAD}}{2}
$$

$$
B\widehat{A}D + B\widehat{C}D = 180^{\circ}
$$
 (6)

assim como,

$$
\widehat{CDA} + \widehat{CBA} = \frac{\widehat{CBA}}{2} + \frac{\widehat{CDA}}{2}
$$

$$
\widehat{CDA} + \widehat{CBA} = \frac{\widehat{CBA} + \widehat{CDA}}{2}
$$

$$
\widehat{CDA} + \widehat{CBA} = 180^{\circ}
$$
(7)

Portanto, conclui-se que se ABCD é inscritível, então os ângulos opostos são suplementares.

(2)  $\widehat{A} + \widehat{C} = \widehat{B} + \widehat{D} = 180^\circ \Rightarrow ABCD$  é inscritível

Reciprocamente, suponha o quadrilátero  $ABCD$ não-inscritível e que  $\widehat{A}+\widehat{C}=$  $\widehat{B} + \widehat{D} = 180°$ . Além disso, sem perda de generalidade, suponha que A não pertence a circunferência, conforme a Figura 67.

Figura 67: Quadrilátero não-inscritível - Exercício 4

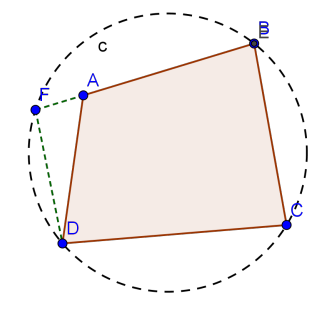

Traça-se a semirreta  $\overrightarrow{BA}$  intersectando a circunferência no ponto F. Em seguida trace o segmento  $DF$ . Note que, como  $FBCD$  é inscritível, então  $\widehat{C} + \widehat{F} = 180°$ , e por hipótese  $\widehat{A} + \widehat{C} = 180°$ . Sendo assim, pode-se concluir que  $F = A$ , e portanto  $ABCD$ é inscritível.

**Exercício 5** *Sejam* ABCD *um retângulo de lados* AB*,* BC*,* CD *e* DA *e* P *um ponto do lado* AD *tal que* BP C<sup>b</sup> = 90◦ *. A perpendicular a* BP *traçada por* A *corta* BP *em* M *e a perpendicular a* CP*, traçada por* D*, em* N*. Podemos dizer que o centro do retângulo está no segmento* MN*?*

### **Solução.**

Por paralelismo, temos que  $M\widehat{A}B = B\widehat{P}A = N\widehat{D}P = N\widehat{C}D = \alpha$ , conforme a Figura 68.

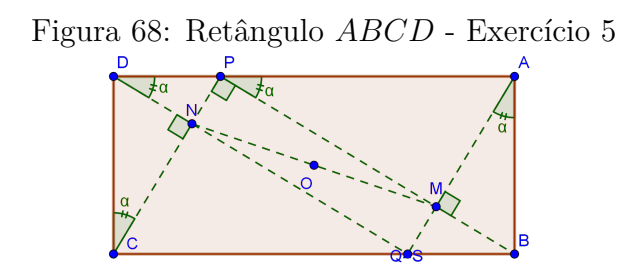

Traçam-se as semirretas  $\overrightarrow{DN}$  e  $\overrightarrow{AM}$ , intersectando BC respectivamente em Q e S. Daí, temos que  $BPQD$  e  $APCS$  são paralelogramos, logo  $BQ = PD$  e  $CS = AP$ . Desta forma segue que:

■

$$
BQ + CS = PD + AP \Rightarrow BQ + CS = BC
$$

Sendo assim, conclui-se que  $S = Q$ , ou seja,  $MPNQ$  é um retângulo interior a  $ABCD$ , logo seus centros coincidem, pois  $MN$  é diagonal de  $MPNQ$ .

 $\blacksquare$ 

п

**Exercício 6** *Sejam* AB *e* CD *as bases de um trapézio tal que, a base menor* CD *é igual a soma dos lados não paralelos do trapézio. Se* E *é um ponto de* CD *e* EA *é a bissetriz do ângulo* <sup>A</sup>b*, pode-se dizer que* EB *é também bissetriz do ângulo* <sup>B</sup>b*?*

## **Solução.**

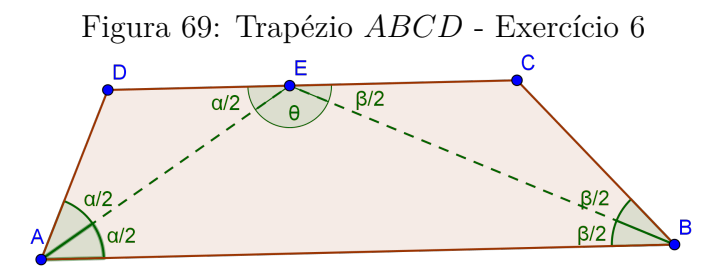

Pela Figura 69, temos que como AB  $\parallel CD$ , então segue que  $B\hat{A}E \equiv D\hat{E}A$ (Alternos Internos), consequentemente o triângulo  $ADE$  é isósceles, logo  $AD = DE$ . Por hipótese  $CD = AB + DC$ , logo  $EC = BC$ . Sendo assim, temos que o triângulo  $CBE$  é isósceles, logo  $\widehat{CBE} \equiv \widehat{CEB}$ . Como AB || CD, segue que  $\widehat{ABE} \equiv \widehat{CEB}$ . Portanto, BE é bissetriz de  $\widehat{ABC}$ .

**Exercício 7** *Calcule a área de um paralelogramo, sabendo que suas diagonais medem* 7 cm *e* 9 cm*, e que o ângulo entre as diagonais vale* 30◦ *.*

**Solução.**

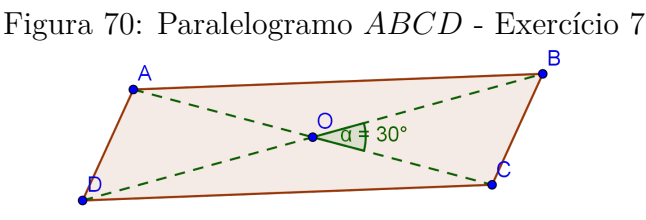

Observe a Figura 70. Pela Proposição 1 item iv), Proposição 11 e Postulado 2, segue que:

$$
A_{ABCD} = \frac{3.5 \cdot 4.5 \cdot \sin 30^{\circ}}{2} + \frac{3.5 \cdot 4.5 \cdot \sin 150^{\circ}}{2} + \frac{3.5 \cdot 4.5 \cdot \sin 30^{\circ}}{2} + \frac{3.5 \cdot 4.5 \cdot \sin 150^{\circ}}{2}
$$
  

$$
A_{ABCD} = 15,75 \text{cm}^2
$$

**Exercício 8** *São dados um quadrado de lado 3 e um triângulo equilátero de lado 3. Calcule a área hachurada, sabendo que os pontos* A*,* B *e* C *estão alinhados.*

#### **Solução.**

Inicialmente, considere o eixo de coordenadas cartesianas centrado sobre o vértice A do quadrado ABGP, conforme mostra a Figura 71.

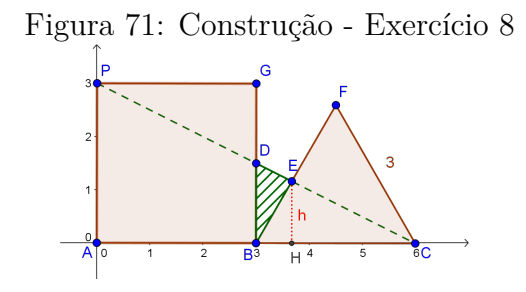

Agora, calcula-se as equações das retas  $\overleftrightarrow{DC}$  e  $\overleftrightarrow{BF}$ , obtendo respectivamente  $y_1 = \frac{6-x}{2}$  $\frac{-x}{2}$  e  $y_2 = x \cdot \sqrt{3} - 3 \cdot \sqrt{2}$ .

Com isso, temos que o ponto de interseção entre  $\overleftrightarrow{DC}$  e  $\overleftrightarrow{BF}$  tem abscissa igual a  $x = \frac{6 \cdot (\sqrt{3} + 1)}{10^{10} \sqrt{2}}$  $\frac{1}{1+2\cdot\sqrt{3}}$ . Sendo assim, temos que a distância $d_{BH}$ entre os pontos  $B$  e  $H$  é igual a  $d_{BH} = \frac{3 \cdot (2 \cdot \sqrt{3} - 1)}{11}$ 11 .

Observe que a área do triângulo  $BDE$  é igual a metade do produto de  $\overline{BD}$ por BH, ou seja:

$$
A_{BDE} = \frac{3}{4} \cdot \frac{3 \cdot (2 \cdot \sqrt{3} - 1)}{11} \Rightarrow A_{BDE} = \frac{9 \cdot (2 \cdot \sqrt{3} - 1)}{44}
$$

**Exercício 9** *Sejam dois círculos*  $C_1$  *e*  $C_2$ *, com*  $C_2$  *tangente interno a*  $C_1$  *no ponto*  $P$ *. Seja* s *uma reta tangente a* C<sup>2</sup> *em um ponto* B*, e que corta* C<sup>1</sup> *em* A *e* C*. Mostre que*  $PB$  *é bissetriz do ângulo*  $\widehat{APC}$ *.* 

 $\blacksquare$ 

**The Second** 

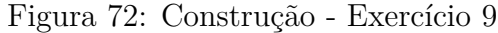

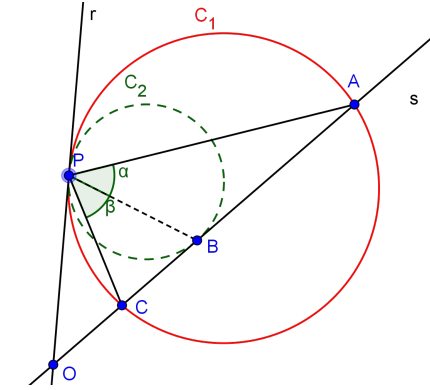

## **Solução.**

Sejam  $\widehat{APB} = \alpha$ ,  $\widehat{BPC} = \beta$  e r a reta tangente a  $C_1$  por P, conforme a Figura 72. Agora deve-se mostrar que  $\alpha = \beta$ .

Observe que  $\widehat{CPO} = P\widehat{A}C = \frac{CP}{2}$  $\frac{2}{2}$  (Ângulo de Segmento) e  $OP \equiv OB$  (Tangentes externos), logo:

$$
\widehat{P}\widehat{B}O = B\widehat{P}C + C\widehat{P}O\tag{8}
$$

Daí, como  $\widehat{PBO}$  é externo ao triângulo  $PBA$ , temos que:

$$
P\widehat{B}O = P\widehat{A}C + B\widehat{P}A
$$
\n(9)

∎

 $\blacksquare$ 

Desta forma, por (8) e (9), segue que:

$$
C\widehat{P}O + B\widehat{P}A = B\widehat{P}C + C\widehat{P}O
$$

$$
B\widehat{P}A = B\widehat{P}C
$$

Portanto,  $PB$  é bissetriz de  $\widehat{APC}$ .

**Exercício 10** *Se os lados* AB *e* AC *de um triângulo são diâmetro de duas circunferências, mostre que o outro ponto em comum às duas circunferências está em*  $\overleftrightarrow{BC}$ .

## **Solução.**

Inicialmente temos que  $\hat{A}\hat{H}C = \hat{A}\hat{H}C = 90°$  (Ângulo inscrito), conforme a Figura 73.

Logo  $AH$  é altura relativa ao vértice  $A$ , portanto  $H$  pertence ao lado  $BC$  e é o ponto de interseção das duas circunferências.

Figura 73: Construção - Exercício 10

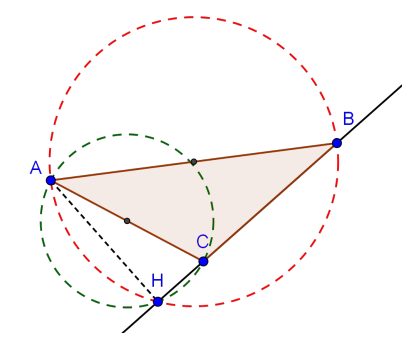

**Exercício 11** *É dado um triângulo* ABC*. Sejam* O *o centro da circunferência circunscrita ao triângulo, I o centro da circunferência inscrita no triângulo,*  $D \neq A$  *a interseção da reta* AI *com a circunferência circunscrita. Prove que*  $\overline{CD} = \overline{BD} = \overline{ID}$ .

**Solução.**

Observe na Figura 74 que:

$$
IBD = \beta + CBD
$$
  

$$
B\widehat{I}D = \alpha + \beta
$$
 (10)

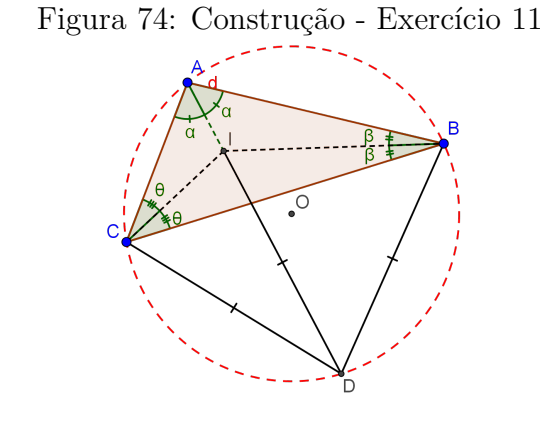

Como  $\widehat{CBD} = \frac{BD}{2}$ 2  $=\alpha$ , temos que:

$$
I\widehat{B}D = \beta + \alpha \tag{11}
$$

ou seja, por (10) e (11), o triângulo  $DIB$  é isósceles de bases  $BI$ , logo  $\overline{ID} = \overline{BD}$ . De forma análoga, observe que

$$
I\widehat{C}D = \theta + B\widehat{C}D
$$

$$
\widehat{CID} = \alpha + \theta \tag{12}
$$

Como  $\angle BCD = \frac{BD}{2}$ 2  $=\alpha$ , temos que:

$$
I\widehat{B}D = \theta + \alpha \tag{13}
$$

 $\blacksquare$ 

ou seja, por (12) e (13), o triângulo  $DIC$  é isósceles de bases  $CI$ , logo  $\overline{ID} = \overline{CD}$ . Portanto,  $\overline{CD} = \overline{BD} = \overline{ID}$ 

## **5 O** *SOFTWARE* **GEOGEBRA**

O GeoGebra é um *software* gratuito de matemática dinâmica que reúne os princípios da Geometria e Álgebra em uma mesma interface. Vários recursos podem ser utilizados através de inúmeras ferramentas disponíveis, permitindo realizar construções com pontos, retas, segmentos, planos, vetores, entre outras. Além disso, pode ser manipulado em todos os níveis de ensino, englobando vários conteúdos relacionados a matemática e outras disciplinas, tais como estudo de gráficos, estatística e Cálculo.

Na UFVJM, um trabalho sólido vem sendo feito na tentativa de estabelecer o uso do *software* nas disciplinas de Cálculo, Física e Geometria Plana como apontam Jardim et al. (2015), Da Silva et al. (2016) e Pereira et al. (2017).

Outra característica considerável do GeoGebra é a possibilidade de mover os objetos criados, pois segundo Bento (2010), o recurso computacional é uma ferramenta capaz de aperfeiçoar as habilidades de visualização, no caso da geometria dinâmica, favorecendo o deslocamento das figuras, e assim propiciando uma melhor investigação dos conceitos geométricos, para a obtenção da formalização das ideias.

É importante ressaltar que, além dos recursos citados, o GeoGebra possui duas opções para realizar construções: a janela gráfica e o campo de entrada de texto. Na janela gráfica pode-se realizar as construções com o auxílio das ferramentas já existentes, já no campo de entrada de texto, basta utilizar comandos de texto para que o *software* realize as construções.

Além de todas as qualidades já expostas, o GeoGebra possui outras características como:

- distribuição livre;
- escrito em linguagem Java, o que proporciona estar acessível em múltiplas plataformas;
- disponível em vários idiomas;
- interface simples de utilizar;

Informações complementares podem ser encontradas em trabalhos desenvolvidos por Dantas and Ferreira (2014), Dantas (2016) e Giraldo et al. (2012), ou em vídeoaulas de canais do *youtube*, como o do professor Luiz Cláudio Mesquita de Aquino<sup>13</sup>.

Portanto, o benefício que o uso do GeoGebra acarreta no processo de ensino e aprendizagem é notável, e Silva and Santos (2013) reforça esta ideia ao afirmar que promove um ambiente de aprendizagem interativo e dinâmico, favorecendo o entendimento da Geometria.

<sup>13</sup>Disponível em: http://www.lcmaquino.org/

# **5.1 A interface do GeoGebra**

O GeoGebra possui uma interface simples e organizada, sendo constituída de uma janela gráfica, subdividida em: área de trabalho, janela algébrica e campo de entrada, conforme pode-se observar na Figura 75. A Barra de Menus fornece as opções para o usuário administrar as configurações pessoais, e salvar projeto.

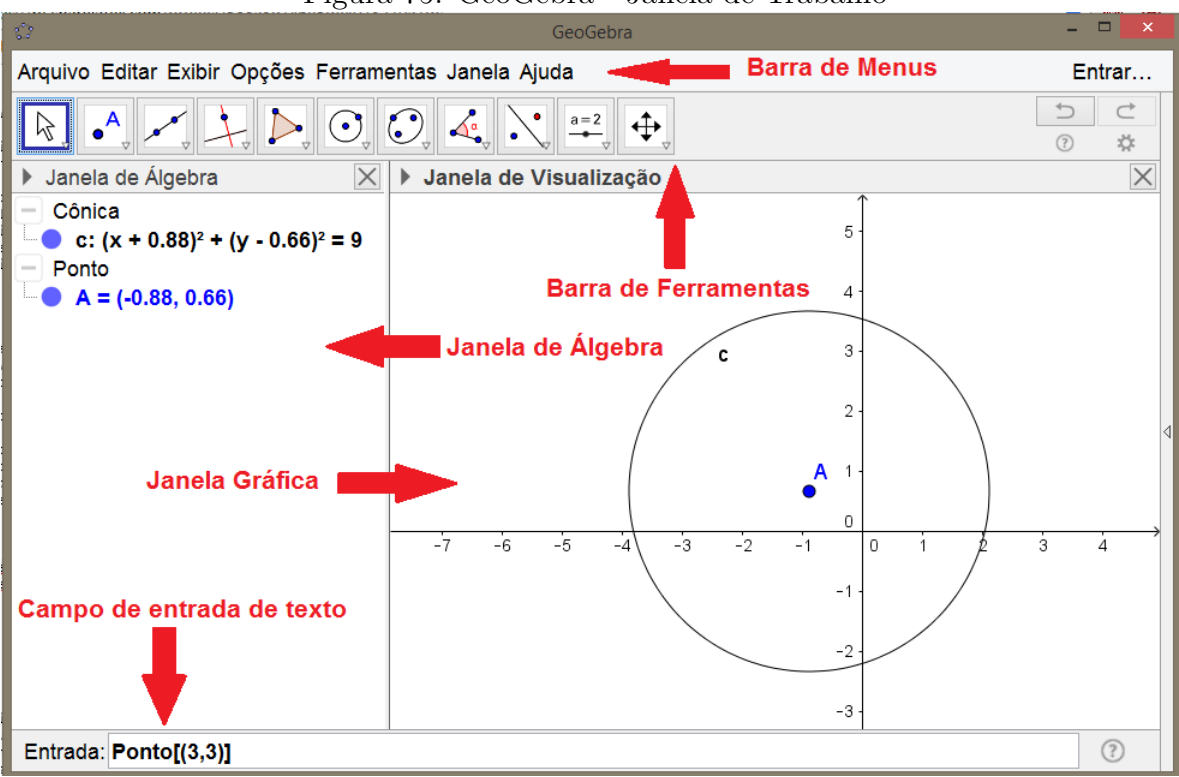

Figura 75: GeoGebra - Janela de Trabalho

A Janela de Álgebra é a região destinada a expor as coordenadas, medidas, equações e outras características dos objetos. O campo de entrada de texto é o espaço reservado para a digitação dos comandos, que determinam os objetos a serem construídos. Na Barra de Ferramentas é onde se encontram todas as ferramentas utilizáveis, tais como pontos, retas e figuras geométricas. Além disso, cada ícone dessa barra dá acesso a outras funções que serão apresentadas na Tabela 1.

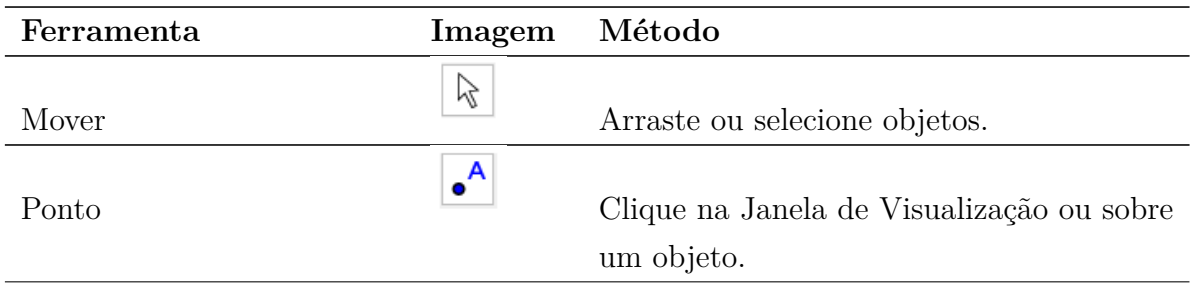

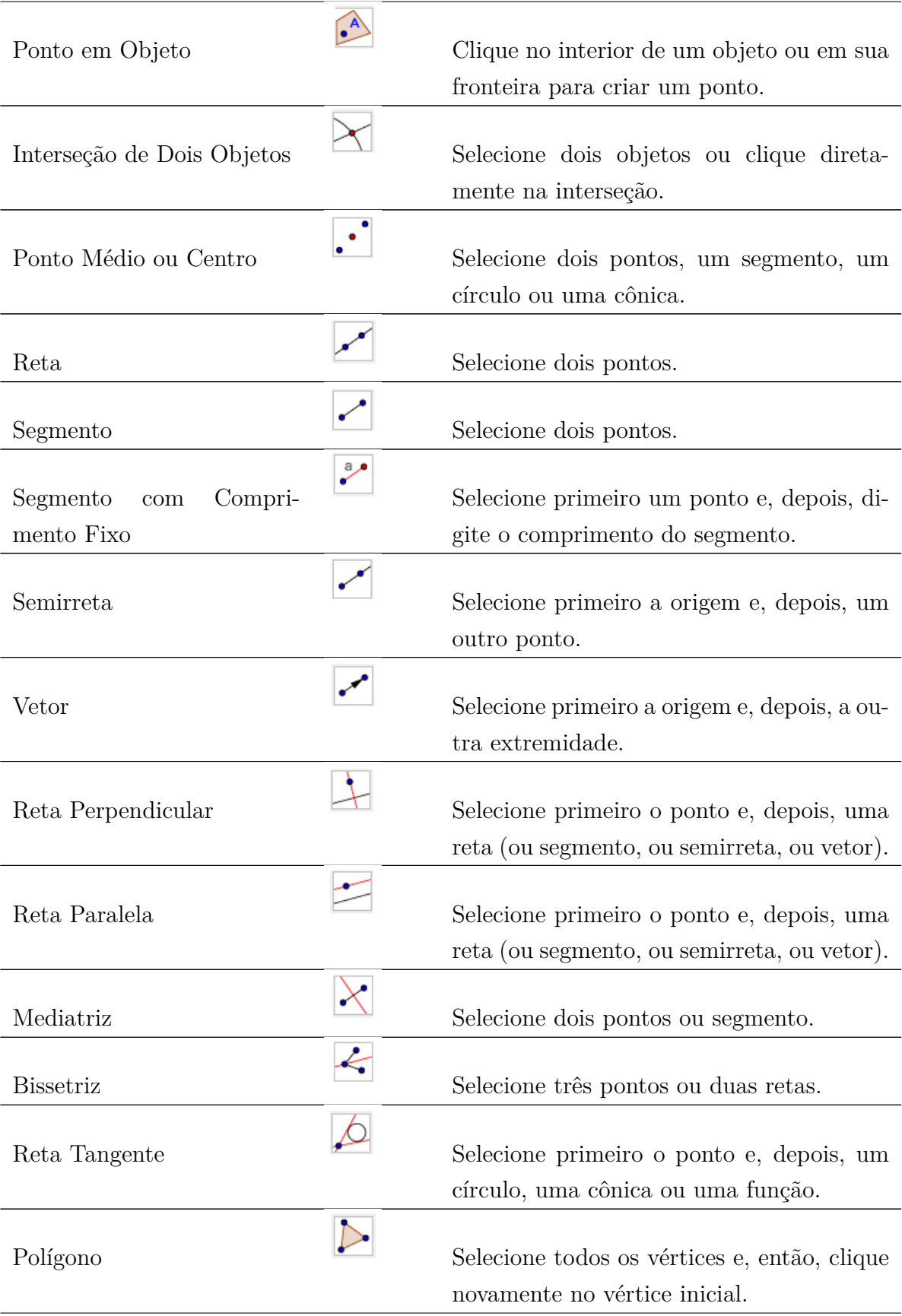

| Polígono Regular                            |                               | Selecione primeiro dois pontos e, depois,<br>digite o número de vértices.                |
|---------------------------------------------|-------------------------------|------------------------------------------------------------------------------------------|
| Círculo dados Centro e Um<br>de seus Pontos | $\odot$                       | Selecione o centro e, depois, um ponto do<br>círculo.                                    |
| Círculo dados Centro e Raio                 | $\bullet$                     | Selecione o centro e, depois, digite a me-<br>dida do raio.                              |
| Angulo                                      | Á.                            | Selecione três pontos ou duas retas.                                                     |
| Angulo<br>Amplitude<br>com<br>Fixa          | $\Delta^{\alpha}$             | Selecione um ponto e, depois, um vértice e<br>uma amplitude para o ângulo.               |
| Controle Deslizante                         | $a = 2$                       | Clique na Janela de Visualização para es-<br>pecificar a posição do controle deslizante. |
| Texto                                       | ABC                           | Clique na área de trabalho ou em um ponto<br>para criar um texto.                        |
| <b>Botão</b>                                | OK                            | Clique na Janela de Visualização para in-<br>serir um botão                              |
| Caixa pra Exibir / Esconder<br>Objetos      | $\boxtimes_\circlearrowright$ | Clique na área de trabalho criar uma caixa.                                              |
| Campo de Entrada                            | a =∣1                         | Clique na Janela de Visualização para criar<br>um campo de texto.                        |
| Mover Janela de Visualiza-<br>ção           | ⊕                             | Arraste a janela de visualização ou um<br>eixo.                                          |

Tabela 1: Principais recursos do GeoGebra
## **6 INTERVENÇÕES DIDÁTICAS**

As intervenções didáticas propostas com o auxílio do GeoGebra e que fazem parte da estratégia de pesquisa proposta neste trabalho, tiveram como público alvo os discentes matriculados em uma turma de Geometria Plana da Universidade Federal dos Vales do Jequitinhonha e Mucuri. O desenvolvimento das atividades no Laboratório de Simulação Computacional no Instituto de Ciência, Engenharia e Tecnologia ocorreu durante os meses de Setembro e Outubro de 2016.

Inicialmente os estudantes foram submetidos a oficinas práticas que em que foram abordadas diversas ferramentas do *software* GeoGebra.

Nesta etapa da aplicação da metodologia de pesquisa foram aplicadas quatro intervenções didáticas:

- Tratamento Axiomático
- Quadriláteros Notáveis
- Área de Figuras Planas
- Ângulos em uma Circunferência

Cada intervenção didática teve duração de duas horas, nas quais os discentes foram submetidos a três questionários diagnósticos e a uma atividade interativa no GeoGebra. Os questionários diagnósticos foram aplicados antes (questionários *a priori*) e após (questionários *a posteriori*) as intervenções didáticas com o GeoGebra, e têm como objetivo nortear as ações a serem trabalhadas, de forma a fornecer subsídios e informações necessárias, para que os discentes fossem capazes de compreender o conteúdo trabalhado.

Os questionários *a priori* apresentam questões sobre o tema trabalhado com um enfoque informal, onde o discente pôde responder o que pensava, sem se ater ao rigor matemático. Nesta etapa de aplicação da metodologia de pesquisa, o objetivo principal foi investigar quais as principais dificuldades que os discentes apresentavam em seu aprendizado.

Os questionários *a posteriori* foram elaborados com o intuito de verificar quanto conhecimento os discentes absorveram durante as intervenções didáticas. Porém, este questionário foi preparado de forma que as respostas para as questões pudessem conter conhecimento matemático formal apropriado.

Por fim, o último questionário é composto de questões qualitativas sobre as intervenções didáticas, onde os discentes avaliaram a qualidade e o conteúdo das atividades, os conteúdos trabalhados, a postura da equipe de trabalho, além de se auto-avaliarem, obtendo assim um respaldo sobre a eficácia das intervenções em seu aprendizado. Cabe ressaltar que não havia receio entre os estudantes no momento do preenchimento dos questionários, pois sabiam que não estariam sendo avaliados na disciplina de Geometria Plana, ou seja, não perderiam pontos, apenas adquiririam conhecimento.

Os conteúdos das intervenções foram previamente e detalhadamente planejados e selecionados, tomando como fundamento a experiência docente e o baixo rendimento dos discentes nos temas selecionados em anos anteriores. Segundo Seiffert (2014), o percentual de retenção dos discentes na disciplina de Geometria Plana do Curso de Licenciatura em Matemática da Universidade Federal dos Vales do Jequitinhonha e Mucuri, entre os anos de 2008 e 2014 foi de 53,48%. Cabe ressaltar que o conceito de retenção está ligado à reprovação do estudante na disciplina estudada, e não ao abandono escolar.

Além disso, Seiffert (2014) ressalta que a retenção no curso de Matemática da UFVJM se enquadra em uma situação preocupante, pois a Comissão Especial <sup>14</sup> considerou ser elevado uma taxa maior que 10%.

Os principais motivos que ocasionam o alto índice de retenção na disciplina de Geometria Plana, segundo Rissi and Marcondes (2011) são: os currículos desatualizados, o desinteresse do docente em se atualizar e a qualidade do ensino da Educação Básica.

As intervenções didáticas foram planejadas e elaboradas utilizando os princípios da Engenharia Didática, com o objetivo de utilizar o GeoGebra e fornecer ferramentas suficientes aos discentes para suprir as deficiências que os mesmos possuem, tal como a dificuldade de representar uma figura geometricamente. Desta forma, uma das ferramentas do *software* utilizada com frequência, foi o deslocamento de objetos, que permite ao discente observar que alguns casos, mesmo que se altere a forma das figuras, se preserva suas propriedades.

#### **6.1 Primeira Intervenção Didática - Tratamento Axiomático**

O tratamento axiomático da Geometria teve início com a obra *Os Elementos* de Euclides e vem sendo estudado por milhares de anos. De acordo com pesquisas de Notare (2001), toda a Geometria é construída através do método axiomático de Euclides. Segundo Ferreira and Miranda (2008), a demonstração desempenha um papel central na teorização da matemática, contribuindo com a evolução do raciocínio lógico dedutivo.

As demonstrações matemáticas são de grande importância para um bom entendimento do tema, assim como a representação geométrica das mesmas, pois segundo Ferreira (2005), a visualização geométrica é um apoio intuitivo, que geralmente se faz necessário para realizar uma demonstração. O tópico tratamento axiomático, que é o foco desta oficina, é um dos conteúdos que os discentes mais apresentaram dificuldades, motivando o planejamento de uma intervenção didática sobre este tema.

<sup>14</sup>Em 1995, foi criada pelo MEC uma comissão para o Estudo da Evasão nas Universidades Públicas, denominada Comissão Especial.

## *6.1.1 Planejamento e elaboração*

Ao longo do planejamento desta intervenção didática, buscou-se criar um ambiente que permitisse aos discentes utilizar o GeoGebra de forma interativa. Almejando alcançar este resultado, a oficina foi estruturada em tópicos subdivididos em partes teóricas e práticas, conforme mostra o menu lateral esquerdo apresentado na Figura 76.

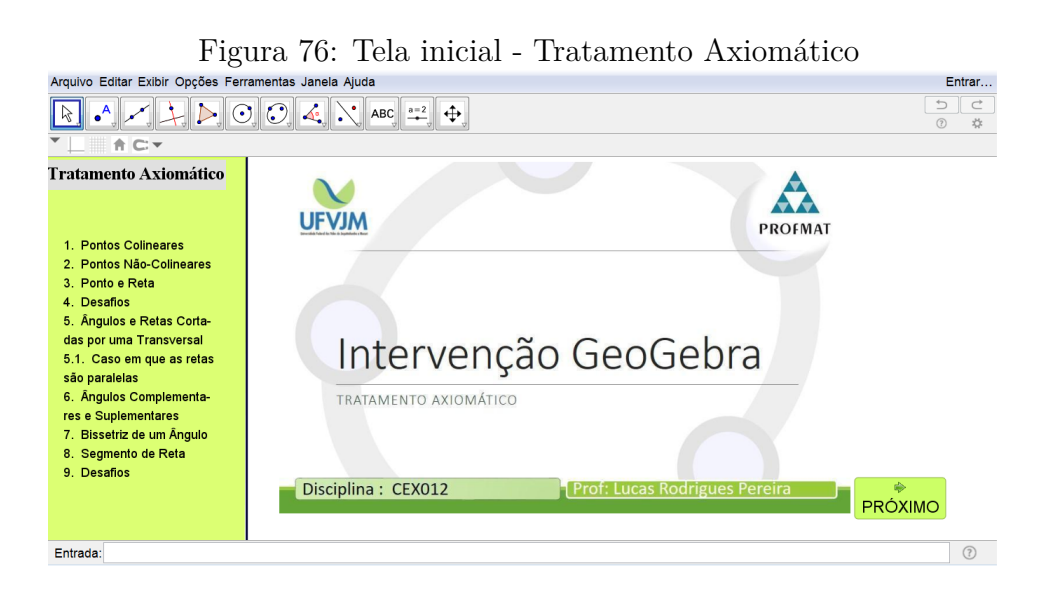

A intervenção didática *Tratamento Axiomático* é composta de conteúdos teóricos e práticos. Estes tópicos foram selecionados baseados na dificuldade que os discentes apresentaram ao responder algumas questões do questionário *a priori* e ao longo das atividades desenvolvidas em sala de aula. Os conteúdos teóricos estão estruturados, conforme a Figura 77.

Figura 77: Estrutura - Intervenção Didática - Tratamento Axiomático

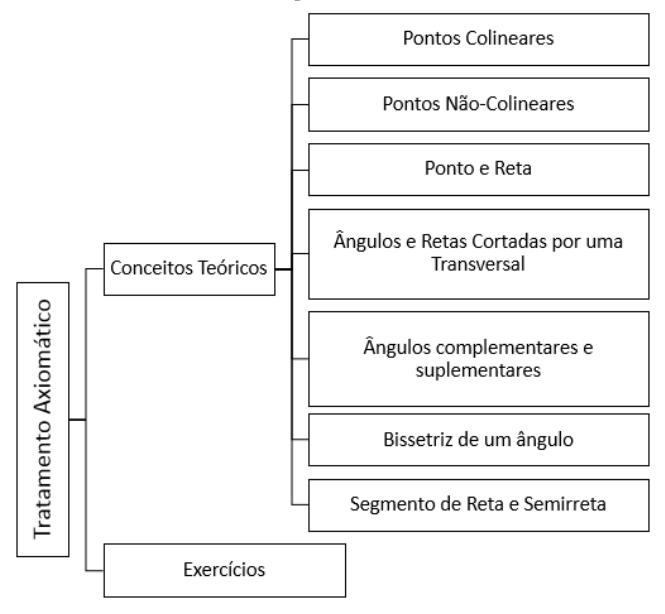

A parte prática da intervenção didática é caracterizada por exercícios propostos aos discentes. Os exercícios selecionados possuem na sua grande parte uma solução analítica complexa, e sendo assim, com o uso do *software* e através de sua construção no GeoGebra, os discentes foram capazes de verificar que é mais simples solucionar o problema proposto geometricamente. As soluções destes exercícios se encontram no Capítulo de *Fundamentação teórica matemática*.

## *6.1.2 Aplicação dos questionários*

No primeiro momento, foi solicitado aos discentes que fizessem o acesso ao formulário *online* intitulado ''Questionário *a priori* - Tratamento Axiomático", e respondessem o mesmo em até 20 minutos. Ao iniciar a aplicação, foi observado que os discentes tiveram dificuldades em responder as questões propostas, e sendo assim, conforme planejado anteriormente, foi estendido o tempo em mais 10 minutos, sendo este suficiente para todos. Cabe ressaltar que os discentes responderam os questionários de forma anônima, sem a possibilidade de identificação.

## *6.1.3 Desenvolvimento*

Após a conclusão do preenchimento do questionário *a priori*, os estudantes acessaram o arquivo da atividade do GeoGebra elaborada pelo docente, através da plataforma *online* do *software*<sup>15</sup> .

Iniciou-se a intervenção didática com a apresentação da definição formal de *Pontos Colineares*, conforme mostra a Figura 78.

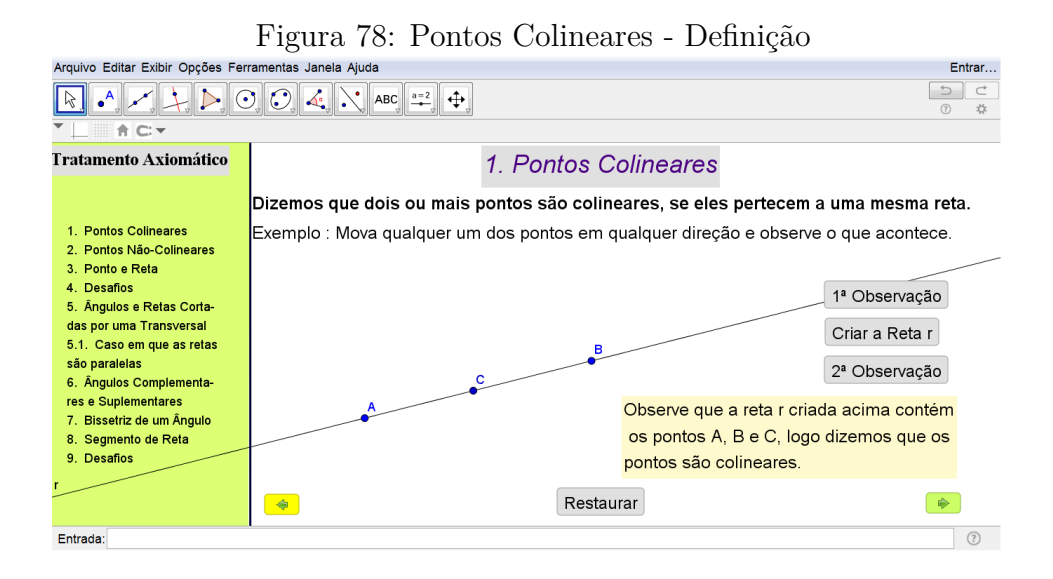

15A página https://www.geogebra.org é destinada a estudantes e professores, em um ambiente interativo, onde ambos podem postar materiais produzidos. Além disso, a plataforma possui o GeoGebra integrado, o que facilita a aplicação, pois não é necessário ter o *software instalado*.

Na apresentação do tópico *Pontos Colineares*, tem-se como objetivo mostrar a representação geométrica de pontos colineares e através do recurso de *''Arrastar Objetos"* do GeoGebra, os estudantes podem modificar a posição dos pontos representados, e observar que as propriedades descritas são preservadas.

No segundo tópico *Pontos Não-colineares*, foi desenvolvida uma atividade similar ao tópico anterior, conforme a Figura 79. Nesta atividade foi feita uma construção geométrica que, independente da forma que o estudante altere a posição de quaisquer pontos no plano, eles permaneçam não-colineares. Essa construção despertou o interesse dos estudantes em saber de que forma foram criados tais pontos, para que obedecessem a característica de nunca se tornarem colineares. Cabe ressaltar que posteriormente foi explanado aos estudantes como realizar tal construção.

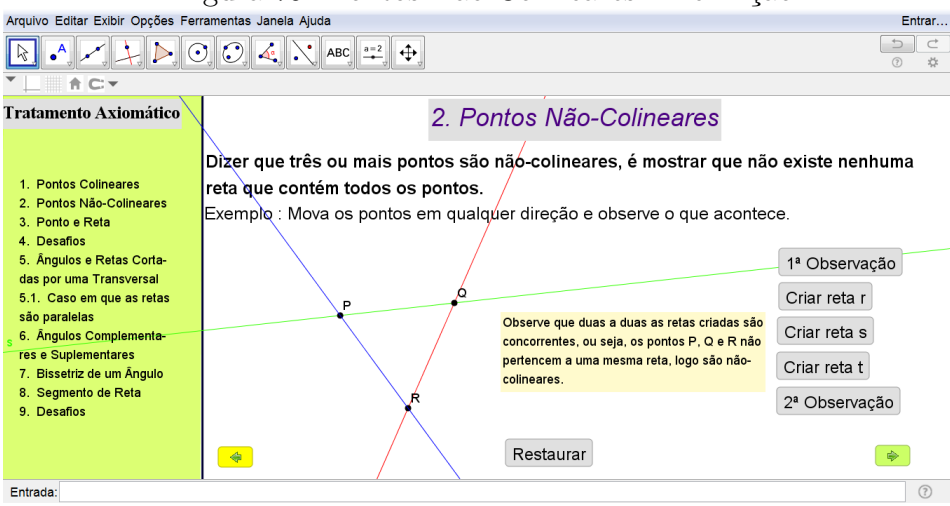

Figura 79: Pontos Não-Colineares - Definição

No tópico *Ponto e Reta* buscou-se mostrar a veracidade de dois resultados importantes, a saber: unicidade da reta perpendicular e mostrar que por um ponto passam infinitas retas.

A primeira atividade apresentada possui o seguinte questionamento: ''*Quantas retas podem passar por um ponto?*" Para responder a essa questão, utilizou-se a ferramenta *''Campo de Entrada"* do GeoGebra, onde o estudante deveria inserir um valor de 0 a 100, verificando que tal valor correspondia ao número de retas criadas, conforme mostra a Figura 80.

Foi explicado aos estudantes que o motivo de se inserir os valores de 0 a 100 se deve ao fato que para valores superiores a 100 o computador leva bastante tempo para processamento dos dados, sendo assim, ficou claro que eles poderiam inserir qualquer valor possível.

Após concluírem esta etapa teórica, os discentes depararam com um exercício de construção, que tem como pré-requisito o conteúdo de *Pontos Notáveis de um Triângulo*, intitulado *Desafios*, conforme mostra a Figura 81. Foi proposto aos discentes que

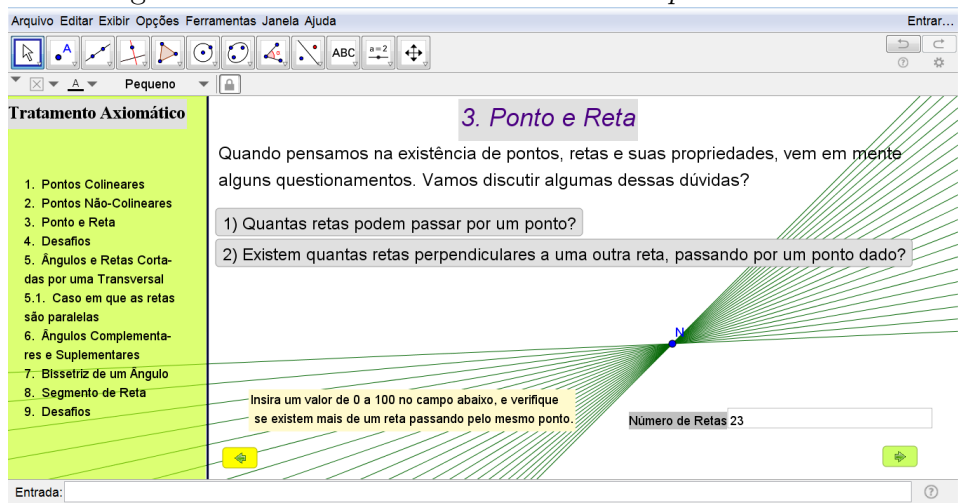

Figura 80: Ponto e Reta - Recurso *''Campo de Entrada"*

resolvessem o desafio utilizando apenas o GeoGebra, pelo fato do exercício possuir uma solução analítica moderadamente complexa. Cabe ressaltar que ao planejar as atividades propostas, foi feito um levantamento de questões que os discentes tiveram dificuldade de resolver analiticamente em sala de aula, ou até mesmo em avaliações da disciplina em anos anteriores. Desta forma, o objetivo de propor aos discentes a executarem tais desafios utilizando os recursos presentes no GeoGebra era de mostrar as potencialidades do *software* mediante exercícios aparentemente complexos.

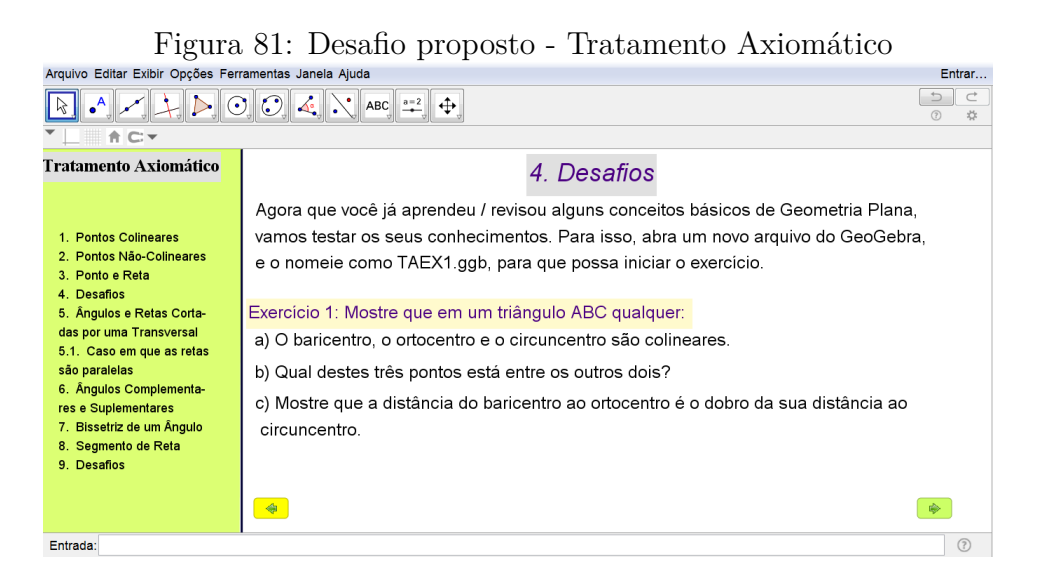

As primeiras dificuldades apresentadas não foram referentes ao uso do *software*, mas ao conteúdo *Pontos Notáveis*, pois alguns discentes não se lembravam dos conceitos matemáticos necessários. Diante desta situação, os discentes discutiram quais as definições de baricentro, incentro, ortocentro e circuncentro, não sendo necessária a intervenção docente. Desta forma, todos conseguiram completar o item *a)* e responderam corretamente a questão dizendo que os três pontos eram colineares, conforme mostra a Figura 82.

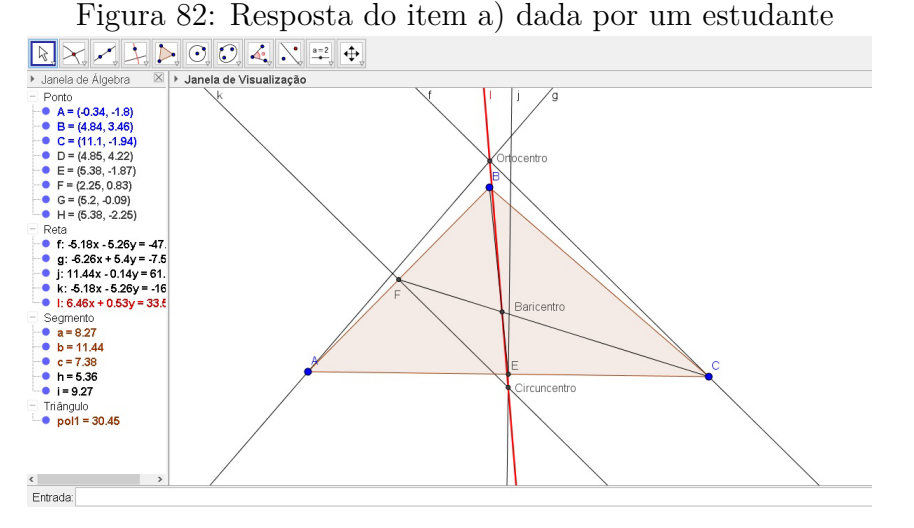

Foi observado na Figura 82 que o discente utilizou definições e recursos do *software* de maneira correta para resolver o desafio, porém alguns questionamentos interessantes foram feitos após o término do item *a)*, como por exemplo: *Por que na construção de outros discentes o circuncentro e o ortocentro ficaram externos ao triângulo?*. Foi orientado pelo docente aos discentes que movessem um dos vértices do triângulo para observar que o ortocentro e o circuncentro são:

- externos ao triângulo, se o mesmo for obtusângulo;
- internos ao triângulo, se o mesmo for acutângulo;
- um vértice do triângulo, se o mesmo for retângulo;

Os discentes reapoderam rapidamente o item *b)* com o auxílio da construção feita no item anterior. Vale pontuar que alguns discentes ainda questionaram que se alterasse a forma do triângulo a ordem dos pontos mudariam. Após concluírem que a ordem sempre se preserva, ou seja, o baricentro está entre o ortocentro e o circuncentro, iniciaram o item *c)*.

Sem maiores dificuldades, os discentes responderam o terceiro item utilizando de dois recursos distintos, alguns criaram um segmento e mudaram o rótulo para *valor*, outros usaram a ferramenta *''Distância", ''Comprimento ou Perímetro"*, e em ambos os casos concluíram que a afirmação é verdadeira.

Após resolverem o desafio proposto, os discentes continuaram a atividade, com o tópico *Ângulos e Retas Cortadas por uma Transversal* . Este tópico contém exemplos dinâmicos onde os discentes podem mover as retas em várias direções e observar geometricamente as definições de cada par de ângulos, conforme mostra a Figura 83.

Neste momento, alguns discentes questionaram se havia alguma propriedade específica de cada ângulo citado, a saber: alternos internos, alternos externos, colaterais

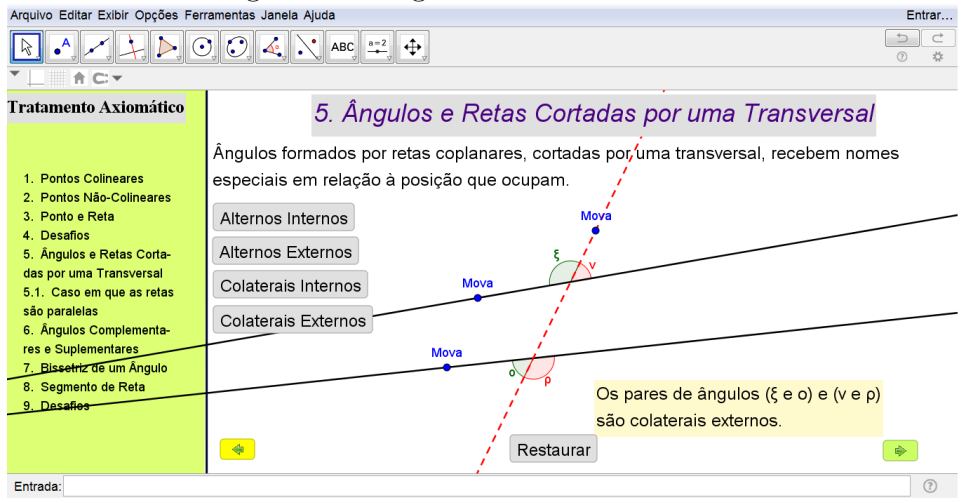

Figura 83: Ângulos Colaterais Externos

internos e colaterais externos. Foi proposto aos estudantes conjecturar hipóteses relativas a estes questionamentos, e assim as conclusões mais comuns observas foram:

- *Os ângulos alternos internos são congruentes quando as retas são paralelas*;
- *Os ângulos colaterais são aparentemente suplementares*;

Desta forma, foi explicado aos estudantes que as observações eram pertinentes, porém seriam trabalhadas de forma mais clara no próximo tópico que tratava o caso particular em que as retas são paralelas.

Já no tópico *Caso em que as retas são paralelas*, os estudantes verificaram que a maior parte de suas hipóteses eram verdadeiras. Para isso, foi elaborada uma construção dinâmica onde o estudante, ao mover o ponto, observava as propriedades particulares de cada caso, conforme observa-se na Figura 84.

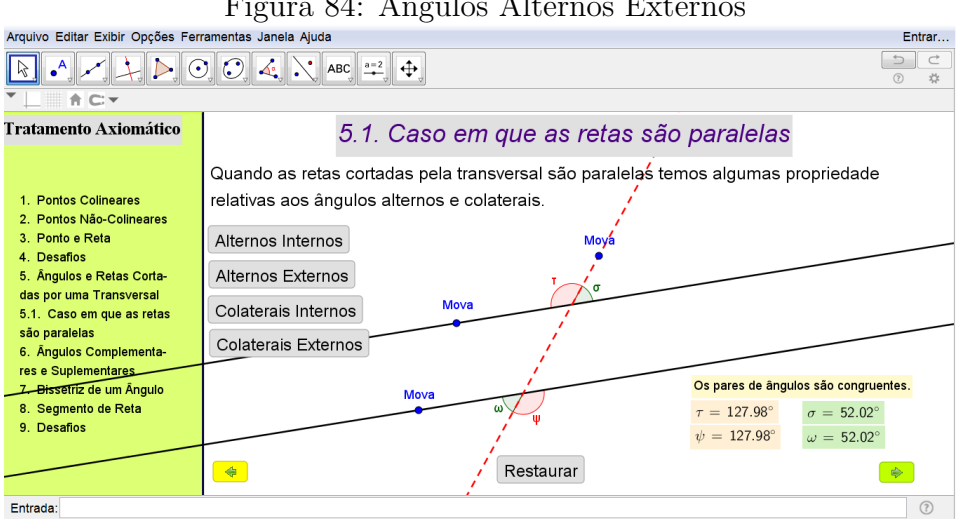

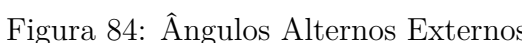

No tópico *Ângulos Complementares e Suplementares* foi abordada uma nova ferramenta do GeoGebra, o recurso *''Animação"*, onde os discentes clicando no botão *''Animar"* previamente construído, podem ver várias combinações de conjuntos de ângulos que satisfazem as propriedades pertinentes ao tópico, conforme observa-se na Figura 85.

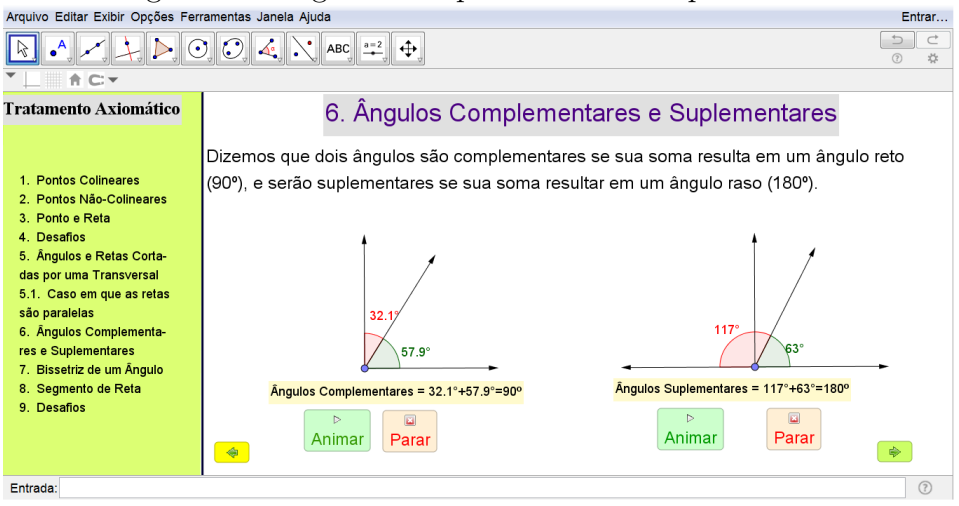

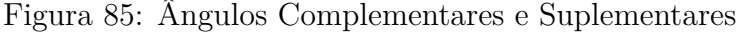

Neste momento, alguns estudantes questionaram se o *software* utilizado para montar a intervenção realmente havia sido o GeoGebra, pelo fato de não conhecerem as diversas ferramentas disponíveis no *software*.

O próximo tópico trata-se de *Bissetriz de um Ângulo*, trabalhando os conceitos de bissetriz interna e externa, novamente utilizando o recurso de animação para auxiliar a compreensão dos discentes, conforme mostra a Figura 86.

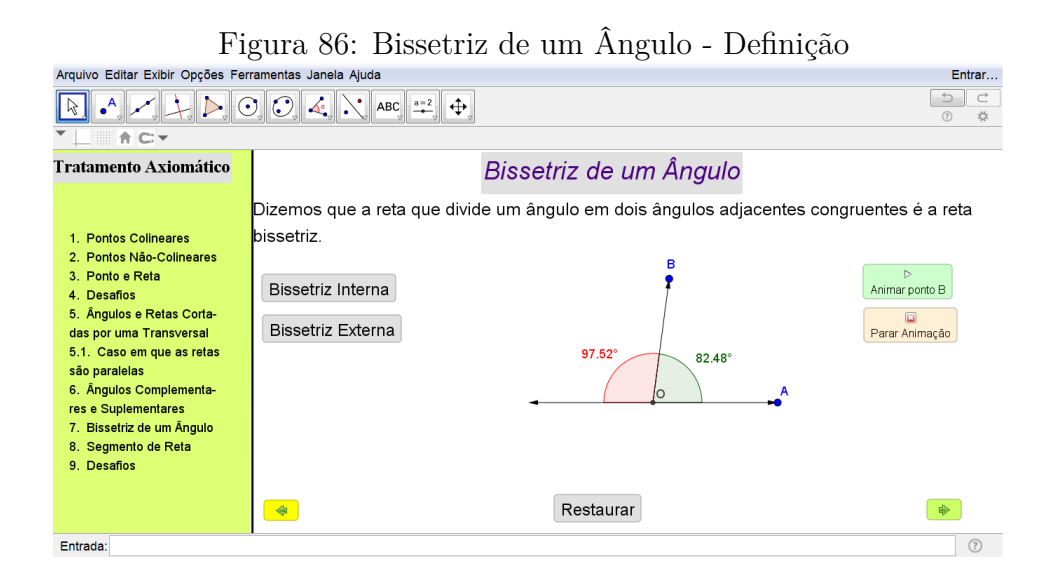

No tópico *Segmento de reta e Semirreta* são apontadas as definições, principais características e diferenças entre segmento de reta e semirreta. Sendo assim, foi construída uma animação para explicar o conceito de segmento de reta, de tal forma que ao clicar

sobre o botão *''Animar"* surge na tela um segmento de reta, oriundo de uma reta inicial, conforme observa-se na Figura 87.

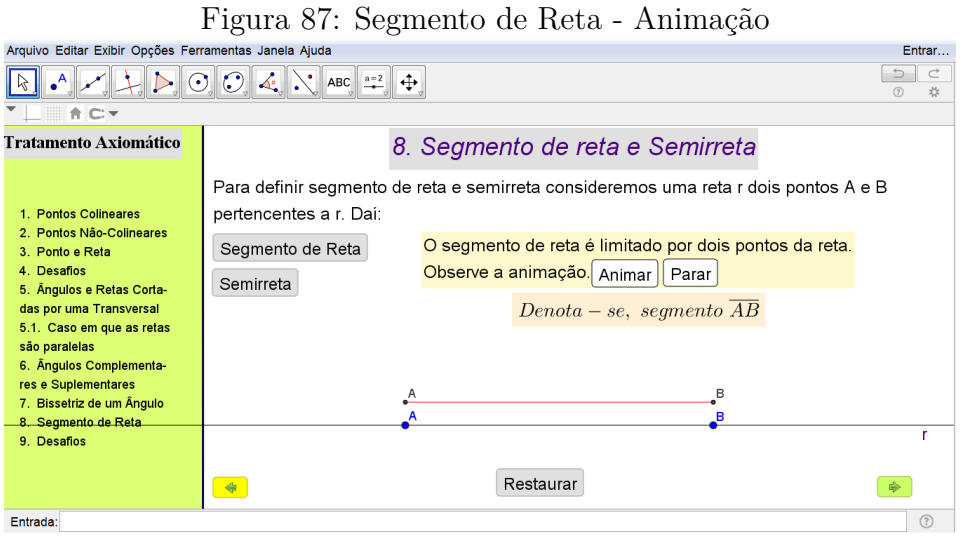

De forma similar a construção do segmento de reta foi feita uma animação para o conceito de semirreta. Cabe ressaltar que, no processo de animação da semirreta surge duas semirretas de origens distintas e orientações opostas, para mostrar uma das peculiaridades desta definição.

Ao fim da etapa teórica, foi proposto aos discentes que resolvessem o último desafio utilizando o GeoGebra como ferramenta. Esses exercícios podem ser resolvidos facilmente de forma analítica, sendo inclusive questões feitas em sala de aula, conforme mostra a Figura 88.

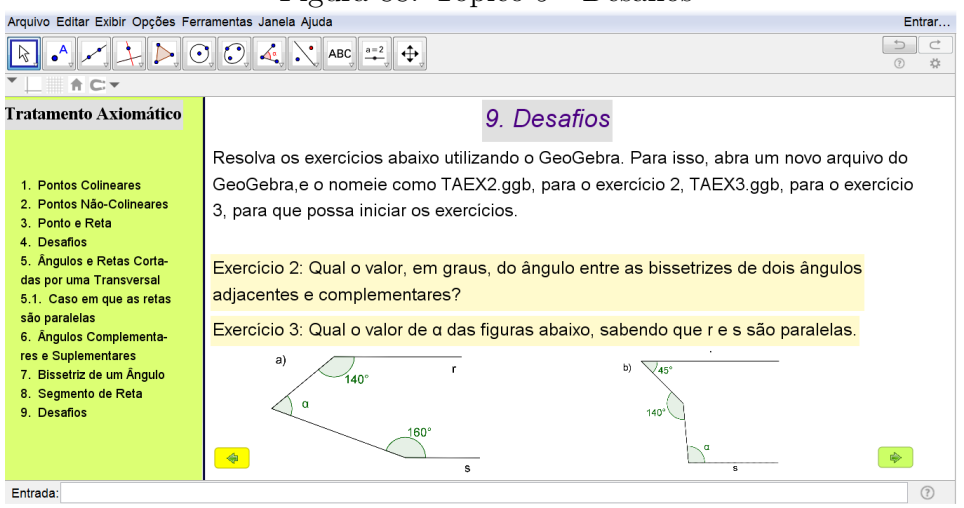

# Figura 88: Tópico 9 - Desafios

Sendo assim, com o objetivo de testar a habilidade do discente de aplicar os conhecimentos matemáticos pertinentes a construção de tal atividade no GeoGebra, o exercício 2, presente no tópico *Desafios*, necessita apenas da construção de bissetrizes, e o GeoGebra já possui uma ferramenta para a sua construção. No exercício 3, conforme observa-se na Figura 88, há uma construção pronta, ou seja, é necessário que o discente reproduza a construção fielmente aos dados dispostos no problema para que consiga chegar a uma conclusão correta.

No geral, os estudantes apresentaram poucas dúvidas quanto à construção da atividade, e a todo momento os discentes com mais facilidade ajudavam os que tinham dúvida, não sendo necessário a intervenção do docente para a conclusão da mesma.

Portanto, após a conclusão da intervenção didática, foi aplicado o questionário de satisfação, onde os discentes puderam avaliar a intervenção em vários aspectos.

# *6.1.4 Considerações*

Pôde-se observar nesta primeira intervenção didática que os discentes ainda não detêm o conhecimento matemático necessário para um desempenho satisfatório nas atividades. Por sua vez, a parte teórica da intervenção didática deu um suporte essencial no desenvolvimento das atividades, ajudando-os a relembrar e consolidar conceitos que ficaram esquecidos. Além disso, constatou-se que as atividades propostas no Geo-Gebra estimulam os estudantes a questionarem as definições e propriedades dos tópicos trabalhados, e desta forma produzir conhecimento crítico.

Outro ponto importante observado é que os discentes não detêm o conhecimento de noções de Desenho Geométrico, que segundo o Projeto Pedagógico do Curso de Licenciatura em Matemática da UFVJM<sup>16</sup>, é uma disciplina eletiva, ou seja, os discentes podem a chegar cursá-la, mas nos últimos períodos do curso. Essa defasagem é problemática, tendo em vista que é imprescindível que os discentes saibam o básico de construções com régua e compasso para auxiliá-los no desenvolvimento das atividades.

Por fim, pode-se considerar que o aprendizado dos discentes foi satisfatório nesta primeira intervenção com o GeoGebra, devido a organização da intervenções e a efetiva participação dos estudantes (Pereira et al., 2017).

## **6.2 Segunda Intervenção Didática - Quadriláteros Notáveis**

O estudo de polígonos tem um papel essencial dentro de toda a teoria de Geometria Plana. Porém, os quadriláteros notáveis em específico ocupam uma posição de suma importância na disciplina, permitindo-se obter vários resultados que darão suporte a conteúdos a serem trabalhados no posteriormente. Como por exemplo, na próxima intervenção didática sobre área de figuras planas serão abordados tópicos que necessitam dos conceitos de quadriláteros notáveis.

Em sala de aula, quando trabalhado o tópico de quadriláteros notáveis, observase que os discentes apresentam uma dificuldade de recordar as propriedades que cada qua-

 $16$ Disponível em http://www.ufvjm.edu.br/prograd/regulamento-dos-cursos/doc\_download/426-.html

drilátero possui, e sendo assim, não conseguem notar, por exemplo, que o retângulo é um paralelogramo. É imprescindível que os estudantes consigam interligar os resultados em comum entre os quadriláteros apresentados, pois as intervenções didáticas foram elaboradas utilizando uma sequência de resultados interdependentes. Desta forma, procurou-se utilizar o recurso visual combinado a dinâmica do *software* para explanar aos discentes que, na prática, todos os resultados são verídicos.

Além disso, os exercícios propostos nesta intervenção didática apresentam uma construção mais complexa em relação à intervenção anterior, e isso se deve ao objetivo de estimular o estudante a progredir nas técnicas de desenho geométrico.

## *6.2.1 Planejamento e elaboração*

Para esta intervenção didática, foram efetuados alguns ajustes na interface da janela de apresentação, visando simplificar e melhorar o desempenho dos estudantes.

A intervenção didática *Quadriláteros Notáveis* é composta de conteúdos teóricos e práticos. Em cada quadrilátero citado, procura-se apresentar uma definição matemática e os principais resultados obtidos. Os conteúdos teóricos estão estruturados, conforme a Figura 89.

Figura 89: Estrutura - Intervenção Didática - Quadriláteros Notáveis

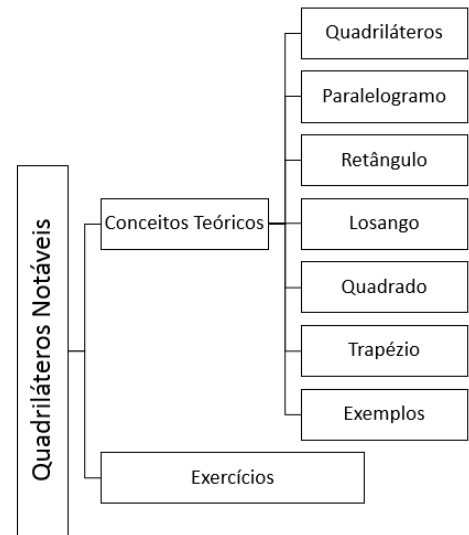

## *6.2.2 Aplicação dos questionários*

Foi solicitado aos estudantes que respondessem ao questionário *a priori* sobre o tema Quadriláteros Notáveis, foi orientado que os mesmos teriam 30 minutos para o preenchimento.

Observou-se que alguns estudantes tiveram um pouco de dificuldade para responder algumas questões sobre propriedades quadriláteros notáveis, porém apesar de os contratempos todos conseguiram concluir o preenchimento do questionário.

# *6.2.3 Desenvolvimento*

O primeiro texto base da oficina define quadriláteros e os classifica como côncavo e convexo. Ao definir o que é um quadrilátero côncavo, alguns estudantes apresentam dificuldade de compreender tal conceito, pois não conseguem associar a explicação a sua representação geométrica. Sendo assim, buscou-se criar uma atividade que permitisse ao estudante a oportunidade de aliar a teoria e sua representação geométrica. Para isso foi elaborado uma construção que permitia o discente mover os vértices de um quadrilátero, alterando a sua forma e automaticamente classificando-o como convexo ou côncavo, como pode ser observado na Figura 90.

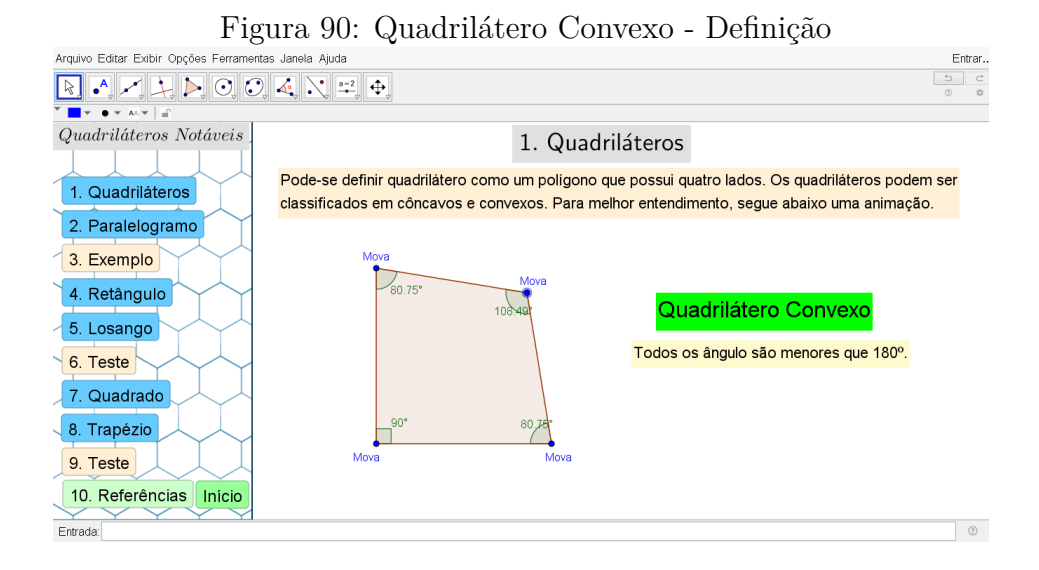

Movendo-se um dos pontos do quadrilátero em algumas direções específicas, a construção feita classifica automaticamente o quadrilátero como côncavo, como mostra a Figura 91.

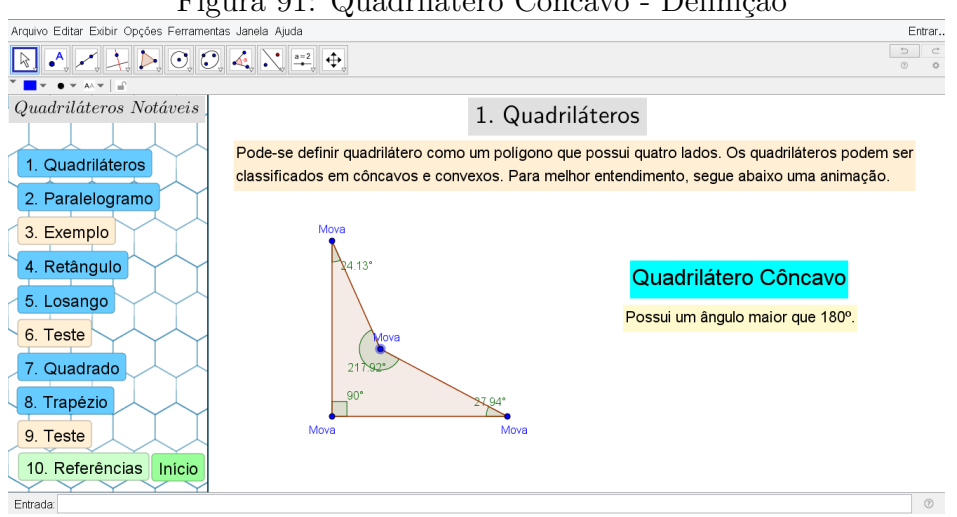

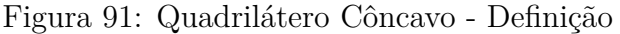

Cabe salientar que em pesquisas como de Santos (2015) mostram que as Ins-

tituições de Ensino Superior estão em um dilema em associar o ensino tradicional e a utilização de novas tecnologias no ensino de matemática. Atividades como esta permitem aos estudantes uma melhor compreensão sobre o assunto, indo além das limitações que apenas o uso do quadro permite.

No tópico *Paralelogramos*, é apresentada sua definição inicial, onde o estudante pode modificar sua forma movendo um dos pontos, preservando suas características apresentadas, conforme mostra a Figura 92.

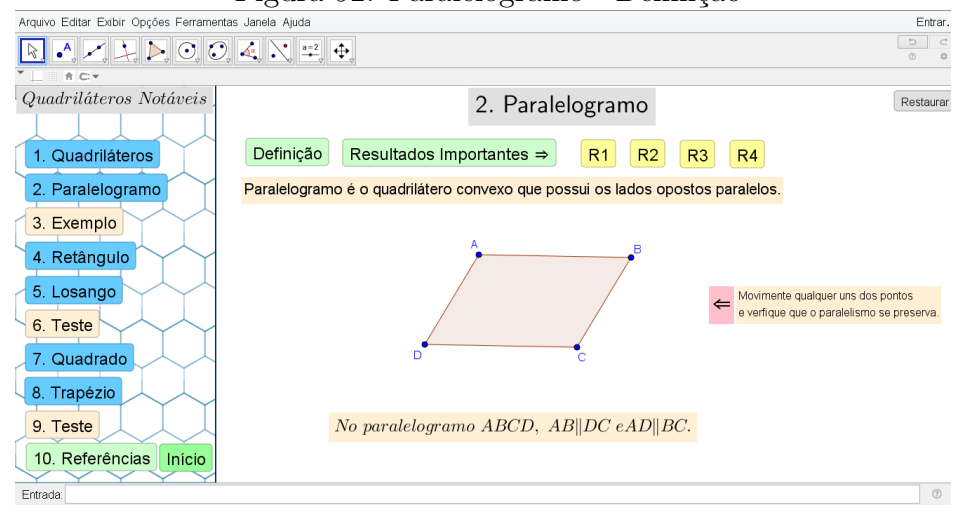

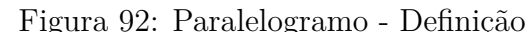

Boa parte dos quadriláteros notáveis são paralelogramos, e cada um possui propriedades específicas. Para que o estudante compreenda saiba diferenciá-los, faz-se necessário que o estudante conheça todas as propriedades que os definem. Além disso, cabe ressaltar que um quadrilátero que goze de uma das propriedades listadas a seguir, também goza de todas as outras.

A primeira propriedade afirma que os lados opostos do paralelogramo são congruentes. Utilizando-se da Definição 10 e da Proposição 1, presentes no Capítulo 4, os estudantes podem mover um dos vértices do paralelogramo e observar que os valores das medidas dos lados opostos são congruentes, conforme apresenta a Figura 93.

As três propriedades restantes são:

- os ângulos opostos são congruentes;
- dois ângulos consecutivos são suplementares;
- as diagonais se intersectam em seus respectivos pontos médios.

Nestas três últimas propriedades citadas, foram usadas estratégias de construção análogas a primeira propriedade, pois esta atividade tem como objetivo verificar a veracidade das proposições através do recurso *''Texto"* do GeoGebra, visto que analiticamente as demostrações são relativamente fáceis, como pode-se se observar na Figura 94.

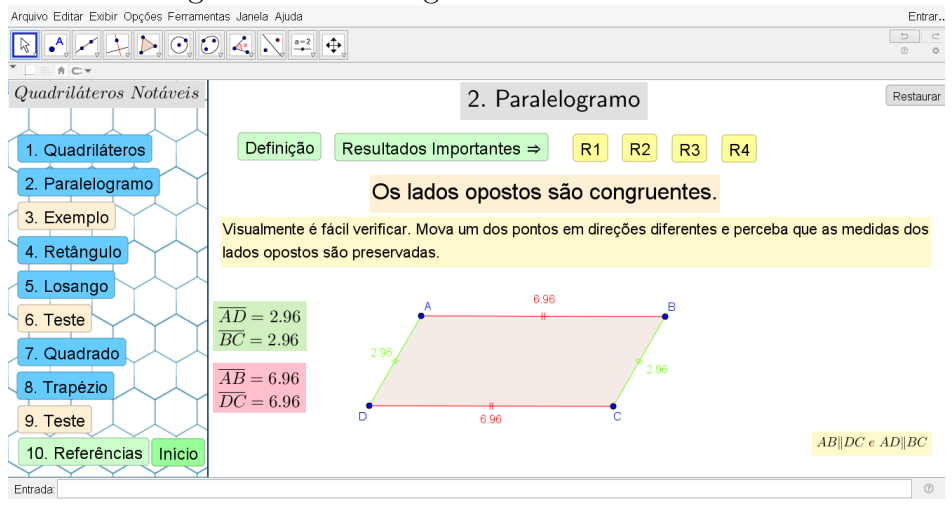

## Figura 93: Paralelogramo - Primeiro Resultado

A partir destas atividades, presume-se os estudantes se interessem em resolver analiticamente as proposições apresentadas.

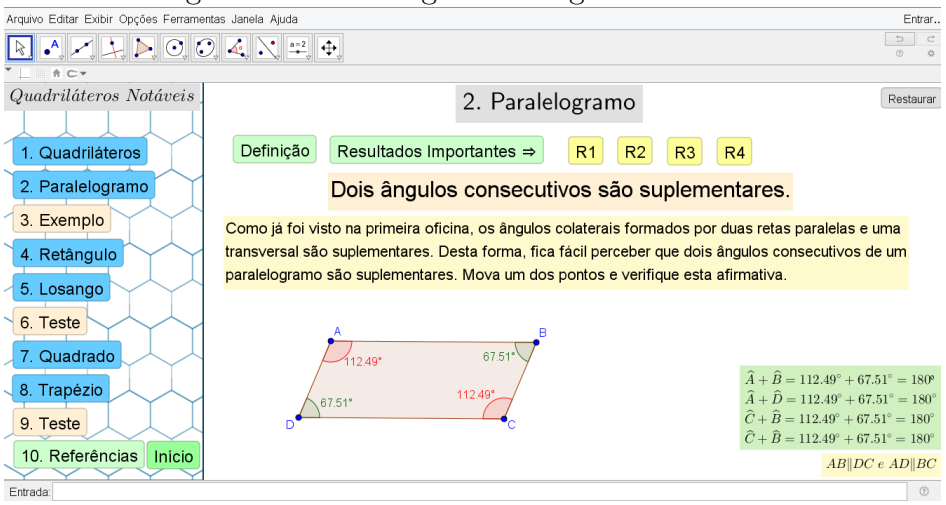

Figura 94: Paralelogramo - Segundo Resultado

É apresentado no terceiro tópico da intervenção didática um exemplo resolvido que contém a definição de quadrilátero inscritível, assim como duas proposições que permitem dizer sobre quais circunstâncias o quadrilátero é inscritível. Em ambas as proposições apresentadas, foram utilizados o recurso de *''Texto"*, combinado a ferramenta *''Animar Objeto"*, permitindo ao estudante arrastar um dos vértices do paralelogramo e verificar que as proposições são válidas, desde que as condições inicias sejam satisfeitas.

Observou-se que os estudantes têm um grande apreço pelo recurso de animação, pois sempre que inserido nas construções, a satisfação deles pela atividade é aparente. Por exemplo, um dos estudantes participantes, ao responder a Questão 4 do Questionário de Satisfação (Quadriláteros Notáveis) que dizia: ''A possibilidade de interação GeoGebra permitiu a visualização e diferenciação das especificidades matemáticas de cada quadrilátero estudado?", relatou: *Sim, pois a visualização no GeoGebra é bem animada, e nos* *permite uma melhor visualização*. Esta fala do estudante destaca a importância do recurso de animação do GeoGebra.

O enunciado do exemplo resolvido, assim como as ilustrações podem ser observadas nas Figuras 95 e 96.

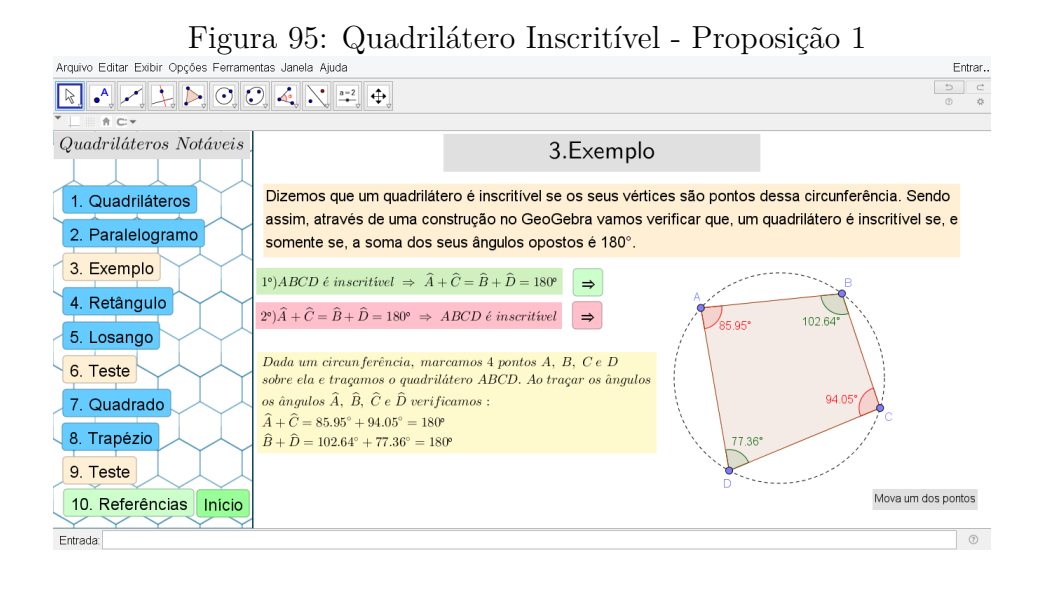

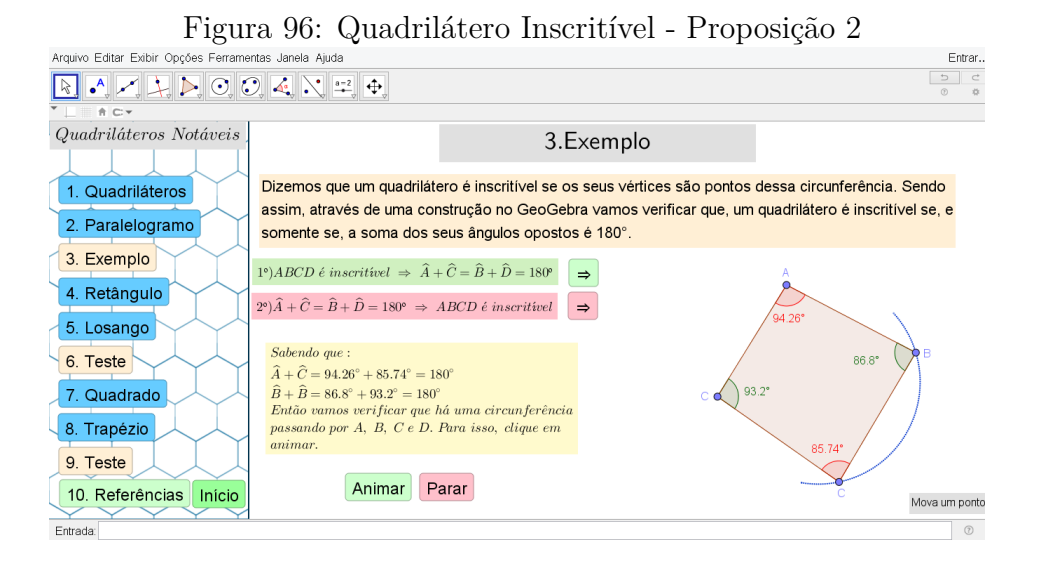

O quarto tópico *Retângulo* contém a definição de retângulo a partir do conceito de paralelogramo, onde é definido como o paralelogramo que possui os quatro ângulos retos. Além disso, a construção traz um resultado importante sobre retângulos, verificado de forma geométrica e demonstrada analiticamente na Proposição 2 do Capítulo 4, como pode-se observar na Figura 97.

Para facilitar a compreensão dos conceitos apresentados, foram utilizados resultados já trabalhados nesta intervenção didática como inscrição de quadriláteros, permitindo que o discente note que a transição da escrita algébrica para a geométrica é feita de forma estruturada e simples.

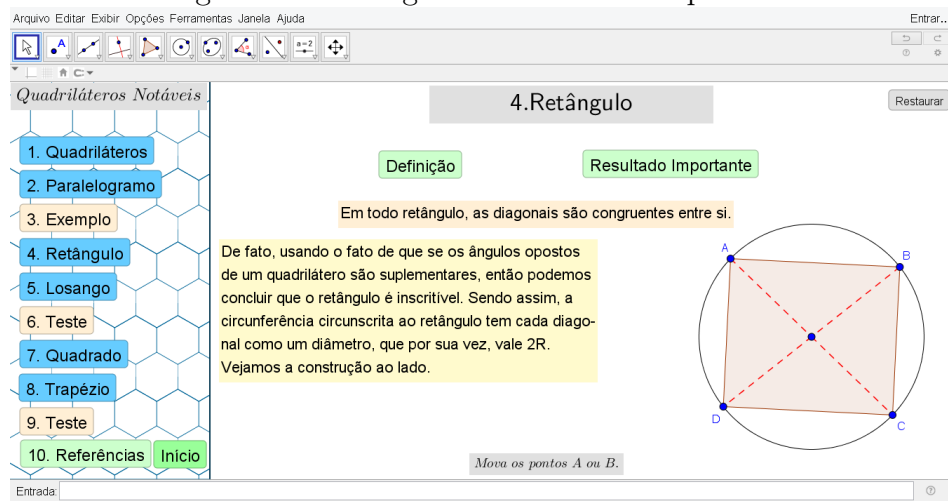

## Figura 97: Retângulos - Resultado Importante

No tópico *Losango*, é apresentada sua definição com base na ideia de paralelogramo, ou seja, define-se losango como o paralelogramo que possui todos os lados congruentes. Além disso, são apresentados dois resultados, a saber: as diagonais são perpendiculares, e são bissetrizes dos ângulos opostos.

Em ambos os resultados, o principal elemento da construção é a funcionalidade de *Arrastar Objeto* do GeoGebra, pois a partir do momento que o estudante altera a forma do losango, percebe-se que suas características não se alteram, além de validar os resultados supracitados. As ilustrações destes resultados podem ser observados na Figura 98.

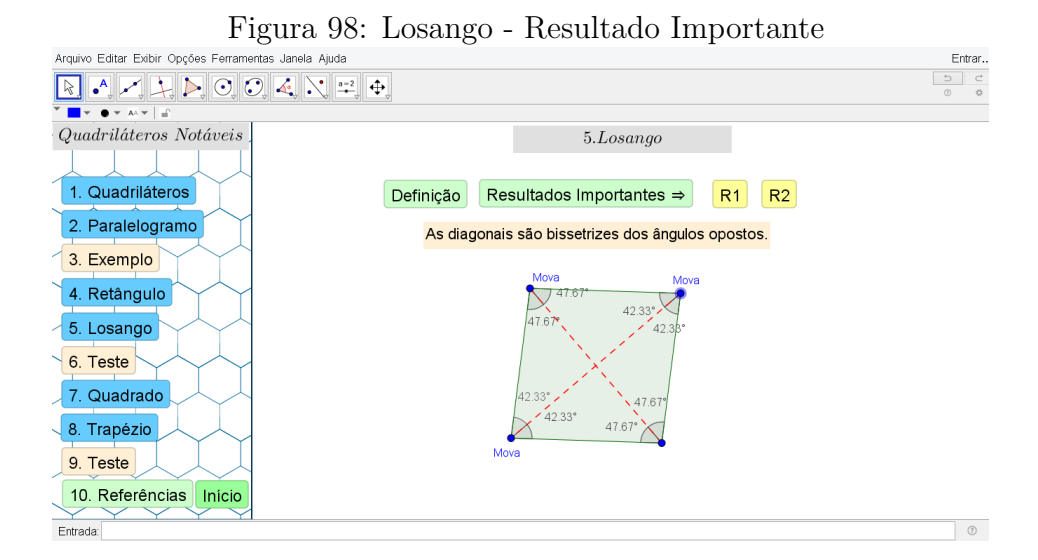

# O próximo tópico *Teste* é composto de um exercício, onde o estudante deve resolver um problema complexo com auxílio do GeoGebra. Ressalta-se que para a construção da figura descrita no enunciando da questão (Questão 5 do Capítulo 4), necessita-se de uma técnica refinada de Desenho Geométrico. Desta forma, é incluída a solução do teste caso o estudante necessite de alguma ajuda, conforme mostra a Figura 99.

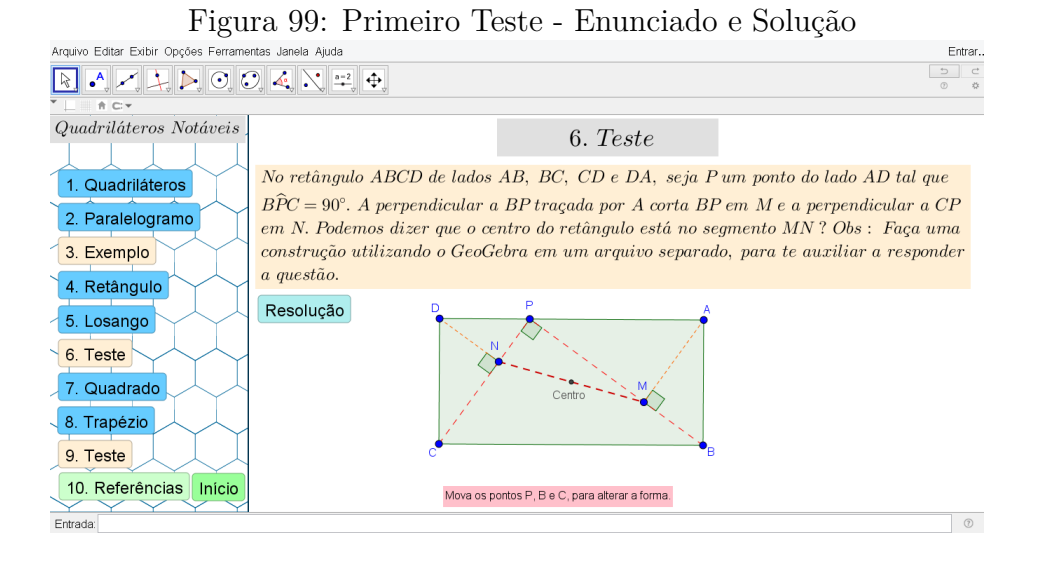

Dentre as dificuldades encontradas pelos estudantes, a principal foi tentar vincular o ponto P ao lado AD conforme o solicitado no teste. Ressalta-se que sem a intervenção do docente nenhum estudante conseguiu realizar esta tarefa no tempo previsto.

Após explanadas as orientações de como realizar a construção, uma parte dos estudantes conseguiu responder à questão contida no teste e ajudaram o restante a finalizar esta tarefa. Pode-se conferir na Figura 100 a construção realizada por um dos estudantes que conseguiram terminar a atividade.

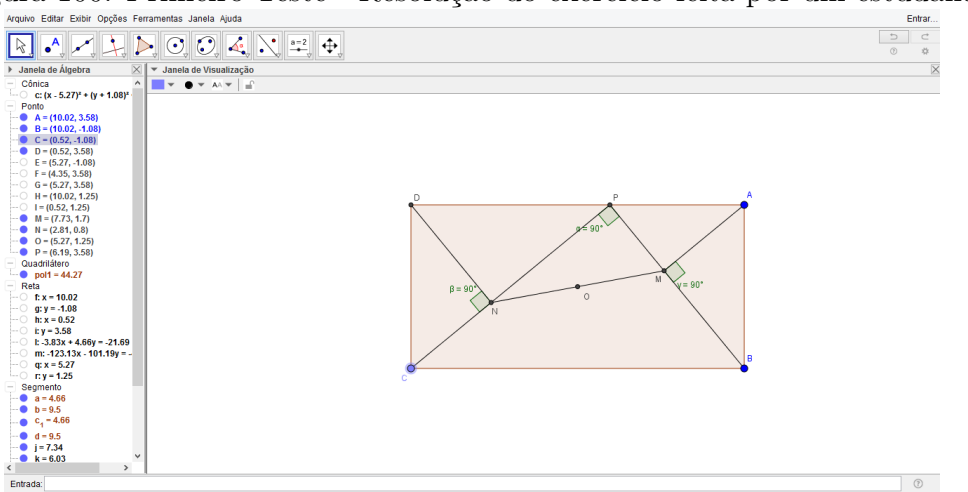

Figura 100: Primeiro Teste - Resolução do exercício feita por um estudante

Nota-se na solução apresentada pelo estudante que o centro do retângulo pertence ao segmento MN, porém o fato dele não ter vinculado o ponto P ao lado AD, faz com que a afirmativa não se torne válida para qualquer posição do ponto P sobre o lado AD.

O objetivo desta atividade é mostrar para o estudante que o recurso interativo do GeoGebra permite elaborar conjecturas sobre um fato observado, levando-o formalizar os conceitos. Esta transição entre os níveis de desenvolvimento do pensamento geométrico é de suma importância, pois segundo Pértile (2011) a ideia principal deste modelo de ensino é que os estudantes evoluam através de uma sequência de níveis de entendimento dos conceitos, no processo de aprendizagem em Geometria.

Dando sequência a intervenção didática, é apresentado no sétimo tópico *Quadrado* a definição de quadrado, novamente a partir da definição dos quadriláteros anteriores. Define-se quadrado como um quadrilátero convexo que é, simultaneamente, um retângulo e losango. E posteriormente, foi explicado aos estudantes que o quadrado goza das mesmas propriedades do retângulo e losango.

O tópico relativo ao trapézio contém sua definição, classificação e dois resultados relativos a base média. Sua definição não é advinda do conceito de paralelogramo, pois o trapézio possui apenas dois lados paralelos, ou seja, não é um paralelogramo. Na seção referente à classificação de trapézios, os estudantes podem movimentar os vértices dos trapézios e observar que as propriedades que os classificam são preservadas, pois o objetivo é que os estudantes formalizem os próprios conceitos através da manipulação das figuras apresentadas, conforme mostra a Figura 101.

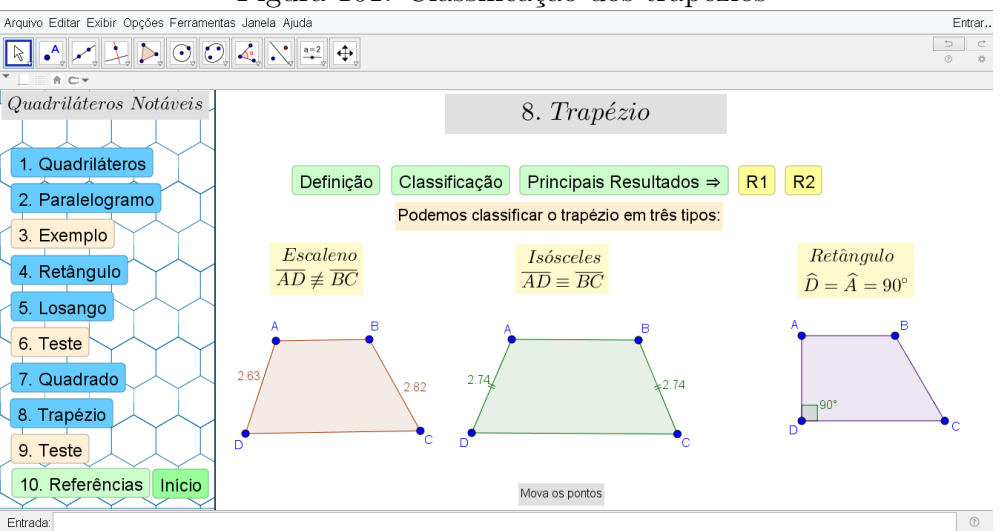

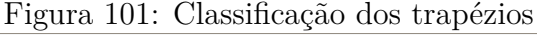

Ainda no tópico *Trapézio*, o primeiro resultado apresentado é relativo à base média, havendo duas observações: o segmento é paralelo as bases, e sua medida é igual a semi-soma das medidas das bases.

As construções apresentadas nesta seção têm a função de verificar geometricamente as afirmações feitas, através da manipulação das figuras. Além disso, para verificar que a base média é paralela às bases do trapézio, é utilizada a Definição 5 do Capítulo 4, da primeira intervenção didática, conforme observa-se na Figura 102.

No segundo resultado do tópico *Trapézios* é apresentada a definição e propriedade da mediana de Euler, e sua comprovação geométrica pode ser obtida pela construção mostrada na Figura 103.

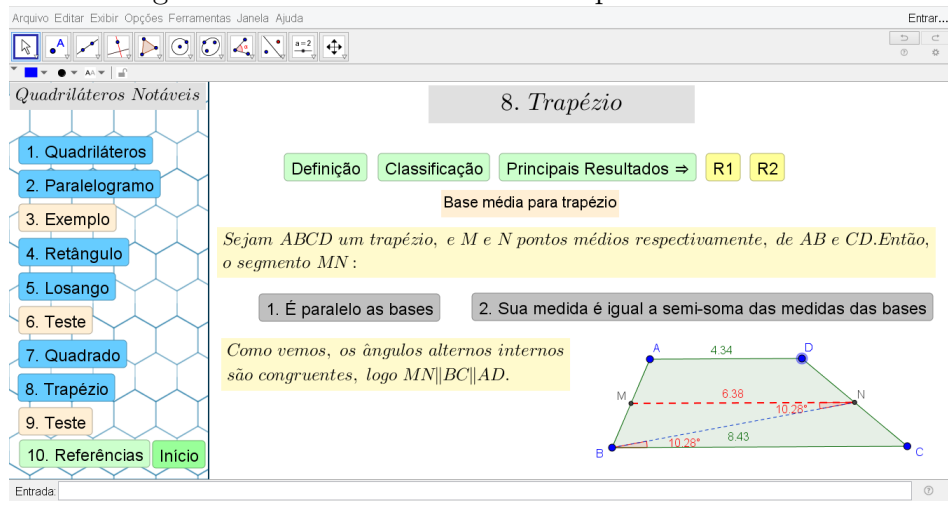

Figura 102: Base média de um trapézio - Resultados

Figura 103: Mediana de Euler - Definição

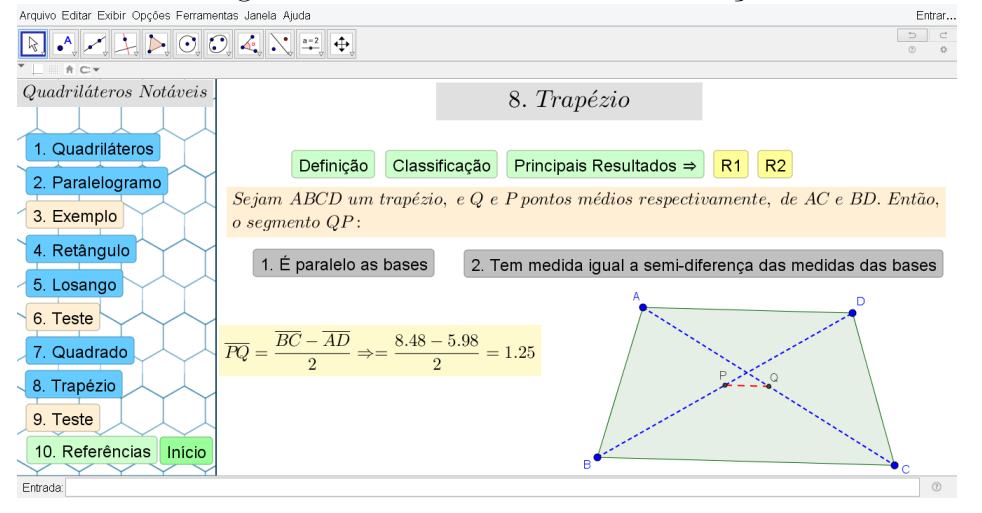

O último tópico da intervenção didática, intitulado *Testes*, é destinado a uma atividade de construção, na qual o estudante deve resolver o Exercício 7 do Capítulo 4, utilizando apenas o GeoGebra, conforme a solução apresentada na Figura 104.

Foi explicado aos estudantes que o exercício possui uma solução analítica relativamente difícil conforme sua solução presente no Capítulo 4, Exercício 6. O *software* pode auxiliá-los a compreender o exercício através do recurso gráfico, além de verificar a validade da afirmação.

Ao iniciar o exercício, alguns estudantes tiveram dificuldades em deixar o ponto P móvel, e ao mesmo tempo, preservar as condições propostas pelo exercício. A partir de uma breve explicação de como utilizar os recursos de criação de circunferência e *''Segmento de comprimento fixo"* do GeoGebra, os estudantes conseguiram prosseguir na resolução do exercício.

Sem outros problemas, todos os estudantes conseguiram completar a construção, chegando a conclusão que a afirmação é verídica. Para uma melhor visualização,

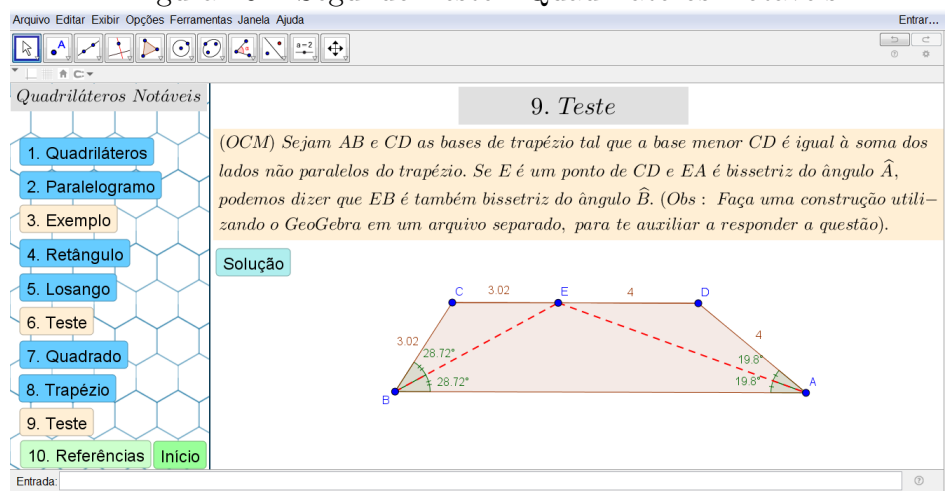

Figura 104: Segundo Teste - Quadriláteros Notáveis

segue na Figura 105 uma construção elaborada por um estudante.

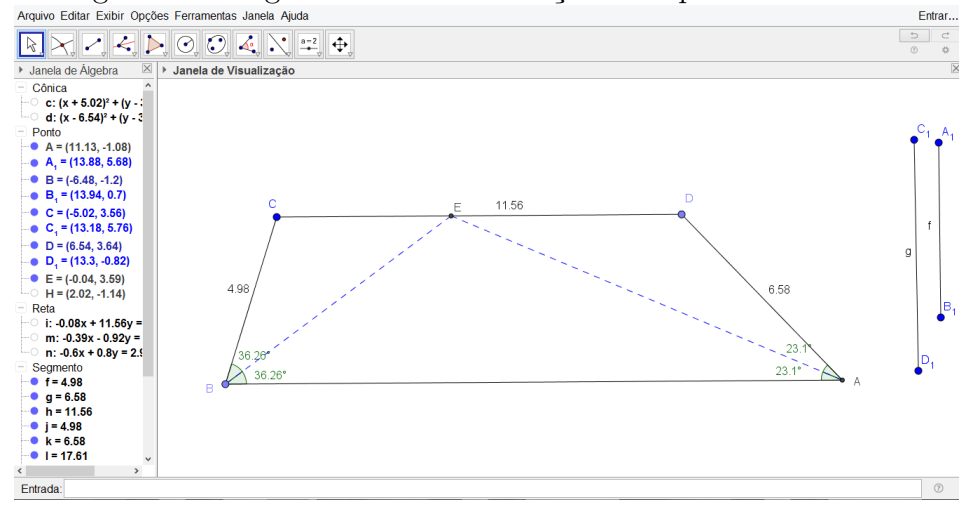

Figura 105: Segundo Teste - Resolução feita por um estudante

Portanto, após concluída a intervenção didática, foi aplicado o questionário de satisfação, para que os estudantes pudessem avaliar a intervenção em vários aspectos, tais como a organização e a relevância.

## *6.2.4 Considerações*

Através de uma análise dos resultados obtidos com esta etapa da intervenção didática, pode-se observar que os estudantes mostraram-se entusiasmados com os novos recursos apresentados e se sentiram desafiados com os exercícios propostos, que segundo eles, eram mais complexos.

Estes relatos de euforia dos estudantes, apenas reforçam as ideias de Feijó (2007) que afirma que o processo de mudança no ensino-aprendizagem é caracterizado pela implantação de novas tecnologias no sistema educacional, guiando o estudante a participar de forma ativa nas atividades desenvolvidas.

Nota-se que os estudantes progrediram de forma significativa no que se refere às habilidades de manuseio do *software*, pois apesar do nível das atividades propostas na intervenção terem aumentado, os estudantes tiveram poucas dificuldades para resolvê-las.

Pode-se assim, concluir que esta intervenção contribuiu significativamente no progresso das habilidades e conhecimentos de desenho geométrico dos estudantes.

# **6.3 Terceira Intervenção Didática - Áreas de Figuras Planas**

Segundo Baltar (1996), o conceito de área é uma percepção matemática que possibilita verificar e mensurar a parte que uma determinada superfície ocupa. Além disso, o ensino do conceito de áreas de superfícies planas têm-se mostrado de grande relevância social, e assim contribuindo com a formação do indivíduo. Porém, pesquisadores como Chiumo et al. (1998) e Baldini and Póla (2004) afirmam que este tópico é trabalhado nas escolas exigindo dos estudantes competências substancialmente calculatórias.

Desta forma, busca-se entender quais as principais consequências que este tipo de ensino reflete no aprendizado dos estudantes para que se consiga propor sequências didáticas para a construção destes conceitos. Segundo Belleimain and Bittar (2002), as dificuldades conceituais expressadas pelos estudantes tinha diversos fatores ligados à aprendizagem. Dentre eles, se evidenciam os erros cometidos nas concepções geométricas e numéricas.

Com base nos dados supracitados, foi escolhido para a terceira intervenção didática o tema *Área de figuras planas*, com a finalidade de minimizar as defasagens apresentadas pelos estudantes nas avaliações e nos questionários *a priori*.

## *6.3.1 Planejamento e elaboração*

Nesta intervenção didática, os recursos visuais oriundos das construções realizadas no GeoGebra são utilizados com profusão, visto que há diversas maneiras de se calcular a área de uma figura plana, ou seja, a comprovação geométrica faz-se necessária para que se alcance o objetivo principal que é melhorar a aprendizagem dos conceitos e formalização das ideias dos estudantes.

A intervenção didática *Área de Figuras Planas* é composta de conteúdos teóricos e práticos. Os conteúdos teóricos retratam as definições e proposições relativas a cada figura escolhida, além de propor ideias para a demonstração das proposições. Os conteúdos teóricos estão estruturados, conforme a Figura 106.

Nesta intervenção didática foi incluído apenas um exercício prático, pois a maior parte do tempo foi destinado às demonstrações das áreas dos polígonos. Além disso, esta intervenção foi planejada e elaborada com a finalidade de conduzir o estudante da fase da experimentação à formalização dos conceitos.

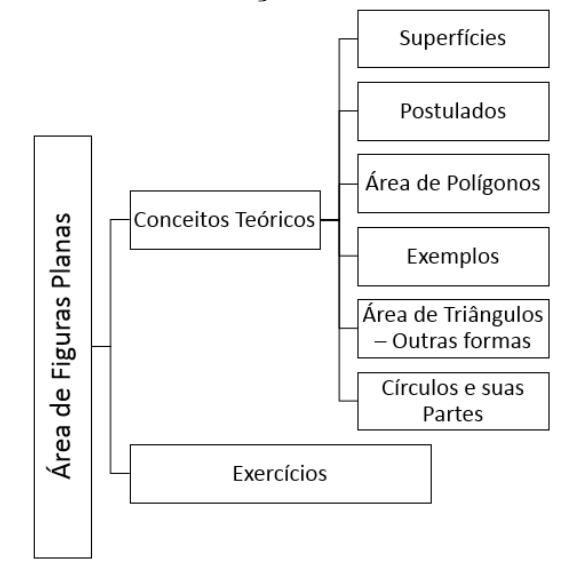

Figura 106: Estrutura - Intervenção Didática - Áreas de Figuras Planas

### *6.3.2 Aplicação dos questionários*

Foi solicitado aos estudantes que respondessem aos questionários em até 30 minutos. Antes do início da intervenção didática foi aplicado o questionário *a priori*, e posteriormente ao fim da intervenção didática, foram aplicados os questionários *a posteriori* e questionário de satisfação.

Pode-se observar que alguns estudantes tiveram algumas dificuldades em relacionar os polígonos às respectivas fórmulas de área. Apesar das adversidades, todos os estudantes concluíram o preenchimento dentro do prazo.

# *6.3.3 Desenvolvimento*

A primeira seção, *Superfícies*, da intervenção didática engloba definições e exemplos onde os estudantes podem aproveitar o ambiente dinâmico para explorar as propriedades dos objetos trabalhados. Inicialmente é feito um comparativo entre superfície e fronteira de um polígono, e logo após é apresentado o conceito de área de superfície plana.

Ainda na primeira seção, é feita uma diferenciação entre dois conceitos que os estudantes tiveram dificuldades durantes as aulas em sala de aula, a saber: Superfícies congruentes e superfícies equivalentes. Tempera et al. (2013) relatam que, a partir dos resultados de Battista (2007) constatou-se que os principais obstáculos enfrentados pelos estudantes no que tange o ensino de áreas se deve a introdução precipitada de fórmulas norteiam a um raciocínio aparente. Além disso, Tempera et al. (2013) propõe a escolha de novos tipos de raciocínio diversificados, buscando identificação ou construção de figuras equivalentes.

Foi elaborada uma construção no GeoGebra, permitindo ao estudante compreender geometricamente a principal dessemelhança entre os tipos de superfícies supracitadas. Cabe ressaltar que foram apresentadas as definições de superfícies congruentes e equivalentes, respectivamente na Definição 16 e Definição 17.

Como exemplo de superfícies congruentes, foram construídos dois triângulos  $T_1$  e  $T_2$  congruentes entre si, e de mesma área, conforme pode-se observar na Figura 107.

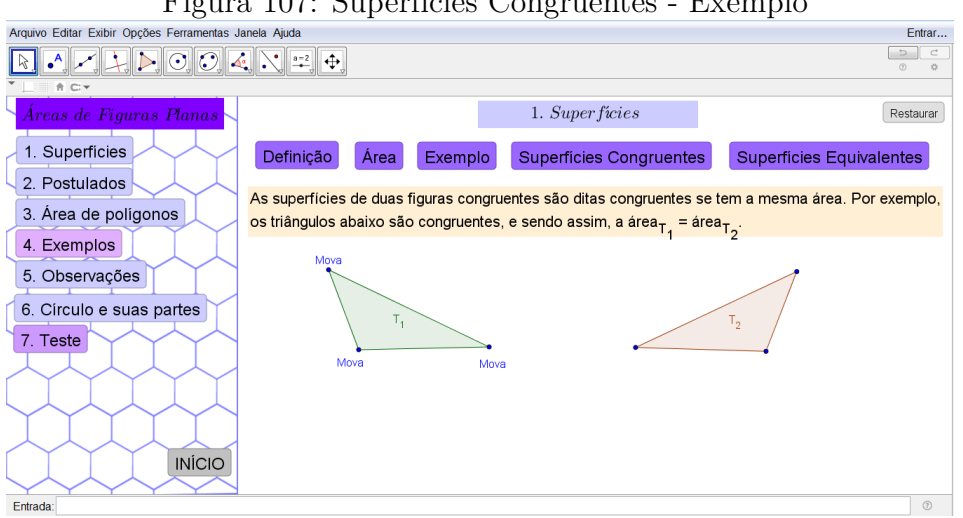

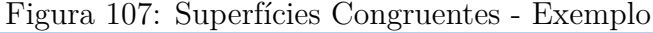

Para verificar que os triângulos  $T_1$  e  $T_2$  possuem mesma área, foi solicitado que os estudantes inserissem no campo ''*Entrada*"o comando ''*Área[ <Polígono> ]*"e calculassem a área dos dois polígonos, assim verificando que ambos são superfícies congruentes.

Como exemplo de superfícies equivalentes, foram construídos dois quadriláteros compostos por dois triângulos  $T_1$  e  $T_2$ , interligados por segmentos distintos, conforme pode-se observar na Figura 108.

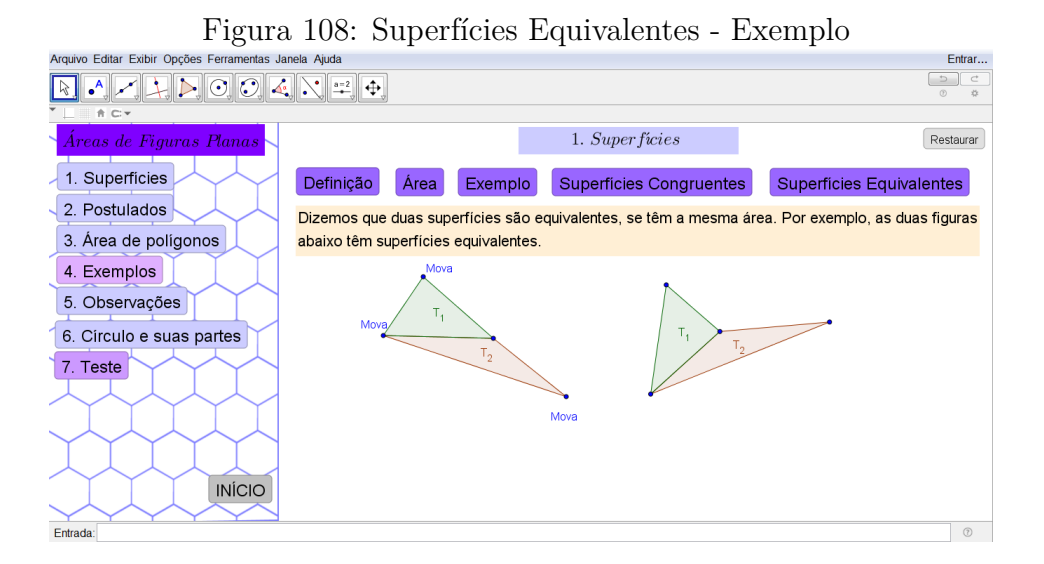

Ao mover os pontos indicados, os estudantes ficaram entusiasmados em verificar que, embora os quadriláteros sejam distintos, são também superfícies equivalentes. Além disso, os estudantes relataram ter compreendido melhor na prática as principais diferenças entre os conceitos de congruência e equivalência.

Na segunda seção intitulada *Postulados*, foi apresentado aos estudantes dois dos principais postulados que envolvem resultados no tópico de área de figuras planas. Os postulados são ferramentas fundamentais que, segundo Ferreira and DE Miranda (2008), contribuem para o aprendizado das técnicas de demonstração, assim como a recognição dos procedimentos matemáticos formais de escrita.

O primeiro postulado intitulado *Adição de áreas*, serve de base para grande parte das demonstrações. Após sua apresentação, foi realizada a construção de um decágono que é obtido através da reunião de dois heptágonos, de tal forma que os estudantes utilizassem o recurso ''*Área[ <Polígono> ]*"pra verificar a veracidade deste postulado, conforme mostra a Figura 109.

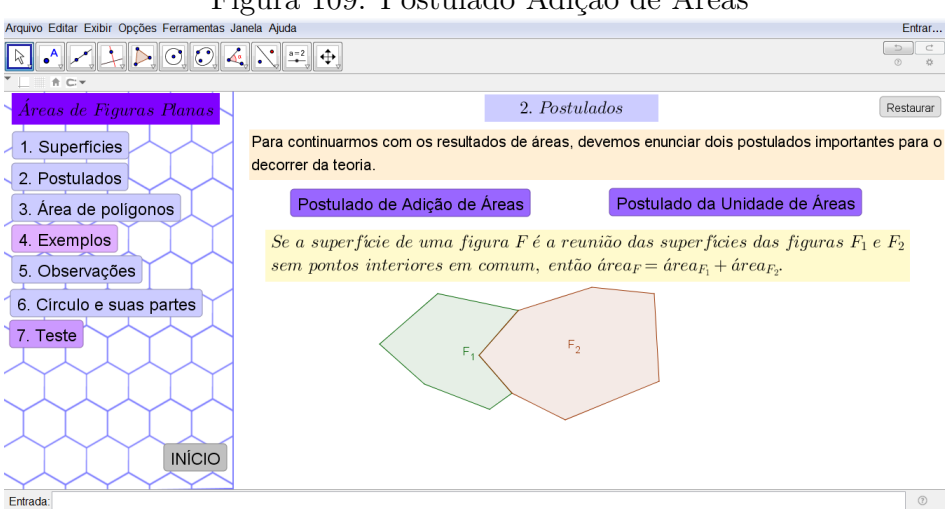

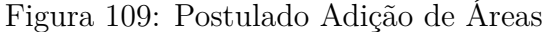

O segundo postulado de unidade de áreas dá suporte as proposições conseguintes, pois nele é exposto a maneira de se obter a fórmula de área de um quadrado.

Na terceira seção *Área de polígonos*, são apresentadas as áreas de alguns polígonos específicos, a saber: retângulo, paralelogramo, triângulo, losango, trapézio e polígonos regulares. Cabe ressaltar que em cada tópico foi explorado a representação geométrica nas definições e demonstrações, com intuito de propiciar aos estudantes uma aproximação a técnicas formais de conjecturas.

No tópico *Retângulo*, foi apresentada a fórmula para se calcular a área retângulo e uma ideia de como chegar a esta regra. Inicialmente, foi questionado aos estudantes se ele sabiam como obter a fórmula da área de um retângulo utilizando um método formal de demonstração. Um dos estudantes ponderou que bastava subdividir o retângulo em quadrados unitários e logo após, conjecturar a fórmula utilizando-se dos dois postulados supracitados.

Foi solicitado ao estudante que realizasse a demonstração na lousa para que os outros participantes pudessem compartilhar da ideia. Após concluída sua explanação, como mostra a Figura 110, foi questionado a todos os estudantes o que poderia estar

errado nesta demonstração.

Cada Airi passui oiten iguala 1 (Postulado 2 dos tiri, on seja, M.M

Figura 110: Demonstração feita por um estudante - Área do retângulo

Prontamente, alguns estudantes destacaram que o erro foi em considerar que m e n são ambos naturais e para isso, usaram como exemplo, o retângulo da intervenção didática, cuja medida dos lados era 3, 65 cm. Foi explicitado aos estudantes que da forma que foi realizada a demonstração, considerado apenas o caso onde os segmentos são comensuráveis, estaria incompleta a demonstração. Para finalizar a demonstração sugerida pelo estudante, deve-se considerar o caso em que os segmentos são incomensuráveis.

Logo após, foi apresentada uma outra maneira de provar a fórmula da área do retângulo, utilizando como base os postulados anteriores e algumas construções auxiliares, conforme a Figura 111. Desta vez, os estudantes consideraram que a forma como foi conduzida a demonstração foi mais simples.

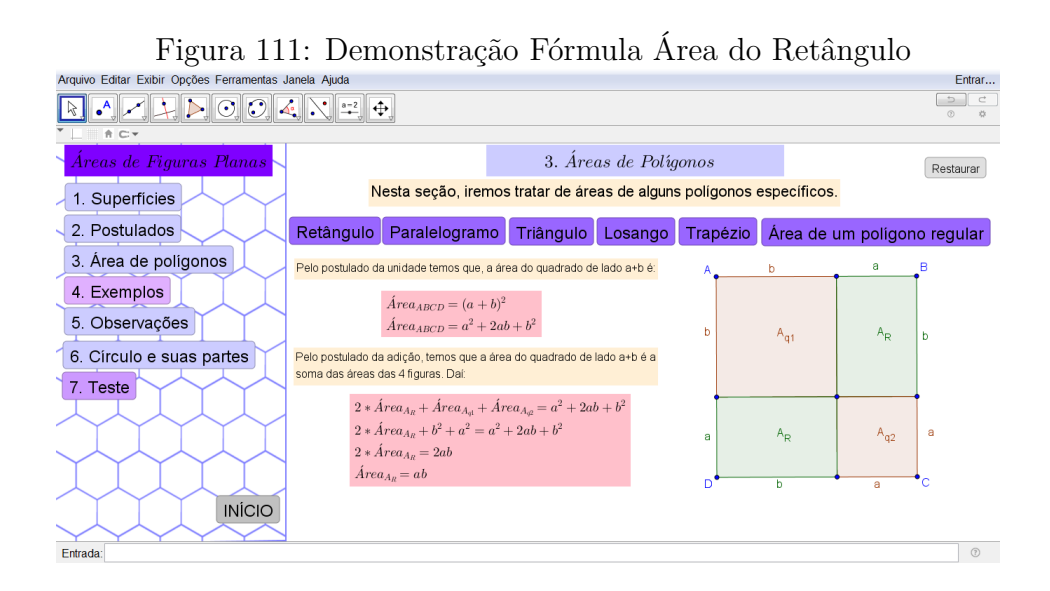

Esta atividade foi baseada em pesquisas de Gravina (1996) e Mariotti (1997) que reforçam a necessidade de correlacionar a manipulação de *softwares* de geometria dinâmica com a demonstração de proposições geométricas no processo de ensino e aprendizagem.

No tópico *Paralelogramo* foram apresentadas a definição de paralelogramo e sua fórmula de cálculo de área. Foi ressaltado que o retângulo é uma variação do paralelogramo e, por construção, obtém-se a uma maneira de calcular a área do paralelogramo similar à do retângulo.

No tópico *Triângulo* foi apresentada a fórmula clássica de área do triângulo, conforme a Proposição 7. Porém foi explanado que na seção *Observações* seriam apresentadas outras maneiras de se calcular a área do triângulo dada outras variáveis. A ideia de demonstração apresentada na intervenção didática decorre do uso do paralelogramo como suporte, conforme mostra a Figura 112.

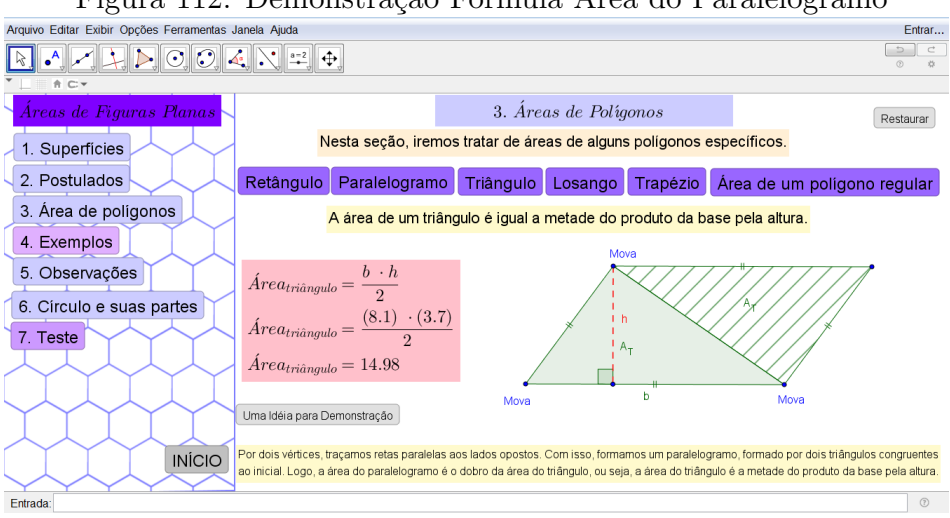

Figura 112: Demonstração Fórmula Área do Paralelogramo

No tópico *Losango* foram apresentados a fórmula para efetuar o cálculo da área do losango e uma ideia para a demonstração da mesma. Porém, antes dos estudantes verificarem quais etapas seguir para demonstrar esta regra, foi questionado se alguém se prontificava a sugerir um método para a demonstração. Um estudante propôs que subdividisse o losango em quatro triângulos e calculasse a área de cada um separadamente e logo após, utilizando o Postulado 1, somar as áreas encontradas descobrindo assim a área do losango.

Foi explicado aos estudantes que a sugestão apresentada é válida e que a ideia proposta na oficina é similar, conforme pode-se observar na Figura 113.

Schein and Coelho (2006) ressalta a importância da interação dos estudantes com o docente, pois o questionamento surge como uma ferramenta facilitadora no processo de ensino e aprendizagem, desenvolvendo as capacidades de observação, investigação e elucidação, contribuindo assim para a evolução do estudante em concepção que requer maior conhecimento conceitual.

No tópico *Trapézio* foram explanadas a fórmula para efetuar o cálculo da área

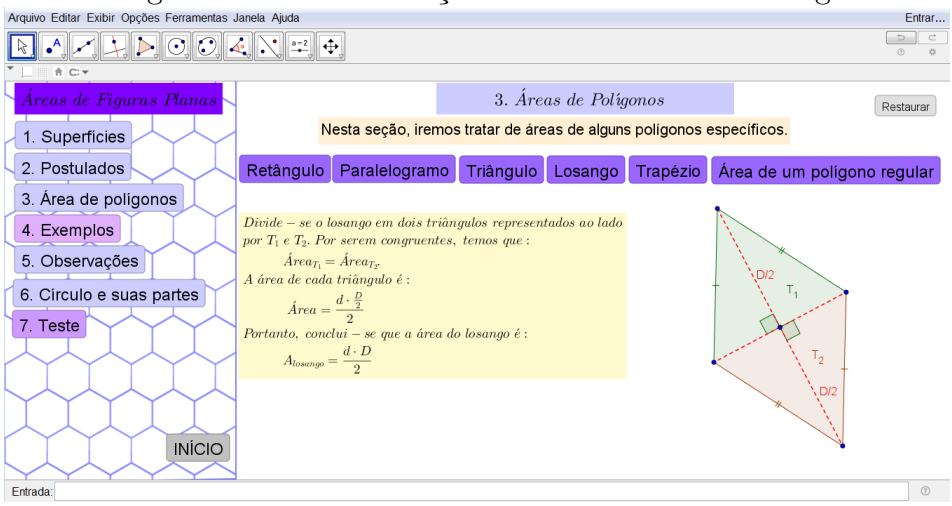

Figura 113: Demonstração Fórmula Área do Losango

do trapézio e uma ideia simplista de demonstração da mesma. Logo no início, os estudantes já propuseram uma sequência lógica para a demonstração da fórmula que tinha como ideia principal dividir o trapézio em dois triângulos. Ao analisarem a sugestão de demonstração presente na construção idêntica a proposta por eles, os estudantes se mostraram entusiasmados por terem elaborado uma conjectura própria, baseado nas experiências adquiridas nas intervenções didáticas.

Cabe ressaltar que processo de ensino e aprendizagem, todos os envolvidos na pesquisa devem, segundo Woinarovicz and Ribas (2012), estabelecer uma assimilação efetiva no que se refere ao que foi proposto nas atividades, conferir associações e compreender a formalização do mesmo.

Inicialmente, no tópico *Área de um polígono regular* foi elaborada uma construção para verificar que todo polígono regular é inscritível. Nesta construção foi utilizado o recurso *''Campo de entrada"*, onde o estudante deveria inserir um valor desejado para verificar a existência de um polígono regular inscrito, conforme a Figura 114.

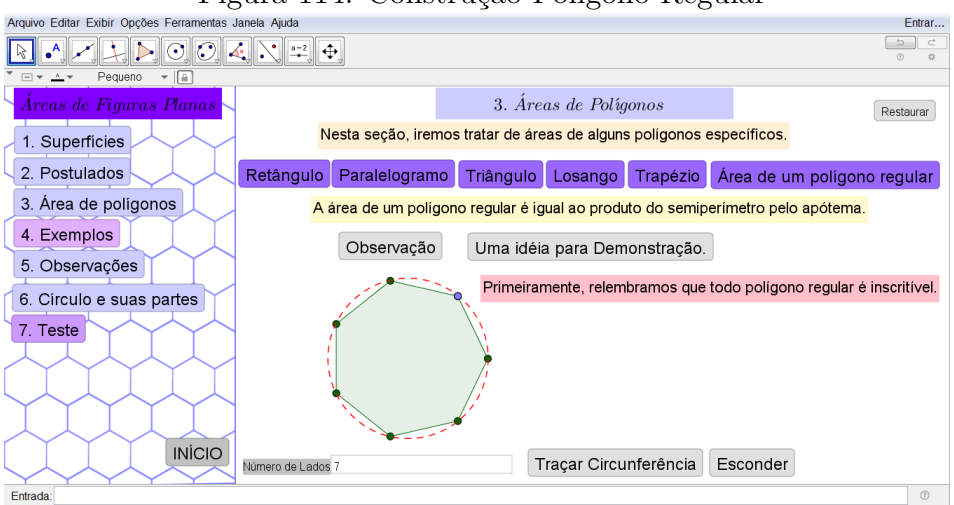

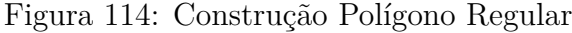

Logo após foi apresentada uma sugestão para demostração da fórmula de área de um polígono regular, utilizando a ideia de inserir este polígono em uma circunferência. A única dificuldade enfrentada pelos estudantes foi em relembrar o conceito de apótema, que é utilizado durante a demonstração.

Na seção *Exemplos*, é proposto um exercício que requer uma construção relativamente simples, conforme a Figura 115. Alguns estudantes apresentaram dificuldades em manter os valores fixados pelo exercício, pois até então, nas soluções dos exercícios propostos em intervenções didáticas anteriores era necessário manter um ponto móvel. Desta forma, sem outras dúvidas, os estudantes conseguiram completar a construção proposta no exercício.

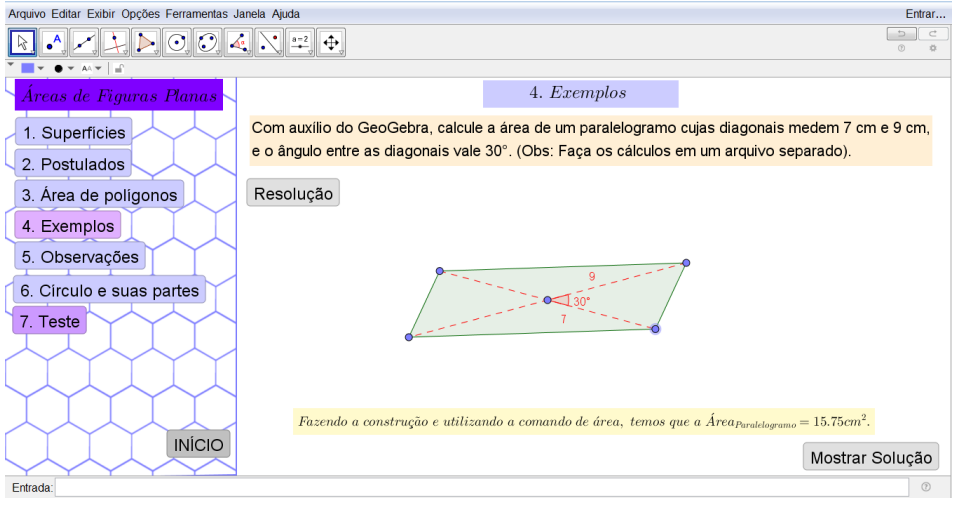

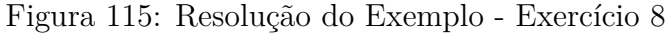

Na quinta seção intitulada *Observações* são apresentadas outras formas de se calcular a área do triângulo, conforme a Figura 116.

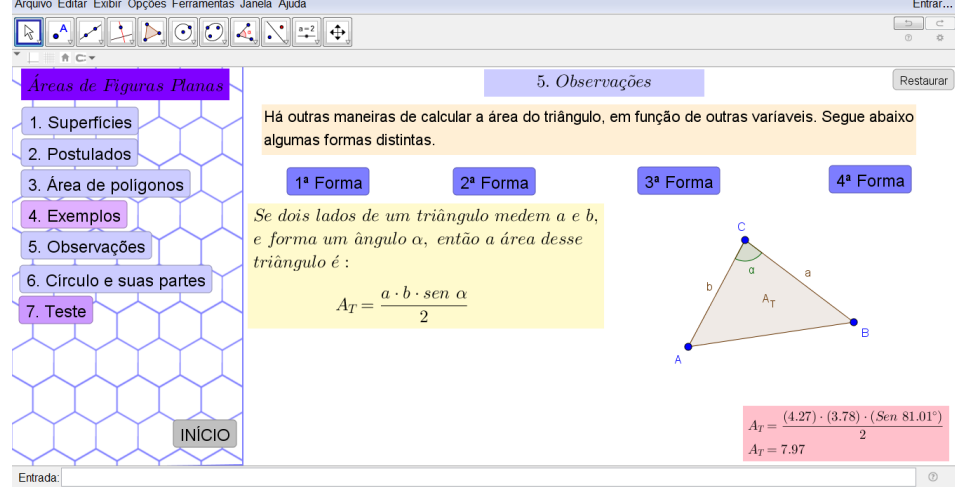

# Figura 116: 1ª Forma - Área do Triângulo

Cada regra depende de um certo número de variáveis. São elas:

- 1. Dadas as medidas de dois lados e a medida do ângulo entre eles.
- 2. Dadas as medidas dos três lados.
- 3. Dados o valor semiperímetro e a medida do raio do círculo inscrito ao triângulo.
- 4. Dados o produto dos três lados e a medida do raio do círculo circunscrito ao triângulo.

Cada uma das quatro fórmulas apresentadas foram demonstradas com o auxílio dos estudantes e do *software*, durante a intervenção. Cabe salientar que as demonstrações das mesmas estão contidas no Capítulo 4.

A última seção teórica intitulada *Círculo e suas partes* apresenta uma ideia de demonstração da área do círculo utilizando o conceito de infinito. Na construção elaborada para a intervenção didática, o estudante deveria inicialmente clicar sobre o botão *Animar* e verificar que conforme o número de lados do polígono inscrito na circunferência aumenta, a área do polígono tende a área do círculo, conforme pode se observar na Figura 117.

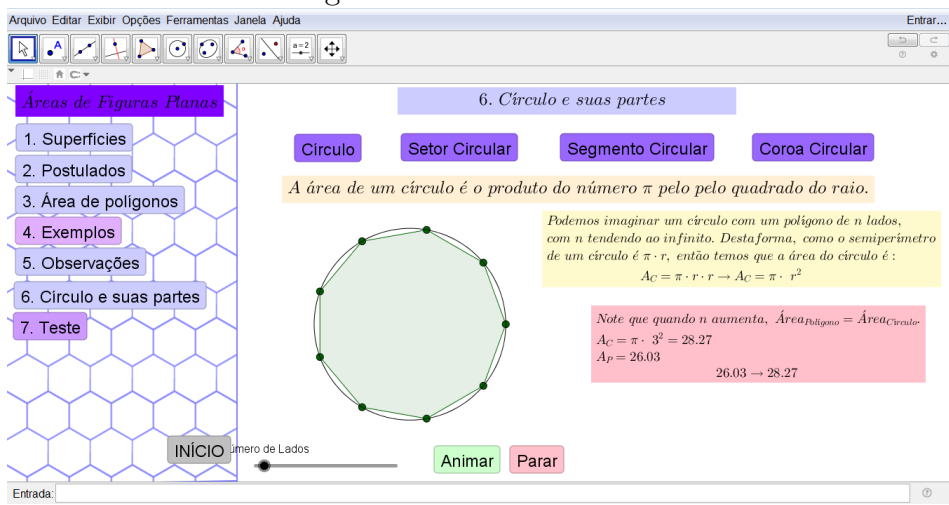

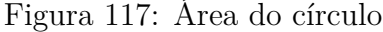

Observou-se que o uso de animações no GeoGebra tem um impacto positivo no processo de aprendizagem de Geometria Plana. Corroborando com estas ideias, Silva et al. (2012) afirma que as construções geométricas realizadas no *software* tem um potencial maior quando comparado com apenas o uso da lousa.

Ressalta-se que ao demonstrar as fórmulas das figuras restantes, foi orientado aos estudantes que manipulassem o as construções realizadas no *software* com intuito de verificar a veracidade das afirmações e propor novas ideias para as demonstrações futuras.

Por exemplo, durante a demonstração da fórmula de área de um segmento circular, um estudante questionou se o fato do ângulo central ser agudo, obtuso ou reto, poderia interferir na fórmula final. Estes questionamentos surgem através da manipulação das figuras construídas, que dificilmente seriam feitas em sala de aula sem o uso do recursos computacional.

A última seção *Teste*, contém um exercício relativo ao cálculo de áreas que nenhum dos estudantes conseguiu resolver analiticamente em sala de aula. Porém, quando proposto que resolvessem o exercício utilizando o GeoGebra, todos os estudantes conseguiram completar a construção e chegar ao resultado correto, conforme pode se observar na Figura 118, a solução encontrada por um estudante.

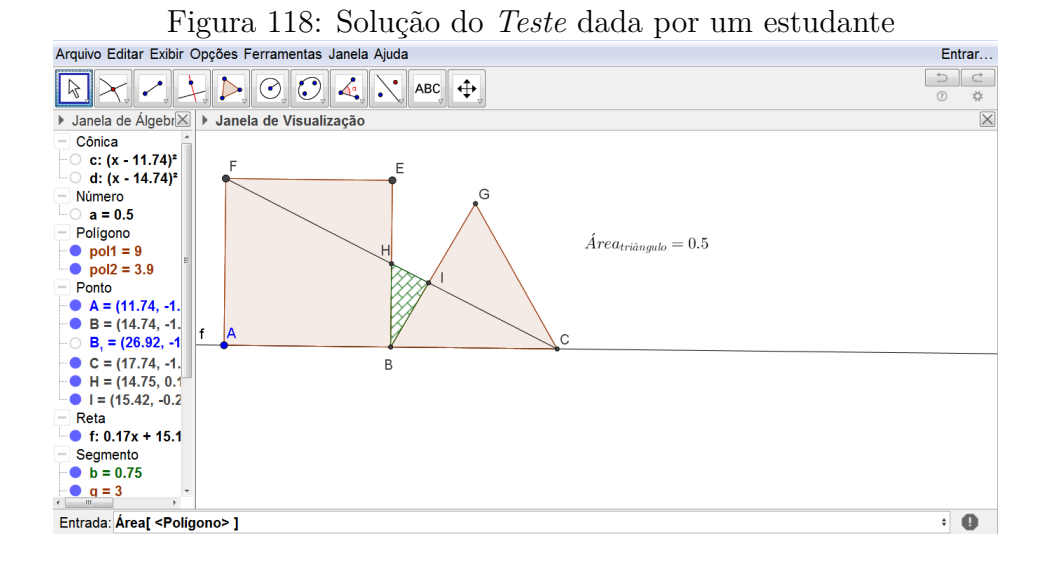

Evidenciou-se assim que, embora o estudante consiga realizar a construção do exercício no GeoGebra, não implica que o mesmo consiga realizar analiticamente. Porém, percebe-se que a visualização das construções realizadas nos exercícios durante as intervenções têm contribuído com o desenvolvimento espacial do estudante.

# *6.3.4 Considerações*

Através da análise dos dados colhidos e da observação realizada durante a intervenção didática, observou-se um notório progresso nas técnicas de Desenho Geométrico dos estudantes. Jorge (2002) afirma que a linguagem gráfica é ilimitada, visto que independe do idioma, propicia percepção direta e facilita a compreensão exata dos símbolos utilizados.

O uso do GeoGebra no ensino de áreas de superfícies planas se mostrou eficaz, corroborando com as ideias de Kordaki and Potari (1998) que propõe um método de ensino integrado, dispondo menos relevância no mero uso de fórmulas.

Desta forma, pode-se concluir que o fato de incluir os processos de demonstração das fórmulas de área durante a intervenção didática, contribuiu com a exploração dos conceitos, não ficando preso apenas ao uso de fórmulas.

# **6.4 Quarta Intervenção Didática - Ângulos em uma Circunferência**

Alguns livros didáticos abordam o tópico *Ângulos em uma Circunferência* como *Relações Métricas em uma Circunferência*, tais como Machado (1994) e Paiva (1999). A circunferência dispõe de importantes relações métricas incluindo segmentos internos, externos, secantes e tangentes.

Dentre os conteúdos retratados na Geometria, o estudo de circunferência se destaca como tema de suma importância na Matemática e no cotidiano das pessoas, tornando-se indispensável em quase todas as áreas do conhecimento, tais como Física, Engenharias e Arquitetura.

Por exemplo, Arquimedes de Siracusa, um importante matemático, trabalhou com noções de círculo e circunferência ao manipular polias circulares para construir catapultas portáteis para arremessar grandes pedras sobre as embarcações de seus inimigos que buscavam invadir sua cidade.

Desta forma, este tema foi escolhido para a última intervenção didática não apenas pela facilidade de contextualização, mas também pelos inúmeros resultados importantes para o entendimento Geometria Plana. Além disso, os estudantes participantes da oficina apresentaram dificuldades no decorrer das aulas para diferenciar os diferentes tipos de ângulos.

## *6.4.1 Planejamento e elaboração*

Ao planejar esta intervenção didática, buscou-se apresentar meios para realização da transição das construções executadas no GeoGebra, que visavam verificar a veracidade das proposições e exercícios propostos, para a fase da formalização dos conceitos apresentados, onde são trabalhadas as demonstrações analíticas, utilizando o rigor formal matemático.

Segundo Jahn and Allevato (2010), o uso de recursos computacionais no ensino de Geometria beneficia o processo de visualização gráfica e geométrica, sem que haja um distanciamento do pensamento algébrico. Ademais, após a inserção das intervenções didáticas no planejamento da disciplina de Geometria Plana, observou-se que a visualização geométrica tem contribuído na formulação de conjecturas, dando lugar ao pensamento crítico.

Estabelecidas as metas e objetivos desta intervenção didática, foi elaborado um conjunto de seções teóricas e práticas visando atingir estes propósitos. A Figura 119 mostra um organograma com os tópicos e seções abordadas nesta intervenção didática.

### *6.4.2 Aplicação dos questionários*

Inicialmente os estudantes responderam o questionário *a priori* antes da intervenção didática, em até 30 minutos. Ao fim da intervenção didática foram aplicados os

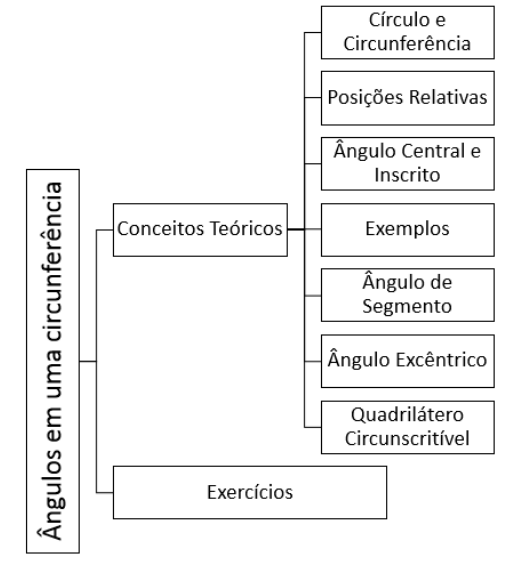

Figura 119: Estrutura - Intervenção Didática - Ângulos em uma Circunferência

questionários *a posteriori* e de satisfação, em igual período de tempo.

Observou-se que de modo geral os estudantes não apresentaram dificuldades em responder as questões presentes nos questionários. Desta forma, todos os estudantes concluíram o preenchimento dentro do prazo. Cabe salientar que os discentes responderam os questionários de forma anônima, online, sem a possibilidade de identificação.

## *6.4.3 Desenvolvimento*

Inicialmente são apresentadas as definições de círculo e circunferência, e em seguida os elementos do círculo. Foram utilizados os recursos de animação do GeoGebra para definir a circunferência como lugar geométrico. Ao clicar sobre o botão ''*Animar*", a animação traça uma circunferência, pois foi anteriormente programado a função ''*Habilitar Rastro*" do GeoGebra, como pode-se observar na Figura 120.

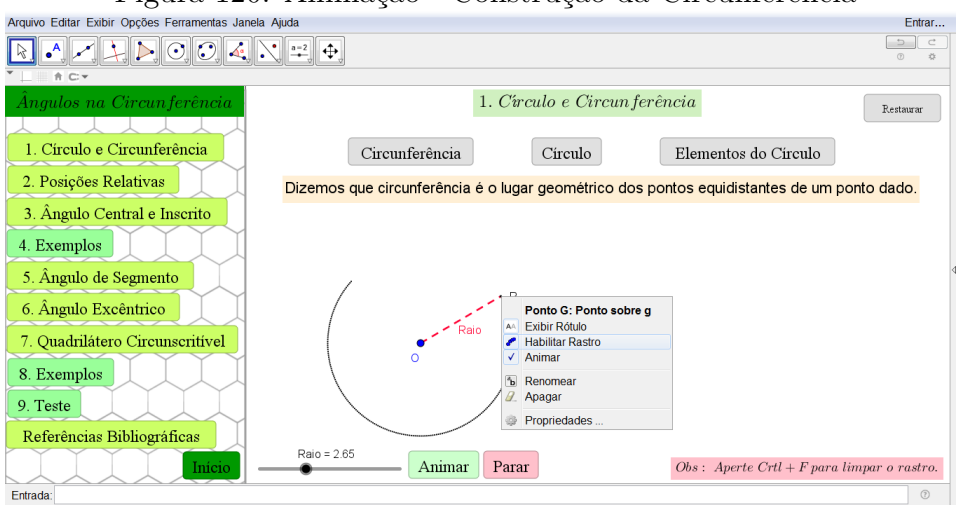

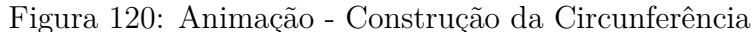

Já na construção do círculo, foi elaborada uma animação similar à da circunferência. Desta vez, foi habilitado o rastro sobre o segmento OP, pois o círculo é definido como a reunião de uma circunferência com o seu interior, conforme mostra a Figura 121.

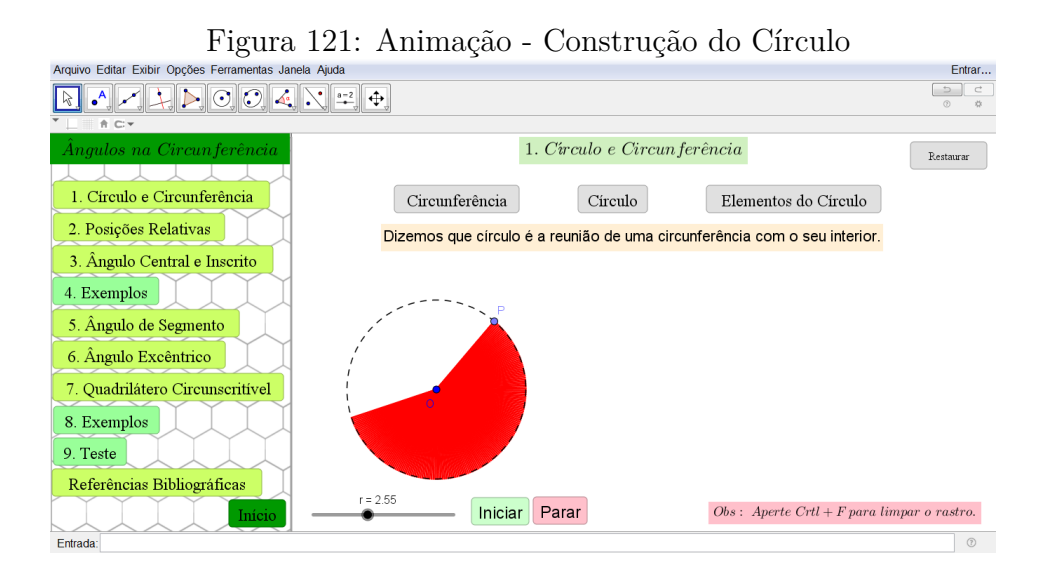

Finalizando a primeira seção *Círculo e Circunferência*, foram apresentados os elementos do círculo, tais como raio, corda, diâmetro e arco. As animações e interações presentes neste tópico serviram para sanar as dúvidas que os estudantes vinham apresentando em sala de aula. Observou-se que os estudantes absorvem com mais facilidade os conceitos tratados, quando apresentados por meio de construções animadas realizadas com o *software*. D'Ambrósio (1986) reforça este fato ao afirmar que os estudantes se mostram mais participativos com o uso dos computadores e *softwares*, posto que atualmente os jovens fazem o uso desta tecnologia continuamente.

A segunda seção ''*Posições Relativas*"abordam as possíveis posições relativas entre uma reta e uma circunferência, a saber: secante, exterior e tangente. Geometricamente os estudantes não apresentavam dificuldades em compreender os conceitos, porém algebricamente os mesmos se mostravam confusos em distinguir as propriedades decorrentes de cada posição. Desta forma, foi acrescida durante o processo de elaboração da intervenção didática, um recursos de texto reforçando os fundamentos que diferem cada um dos casos, conforme mostra a Figura 122.

Na terceira seção ''*Ângulo Central e Inscrito*", foram apresentadas as definições de ângulo central e ângulo inscrito. Esta seção é de suma importância, pois este conceitos serão utilizadas com frequência nas demonstrações das proposições futuras. Desta forma, ao definir ângulo central, foi realizada uma construção que destacavam suas principais características, priorizando o recurso visual como ferramenta facilitadora.

No tópico relativo a ângulo inscrito foi realizado um comparativo com a definição de ângulo central com intuito de auxiliar o estudante a compreender estes conceitos. Além disso, foi apresentado um resultado importante, conforme a Figura 123, que rela-

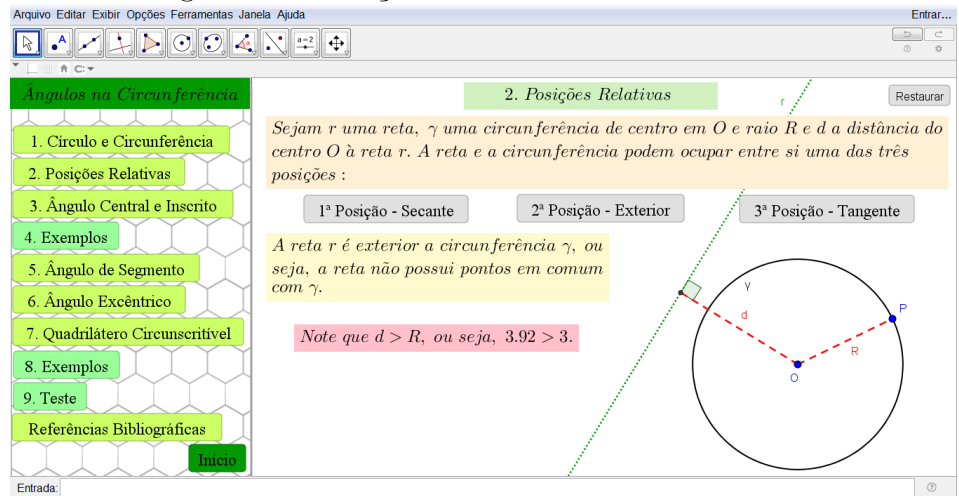

Figura 122: Posições relativas - Recurso de Texto

ciona o ângulo central e o ângulo inscrito, porém não foi exposta a sua demonstração, ficando a cargo do estudante resolvê-la durante a oficina sem o auxílio do docente.

Figura 123: Ângulo Inscrito - Resultado

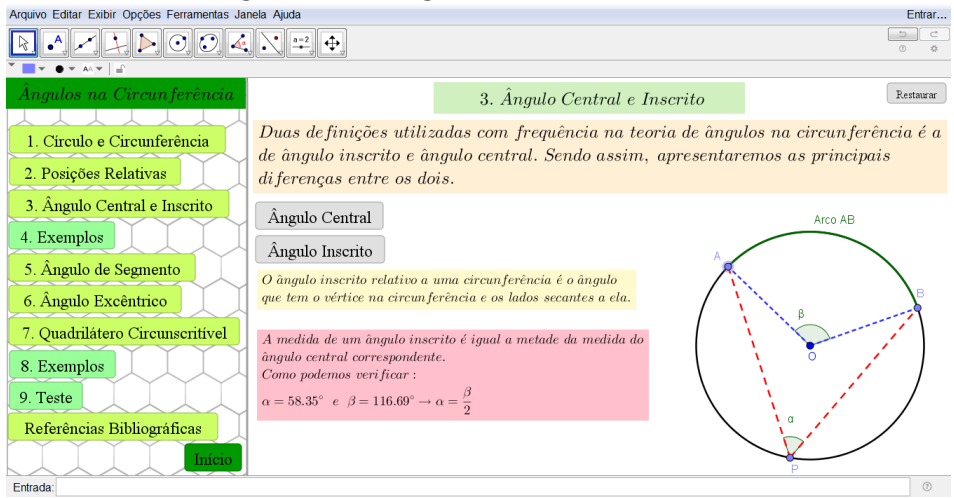

Após disposto um tempo para a realização da demonstração sugerida, observouse que apenas três estudantes se atentaram ao fato de existirem três possibilidades de posições distintas para os pontos A, B e P, e o centro O. São elas:

- 1. O está entre um lado do ângulo.
- 2. O é interno ao ângulo.
- 3. O é externo ao ângulo.

A critério de visualização, é apresentada na Figura 124, uma demonstração realizada por um estudante que conseguiu finalizar a prova de forma correta.

Considerences 3 cases Ferincia é externo Centra da aire 1) O centro da evan ferência parten O centro da circumferência angulo interno ave ângulo seja C o ponto de interseçõe de Po com Podemos observar ra slipa C o ponto de a eircunferîncia e  $\int f_i$ qura que:  $\overline{OP} = \overline{OP}$ interreções de PO a ciscunfusência  $B\overline{PC} = \alpha'$ ,  $A\overline{PC} = \alpha''$ Logo 0 triangulo OPA  $APC = \alpha^1$ ,  $CPB = \alpha$ isorceles, assim  $\hat{P} = \alpha = \hat{A}$  $BOC = D'$  e  $AOC = D$  $\mathbf{R}$  $TC\ddot{\theta}B = \beta$ B is angulo externo do  $40<sup>7</sup>$ Pulo 1° gaso timos que quis OPA temos que le case 1 temes que  $2\alpha \Rightarrow \alpha = \beta$  $h = 9\alpha$  $\beta'' = 2\alpha''$ logo  $\beta = 2\alpha'$  e  $\beta'' = 2\alpha''$ , ou  $\beta = \widehat{AB}$ ,  $\beta' + \beta'' = 2(\alpha' + \alpha'') \Rightarrow \beta = 2\alpha$ =  $2(\alpha' - \alpha'') = \beta = 2\alpha$  $AB$  $B \neq \alpha = AB$  $-0a=AB$ 

Figura 124: Demonstração realizada por um estudante - Ângulo Inscrito

Nota-se que o estudante utilizou-se de linguagem apropriada durante o processo de demonstração, o que reflete um progresso na formalização das ideias. Segundo Cyrino and Baldini (2012), as demonstrações, as provas e as transformações geométricas no plano empregando o GeoGebra surgem como possibilidade para aperfeiçoamento de conjeturas, refutações, além de contribuir na construção do raciocínio hipotético-dedutivo.

Na seção ''*Exemplos*", foi proposto um exercício (Exercício 9, Capítulo 4) para ser resolvido geometricamente e algebricamente, conforme mostra pode ser observado na Figura 125.

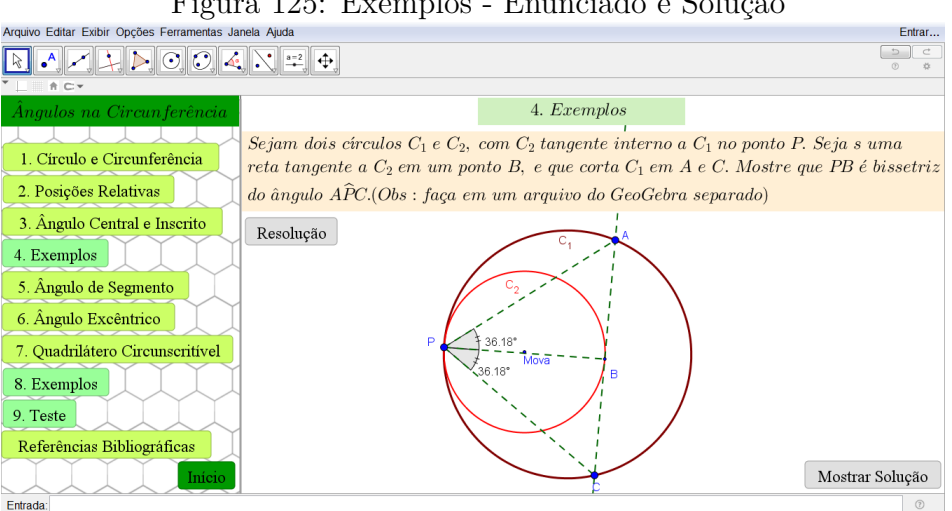

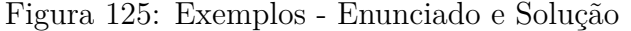

Inicialmente, foi orientado que os estudantes realizassem a demonstração algébrica sem o auxílio do GeoGebra. Observou-se que alguns estudantes conseguiram adaptar as técnicas aprendidas durantes as intervenções didáticas para realizar a construção apenas com uso de papel e lápis, contudo, o restante dos estudantes necessitaram de auxílio do docente para a realização do mesmo.

Cabe ressaltar que na solução deste exercício apresentada no Capítulo 4, foram
utilizados os conceitos de ângulo de segmento, que são retratados na próxima seção. Contudo, os estudantes resolveram utilizando apenas os conceitos até então fornecidos pelas intervenções didáticas.

Na seção ''*Ângulo de Segmento*", foram apresentadas a definição de ângulo de segmento e um resultado recorrente, conforme mostra a Figura 126.

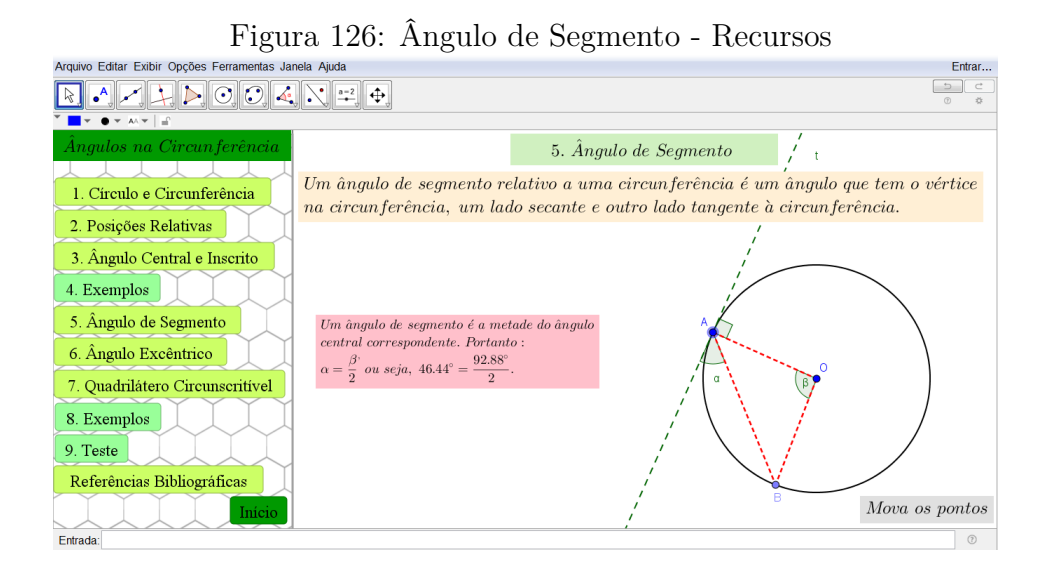

Para dinamizar a construção, foi utilizado o recurso de ''*Texto*" combinado as funções de arrastar objetos para que os estudantes pudessem, na prática, observar a veracidade das afirmações.

Na seção ''*Ângulo Excêntrico*", foram apresentadas as definições de ângulo excêntrico interior e de ângulo excêntrico exterior, além de duas proposições decorrentes destas definições. Os recursos do softwares utilizados nesta seção são similares aos das construções anteriores.

Na seção ''*Quadrilátero Circunscritível*", foi apresentado uma proposição que expõe as condições necessárias e suficientes para que um quadrilátero seja circunscritível. Foi proposto aos estudantes que realizassem a demonstração desta proposição coletivamente e logo após chegarem a uma conclusão plausível, apresentassem o resultado obtido através das discussões na lousa, conforme pode se observar na Figura 127, a solução apresentada por um grupo de estudantes.

Constatou-se um notável progresso dos discentes em relação a escrita formal matemática. Faz sentindo pensar que esta evolução observada deve-se a inserção deste novo método de ensino, pois segundo Paulek and Dias (2013) as intervenções didáticas possibilitam que se estipule contraexemplos para falsas conjecturas, que é um problema recorrente dos estudantes.

Na penúltima seção ''*Exemplos*", foi proposto um exercício (Exercício 10, Capítulo 4) que englobava os principais resultados abordados durante a intervenção didática. Não houve dúvidas quanto a este exercício por parte dos estudantes, pois bastava aplicar

DEM COMO ABCD É CIRCUNSCRI-TIVEL TEMOS QUE OS LADOS AD, DC, CB & BA SÃO TANGER-TES À CIRCUNFERÊNCIA. DESTA FORMA, TEMOS QUE:  $\overline{5p} = \overline{p}R$ ,  $\overline{K}C = \overline{CQ}$ ,  $\overline{Q}B = \overline{BP} \ge \overline{p}R = \overline{A5}$  (3) NOTE QUE :  $\overline{AD} = \overline{AS} + \overline{SD}$ AGORA, OBSERVE QUE:  $\overline{DC} = \overline{DR} + \overline{RC}$  $\overrightarrow{AB}$  +  $\overrightarrow{CB}$  =  $\overrightarrow{AS}$  +  $\overrightarrow{SD}$  +  $\overrightarrow{CA}$  +  $\overrightarrow{QR}$  +  $\overrightarrow{RC}$  +  $\overrightarrow{BP}$  +  $\overrightarrow{PR}$  $\overline{CB} = \overline{CA} + \overline{AB}$  $(2)$  $\overline{B}A = \overline{BP} + \overline{PR}$ PORTANTO, POR (1) e (2), TEMOS QUE AD+BC =  $\overline{AB} + \overline{BC}$ 

Figura 127: Solução Apresentada pelos Estudante - Quadrilátero Circunscritível

os conceitos estudados anteriormente, para chegar a uma conclusão correta.

Na última seção ''*Teste*"da intervenção didática, foi proposto uma atividade (Exercício 11, Capítulo 4) aos estudantes, novamente referente aos conceitos abordados nesta intervenção, conforme mostra a Figura 128. No processo de construção do exercício no GeoGebra não houve dificuldades por parte dos estudantes, apenas no processo de algébrico que foram apresentadas alguns contratempos. Porém, com o auxílio dos próprios colegas, todos os estudantes concluíram a demonstração.

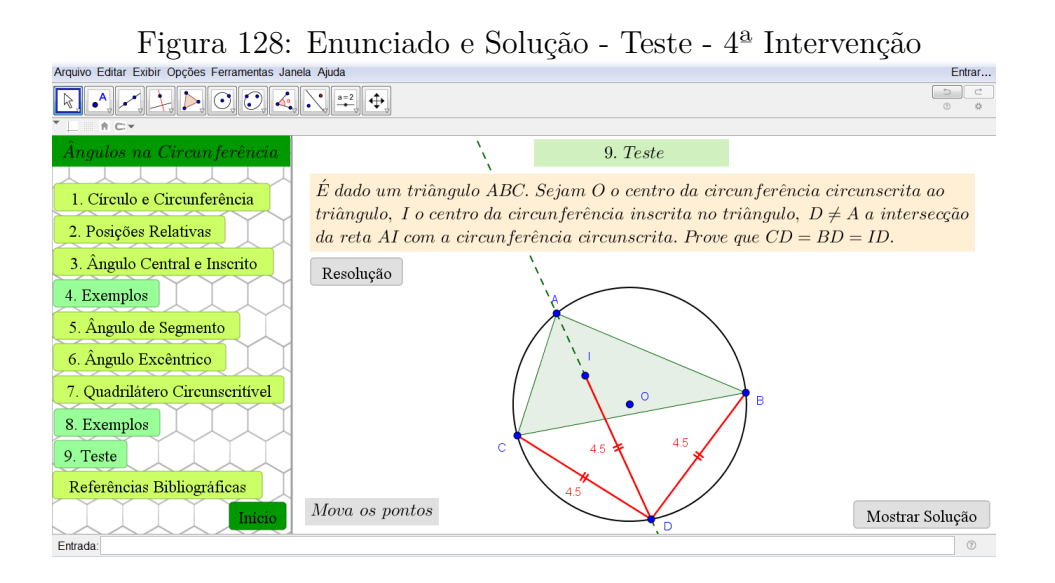

## *6.4.4 Considerações*

De forma geral, constatou-se que o objetivo desta última intervenção didática foi alcançado com êxito pois, sempre que solicitados, os estudantes responderam prontamente e com segurança. A melhora da escrita formal matemática é um fator de extrema importância, visto que em sala de aula os estudantes apresentavam grande dificuldade desenvolver uma demonstração.

Santos and Martinez (2000) afirma que um dos principais benefícios adquiridos pela aplicação de sequências didáticas no ensino de Geometria são: a precisão e visualização, a exploração e descoberta e a prova de teoremas. Embora os *softwares* de geometria dinâmica não possam realizar demonstrações, a técnica de experimentação de suposições, conduzem o estudante a busca pela demonstração de um teorema.

Constatou-se que a dinâmica que o GeoGebra trouxe para as aulas de Geometria Plana, promoveu a comunicação dos estudantes entre si, e entre o docente e os estudantes. O trabalho coletivo mostrou-se benéfico, permitindo aos estudantes o compartilhamento de informações sobre os processos de construção e demonstrações realizadas.

# **7 DISCUSSÃO DOS QUESTIONÁRIOS**

Inicialmente foram feitas as correções das questões dos questionários e, posteriormente foram empregados os métodos oriundos da Engenharia Didática para estudos detalhados dos dados obtidos. Desta foma, serão realizadas análises de três formas distintas:

- geral, onde serão apresentados os resultados com uma visão integral do trabalho;
- específica, onde serão analisados alguns resultados particulares;
- contextualizada, onde serão comparados os dados referentes aos índices de aprovação dos estudantes na Disciplina de Geometria Plana;

Nesta etapa, segundo Almouloud et al. (2008), é necessário confrontar as observações com os objetivos definidos *a priori* e estabelecer a reprodutibilidade e a proporção dos fenômenos didáticos detectados.

Os questionários *a priori* e *a posteriori* aplicados durante as intervenções didáticas relativas aos temas *Tratamento Axiomático*, *Quadriláteros Notáveis*, *Área de Figuras Planas* e *Ângulos em uma Circunferência* são compostos de oito a dez questões dissertativas e de múltipla escolha. Os conteúdos das questões estão relacionados diretamente às asserções trabalhadas nas intervenções. Cabe ressaltar que os objetivos individuais de cada intervenção didática foram apresentados na Figura 1.

Com base nas discussões realizadas durante todo texto, formulou-se as hipóteses de trabalho que são confrontadas com os dados obtidos no processo investigação. As hipóteses seguintes serão identificadas pelas letras  $(A), (B), (C)$  e  $(D)$ :

- **(A)** A mediação condicionada pela abordagem dinâmica e interativa do GeoGebra promove a visualização e a compreensão geométrica.
- **(B)** Os incidentes de aprendizagem definidos pelos exercícios propostos nas intervenções didáticas, concedem a aquisição de competências relativas ao Desenho Geométrico.
- **(C)** A atenuação da dificuldade de entendimento das propriedades matemáticas de caráter geométrico com base na visualização.
- **(D)** As técnicas de construção aplicadas ao GeoGebra no processo de resolução das atividades que contribuem para a transição da verificação geométrica à formalização algébrica.

# **7.1 Questionário** *a priori* **X Questionário** *a posteriori*

Para um estudo geral, foram tabulados os dados referentes a quantidade de erros e acertos nas questões dos questionários *a priori* e *a posteriori*. Após a coleta destes dados foi elaborado um gráfico comparativo entre questões de um mesmo grupo característico, conforme pode-se observar na Figura 129. Cabe ressaltar que 15 alunos representa 100% dos participantes.

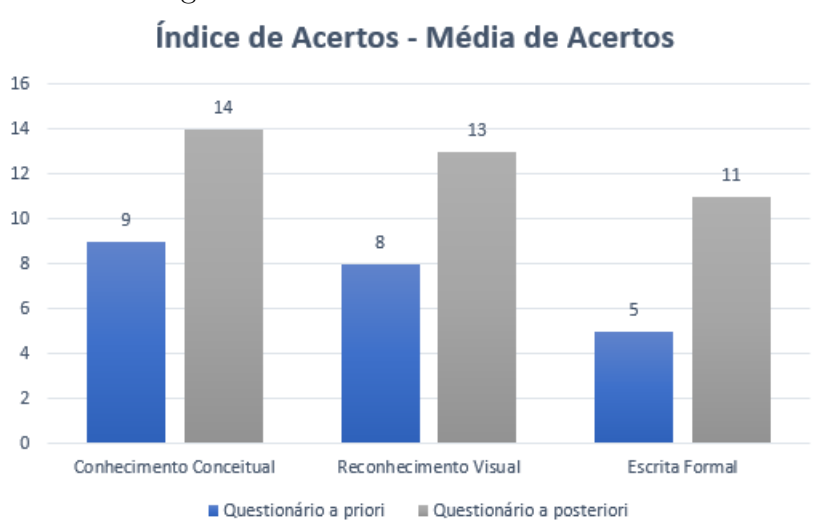

Figura 129: Gráfico - Média de Acertos

Constatou-se que os principais erros cometidos pelos estudantes no questionário *a priori* foram em relação a associação da representação gráfica de figuras e suas propriedades. Contundo, quando analisadas as respostas apresentadas no questionário *a posteriori*, verificou-se uma melhora significativa neste quesito.

Por exemplo, as questões 5 e 6 do questionário *a priori* da intervenção didática *Ângulos em uma circunferência*, questionavam: ''*Dados os quadriláteros abaixo, marque qual (ou quais) deles ele é inscritível ou não-inscritível em uma circunferência. Qual foi o critério utilizado para a escolha?*". Alguns estudantes ao responderem esta questão, deram respostas inconclusivas, tais como:

- ''*Uai (SIC), achei que um quadrilátero inscritível é aquele que possui todos os seus vértices pertencentes à circunferência, no entanto sem a circunferência fica difícil saber.*"
- ''*Não sei pois,eles tem (SIC) que esta inscrito a uma circunferência e como não tem eu não sei,infelizmente.*"
- ''*Eu somei os ângulos internos das figuras. Os que deram 360º são inscritíveis. Os que excederam 360º não são.*"

Por se tratar do questionário *a priori*, entende-se que alguns estudantes não detenham os conhecimentos necessários. Porém, observou-se no questionário *a posteriori* que, embora não bem definida, grande parte dos estudantes assimilaram a condição necessária que define um quadrilátero inscritível, como mostra a Figura 130.

## Figura 130: Soluções apresentadas na Questão 6

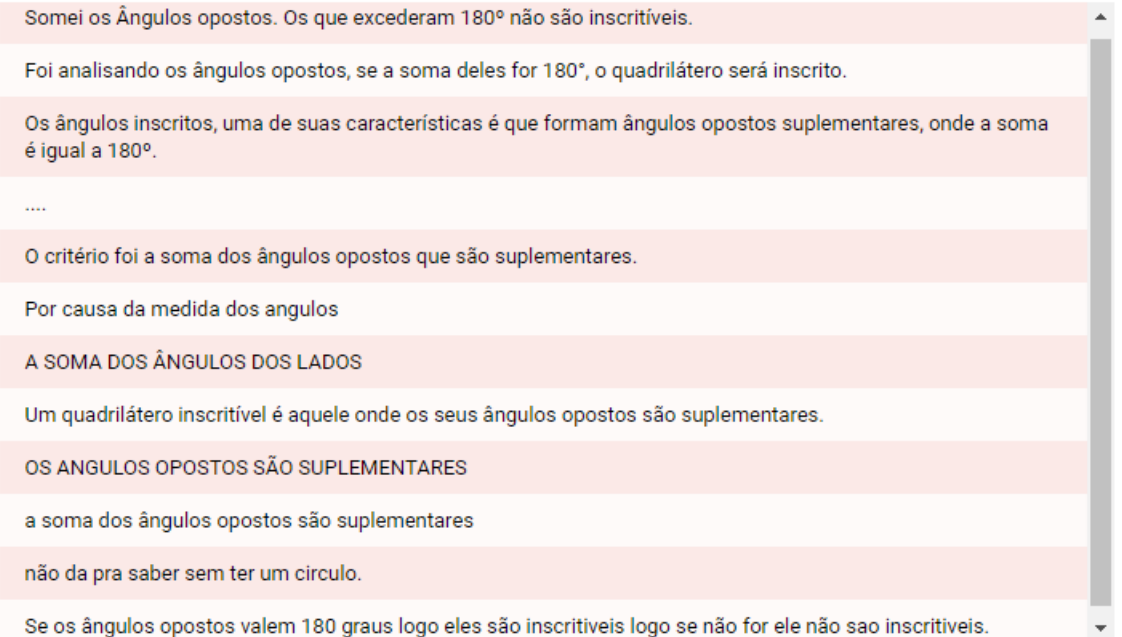

O uso do GeoGebra no processo de ensino e aprendizagem de Geometria acarreta em diversos benefícios, que Baugis and Soares (2016) lista como: a nova interpretação que o estudante adquire os conceitos matemáticos; uma compreensão mais adequada das propriedades dos conteúdos trabalhados; além do concebimento de conjecturas definidas por Ausubel et al. (1980) para que aconteça uma aprendizagem considerável, que são: a intensificação dos conhecimentos prévios, a competência do material utilizado e a motivação do educando.

Grande parte dos estudantes participantes deste trabalho estão no primeiro ano do curso de Licenciatura em Matemática. Ressalta-se que Geometria Plana é uma das primeiras disciplinas a trabalhar o pensamento abstrato, voltado a demonstrações de teoremas e proposições. Desta forma, era esperado que os estudantes apresentassem dificuldades em redigir um texto utilizando linguagem formal adequada. Contudo, constatou-se um progresso satisfatório nas demonstrações analisadas após as intervenções didáticas.

A questão 6 do questionário *a posteriori* da intervenção didática *Quadriláteros Notáveis* solicitava: ''*Defina a base média de um trapézio e de um triângulo*." Observou-se que alguns estudantes utilizaram termos adequados para responder esta questão, como por exemplo:

• ''*Chamamos de base média do trapézio ao segmento paralelo às bases, que une os pontos médios dos lados não paralelos do trapézio. Base média do triângulo é o segmento que une os pontos médios de dois lados de um triângulo é (SIC) paralelo ao terceiro lado, e sua medida é igual à metade da medida do terceiro lado.*"

• ''*Chamamos de base média do trapézio ao segmento paralelo às bases, que une os pontos médios dos lados não paralelos do trapézio. Chamamos de base média de um triângulo o segmento com extremos nos pontos médios de dois lados desse triângulo.*

Isso indica o aperfeiçoamento da habilidade investigativa que, segundo Fonseca (2012), em várias ocasiões onde o ensino é basicamente expositivo e não interativo, é um componente necessário para proporcionar sua inteligência intelectual.

Portanto, a partir destas observações realizadas durantes as intervenções e da comparação dos resultados obtidos entre os questionários *a priori* e *a posteriori*, pode-se identificar quais hipóteses foram validadas.

## **7.2 Análise do Questionário de Satisfação**

Ao fim de cada intervenção de didática, foi aplicado um questionário de satisfação onde o estudante avaliou a qualidade dos conteúdos trabalhados, a relevância acadêmica, a postura da equipe de trabalho, entre outras questões subjetivas. Os resultados serão apresentados buscando uma visão do grupo investigado, neste caso, os discentes.

# *(1) Na sua opinião, as intervenções utilizando o GeoGebra contribuem para seu aprendizado relativo aos tópicos trabalhados?*

Nesta questão os estudantes foram unânimes ao responder ''*Sim*".

# *(2) Em particular, no estudo dos tópicos trabalhados, o software GeoGebra permitiu a visualização dos conceitos de modo a associá-lo à notação matemática formal?*

Nesta questão apenas um estudante respondeu ''*Não*", referente ao tópico *Ângulos em uma circunferência*, o restante avaliou positivamente.

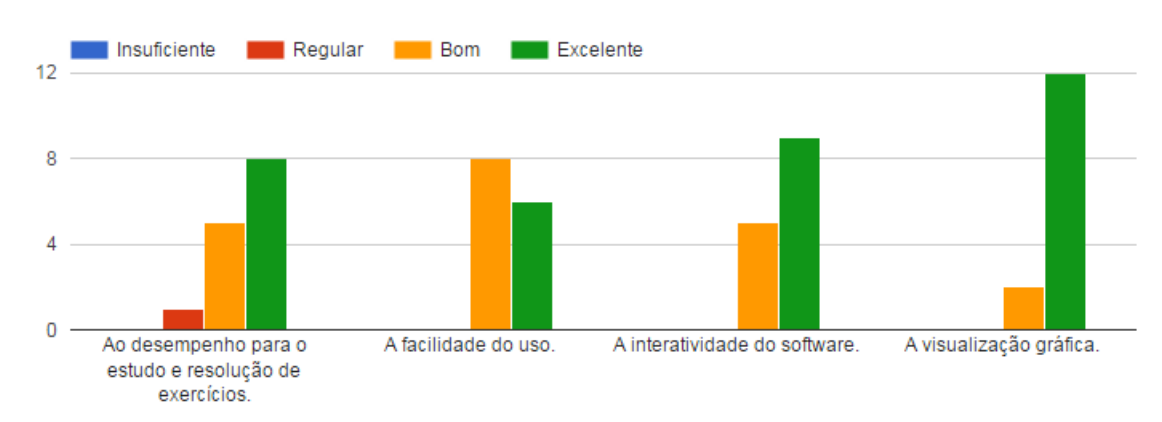

# *(3) No estudo dos tópicos abordados, avalie o software como insuficiente, regular, bom ou excelente.*

# $(4)$  Na sua opinião, quais as vantagens do uso do GeoGebra para o entendimento de dos tópicos trabalhados?

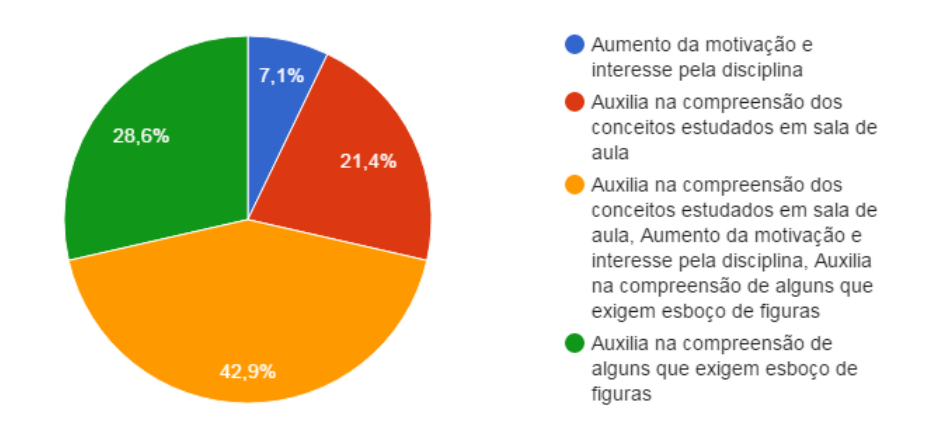

# [Continuação] Em relação a questão anterior, justifique a sua resposta.

A visualização do que se pede auxilia em muito o apredizado.

O Geogebra ajuda muito para a visualização do conteúdo da matéria.

Com o GeoGebra, fica mais visível e portanto auxilia na compreensão de conceitos estudados em sala de aula, além de motivar e tornar mais interessante a aula, e auxilia principalmente no esboço de figuras da Geometria Plana.

O uso do Geogebra é profícuo para o entendimento de muitos assuntos estudados em sala. Uma vez que, a partir dele pode-se se sanar ainda mais o que foi aprendido, além de se ter uma visçao mais ampla de algumas figuras.

Há vantagens sim, pois nesta disciplina a noção das figura nem sempre é tão clara,assim como os conceitos, e no entanto o uso do Geogebra facilita esta noção das figuras e conceitos.

No Geogebra, podemos "enxergar" os conceitos da geometria Plana com mais clareza.

Porque há conceitos que com a ajuda da pratica se tem mais clareza para compreender.

O Geogebra é uma ferramenta excelente para fixar o conteúdo aprendido de forma voluntária aguçando a vontade do estudante em tornar de certa forma visível o conhecimento que dificilmente sai do abstrato nas salas de aulas.

Porque, através do geogebra consigo visualizar melhor os conteúdos trabalhados na sala de aula.

Por ser algo mais visual, na compreensão da figuras

A gente tem uma visão melhor do que foi estudado tento mais facilidade na resolução dos exercícios.

Temos diversas dificuldades em compreender o processo de como foi feitas algumas figuras, e com o geogebra entendemos esse processo.

A oficina aumenta o interesse pela disciplina, pois de certa forma ela nos dá a oportunidade de aprender de forma diferenciada.

Pois é possível visualizar melhor o tamanho real das figuras de forma que se torne possa ver como por exemplo o ponto médio de um desenho geométrico, distancia e entre outros que só é possível enxergar através do desenho no geogebra.

A utilização do geogebra na geometria plana,facilita é muito a visualização e comportamento de figuras,que muitas vezes não conseguimos visualizar apenas olhando.

*(5) Após a intervenção, você já utiliza o GeoGebra na solução de exercícios relativos a Geometria Plana? E em outros conteúdos?*

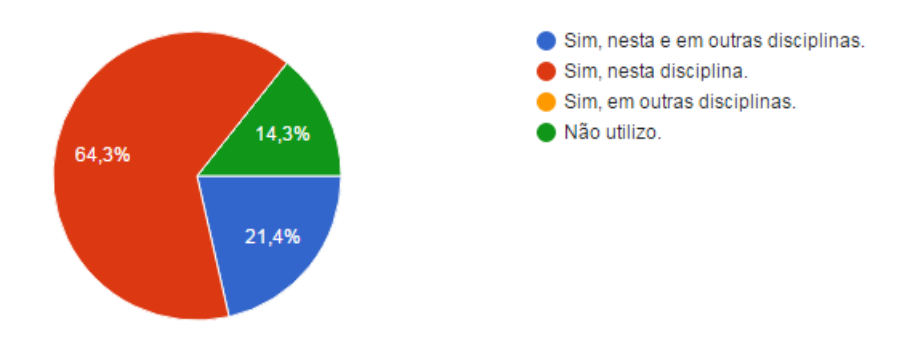

# *(6) Cite os pontos positivos e/ou negativos observados durante as intervenções didáticas*

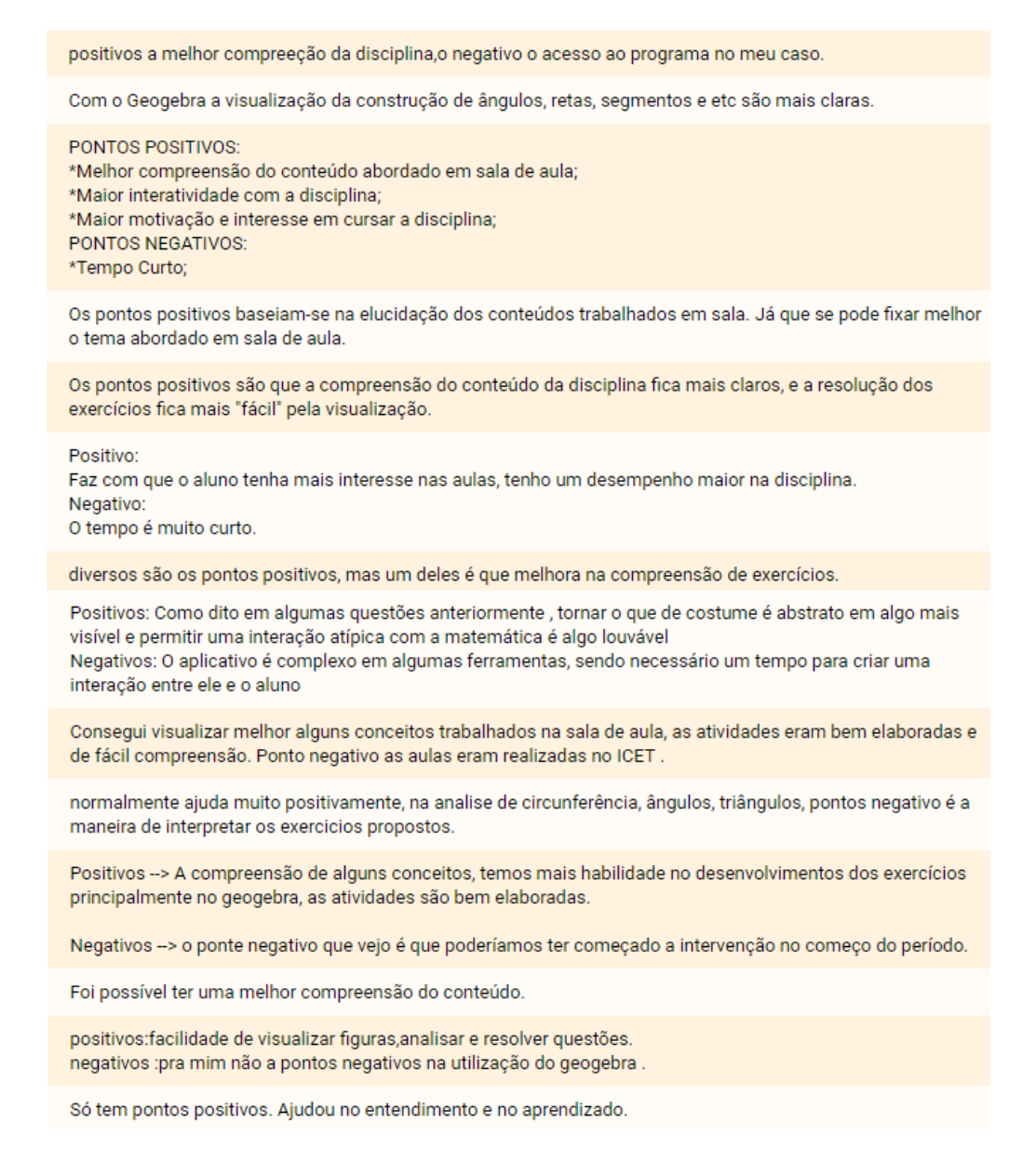

# **7.3 Validação das Intervenções Didáticas**

Com a finalidade de possibilitar uma validação de forma objetiva, e assim como Fonseca (2012), será realizada em forma de tabelas.

| Intervenção Didática - Tratamento Axiomático |                                                                                                    |                         |                 |  |
|----------------------------------------------|----------------------------------------------------------------------------------------------------|-------------------------|-----------------|--|
|                                              | Suposições e Excertos                                                                                                    | Hipóteses<br>envolvidas | Validação       |  |
| Análise a<br>priori                          | A expectativa é que o uso do GeoGebra seja<br>um fator atrativo e possibilite uma maior inte-<br>ração entre os estudantes. Além disso, espera-<br>se que os estudantes desenvolvam habilidades<br>e competências, referentes ao Desenho Geomé-<br>trico, a partir da resolução de exercícios.<br>Essa construção despertou o interesse dos es-                                                                                                    | (A),<br>$(B)$ e $(C)$   | <b>POSITIVA</b> |  |
| Análise a<br>posteriori                      | tudantes em saber de que forma foram cria-<br>dos tais pontos, para que obedecessem a ca-<br>racterística de nunca se tornarem colineares.<br>(p. 70)<br>No geral os estudantes apresentaram poucas<br>dúvidas quanto à construção da atividade, e<br>a todo momento os discentes com mais faci-<br>lidade ajudavam os que tinham dúvida. (p.<br>76)<br>Foi observado na Figura 82 que o discente<br>utilizou definições e recursos do software de<br>maneira correta para resolver o desafio. (p.<br>72)<br>Constatou-se que as atividades propostas no<br>GeoGebra estimulam os estudantes a questi-<br>onarem as definições e propriedades dos tó-<br>picos trabalhados, e desta forma produzir co-<br>nhecimento crítico. (p. 76) |                         |                 |  |

Tabela 2: Confronto entre as Análises *a priori* e *a posteriori*

| Intervenção Didática - Quadriláteros Notáveis |                                                      |               |                 |
|-----------------------------------------------|------------------------------------------------------|---------------|-----------------|
|                                               | Suposições e Excertos                                | Hipóteses     | Validação       |
|                                               |                                                      | levantadas    |                 |
| Análise a                                     | A expectativa é que as ferramentas do soft-          | $(A)$ e $(B)$ | <b>POSITIVA</b> |
| priori                                        | ware apresentadas durante a intervenção con-         |               |                 |
|                                               | tribuam com a evolução nas técnicas de Dese-         |               |                 |
|                                               | nho Geométrico, levando os estudantes a re-          |               |                 |
|                                               | alizar comparações e assimilar de forma di-          |               |                 |
|                                               | nâmica os conceitos geométricos trabalhados.         |               |                 |
|                                               | Além disso, espera-se que os estudantes de-          |               |                 |
|                                               | senvolvam habilidades e competências, refe-          |               |                 |
|                                               | rentes ao Desenho Geométrico, a partir da            |               |                 |
|                                               | resolução de exercícios de difícil solução ana-      |               |                 |
|                                               | lítica.                                              |               |                 |
|                                               | Através de uma análise dos resultados ob-            |               |                 |
|                                               | tidos com esta etapa da intervenção didá-            |               |                 |
|                                               | tica, pode-se observar que os estudantes             |               |                 |
|                                               | mostraram-se entusias mados com os novos             |               |                 |
|                                               | recursos apresentados e se sentiram desafia-         |               |                 |
|                                               | dos com os exercícios propostos, que segundo         |               |                 |
|                                               | eles, eram mais complexos. (p. 86)                   |               |                 |
| Análise a                                     |                                                      |               |                 |
| posteriori                                    | Nota-se que os estudantes progrediram de             |               |                 |
|                                               | forma significativa no que se refere às habi-        |               |                 |
|                                               | lidades de manuseio do <i>software</i> , pois apesar |               |                 |
|                                               | do nível das atividades propostas na inter-          |               |                 |
|                                               | venção terem aumentado, os estudantes tive-          |               |                 |
|                                               | ram poucas dificuldades para resolvê-las. (p.        |               |                 |
|                                               | 87)                                                  |               |                 |

Tabela 3: Confronto entre as Análises *a priori* e *a posteriori*

| Intervenção Didática - Area de Figuras Planas |                                                                                                    |                                 |                 |  |
|-----------------------------------------------|----------------------------------------------------------------------------------------------------|---------------------------------|-----------------|--|
|                                               | Suposições e Excertos                                                                                                    | Hipóteses                       | Validação       |  |
|                                               |                                                                                                    | levantadas                      |                 |  |
| Análise a<br>priori                           | A expectativa é que a abordagem hipotética<br>dedutiva com auxílio do GeoGebra, presentes<br>nas seções das intervenções, contribuam com<br>o aperfeiçoamento das técnicas de demonstra-<br>ção. Além disso, espera-se que a interação en-<br>tre os estudantes e participação dos mesmos<br>nas soluções algébricas de problemas propos-<br>tos durante a intervenção, estimule o pensa-<br>mento crítico e contribua com a evolução da<br>escrita matemática formal.                                                                                                    | $(A), (B)$ ,<br>$(C)$ , e $(D)$ | <b>POSITIVA</b> |  |
| Análise a<br>posteriori                       | Os estudantes relataram ter compreendido<br>melhor na prática as principais diferenças en-<br>tre os conceitos de congruência e equivalên-<br>cia. (p. 89)<br>Foi apresentada uma outra maneira de pro-<br>var a fórmula da área do retângulo, utili-<br>zando como base os postulados anteriores e<br>algumas construções auxiliares, conforme a<br>Figura 109. Desta vez, os estudantes consi-<br>deraram que a forma como foi conduzida a<br>demonstração foi mais simples. (p. 91)<br>Foi questionado se alguém se prontificava<br>a sugerir um método para a demonstração.<br>Um estudante propôs que subdividisse o lo-<br>sango em quatro triângulos e calculasse a<br>área de cada um separadamente e logo após,<br>utilizando o Postulado 1, somar as áreas en-<br>contradas descobrindo assim a área do lo-<br>sango. $(p. 92)$<br>Ao analisarem a sugestão de demonstração<br>presente na construção idêntica a proposta<br>por eles, os estudantes se mostraram entu-<br>siasmados por terem elaborado uma conjec-<br>tura própria, baseado nas experiências adqui-<br>ridas nas intervenções didáticas. (p. 93) |                                 |                 |  |

Tabela 4: Confronto entre as Análises *a priori* e *a posteriori*

| $\mu$ , $\mu$ , $\mu$ , $\mu$ , $\mu$ , $\mu$ , $\mu$ , $\mu$ , $\mu$ , $\mu$ , $\mu$ , $\mu$ , $\mu$<br>Intervenção Didática - Ângulos em uma Circunferência |                                                     |              |                 |  |
|----------------------------------------------------------------------------------------------------|-----------------------------------------------------|--------------|-----------------|--|
|                                                                                                    | Suposições e Excertos                               | Hipóteses    | Validação       |  |
|                                                                                                    |                                                     | levantadas   |                 |  |
| Análise a                                                                                                    | A expectativa é que o uso de GeoGebra no en-        | $(A), (B)$ , | <b>POSITIVA</b> |  |
| priori                                                                                                    | sino de Geometria, beneficie o processo de vi-      | (C), e(D)    |                 |  |
|                                                                                                    | sualização gráfica e geométrica, sem que haja       |              |                 |  |
|                                                                                                    | um distanciamento do pensamento algébrico.          |              |                 |  |
|                                                                                                    | Além disso, espera-se que a visualização ge-        |              |                 |  |
|                                                                                                    | ométrica contribua na formulação de conjec-         |              |                 |  |
|                                                                                                    | turas, dando lugar ao pensamento crítico.           |              |                 |  |
|                                                                                                    | As animações e interações presentes neste tó-       |              |                 |  |
|                                                                                                    | pico serviram para sanar as dúvidas que os          |              |                 |  |
|                                                                                                    | estudantes vinham apresentando em sala de           |              |                 |  |
|                                                                                                    | aula. Observou-se que os estudantes absor-          |              |                 |  |
|                                                                                                    | vem com mais facilidade os conceitos trata-         |              |                 |  |
|                                                                                                    | dos, quando apresentados por meio de cons-          |              |                 |  |
|                                                                                                    | truções animadas realizadas com o <i>software</i> . |              |                 |  |
|                                                                                                    | (p. 99)                                             |              |                 |  |
|                                                                                                    | Nota-se que o estudante utilizou-se de lingua-      |              |                 |  |
|                                                                                                    | gem apropriada durante o processo de de-            |              |                 |  |
|                                                                                                    | monstração, o que reflete um progresso na           |              |                 |  |
| Análise a                                                                                                    | formalização das ideias. (p. 101)                   |              |                 |  |
| posteriori                                                                                                    |                                                     |              |                 |  |
|                                                                                                    | Observou-se que alguns estudantes consegui-         |              |                 |  |
|                                                                                                    | ram adaptar as técnicas aprendidas duran-           |              |                 |  |
|                                                                                                    | tes as intervenções didáticas para realizar a       |              |                 |  |
|                                                                                                    | construção apenas com uso de papel e lápis,         |              |                 |  |
|                                                                                                    | contudo, o restante dos estudantes necessita-       |              |                 |  |
|                                                                                                    | ram de auxílio do docente para a realização         |              |                 |  |
|                                                                                                    | do mesmo. $(p. 101)$                                |              |                 |  |
|                                                                                                    |                                                     |              |                 |  |
|                                                                                                    | Constatou-se um notável progresso dos dis-          |              |                 |  |
|                                                                                                    | centes em relação a escrita formal matemá-          |              |                 |  |
|                                                                                                    | tica. (p. 103)                                      |              |                 |  |

Tabela 5: Confronto entre as Análises *a priori* e *a posteriori*

De fato, fica claro que todas os resultados foram comprovados, validando as hipóteses levantadas inicialmente.

# **8 CONSIDERAÇÕES FINAIS**

Procurou-se, ao longo do texto, compartilhar uma experiência didática vivenciada com os discentes de uma turma da disciplina de Geometria Plana do curso de Licenciatura em Matemática. Os registros foram realizados sob um olhar teórico, concatenado as aplicações metodológicas de sequências didáticas, em termos matemáticos, pedagógicos e tecnológicos.

Através da experiência como docente desta disciplina em períodos anteriores, pude constatar a dificuldade conceitual dos discentes, seja por deficiências acumuladas e trazidas do Ensino Básico ou por contrariedades casuais do cotidiano como, por exemplo, a ausência de tempo para se dedicar aos estudos. Além disso, constatei que fatores didáticopedagógicos estavam diretamente relacionados a esse fracasso, que têm aumentado significativamente a taxa de retenção dos discentes, implicando diretamente no aumento da evasão.

Desta forma, foi investigado quais meios possibilitaria atenuar esse contexto vivido pelos discentes, pois o papel do docente é constatar as possíveis falhas no material didático e método de ensino, adequando a novas práticas e buscando novos recursos. Durante a investigação constatou-se em pesquisas sobre novas metodologias no ensino de matemática que, os *softwares* de geometria dinâmica, em particular o GeoGebra, tem sido utilizado como ferramenta de trabalho em estudos por diversos na área de Educação Matemática. Sendo assim, optou-se por implementar o GeoGebra nas aulas da disciplina.

Como este trabalho foi embasado num bom planejamento prévio, buscando métodos de inserção do *software* no processo de ensino-aprendizagem, considerando as peculiaridades e características em comum do grupo de discentes participantes, pontua-se que o mesmo foi bem fundamentado e rigorosamente cumpre os princípios da Engenharia Didática.

Foram investigados quais tópicos da disciplina de Geometria Plana que os discentes mais apresentavam dificuldade em relação a visualização e construção de figuras e demonstrações algébricas. Logo após, foram elaboradas e detalhadamente planejadas quatro intervenções didáticas à serem aplicadas aos estudantes no decorrer do semestre letivo (2016/1).

Durante de todo o planejamento e execução das atividades constatou-se que a inserção dos recursos computacionais nas aulas de Geometria Plana é um fator que depende de um bom planejamento, pois a utilização de tecnologias implica em mudanças de aspectos operacionais, e de até aspectos epistemológicos. Verificou-se que o uso dos recursos computacionais no processo de ensino-aprendizagem de Geometria Plana, na turma investigada, contribuiu significativamente em vários aspectos, como:

• maior interação entre os discentes;

- o desenvolvimento das habilidades e competências referentes ao Desenho Geométrico;
- o desenvolvimento das técnicas de demonstração;
- melhora significativa quanto às questões dissertativas, adequado-se da escrita formal matemática.
- o benefício do processo de visualização gráfica e geométrica, sem que haja um distanciamento do pensamento algébrico;

Nos questionários de satisfação, foram tabulados os pontos negativos e positivos na visão dos estudantes conforme a mostra aponta a Tabela 6.

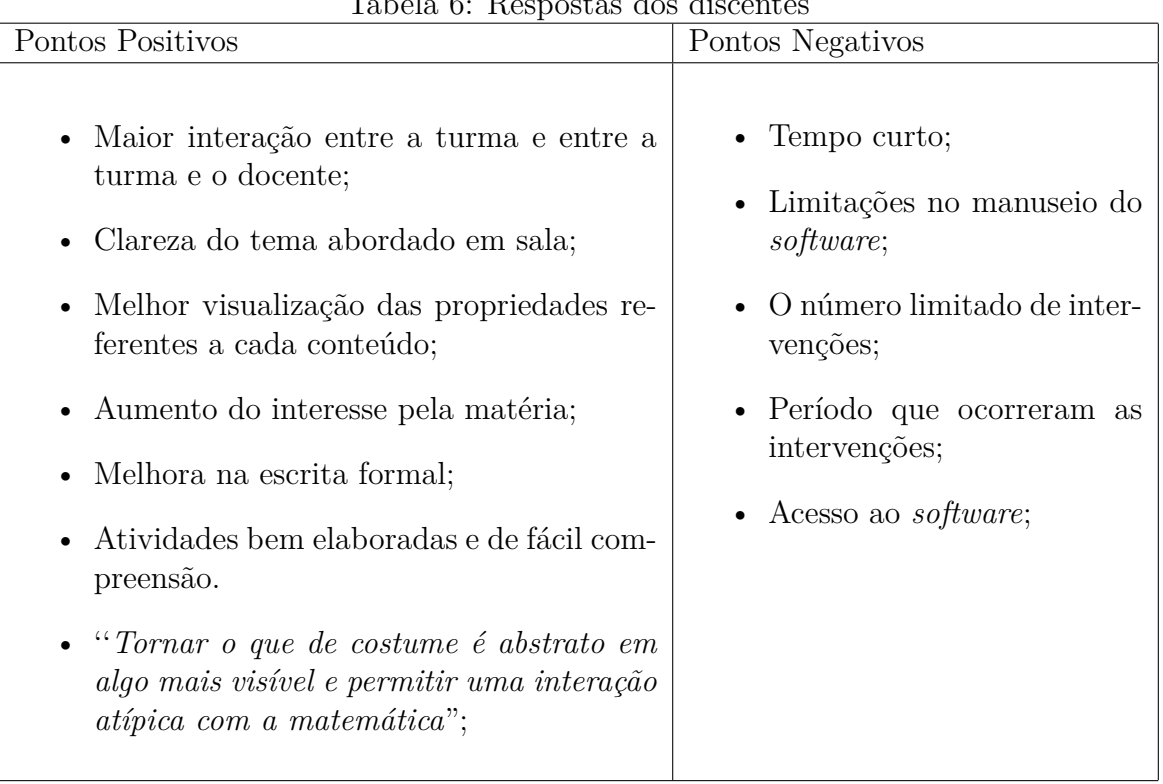

Tabela 6: Respostas dos discentes

Evidenciou-se um progresso na conceituação dos discentes devido às tarefas geométricas adequadas e uma clara organização pedagógica. Desta forma, conclui-se após análises e discussões, e baseado nos resultados colhidos na pesquisa que o *software* GeoGebra é uma ferramenta auxiliadora eficaz na compreensão das especificidades matemáticas relativas Geometria Plana.

Sendo assim, além do que foi apresentado, cabe ressaltar que as experiências adquiridas nesta pesquisa, confere a formação dos pesquisadores e leitores ainda que de forma restrita, contribuindo para futuras discussões sobre a prática docente no ensino de Geometria Plana.

## REFERÊNCIAS

- ALMOULOUD, S. A., de QUEIROZ, C., and Coutinho, S. (2008). **Engenharia Didática: características e seus usos em trabalhos apresentados no GT-19/AN-PEd**. *Revemat: Revista Eletrônica de Educação Matemática*, 3(1):62–77.
- ALMOULOUD, S. A. and SILVA, M. J. F. (2012). **Engenharia didática: evolução e diversidade**. *Revista Eletrônica de Educação Matemática*, 7(2):22–52.
- ARTIGUE, M. (1996). *Didática das Matemáticas*, chapter Cap. 4. Instituto Piaget, Lisboa.
- AUSUBEL, D. P., NOVAK, J. D., and HANESIAN, H. (1980). *Psicologia educacional*. Interamericana.
- BALDINI, L. A. F. and PÓLA, M. (2004). **Construção do conceito de área e perímetro: uma seqüência didática com o auxílio do software de Geometria dinâmica**. *VIII ENEM–Encontro Nacional de Educação Matemática, Recife/PE*.
- BALTAR, P. M. (1996). *Enseignement et apprentissage de la notion d'aire de surfaces planes: une étude de l'acquisition des relations entre les longueurs et les aires au collège*. PhD thesis, Universidade Joseph Fourier.
- BATTISTA, M. T. (2007). **The development of geometric and spatial thinking**. *Second handbook of research on mathematics teaching and learning*, 2:843–908.
- BAUGIS, A. R. P. and SOARES, W. B. (2016). **O USO DA TECNOLOGIA COMO METODOLOGIA DE ENSINO: aplicação do GeoGebra no estudo da geometria analítica**. *Maiêutica-Matemática*, 4(1).
- BELLEIMAIN, P. M. B. and Bittar, M. (2002). **O ensino da geometria e a teoria do campos conceituais**. *25ª reunião anual da ANPEd*.
- BENTO, H. A. (2010). **O DESENVOLVIMENTO DO PENSAMENTO GEOMÉ-TRICO COM A CONSTRUÇÃO DE FIGURAS GEOMÉTRICAS PLA-NAS UTILIZANDO O SOFTWARE: GEOGEBRA**. Master's thesis, PontifÍcia Universidade Católica de Minas Gerais, Belo Horizonte-MG.
- BOYER, C. B. (1996). *História da Matemática*. Edgard Blücher, São Paulo, 2ª ed. edition.
- BRASIL (2002). *PCN+:ensino médio. Orientações educacionais complementares aos Parâmetros Curriculares Nacionais para o ensino médio*. Ministério da Educação, Secretaria de Educação Média e Tecnológica.
- CAMARGO, P. (2003). Quando o problema não é o aluno.
- CARNEIRO, V. C. G. (2005). *ENGENHARIA DIDÁTICA: UM REFEREN-CIAL PARA AÇÃO INVESTIGATIVA E PARA FORMAÇÃO DE PRO-FESSORES DE MATEMÁTICA*, volume 13, chapter 6. Zetetike, CampinasUNI-CAMP.
- CERVO, A. L., BERVIAN, P. A., and SILVA, R. d. (2007). *Metodologia científica*. Pearson Prentice Hall, 6ª ed. edition.
- CHUIMO, A. et al. (1998). **O conceito de áreas de iguras planas: capacitação para professores do ensino fundamental**. *VI Encontro Nacional de educação Matemática*, pages 697–698.
- CIBOTTO, R. A. G. (2015). *O uso pedagógico das tecnologias da informação e comunicação na formação de professores: Uma experiência na Licenciatura em Matemática*. PhD thesis, Curso de Programa de Pós-graduação em Educação, Universidade Federal de São Carlos, São Carlos.
- CLÁUDIO, D. M. and CUNHA, M. L. d. (2001). **AS NOVAS TECNOLOGIAS NA FORMAÇÃO DE PROFESSORES DE MATEMÁTICA**. In *Formação de professores de Matemática: Uma visão multifacetada*, pages 167–190. EDIPUCRS, Porto Alegre.
- CYRINO, M. and BALDINI, L. A. F. (2012). **Software GeoGebra na Formação de Professores de Matemática–uma visão a partir de dissertações e teses**. *Revista Paranaense de Educação Matemática*, 1:42–61.
- DA SILVA, J. M., JARDIM, D. F., PEREIRA, M. M., SOARES, E. A., NEPOMUCENA, T. V., and PINHEIRO, T. (2016). **O ENSINO E A APRENDIZAGEM DE CONCEITOS DE CÁLCULO USANDO MODELOS MATEMÁTICOS E FERRAMENTAS TECNOLÓGICAS**. *Revista de Ensino de Engenharia*, 35(2).
- D'AMBRÓSIO, U. (1986). *Da realidade à ação: relexões sobre educação e matemática*. Editora da UNICAMP.
- DANTAS, S. C. (2016). *Design, implementação e estudo de uma rede sócio profissional online de professores de Matemática*. PhD thesis, Universidade Estadual Paulista (UNESP), São Paulo.
- DANTAS, S. C. and FERREIRA, G. F. (2014). **Criando e Integrando novas ferramentas no GeoGebra**. *Revista do Professor de Matemática, Rio de Janeiro*, 1(85).
- DOLCE, O. and POMPEO, J. (1998). **Fundamentos de Matemática Elementar: geometria plana–vol. 9, 7ª edição**. *Editora Atual, São Paulo*.
- DOMINGUES, H. H. (1994). *Tópicos de História da Matemática para uso em sala de aula: Geometria.* Atual Edidora LTDA.
- FERREIRA, A. C. d. C. (2005). **Ensino da Geometria no Brasil: enfatizando o período do Movimento da Matemática Moderna**. In *CONGRESSO NACIONAL DA ÁREA DE EDUCAÇÃO*, volume 3, page 93, Curitiba. PUC-PR.
- FERREIRA, F. A. and DE MIRANDA, D. F. (2008). *DEMONSTRAÇÕES EM GE-OMETRIA EUCLIDIANA: Uma sequência Didática como recurso metodológico para seu ensino*. FUMARC/PUC-MG, Belo Horizonte - MG.
- FERREIRA, F. A. and MIRANDA, D. F. d. (2008). *Demonstrações em geometria euclidiana: uma seqüência didática como recurso metodológico para seu ensino*. FUMARC/PUC-MG.
- FONSECA, L. (2012). *Funções Trigonométricas Elementos de ''&'' para uma Engenharia Didática*. Livraria da Física.
- FREIRE, P. (1996). *Pedagogia da autonomia: saberes necessários à prática educativa*. Paz e Terra, São Paulo.
- GIRALDO, V., CAETANO, P., and MATTOS, F. (2012). *Recursos computacionais no ensino de Matemática*. Sociedade Brasileira de Matemática.
- GRAVINA, M. (1996). **Geometria Dinâmica: uma nova abordagem para o aprendizado da Geometria**. In *Anais do VII Congresso Brasileiro de Informática na Educação*, Belo Horizonte.
- JAHN, A. and ALLEVATO, N. (2010). **Tecnologias e Educação Matemática: ensino, aprendizagem e formação de professores**. *Recife: SBEM*.
- JARDIM, D. F., DA SILVA, J. M., PEREIRA, M. M., SOARES, E. A., NEPOMUCENA, T. V., and PINHEIRO, T. (2015). **Estudando Limites como GeoGebra**. *Revista Vozes dos Vales*, 4(8).
- JORGE, S. (2002). **Desenho Geométrico Idéias & Imagens**. *Saraiva, São Paulo*.
- KOPKE, A. M. (2006). **MONITORIA: UM APRENDIZADO SOBRE A DO-CÊNCIA**. In *XXXIV Congresso Brasileiro de Ensino de Engenharia*, pages 1584–1589, Passo Fundo. Universidade de Passo Fundo.
- KORDAKI, M. and POTARI, D. (1998). **Children's approaches to area measurement through diferent contexts**. *The Journal of Mathematical Behavior*, 17(3):303–316.
- LEME, L. F. (2012). **Atratividade do magisterio para a educação básica: estudo com ingresantes de cursos superiores da Universidade de São Paulo**. Master's thesis, Universidade de São Paulo, São Paulo-SP.
- LIMA, L. L., CARVALHO, P. C. P., WAGNER, E., and MORGADO, A. C. (2012). *A Matemática do Ensino Médio*, volume 2. Sociedade Brasileira de Matemática.
- LORENZATO, S. (1995). Por que não ensinar geometria. *Educação matemática em Revista*, 4:3–13.
- MACHADO, A. d. S. (1994). *MATEMÁTICA NO ENSINO MÉDIO*, volume 3. Ed. Atual.
- MACHADO, G. J. C. (2010). *Educação e ciberespaço: estudos, propostas e* desafios. Virtus Editora, Aracajú.
- MARIOTTI, M. (1997). **Justifying and Proving in Geometry: the mediation of a microworld**. revised and extended version of the version published in: Hejny m., novotna j.(eds.) proceedings of the european conference on mathematical education (pp. 21-26). prague.
- MORAN, J. M. (2004). **Os novos espaços de atuação do professor com as tecnologias**. In *Conhecimento local e conhecimento universal: Diversidade, mídias e tecnologias na educação*, volume 2, pages 245–253, Curitiba. Champagnat.
- MORGADO, A. C., WAGNER, E., and JORGE, M. (2009). **Geometria I**. *VestSeller, São Paulo*.
- NASCIMENTO, A. K. S. (2013). **Geometria Não-Euclidianas como anomalias: Implicações para o ensino de geometria e medidas**. Master's thesis, Universidade Federal do Rio Grande do Norte, Natal - Rio Grande do Norte.
- NOGUEIRA, M. A. F. S. and CARVALHO, C. S. (2011). **Custo médio dos alunos equivalentes das instituições federais de ensino superior no Brasil no período de 2007 a 2010**. In *XVIII Congresso Brasileiro de Custos*, Rio de Janeiro - RJ, Brasil.
- NOTARE, M. R. (2001). **Um Sistema para aprendizagem de demonstrações dedutivas em geometria euclidiana**. Master's thesis, Notare, Márcia Rodrigues, Porto Alegre.
- OLIVEIRA, J. C. d. (2008). **A GEOMETRIA NA EDUCAÇÃO INFANTIL: DESAFIOS DA PRÁTICA DOCENTE**. Monografia (Especialização) - Curso de Licenciatura de Pedagogia.
- PAIVA, M. (1999). *MATEMÁTICA*. Ed. Moderna.
- PAULEK, C. and DIAS, M. (2013). **Tecnologías de la Información y la Comunicación (TIC): Um Estudo Sobre a Inluência do Software GeoGebra na Elaboração das Demonstrações Geométricas**. *UNION*, 35:145–160.
- PAVANELLO, R. M. (1989). **O abandono do ensino de Geometria: uma visão histórica**. Master's thesis, Universidade Estadual de Campinas.
- PAVANELLO, R. M. (1993). **O abandono do ensino da Geometria no Brasil: causas e conseqüências**. *Revista Zetetiké, Campinas: UNICAMP*, 1(1).
- PEREIRA, L. R., da SILVA, J. M., and Jardim, D. F. (2017). **Practices for Geometry Teaching Using GeoGebra**. In *Conference Proceedings. New Perspectives in Science Education*, page 211. libreriauniversitaria. it Edizioni.
- PESCO, D. U. (2010). *Geometria básica*, volume 1. Fundação CECIERJ, Rio de Janeiro - RJ, 2ª ed. edition.
- PICCOLI, L. A. P. (2006). **A CONSTRUÇÃO DE CONCEITOS EM MATEMÁ-TICA: UMA PROPOSTA USANDO TECNOLOGIA DE INFORMAÇÃO**. Master's thesis, Pontifícia Universidade Católica do Rio Grande do Sul, Porto Alegre.
- PÉRTILE, K. (2011). *O modelo van Hiele de desenvolvimento do pensamento geométrico: uma análise de obras do programa nacional do livro didático para o ensino médio.* Master's thesis, Pontifícia Universidade Católica do Rio Grande do Sul, Porto Alegre.
- RISSI, M. C. and MARCONDES, M. A. S. (2011). *Estudo sobre a Reprovação e Retenção nos Cursos de Graduação - 2009*. Universidade Federal de Londrina, Londrina.
- ROSA, R. (2013). **TRABALHO DOCENTE: DIFICULDADES APONTADAS PELOS PROFESSORES NO USO DAS TECNOLOGIAS**. In *Encontro de Pesquisa em Educação*, volume 1, Uberaba. UNIUBE, Revista Encontro de Pesquisa em Educação.
- SANTAELLA, L. (2003). Da cultura das mídias à cibercultura: o advento do pós-humano. *Revista Famecos*, 10(22):23–32.
- SANTOS, A. d. (2015). *Tecnologias de informação e comunicação: limites e possibilidades no ensino superior*. *Revista Brasileira de Ensino Superior, Passo Fundo*, pages 36–46.
- SANTOS, E. T. and MARTINEZ, M. L. (2000). **Software para ensino de geometria e desenho técnico**. *Ouro Preto: Graphica*, 9.
- SANTOS, M. A. d. (2014). **Análise da Metodologia da Pesquisa nas teses em Educação Matemática produzidas em programas brasileiros de pós-graduação**. *Revista Vozes dos Vales*, 6(3):1–31.
- SCHEIN, Z. P. and COELHO, S. M. (2006). **O papel do questionamento: intervenções do professor e do aluno na construção do conhecimento**. *Caderno Brasileiro de Ensino de Física*, 23(1):72–98.
- SEIFFERT, R. B. (2014). **Estudo sobre a evasão, retenção e diplomação no Curso de Licenciatura em Matemática da UFVJM, Campus Mucuri**. Monograia. Curso de Matemática, Dcex, Universidade Federal dos Vales do Jequitinhonha e Mucuri, Teófilo Otoni.
- SENA, R. M. and DORNELES, B. V. (2013). *Ensino de Geometria: Rumos da Pesquisa (1991-2011)*. *Revista Eletrônica de Educação Matemática, Florianópolis*, 8(1):138–155.
- SILVA, A. Q. d. and SANTOS, T. S. d. (2013). **O USO DO SOFTWARE GEOGE-BRA NO ENSINO DE GEOMETRIA PLANA**. In *CONGRESSO INTERNA-CIONAL DE ENSINO DE MATEMÁTICA*, volume 6, Canoas: Ulbra.
- SILVA, J. A. F. d. (2005). **REFLETINDO SOBRE AS DIFICULDADES DE APRENDIZAGEM NA MATEMÁTICA: ALGUMAS CONSIDERAÇÕES**. TCC (Graduação) - Curso de Licenciatura em Matemática, Universidade Católica de Brasília, Brasília.
- SILVA, J. W. A., DE OLIVEIRA, K. V., da SILVA, K. A., Barbosa, M. R., LIMA, M. L. S., ELOY, R. A. O., DA SILVA, S. H., and CAMELO, S. M. (2012). **O uso do GeoGebra no estudo de alguns resultados da Geometria Plana e de Funções**. *Revista do Instituto GeoGebra Internacional de São Paulo. ISSN 2237-9657*, 1(1).
- TEMPERA, T., SERRAZINA, M. d. L., and LOUREIRO, C. (2013). **A geometria na formação inicial de professores: contributos para a caracterização do conhecimento dos estudantes**. *Atas do I Encontro de Mestrados em Educação da Escola Superior de Educação de Lisboa*.
- VALENTE, J. A. (1999). *O Computador na Sociedade do Conhecimento.* OEA-NIED, Unicamp, Campinas, Brasil.
- WOINAROVICZ, R. C. and RIBAS, J. L. D. (2012). **GEOMETRIA: uma abordagem do cotidiano à formalização dos conceitos matemáticos**. *Universidade Estadual de Ponta Grossa – UEPG*.

# APÊNDICE A - DOCUMENTAÇÃO -APROVAÇÃO DA CEP

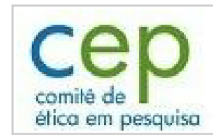

### UNIVERSIDADE FEDERAL DOS lataforma **VALES DO JEQUITINHONHA E MUCURI**

### **PARECER CONSUBSTANCIADO DO CEP**

#### **DADOS DO PROJETO DE PESQUISA**

Título da Pesquisa: Práticas de Ensino de Geometria Plana usando GeoGebra Pesquisador: Lucas Rodrigues Pereira Área Temática: Versão: 2 CAAE: 57609416.1.0000.5108 Instituição Proponente: Universidade Federal dos Vales do Jequitinhonha e Mucuri Patrocinador Principal: UNIVERSIDADE FEDERAL DOS VALES DO JEQUITINHONHA E MUCURI

### **DADOS DO PARECER**

Número do Parecer: 1.741.609

### Apresentação do Projeto:

O objetivo desta pesquisa é propor novas metodologias de ensino para a disciplina de Geometria Euclidiana Plana do curso de Licenciatura Plena em Matemática da Universidade Federal dos Vales do Jequitinhonha e Mucuri. Para isso, será desenvolvida uma intervenção com os alunos da disciplina, baseada nos princípios da Engenharia Didática, com o intuito de propiciar o conhecimento de uma nova ferramenta para trabalhar com a geometria dinâmica interativa de modo interligado aos conceitos empíricos e formais do estudo da disciplina. Busca-se assim, analisar a eficácia de um novo método de ensino, aportada em recursos computacionais.Portanto, o presente trabalho é de grande relevância acadêmica por contribuir para formação do futuro professor, ao promover condições teórico-práticas para executar ações pedagógicas de modo a conciliar o uso da tecnologia da informação e comunicação com o conhecimento de tópicos da Geometria Euclidiana Plana.

### Objetivo da Pesquisa:

Objetivo Primário:

O objetivo central deste projeto é propor novas metodologias de ensino para a disciplina de Geometria Euclidiana Plana do curso de Licenciatura Plena em Matemática da Universidade Federal dos Vales do Jequitinhonha e Mucuri, com o auxílio do software de geometria dinâmica Geogebra. Objetivo Secundário:

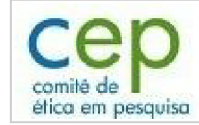

UNIVERSIDADE FEDERAL DOS lataforma **VALES DO JEQUITINHONHA E MUCURI** 

Continuação do Parecer: 1.741.609

Detectar as principais dificuldades no ensino e aprendizagem de Geometria Plana no ensino superior. Propor metodologias que melhorem o aprendizado dos conceitos de Geometria Plana no ensino superior. Produção de artigos e/ou material didático para difundir os resultados obtidos.

### Avaliação dos Riscos e Benefícios:

Riscos:

Os riscos que podem estar relacionados com a participação na pesquisa são: a identificação e possível constrangimento ao responder os questionários a serem aplicados. Tais riscos serão minimizados pelos seguintes procedimentos: participação dos discentes nas atividades de pesquisa preenchendo formulários on line, sem possibilidade de vazamento de informações, além da dispensa de identificação nominal dos mesmos

Benefícios:

Os benefícios relacionados com a participação discente na pesquisa são indiretos. Como exemplo, ocorre o aperfeiçoamento de atividades relacionadas ao ensino de Matemática utilizando modelagem matemática e computacional que poderão ser utilizadas em outras disciplinas ou até mesmo na carreira profissional do discente.

#### Comentários e Considerações sobre a Pesquisa:

Metodologia Proposta:

Esse projeto de pesquisa se fundamenta na proposta da Engenharia Didática como metodologia de pesquisa em suas quatro etapas. São elas:

#### 1.As análises prévias

Essa etapa permite ao pesquisador identificar quais são as variáveis didáticas que serão utilizadas na fases posteriores. Inicialmente serão aplicados questionários diagnósticos na turma de Geometria Plana da Universidade Federal dos Vales do Jequitinhonha e Mucuri, com intuito de verificar as dificuldades encontradas pelos alunos em tópicos específicos da Geometria Euclidiana Plana.

2. Construção e análise a priori Nesta etapa será feito todo o planejamento das atividades, como escolha das variáveis locais e quais estratégias tomar, baseado nos resultados obtidos pela investigação feita nas análises prévias.

3.Experimentação

Primeiro, será feito uma pesquisa bibliográfica com intuito de definir quais as melhores formas de avaliar o estudante, no que se diz respeito ao ensino e aprendizagem em Geometria Plana. Logo

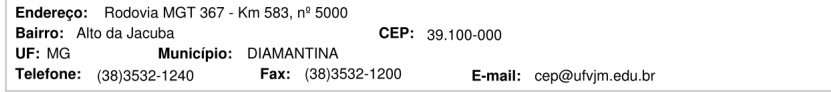

Página 02 de 05

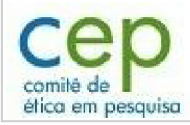

#### UNIVERSIDADE FEDERAL DOS **Inteforma** VALES DO JEQUITINHONHA E **MUCURI**

Continuação do Parecer: 1.741.609

após, serão aplicadas quatro (4) sequências didáticas. São elas, atividades monitoradas em um laboratório de simulação computacional onde o discente poderá se interagir com o software, juntamente com o apoio da equipe de pesquisa focadas nas dificuldades diagnosticadas nas etapas anteriores. Cabe ressaltar que tais atividades fazem parte do planejamento da disciplina, onde o pesquisador principal atua como docente. Posteriormente, será aplicado junto aos discentes um questionário de satisfação que avaliará de forma qualitativa a intervenção aplicada, para usar como parâmetro na pesquisa. Além disso, serão utilizados os resultados obtidos nas avaliações regulares da turma investigada.

4. Validação e análise a posteriori

Nesta etapa que encerra a pesquisa, será investigado se os objetivos foram alcançados, e se as hipóteses foram ou não válidas. Por fim, os estudos e discussões referentes às pesquisas bibliográficas ocorrerão ao longo de todo o processo de construção e execução deste projeto de pesquisa.

Metodologia de Análise de Dados:

A partir dos questionários elaborados e do desenvolvimento sequência didática construída, será desenvolvida uma análise de dados fundamentada nos princípios da Engenharia Didática. Para isso, após a aplicação da sequência e análise dos registros será feito um comparativo com os testes a priori e a posteriori, com o intuito de confrontar o que já é esperado inicialmente com o ocorrido logo após. Para melhor compreensão dos dados, será feito uma tabulação dos dados utilizando o Geogebra.

#### Considerações sobre os Termos de apresentação obrigatória:

Foi apresentado o Projeto de Pesquisa, Folha de Rosto, Cronograma, e TCLE.

### Recomendações:

-Recomenda-se verificar qual o procedimento será utilizado com o participante da pesquisa, no TCLE cita-se questionário e entrevista, porém na metodologia cita-se apenas questionário.

- Segundo a Carta Circular nº, 003/2011/CONEP/CNS, de 21/03/11, há obrigatoriedade de rubrica em todas as páginas do TCLE pelo sujeito de pesquisa ou seu responsável e pelo pesquisador, que deverá também apor sua assinatura na última página do referido termo.

- Relatórios final deve ser apresentado ao CEP ao término do estudo em 01/12/2016. Considera-se como antiética a pesquisa descontinuada sem justificativa aceita pelo CEP que a aprovou.

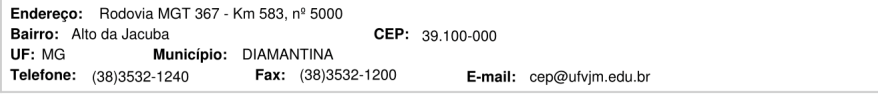

Página 03 de 05

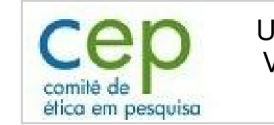

UNIVERSIDADE FEDERAL DOS Plataforma<br>Brazil VALES DO JEQUITINHONHA E **MUCURI** 

Continuação do Parecer: 1.741.609

#### Conclusões ou Pendências e Lista de Inadequações:

O projeto atende aos preceitos éticos para pesquisas envolvendo seres humanos preconizados na Resolução 466/12 CNS.

## Considerações Finais a critério do CEP:

### Este parecer foi elaborado baseado nos documentos abaixo relacionados:

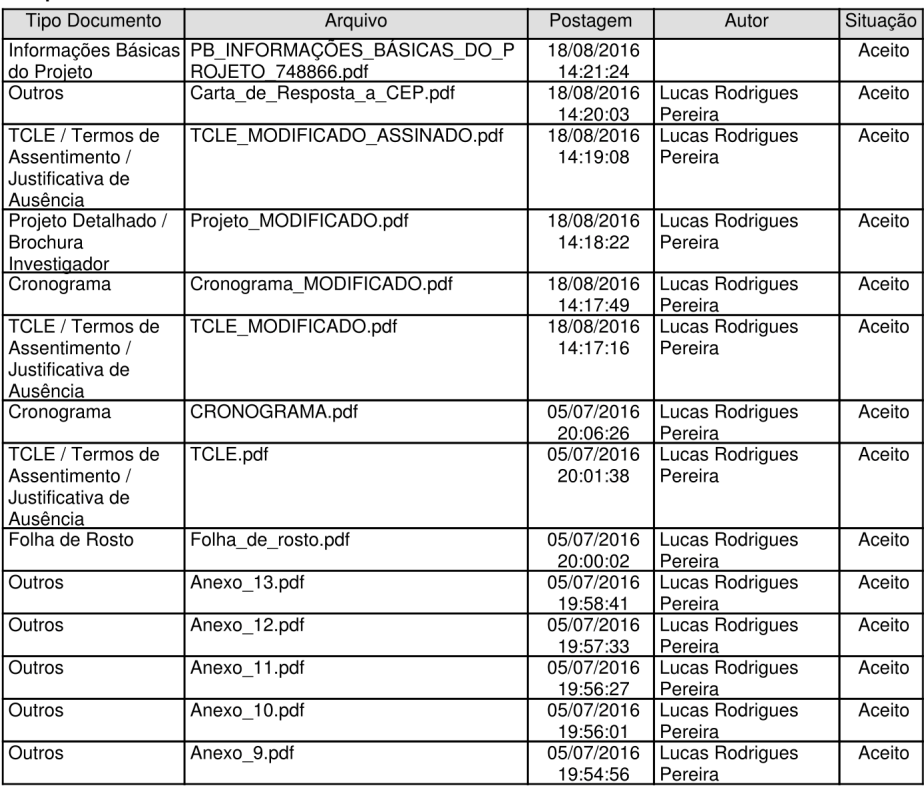

Endereço: Rodovia MGT 367 - Km 583, nº 5000<br>Bairro: Alto da Jacuba<br>UF: MG **Município:** DIAMANTINA CEP: 39.100-000 Telefone: (38)3532-1240 Fax: (38)3532-1200 E-mail: cep@ufvjm.edu.br

Página 04 de 05

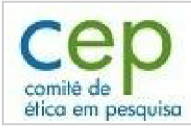

UNIVERSIDADE FEDERAL DOS<br>VALES DO JEQUITINHONHA E Plataforma<br><mark>Brasil</mark> **MUCURI** 

Continuação do Parecer: 1.741.609

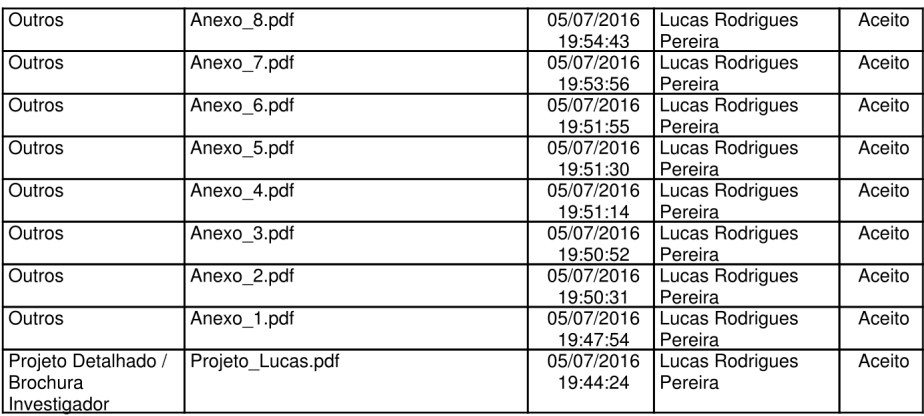

Situação do Parecer:

Aprovado

Necessita Apreciação da CONEP: Não

DIAMANTINA, 22 de Setembro de 2016

Assinado por: Disney Oliver Sivieri Junior<br>(Coordenador)

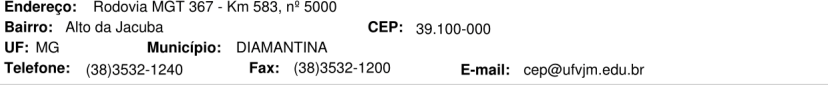

Página 05 de 05

# APÊNDICE  $B - QUESTIONÁRIO DIAGNÓSTICO$

04/05/2017

Avaliação Diagnóstica

# Avaliação Diagnóstica

Caro estudante, solicitamos gentilmente que responda este questionário de forma imparcial e objetiva.

\*Obrigatório

1. 1) Em qual(is) local(is) você tem acesso regular ao computador: \*

Marque todas que se aplicam.

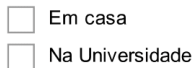

No trabalho

- Não possui
- 2. 2) Você classificaria seu conhecimento quanto ao manuseio do computador como: \* Marcar apenas uma oval.

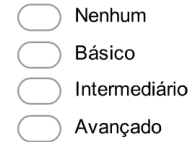

- 3. 3) Com que frequência você costuma usar softwares matemáticos: \* Marcar apenas uma oval.
	- Nunca
	- Uma a duas vezes por semana
	- Três a cinco vezes por semana
	- Mais de cinco vezes por semana
- 4. 4) Marque os softwares matemáticos que você já usou: \*

Marque todas que se aplicam. WxMáxima  ${\sf R}$ GeoGebra Octave Matlab

Planilha eletrônica

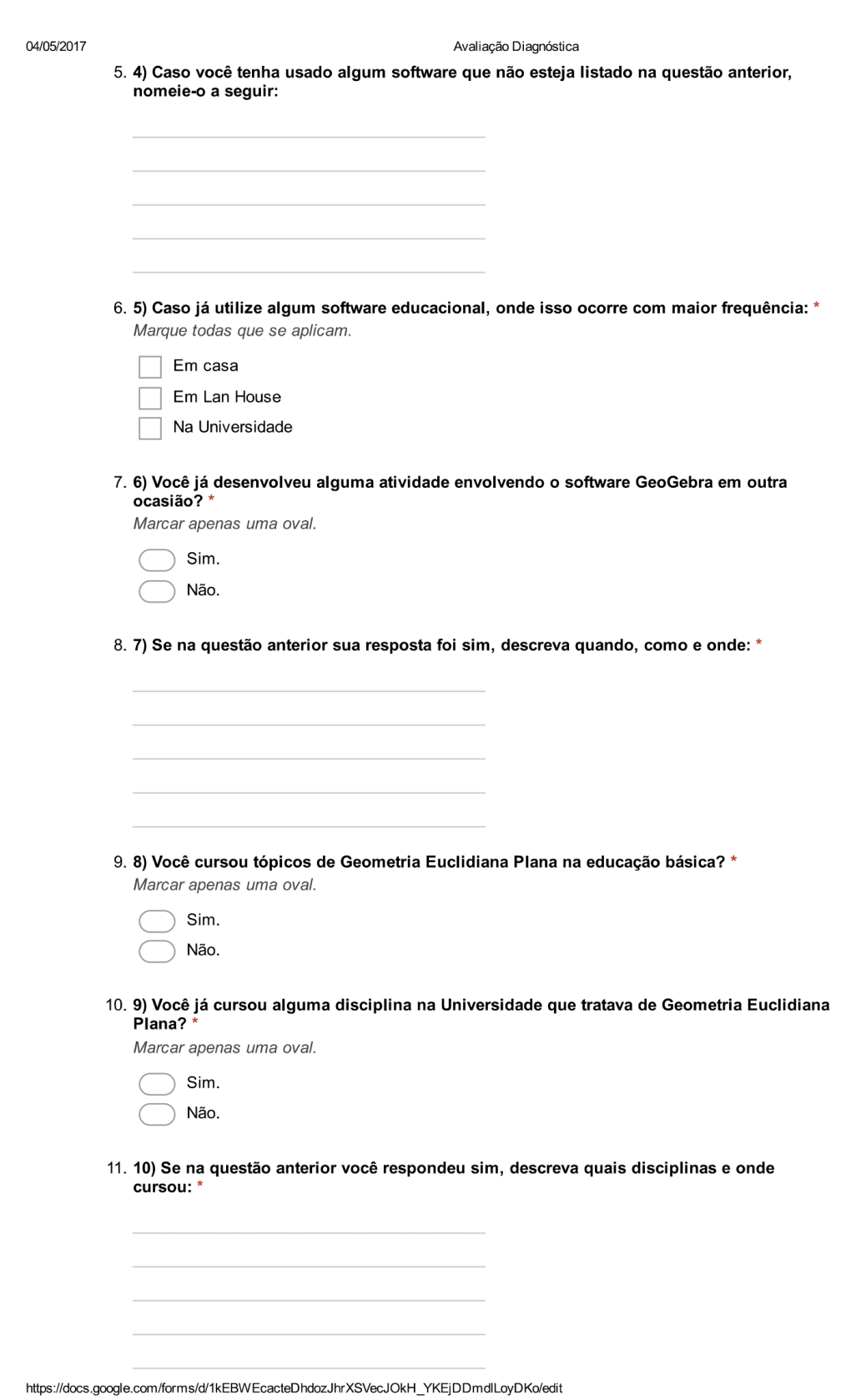

 $2/3$ 

# APÊNDICE C – QUESTIONÁRIOS A PRIORI

Teste de Conhecimento - Tratamento Axiomático Caro estudante, solicitamos gentilmente que responda este questionário de forma imparcial e

04/05/2017

objetiva. \*Obrigatório Teste de Conhecimento - Tratamento Axiomático

# 1. 1. Diga com suas palavras o que são pontos colineares. \* 2. 2. Marque as opções que você julga verdadeira, e justifique as falsas. \* Marcar apenas uma oval por linha. Verdadeiro Falso Por um ponto passam infinitas retas. Por três pontos dados passam infinitas retas. Três pontos distintos são  $\bigcirc$ colineares. Duas retas coplanares e distintas são concorrentes ou paralelas. Duas retas que não têm ponto em comum são paralelas.

3. Justifique com suas palavras suas respostas na questão anterior \*

4. 3. Diga com suas palavras o que é um segmento e uma semirreta. \*

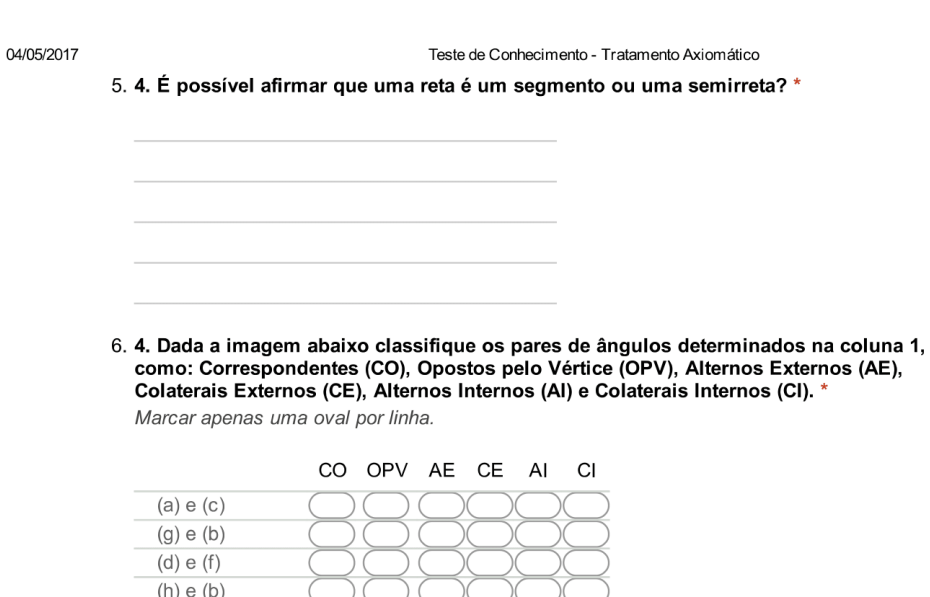

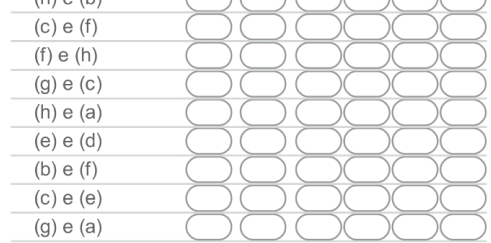

# Figura Exercício 4

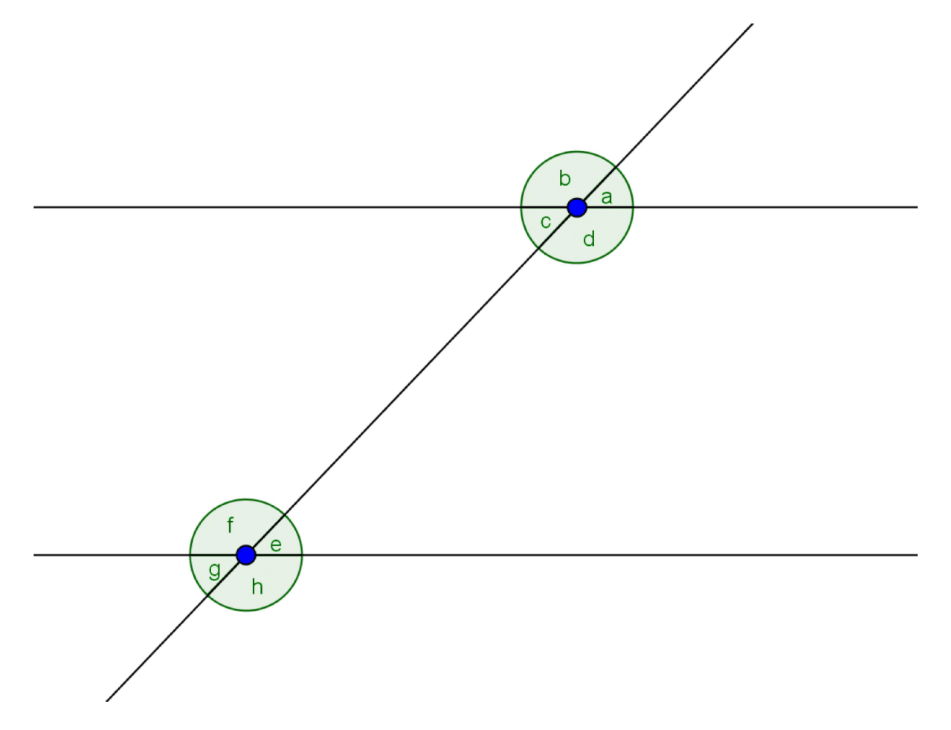

Teste de Conhecimento - Tratamento Axiomático

7. 5. Defina bissetriz de um ângulo. Existe unicidade na bissetriz? Justifique. \*

8. 6. É possível que para cada ponto da reta dada, exista mais de uma reta perpendicular passando por este ponto? Justifique \*

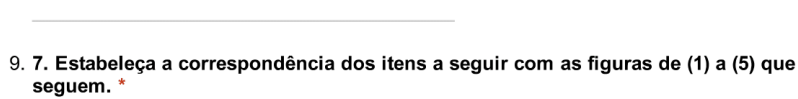

Marcar apenas uma oval por linha.

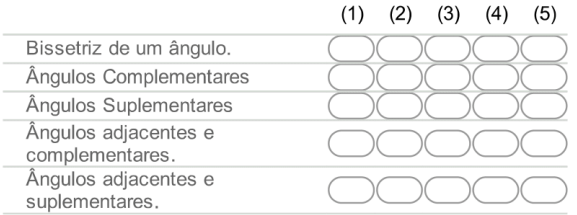

**Figura Exercício 7** 

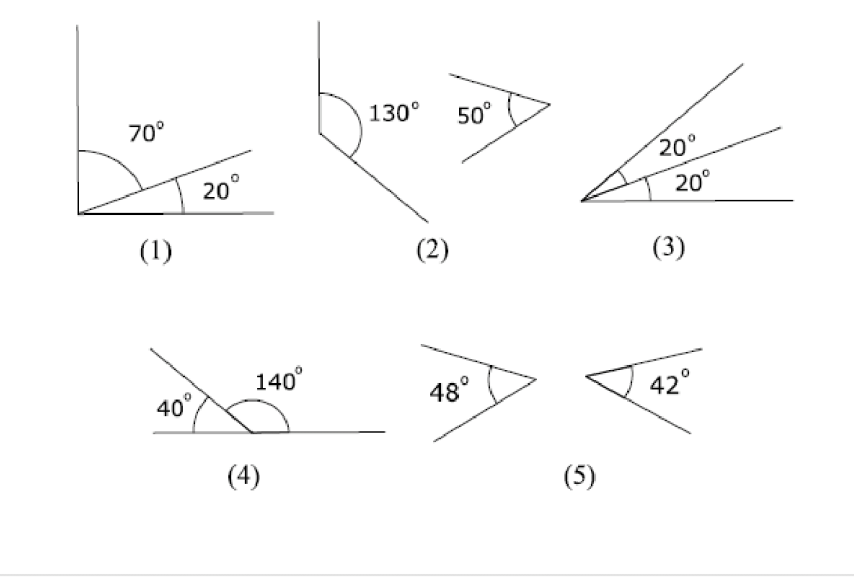

https://docs.google.com/forms/d/1DJv50cxUbWKNDo5fcJ\_CRe5WxF4-3kMQdqaZNjpaBj4/edit

04/05/2017

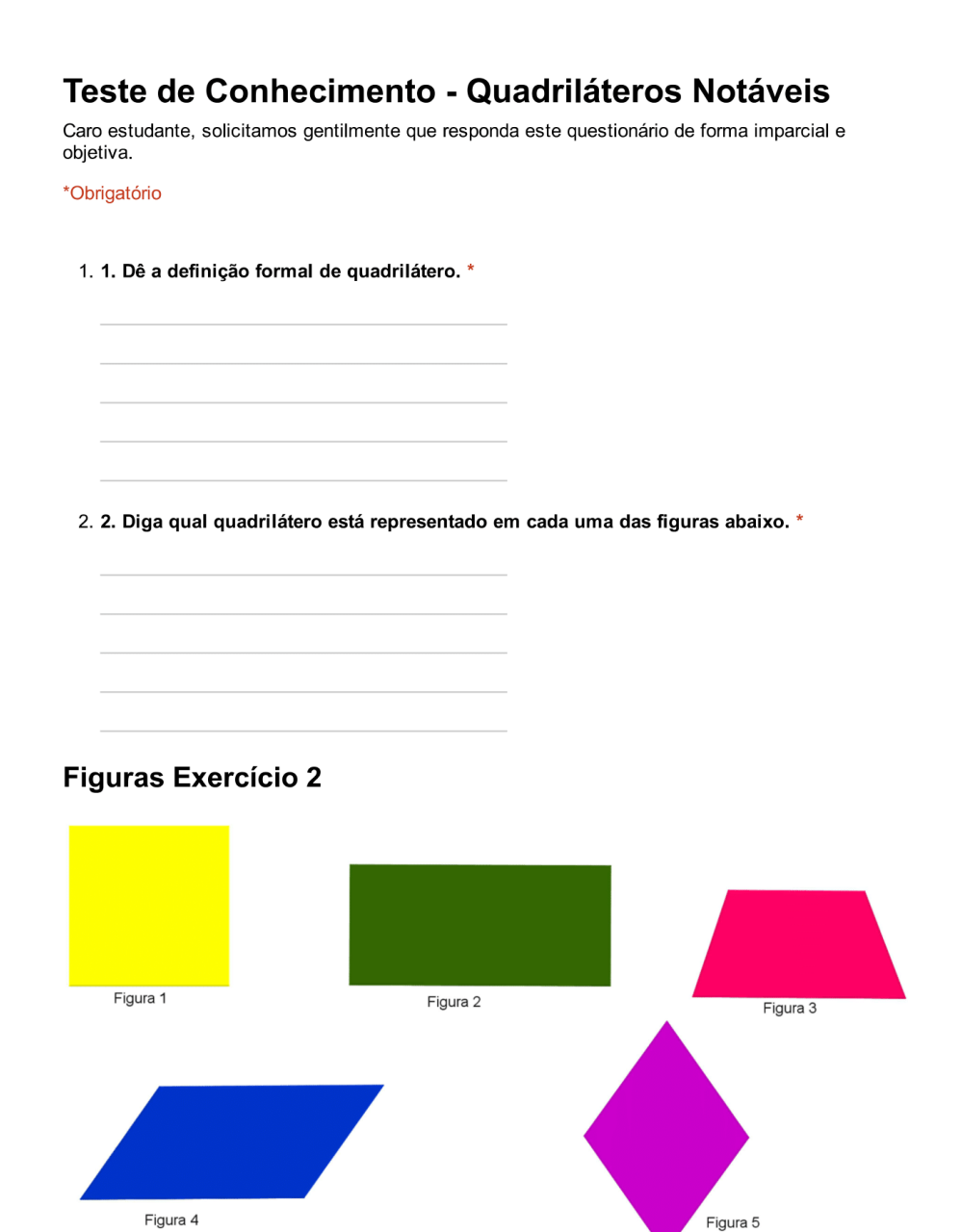

https://docs.google.com/forms/d/1-aLGW1dO-ciTHGUOxFASe6WAaJpsnbUKVRk8nBGsNmM/edit

### 04/05/2017

 $\label{eq:1}$ 

## Teste de Conhecimento - Quadriláteros Notáveis

3. 3. Para cada uma das afirmativas abaixo marque Verdadeiro ou Falso \* Marcar apenas uma oval por linha.

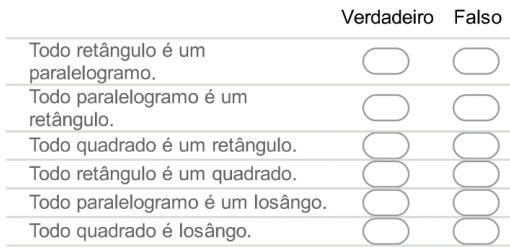

## 4. 4. Das propriedades listadas abaixo, quais delas indicam a propriedade de um paralelogramo. \*

Marque todas que se aplicam.

Os lados opostos são congruentes.

Dois ângulos consecutivos são complementares.  $\Box$ 

As diagonais são perpendiculares.  $\Box$ 

Dois ângulos consecutivos são suplementares.  $\Box$ 

Os ângulos opostos são congruentes.  $\Box$ 

As diagonais se cortam ao meio. П

Todos os lados são congruentes. I.

Os ângulos adjacentes são iguais.  $\Box$ 

https://docs.google.com/forms/d/1-aLGW1dO-ciTHGUOxFASe6WAaJpsnbUKVRk8nBGsNmM/edit

### 04/05/2017

### Teste de Conhecimento - Quadriláteros Notáveis

## 5. 5. Dadas as afirmativas abaixo, marque Verdadeiro ou Falso. \* Marcar apenas uma oval por linha.

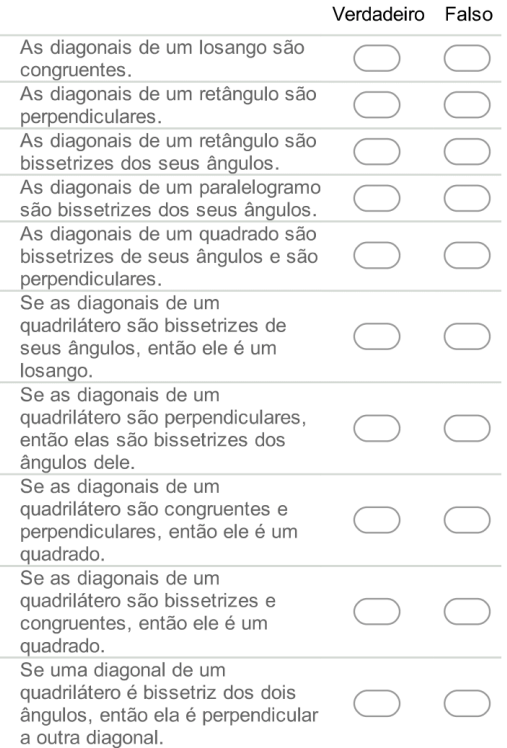

6. 6. Defina base média de um trapézio e de um triângulo.

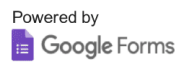
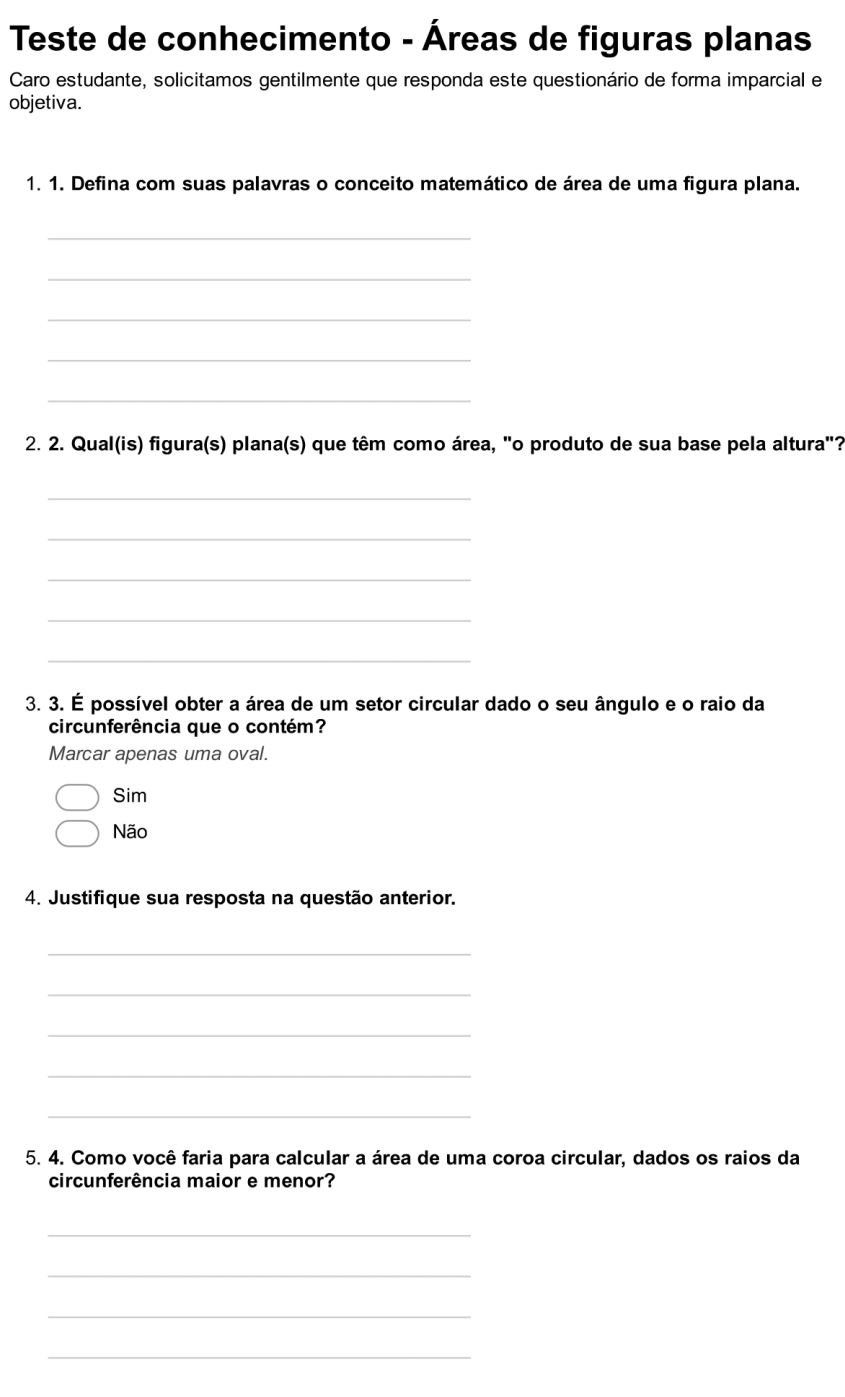

 $1/2$ 

https://docs.google.com/forms/d/15\_DsJd-FX2erJcnVt1m9iSIVkxlyz2BmoZRYy3P\_Kno/edit

Teste de conhecimento - Áreas de figuras planas

6. 5. Associe cada polígono listado abaixo a uma das fórmulas de área apresentadas na figura abaixo.

Marcar apenas uma oval por linha.

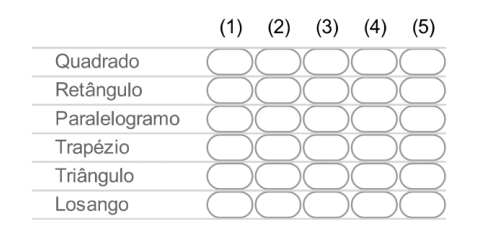

## **Figura Exercício 5**

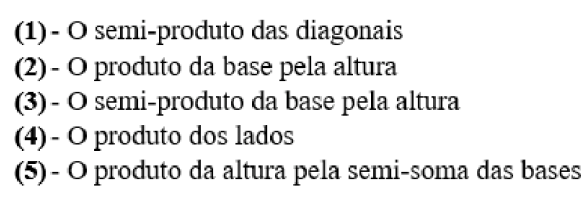

Powered by **Google Forms** 

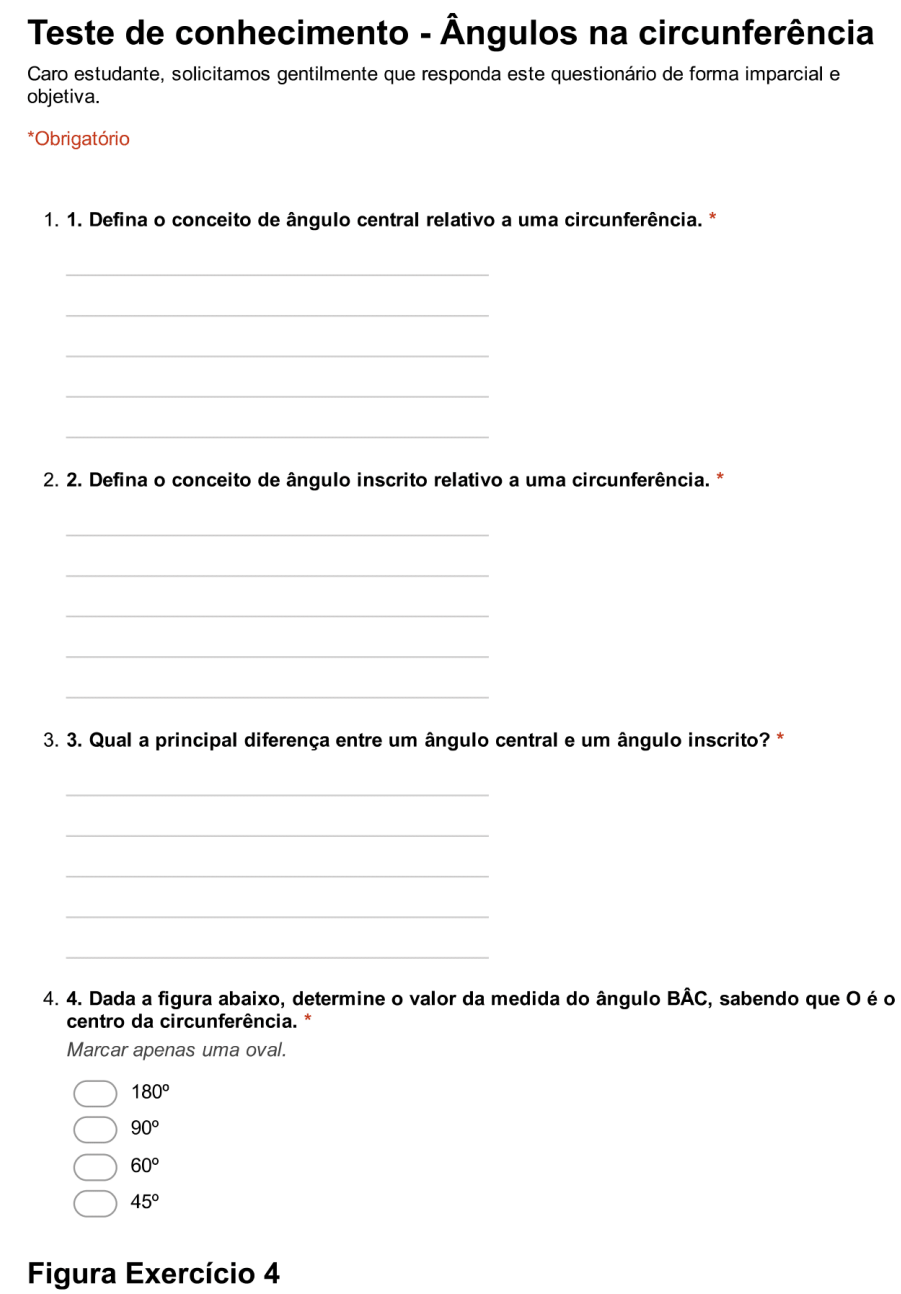

https://docs.google.com/forms/d/1UXK0uJjph9dkkY1KyZ5GLshGaNUO7U1INXwY-UVKUIs/edit

04/05/2017 Teste de conhecimento - Ângulos na circunferência A  $\circ$  $\mathsf{C}$  $\mathsf B$ 5. Justifique sua resposta nessa questão. 6. 5. Dados os quadriláteros abaixo, marque qual (ou quais) deles ele é inscritível ou não-<br>inscritível em uma circunferência. \* Marcar apenas uma oval por linha. Inscritível Não-Inscritível

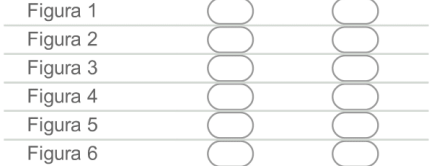

**Figura Exercício 5** 

04/05/2017 Teste de conhecimento - Ângulos na circunferência  $104.21$  $\frac{1}{104.05}$ Figura 2 66.94 ,<br>96.47° 83.53 7<br>8.26°  $101.74$ Figura 1  $101.74$  $78.26^\circ$  $100.72^{\circ}$ Figura 3 88.2  $86.5$ 17.47  $70.22$  $\sqrt{90}$  $35.73'$  $82.4$ 11.88 Figura 4 97.55 Figura 6  $68$ Figura 5

7. 6. Em relação a questão anterior, qual foi o critério utilizado para a escolha? Justifique.

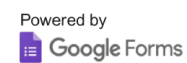

https://docs.google.com/forms/d/1UXK0uJjph9dkkY1KyZ5GLshGaNUO7U1INXwY-UVKUIs/edit

 $3/3$ 

# APÊNDICE D - QUESTIONÁRIOS A POSTERIORI

04/05/2017

Teste de Conhecimento - Tratamento Axiomático

### Teste de Conhecimento - Tratamento Axiomático Caro estudante, solicitamos gentilmente que responda este questionário de forma imparcial e objetiva.

\*Obrigatório

1. 1. Defina de forma matemática o que são pontos colineares. \*

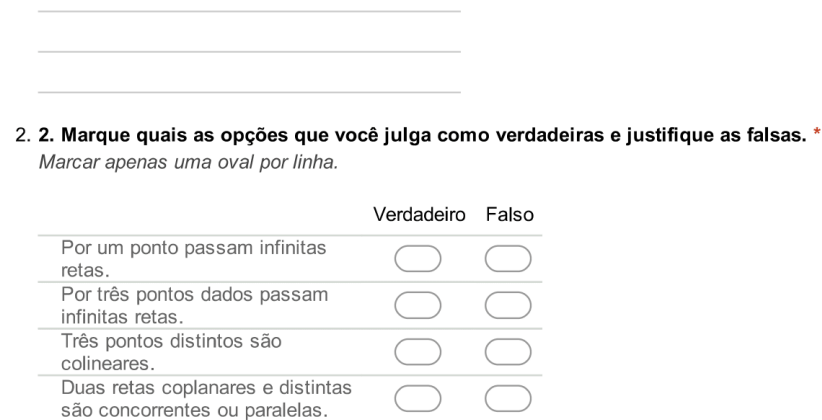

Duas retas que não têm ponto em

comum são paralelas.

3. Justifique com suas palavras suas respostas na questão anterior \*

4. 3. Defina matematicamente o que é um segmento e uma semirreta. \*

04/05/2017 Teste de Conhecimento - Tratamento Axiomático 5. 4. É possível afirmar que uma reta é um segmento ou uma semirreta? \* 6. 4. Dada a imagem abaixo classifique os pares de ângulos determinados na coluna 1,<br>como: Correspondentes (CO), Opostos pelo Vértice (OPV), Alternos Externos (AE),<br>Colaterais Externos (CE), Alternos Internos (AI) e Colate Marcar apenas uma oval por linha. CO OPV AE CE AI  $CI$  $(a)$  e $(c)$  $(g)$  e  $(b)$  $(d)$  e  $(f)$  $(h)$  e  $(b)$  $(c)$  e  $(f)$  $(f)$  e  $(h)$  $(g)$  e  $(c)$  $(h)$  e  $(a)$ (e) e (d)  $(b)$  e  $(f)$  $(c)$  e $(e)$  $(g)$  e  $(a)$ Figura Exercício 4  $\mathbf b$ d

h

 $2/4$ 

Teste de Conhecimento - Tratamento Axiomático

7. 5. Defina matematicamente o que é bissetriz de um ângulo. Existe unicidade na bissetriz?<br>Justifique. \*

8. 6. É possível que para cada ponto da reta dada, exista mais de uma reta perpendicular passando por este ponto? Justifique \*

9. 7. Estabeleça a correspondência dos itens a seguir com as figuras de (1) a (5) que seguem.<sup>\*</sup> Marcar apenas uma oval por linha.

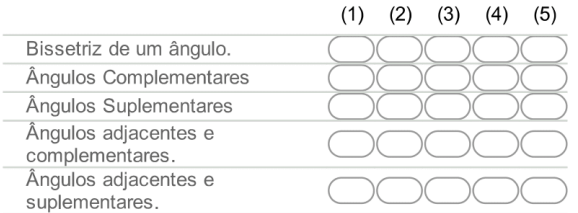

### **Figura Exercício 7**

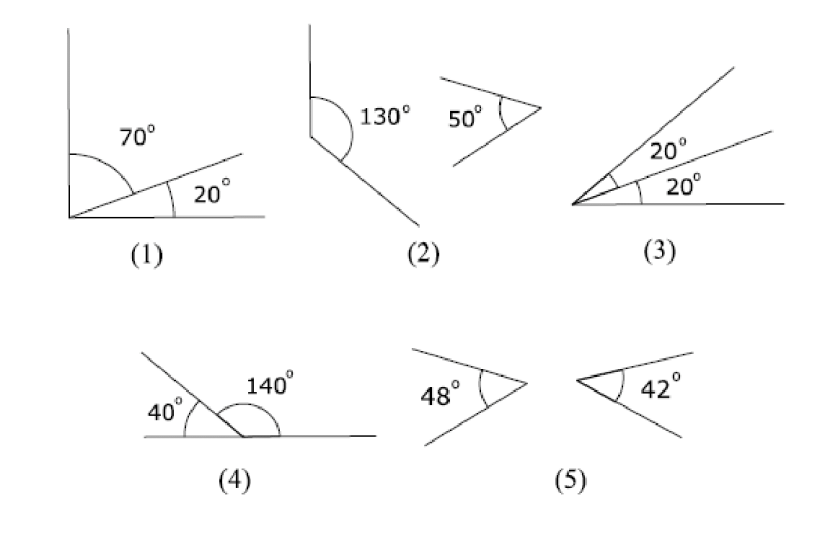

https://docs.google.com/forms/d/1aiaUndpWcaQY4-ZWtgi6eYdT8lC9weVXaiR1WqfEWlg/edit

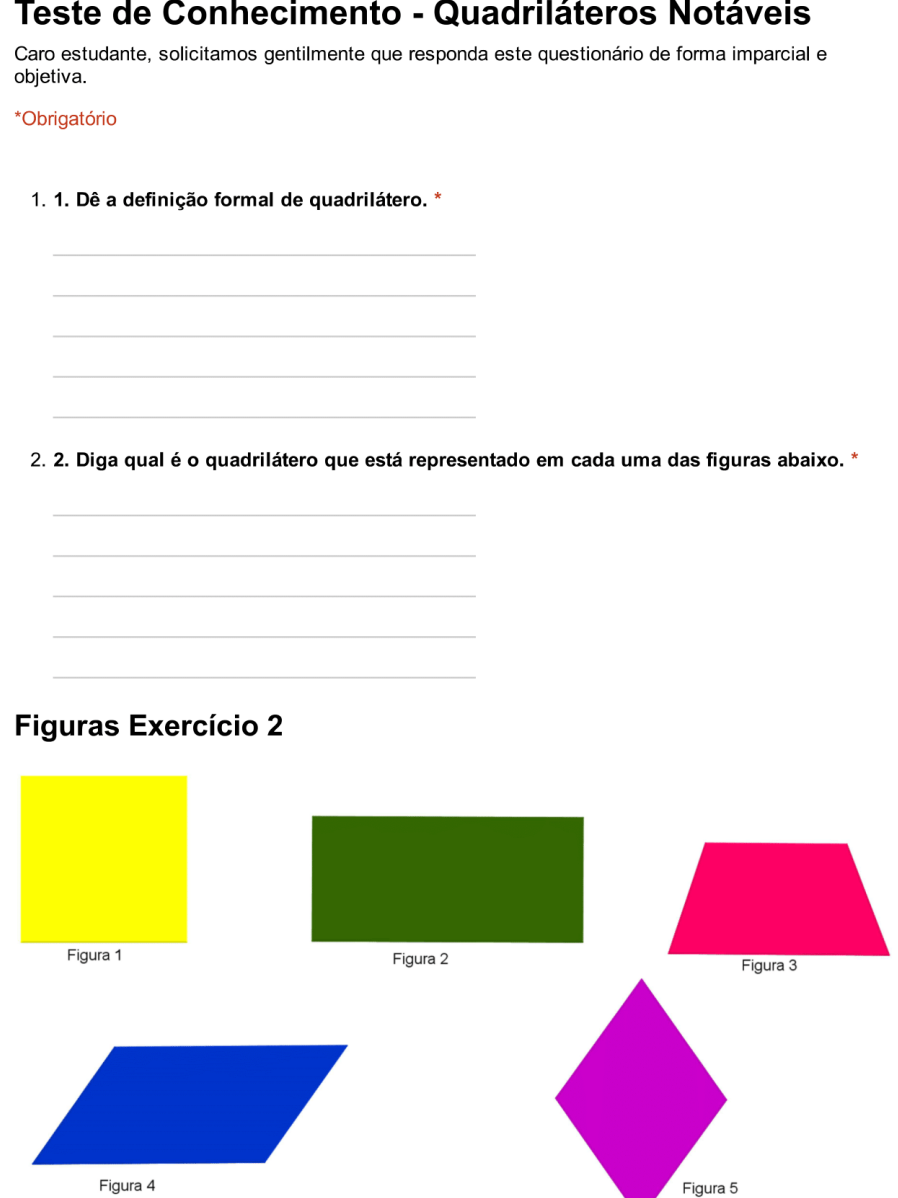

### Teste de Conhecimento - Quadriláteros Notáveis

04/05/2017

 $\frac{1}{2}$  $\label{eq:1}$ 

### Teste de Conhecimento - Quadriláteros Notáveis

3. 3. Para cada uma das afirmativas abaixo marque Verdadeiro ou Falso \* Marcar apenas uma oval por linha.

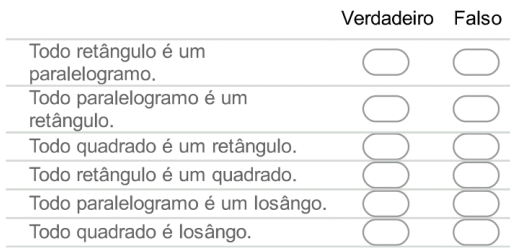

#### 4. 4. Das propriedades listadas abaixo, quais delas indicam a propriedade de um paralelogramo. \*

Marque todas que se aplicam.

Os lados opostos são congruentes.

Dois ângulos consecutivos são complementares.  $\Box$ 

As diagonais são perpendiculares.  $\Box$ 

 $\Box$ Dois ângulos consecutivos são suplementares.

Os ângulos opostos são congruentes.  $\overline{\phantom{a}}$ 

As diagonais se cortam ao meio. П

Todos os lados são congruentes. I.

Os ângulos adjacentes são iguais.  $\Box$ 

#### Teste de Conhecimento - Quadriláteros Notáveis

#### 5. 5. Dadas as afirmativas abaixo, marque Verdadeiro ou Falso. \* Marcar apenas uma oval por linha.

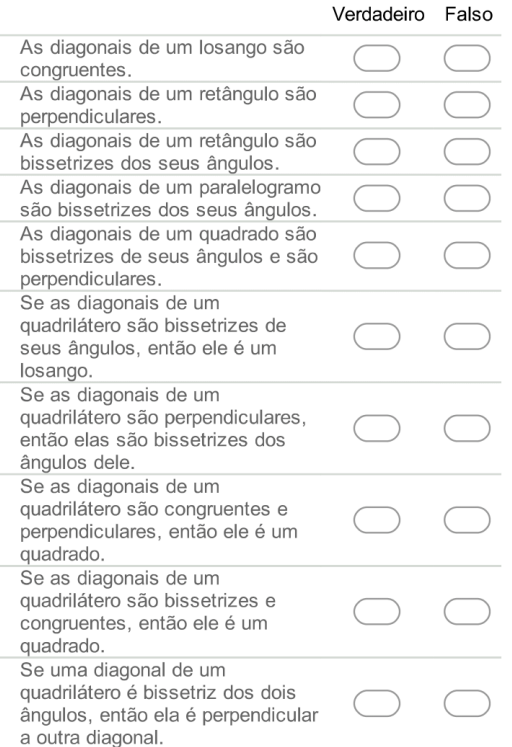

6. 6. Defina as bases média de um trapézio e de um triângulo.

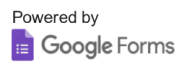

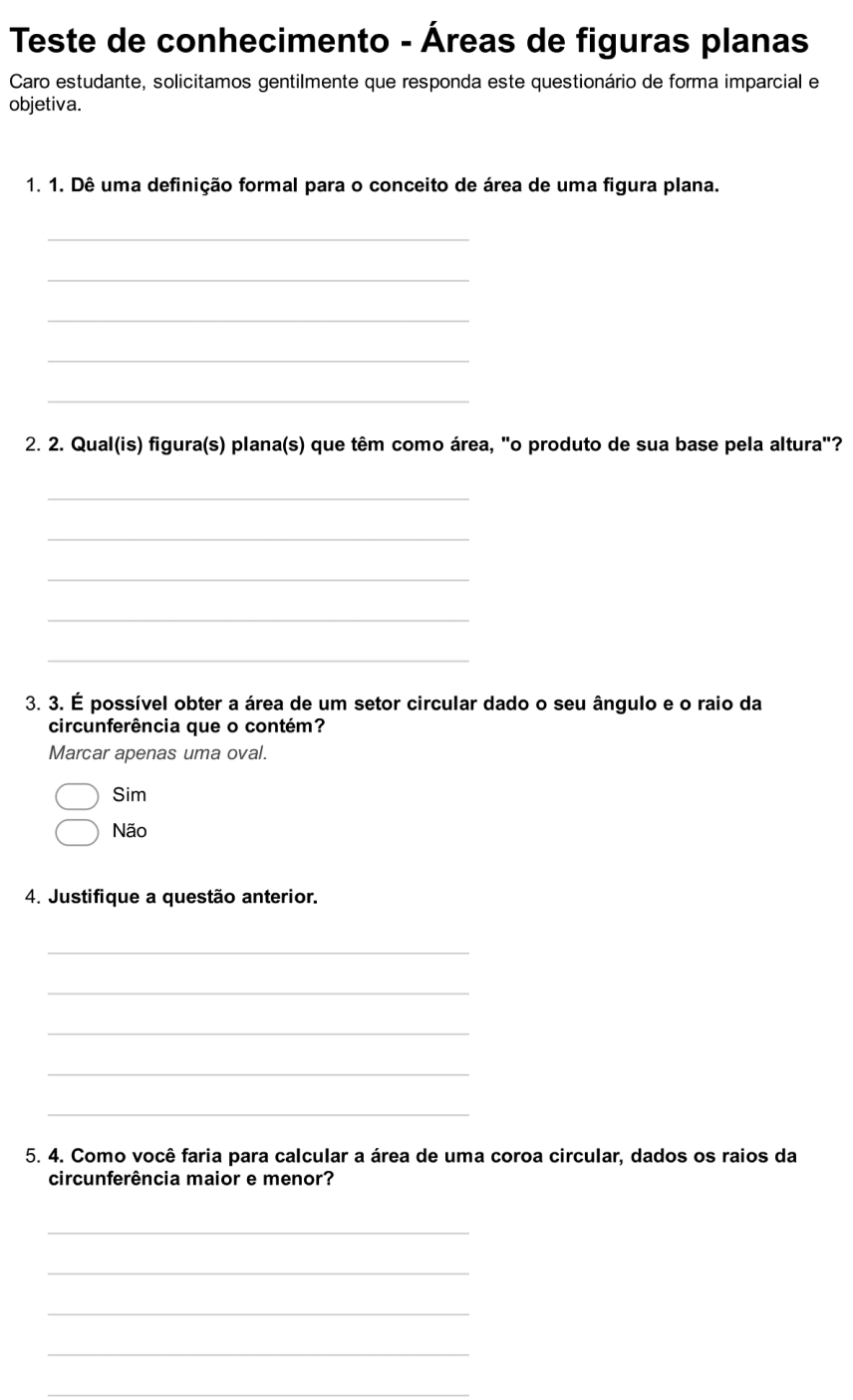

Teste de conhecimento - Áreas de figuras planas

6. 5. Associe cada figura listada abaixo a uma das fórmulas de área. Marcar apenas uma oval por linha.

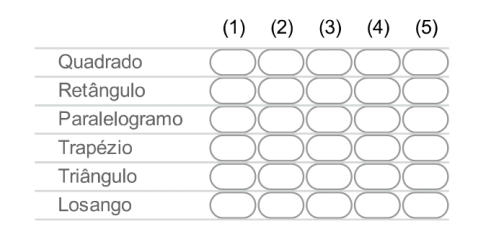

### **Figura Exercício 5**

- (1) O semi-produto das diagonais
- (2) O produto da base pela altura
- (3) O semi-produto da base pela altura
- (4) O produto dos lados
- (5) O produto da altura pela semi-soma das bases

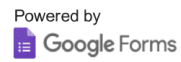

https://docs.google.com/forms/d/1yTmnwDotYI54mWyj2\_9kOuz-m4qLS5v6zjVS8VQXpMY/edit

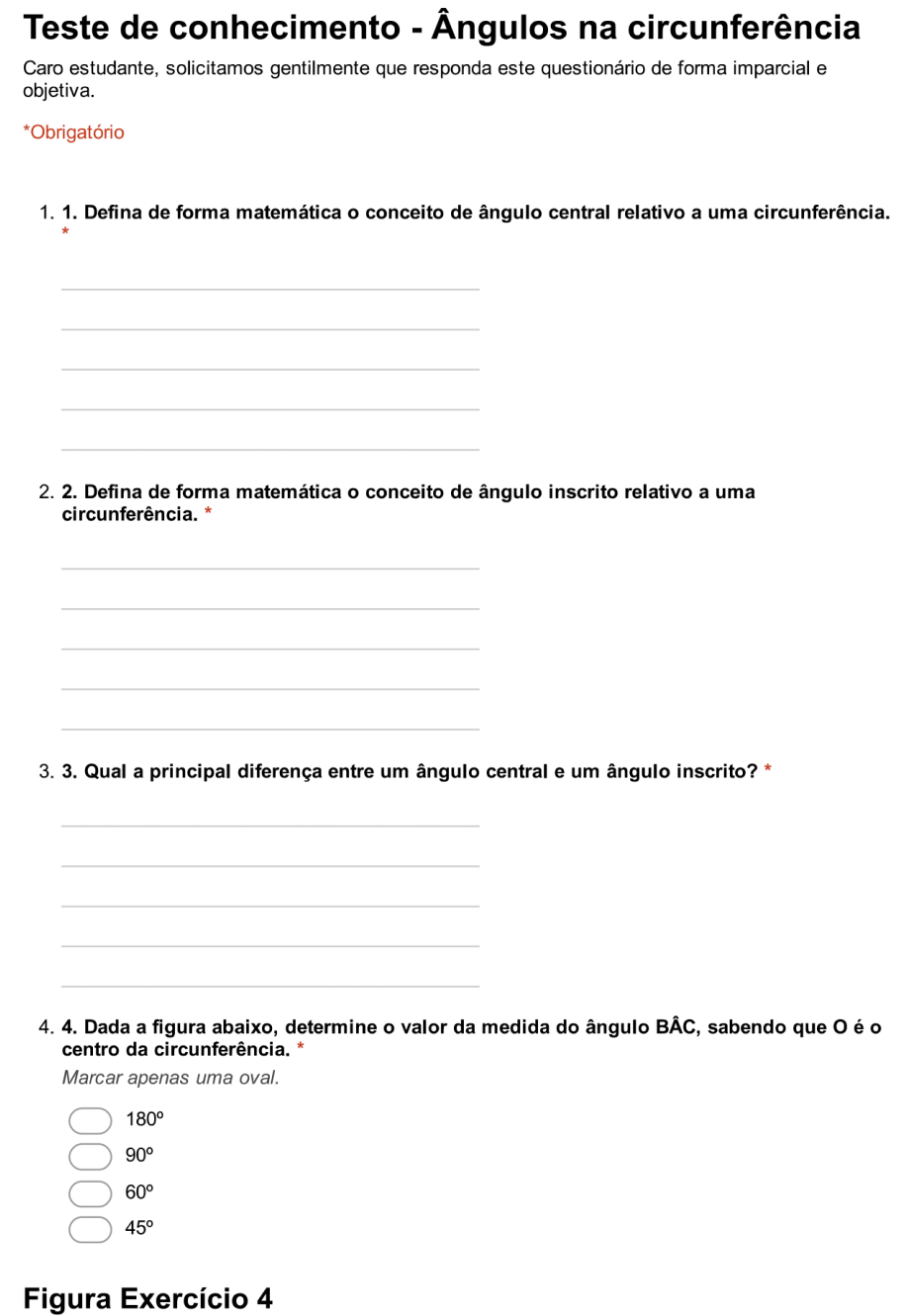

https://docs.google.com/forms/d/1Krzyho6vC-yJeegPkm43bRn84fcE7AhOC5fGYzJvcfA/edit

04/05/2017 Teste de conhecimento - Ângulos na circunferência A  $\circ$  $\mathsf{C}$  $\mathsf B$ 5. Justifique sua resposta nessa questão. 6. 5. Dados os quadriláteros abaixo, marque qual (ou quais) deles ele é inscritível ou não-<br>inscritível em uma circunferência. \* Marcar apenas uma oval por linha. Inscritível Não-Inscritível

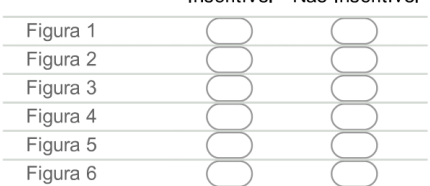

**Figura Exercício 5** 

04/05/2017 Teste de conhecimento - Ângulos na circunferência  $104.21$  $\frac{1}{104.05}$ Figura 2 66.94 ,<br>96.47° 83.53 7<br>8.26°  $101.74$ Figura 1  $101.74$  $78.26^\circ$  $100.72^{\circ}$ Figura 3 88.2  $86.5$ 17.47°  $70.22$  $\int$ 90°  $35.73'$  $82.4$ 11.88 Figura 4 97.55 Figura 6  $68$ Figura 5

7. 6. Em relação a questão anterior, qual foi o critério utilizado para a escolha? Justifique.

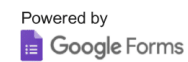

https://docs.google.com/forms/d/1Krzyho6vC-yJeegPkm43bRn84fcE7AhOC5fGYzJvcfA/edit

# APÊNDICE E - QUESTIONÁRIOS DE SATISFAÇÃO

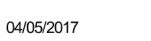

Questionário de Satisfação - Tratamento Axiomático

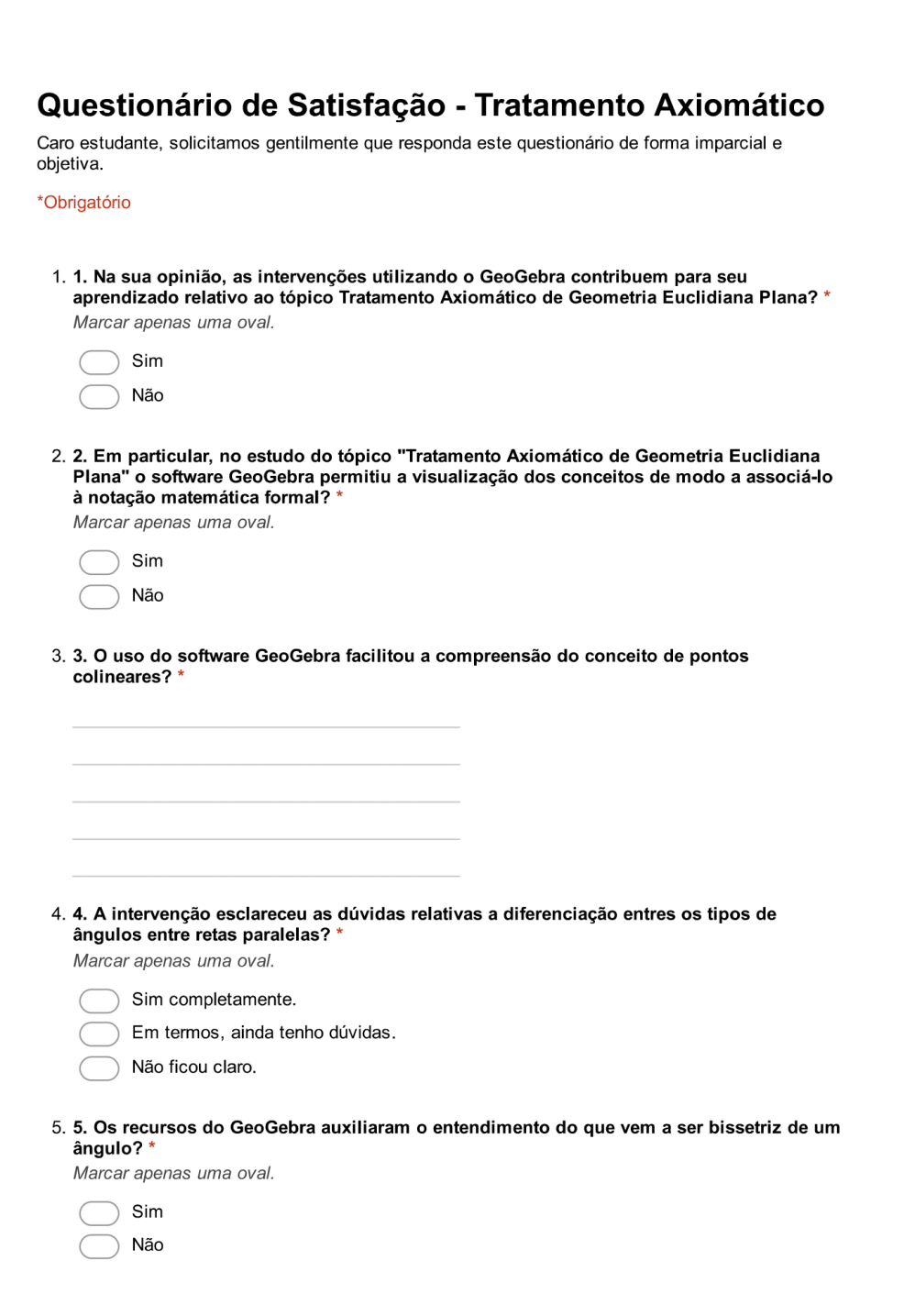

#### Questionário de Satisfação - Tratamento Axiomático

6. 6. No estudo do Tratamento Axiomático de Geometria Euclidiana Plana, avalie o software quanto:

Marcar apenas uma oval por linha.

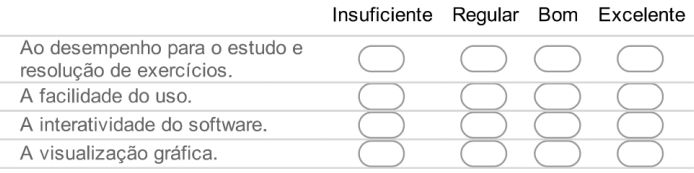

7. 7. Na sua opinião, quais as vantagens do uso do Geogebra para o entendimento do Tratamento Axiomático de Geometria Euclidiana Plana? Marque todas que se aplicam.

- Não há vantagens
- Auxilia na compreensão dos conceitos estudados em sala de aula
- Aumento da motivação e interesse pela disciplina
- Auxilia na compreensão de alguns exercícios que exigem esboço de figuras

### 8. 8. Em relação a questão anterior, justifique a sua resposta. \*

9. 9. Após a intervenção, você já utiliza o Geogebra na solução de exercícios relativos a Tratamento Axiomático de Geometria Euclidiana Plana? E em outros conteúdos? Marcar apenas uma oval.

- Sim, nesta e em outras disciplinas.
- Sim, nesta disciplina.
- Sim, em outras disciplinas.
- Não utilizo.

10. 10. Em relação a questão anterior, se sim, para qual finalidade e qual conteúdo? \*

https://docs.google.com/forms/d/1HxgTdASS2ENxXxrKeeuub553hOleGy5L-w1Mu aZ4JI/edit

Questionário de Satisfação - Tratamento Axiomático

11. 11. Cite os pontos positivos e/ou negativos observados na intervenção de "Tratamento Axiomático de Geometria Euclidiana Plana". \*

Powered by **Google** Forms

https://docs.google.com/forms/d/1HxgTdASS2ENxXxrKeeuub553hOleGy5L-w1Mu\_aZ4Jl/edit

### Questionário de Satisfação - Quadriláteros Notáveis

Caro estudante, solicitamos gentilmente que responda este questionário de forma imparcial e objetiva.

\*Obrigatório

1. 1. Na sua opinião, as intervenções utilizando o GeoGebra contribuem para seu aprendizado relativo ao tópico Quadriláteros Notáveis? Marcar apenas uma oval.

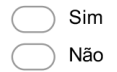

2. 2. Em particular, no estudo do tópico Quadriláteros Notáveis o software GeoGebra permitiu a visualização dos conceitos de modo a associá-lo à notação matemática<br>formal? \*

Marcar apenas uma oval.

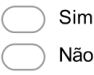

3. 3. A intervenção possibilitou uma melhor diferenciação dos tipos de quadriláteros estudados, referentes a duas características visuais?

Marcar apenas uma oval.

Sim, completamente. Parcialmente. Não entendi.

> Parcialmente Não

4. Em relação a questão anterior, justifique sua resposta

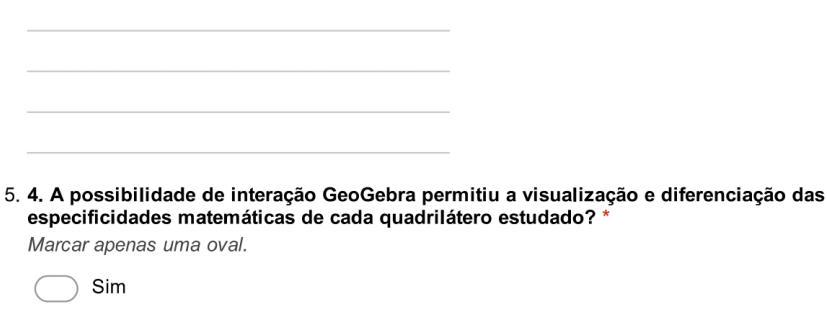

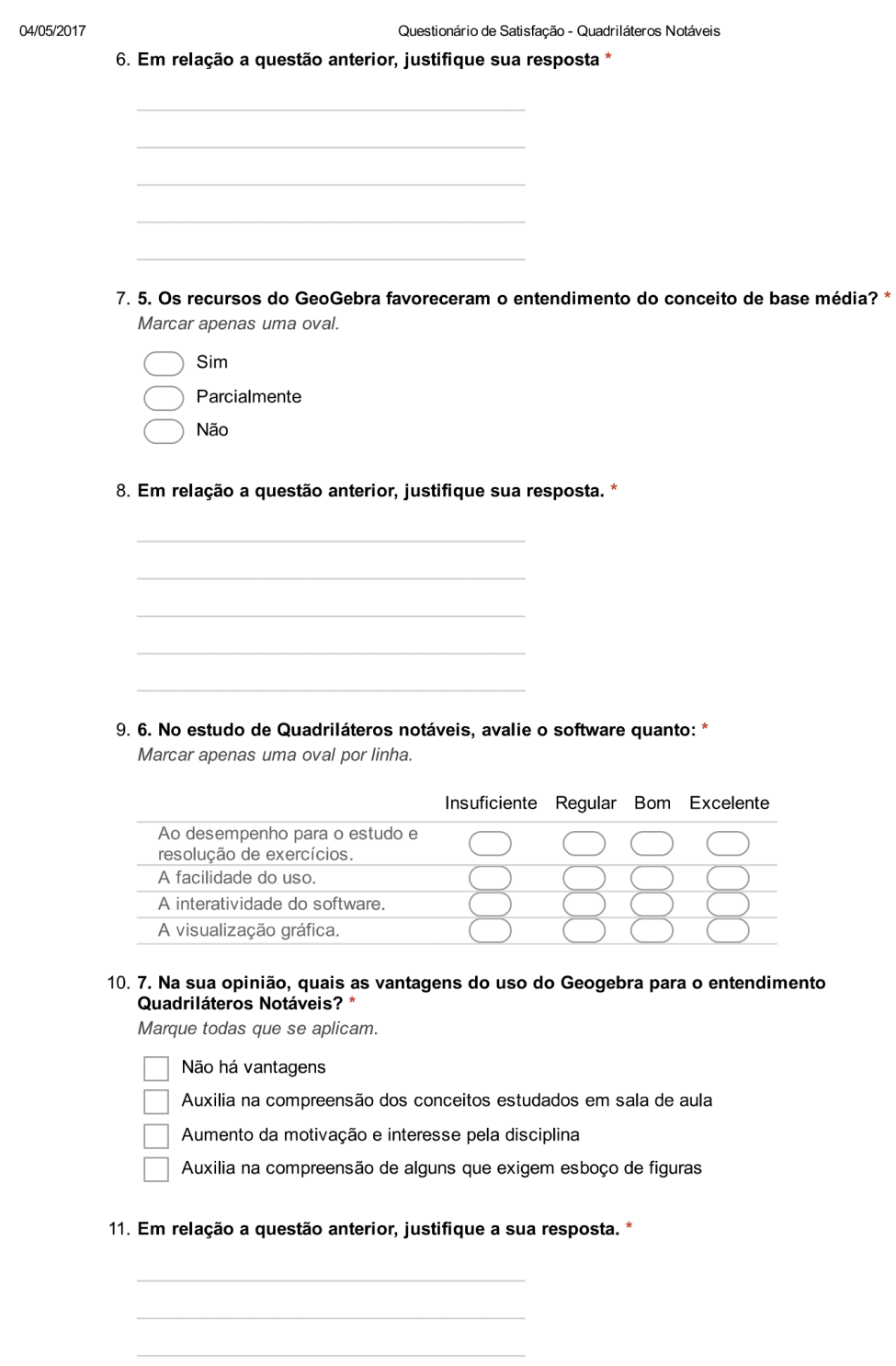

https://docs.google.com/forms/d/1E3BOrfSSdGVpkgFCTin\_SN3YbqtL2fSa3x90fK\_4YdE/edit

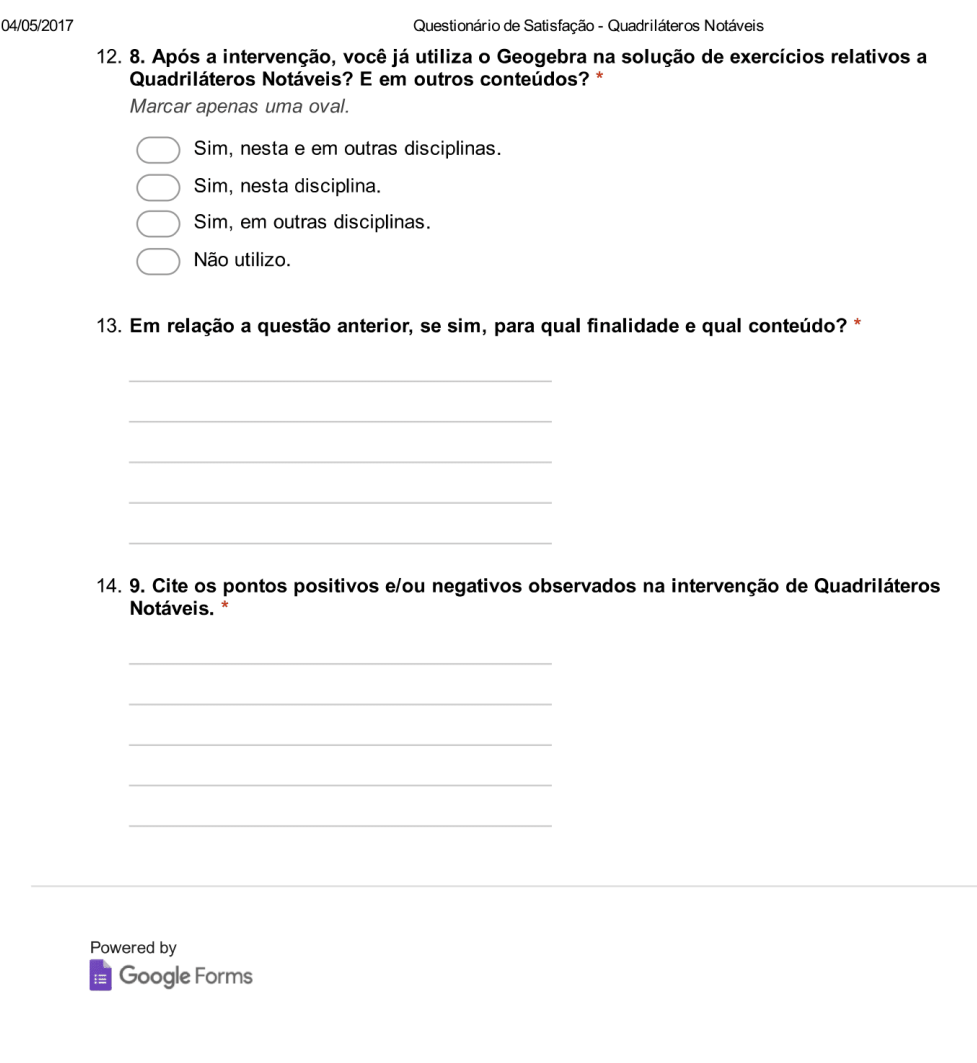

## Questionário de Satisfação - Área de Figuras Planas

Caro estudante, solicitamos gentilmente que responda este questionário de forma imparcial e objetiva.

1. 1. Na sua opinião, as intervenções utilizando o GeoGebra contribuem para seu aprendizado relativo ao tópico "Área de Figuras Planas"? Marcar apenas uma oval.

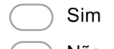

- $\bigcirc$  Não
- 2. 2. Em particular, no estudo do tópico "Área de Figuras Planas" o software GeoGebra permitiu a visualização dos conceitos de modo a associá-lo à notação matemática formal?

Marcar apenas uma oval.

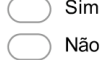

3. 3. A ferramenta de área de polígonos que o GeoGebra possui, auxilia entendimento de área de figuras planas? Marcar anenas uma oval

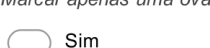

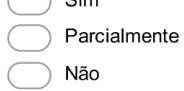

4. 4. Os recursos visuais facilitam o entendimento do cálculo de área de regiões circulares?

5. 5. No estudo de "Área de Figuras Planas", avalie o software quanto: Marcar apenas uma oval por linha.

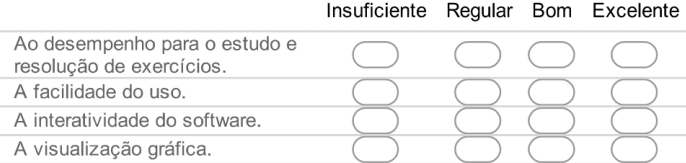

https://docs.google.com/forms/d/1oMf87rJw1vbBZBXO5H7hbAYZIJM3zTAEolJwsj9bOl4/edit

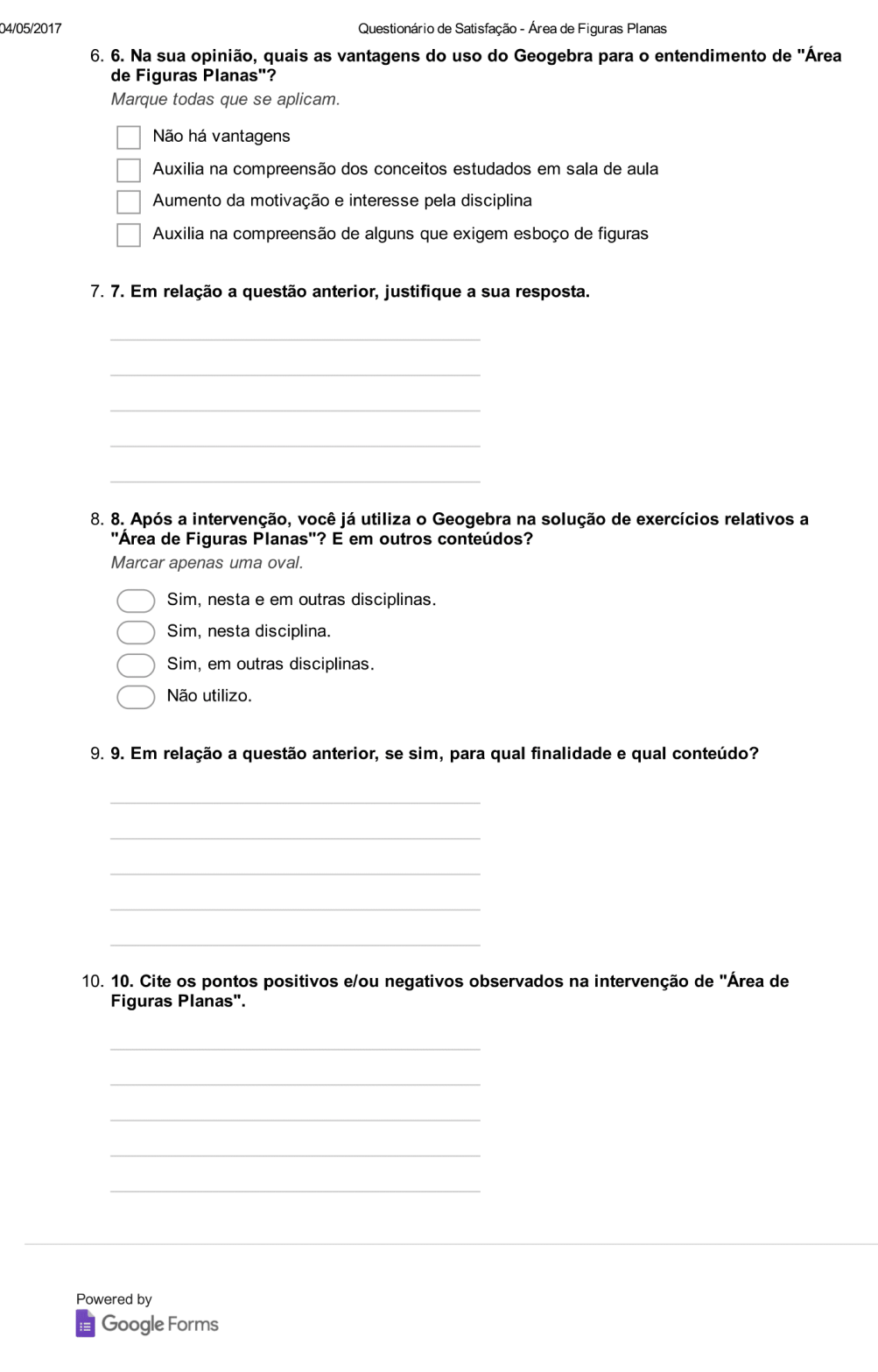

# Questionário de Satisfação - Ângulos na Circunferência

Caro estudante, solicitamos gentilmente que responda este questionário de forma imparcial e objetiva.

1. 1. Na sua opinião, as intervenções utilizando o GeoGebra contribuem para seu aprendizado relativo ao tópico "Ângulos na Circunferência"? Marcar apenas uma oval.

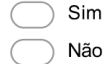

2. 2. Em particular, no estudo do tópico "Ângulos na Circunferência" o software GeoGebra permitiu a visualização dos conceitos de modo a associá-lo à notação matemática formal?

Marcar apenas uma oval.

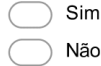

3. 3. Após a intervenção, ficou clara a diferença em entre ângulo central e inscrito? E quanto as suas propriedades?

Marcar apenas uma oval.

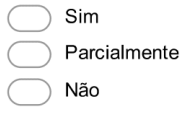

4. Em relação a questão anterior, justifique sua resposta.

5. 4. O recursos de interação do GeoGebra auxiliaram na visualização das propriedades de arco capaz? Marcar apenas uma oval.

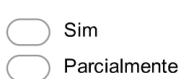

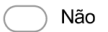

https://docs.google.com/forms/d/1P1gbA3\_vw1zm\_DFuK0oH-dhek4w6fHb7RxL5qOv8ta4/edit

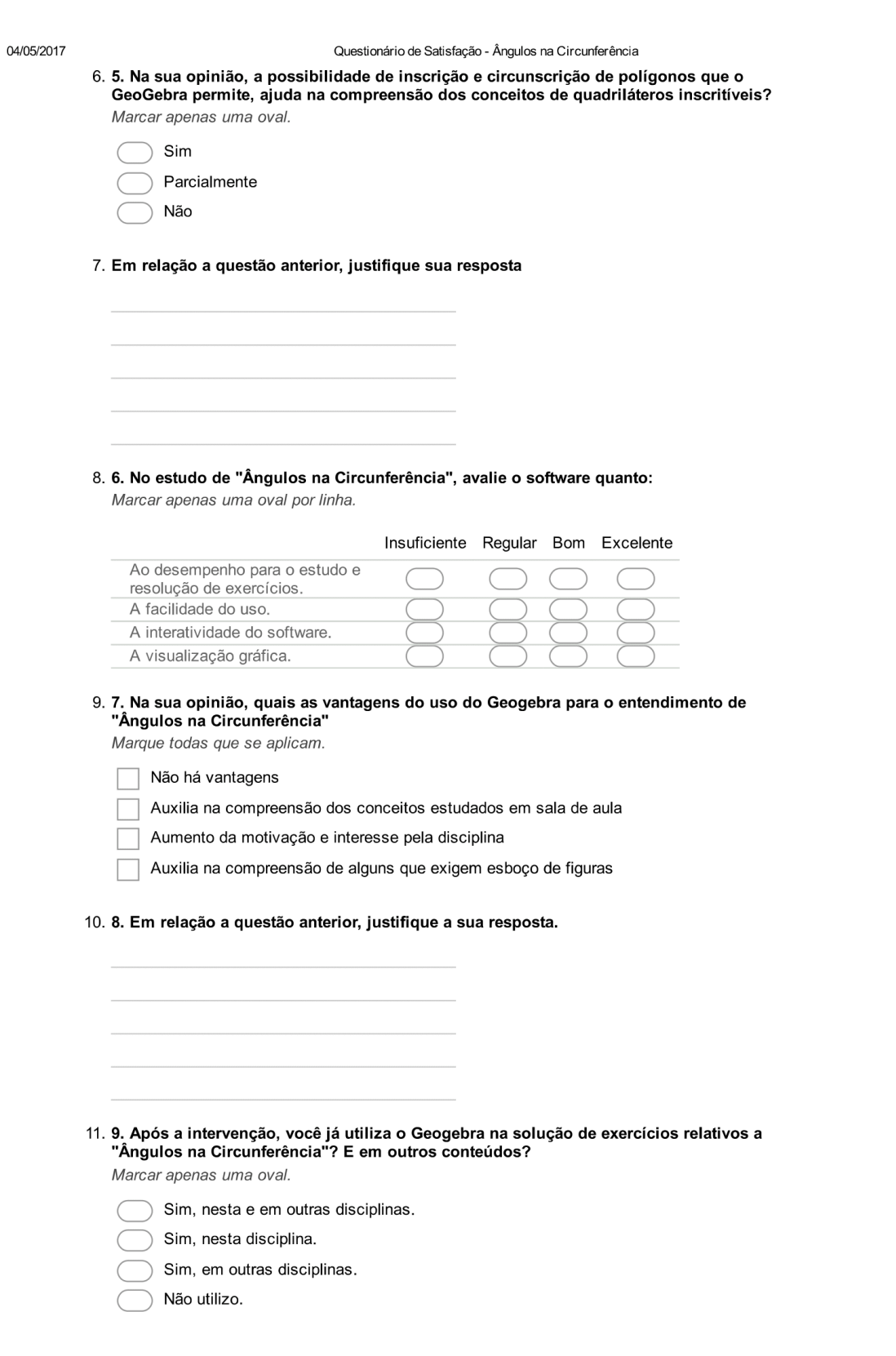

https://docs.google.com/forms/d/1P1gbA3\_vw1zm\_DFuK0oH-dhek4w6fHb7RxL5qOv8ta4/edit

Questionário de Satisfação - Ângulos na Circunferência

12. 10. Em relação a questão anterior, se sua resposta foi SIM, para qual finalidade e qual conteúdo?

13. 11. Cite os pontos positivos e/ou negativos observados na intervenção de "Ângulos na<br>Circunferência".

Powered by **Google** Forms

https://docs.google.com/forms/d/1P1gbA3\_vw1zm\_DFuK0oH-dhek4w6fHb7RxL5qOv8ta4/edit

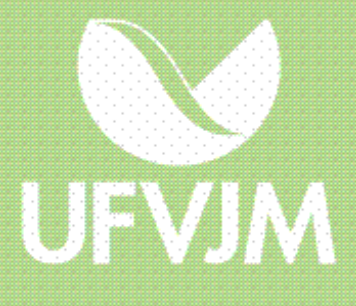